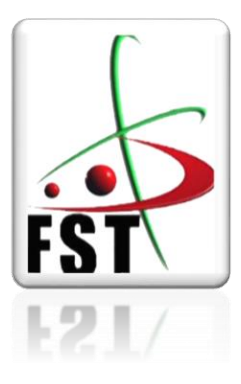

وزارة التعليم العالي والبحث العلمي **Ministère de l'Enseignement Supérieur et de la Recherche Scientifique** جامعة عبد الحميد ابن باديس مستغانم **Université Abdelhamid Ibn Badais de Mostaganem** كلية العلوم والتكنولوجيا **Faculté des Sciences et de la Technologie**

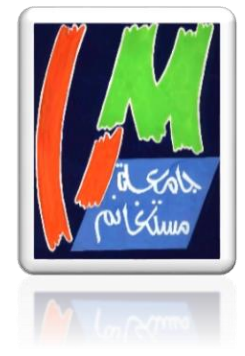

**Département de Génie Civil** 

**N° d'ordre : M2/GC/2024**

# **MEMOIRE DE FIN D'ETUDE DE MASTER ACADEMIQUE**

**Filière : Génie Civil** 

**Spécialité : Structure** 

# <u>Thème</u>

## **Etude d'un Bâtiment R+10 avec Sous-Sol en béton armé à usage d'habitation et commercial**

**Présenté par :** 

֚֞֘

**Rabah Fatiha**

**Soutenu le 27/06/2024 devant le jury composé de :**

- ▶ Président : Pr. Bahar Sadek Université de Mostaganem
	-
- Examinateur : Dr. Zelmat Yacine Université de Mostaganem
- Encadrant : Dr. Sadki Nizar Université de Mostaganem

**Année Universitaire : 2023 / 2024**

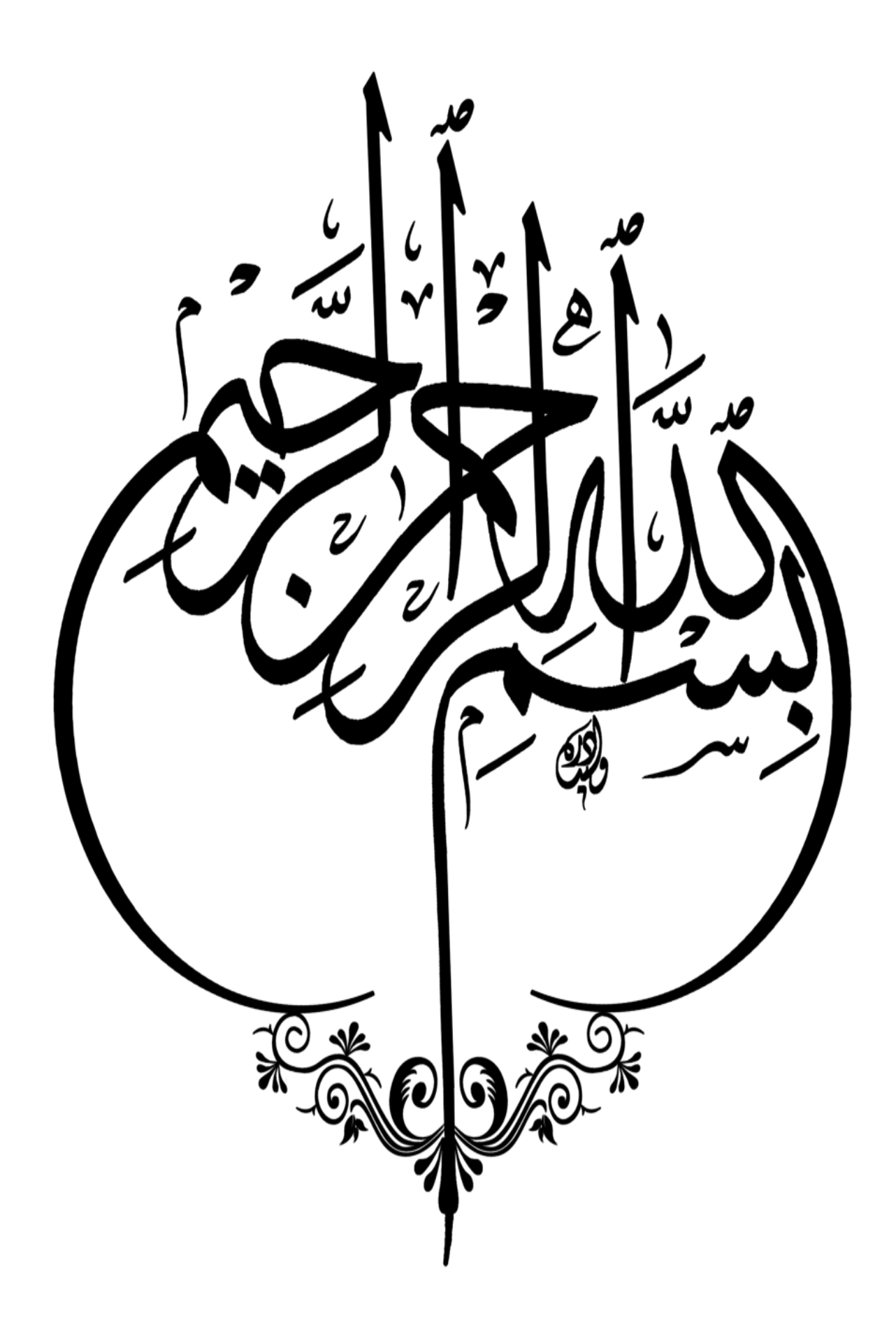

# *Remerciements*

------------------------------------------------------------------------

*Avant Toute notre parfaite gratitude et remerciement à Allah le plus puissant qui nous a donné la force, le courage et la volonté pour élaborer ce travail.* 

*C'est avec une profonde reconnaissance et considération particulière que nous remercions notre encadreur : Mr. SADKI NIZAR… pour la sollicitude avec laquelle il a suivi et guide ce travail.*

*Nous remercions les membres de jury qui nous font l'honneur de présider et d'examiner ce modeste travaille.* 

*Toute notre gratitude va à tous les enseignants qui ont Contribue à notre formation.* 

*Nous remercions aussi tous nos amis pour leur aide, leur patience.*

*Ainsi j'exprime ma reconnaissance à tous les membres de jury d'avoir accepté de lire ce manuscrit et d'apporter les critiques nécessaires à la mise en forme de cet ouvrage.* 

*Enfin, à tous ceux qui m'ont aidé de près ou de loin pour la réalisation de ce projet de fin d'étude.*

*------------------------------------------------------------------------*

*Dédicaces* 

**و ما توفيقي اال باهلل عليه توكلت و اليه انيب**

*------------------------------------------------------------------------*

### *Je dédie ce modeste travail :*

*A mon père : qui a sacrifie sa vie afin de me voir grandir et réussir. Celui qui a toujours resté à mes côtés dans les moments rudes de ma vie.*

*A ma chère mère : Maman Merci d'avoir été, depuis ma naissance jusqu'à aujourd'hui, ma plus grande fan, mon support de vie, ma confidente, ma tendresse et ma meilleure amie, tu m'as toujours procuré de la douceur et de l'amour, tu es une merveilleuse mère et une femme extraordinaire, qui a toujours été là pour moi, que dieu te préserve, t'accord santé, bonheur, quiétude de l'esprit et te protège de tout mal.*

*A mes chers frères : Miloud, Ibrahim, Mohamed, Abdelnour.*

*A mes sœurs : NourElHouda, Chaimaa*

*------------------------------------------------------------------------*

 *A vous tous, merci.*

## **Résumé**

 Ce projet présente une étude détaillée d'un bâtiment de forme irrégulière à usage d'habitation et commercial de sous-sol, un rez de chaussée +10 étages, implanté dans la wilaya de Oran. Cette étude se compose :

- la description générale du projet avec une présentation de l'aspect architectural des éléments du bâtiment, Ensuite le pré dimensionnement de la structure et enfin la descente des charges.

- consacrée aux éléments secondaires (l'escalier, balcon, poutrelles, dalles pleines et l'acrotère).

- L'étude dynamique de la structure a été entamée dans la troisième partie par Robot afin de déterminer les différentes sollicitations dues aux chargements (charges permanente, d'exploitation et charge sismique).

- comprend le ferraillage des différents éléments résistants de la structure (fondation, poteaux, poutres et voiles).

Ceci, en tenant compte des recommandations du BAEL91, modifiée99 et des règlements parasismiques algériens RPA 99/2003.

**Mots-clés :** bâtiment, séisme, modélisation, béton armé, devis, ferraillage.

ملخص *:*

هذا المشروع يقدم دراسة مفصلة لمبنى غير منتظم الشكل يستخدم للسكن والتجارة، يتألف من طابق سفلي، طابق أرضي و10 طوابق، موجود في والية وهران. تتكون الدراسة من:

- وصف عام للمشروع مع عرض للجوانب المعمارية لعناصر المبنى، ومن ثم البُعد ال ُمسبق للهيكل وأخيراً توزيع الأحمال.
	- م مكرسة للعناصر الثانوية (السلالم، الشُرفات، الأعمدة، بلاطة انضغاط ، وجدار الامان).
- تم بدء دراسة الديناميكا الهيكلية في الجزء الثالث باستخدام برنامج Robot لتحديد التحميالت المختلفة نتيجة التحميلات (الأحمال الدائمة، والاستغلالية، والحمل الزلزالي).
	- . تشمل تسليح العناصر المقاومة المختلفة في الهيكل (الأساسات، الأعمدة، الروافد ، والجدران)

وذلك مع مراعاة توصيات 91BAEL، المعدلة 99 ولوائح الزالزل الجزائرية 99/2003 RPA

## **Summary**

This project presents a detailed study of an irregularly shaped building used for residential and commercial purposes, comprising a basement, ground floor, and 10 floors, located in the wilaya of Oran. This study consists of:

- a general description of the project with a presentation of the architectural aspects of the building elements, followed by the preliminary design of the structure and finally the distribution of loads.
- dedicated to secondary elements (stairs, balconies, beams, solid slabs, and parapets).
- The dynamic study of the structure was initiated in the third part using Robot to determine the various stresses due to loads (permanent loads, operational loads, and seismic loads).
- includes the reinforcement of various structural elements (foundations, columns, beams, and walls). This is done while considering the recommendations of BAEL91, modified99, and Algerian seismic regulations RPA 99/2003.

**Keywords:** Building, earthquake, modelling, reinforced concrete, estimate, reinforcement.

## **Symboles et notations**

- ELU : Etat limite ultime de résistance
- ELS : Etat limite de service
- G : Charge permanents
- Q , P : Charge d'exploitation
- E : Charge sismique
- qu : Chargement ultime
- qs : Chargement de service
- Mf : Moment fléchissant
- Mt : Moment de flexion en travée
- Ma : Moment de flexion en appui
- Md : Moment en appui droite
- Mg : Moment en appui gauche
- N : Effort normal
- Td : Effort tranchant à droit du point considéré
- Tg : Effort tranchant à gauche du point considéré
- fc28 : Résistance caractéristique du béton à la compression à 28 jours d'âge
- ft28 : Résistance caractéristique du béton à la traction à 28 jours d'âge
- Eij : Module de déformation longitudinale instantané
- Evj : Module de déformation longitudinale différée
- γs : Coefficient de sécurité pour l'acier
- $\gamma_b$  : Coefficient de sécurité pour le béton
- h : Hauteur des éléments (poteaux, poutres)
- b : Largeur des éléments
- h0 : Hauteur de la table de compression
- σ<sup>b</sup> : Contrainte de calcul dans le béton
- $\overline{\sigma}_{b}$ : Contrainte admissible limite dans le béton
- σs : Contrainte de calcul dans l'acier
- $\overline{\sigma}_{s}$ : Contrainte admissible limite dans l'acier
- $\tau_u$  : Contrainte tangentielle de calcul
- $\overline{\tau}_u$  : Contrainte tangentielle limite
- $\varphi_t$ : Diamètre des armatures
- S : Espacement entre armatures transversales
- Au : Armatures calculées à l'ELUR
- As : Armatures calculées à ELS
- Aa : Armatures en appuis
- At : Armatures en travées
- Ixx : Inertie par rapport à l'axe des abscisses
- Iyy : Inertie par rapport à l'axe des ordonnées
- Mzz : Inertie massique
- Lf : Longueur de flambement
- Br : Section réduite
- Lx : La plus petite dimension d'un panneau de dalle pleine
- Ly : La plus grande dimension d'un panneau de dalle pleine
- I0 : Moment d'inertie de la section homogène
- If : Moment d'inertie fictif
- f : Flèche due à une charge considérée (g; j; p)
- ∆<sub>ft</sub> : Flèche total
- ζ : Rapport entre deux dimensions  $(L_x/L_y)$
- λ : Elancement
- W : Poids total de la structure.
- β : Coefficient de pondération.

# **Introduction Générale**

## **Introduction Générale**

Le Génie civil englobe toutes les techniques liées aux constructions civiles et industrielles. Les ingénieurs civils sont responsables de la conception, de la réalisation, de l'exploitation et de la réhabilitation d'ouvrages de construction et d'infrastructures urbaines. Leur gestion vise à répondre aux besoins de la société tout en garantissant la sécurité du public et la protection de l'environnement.

Le domaine d'application du génie civil est vaste et comprend à la fois les travaux publics et le secteur du bâtiment.

Afin de récapituler les connaissances acquises au cours de notre formation, approfondir nos compétences dans le calcul des structures et nous familiariser avec les réglementations en vigueur, nous avons entrepris le calcul d'un bâtiment (R+10+sous-sol) à usage d'habitation et commercial, qui est contreventé par un système de voile porteur en béton armé.

Pour ce faire, nous avons divisé notre travail en sept chapitres, à savoir :

- $\checkmark$  Chapitre I : Description de l'ouvrage et des matériaux utilises
- $\checkmark$  Chapitre II : Pré-dimensionnement des éléments et descente des charges.
- $\checkmark$  Chapitre III : Calcul les planchers.
- $\checkmark$  Chapitre IV : Calcul les éléments secondaires.
- $\checkmark$  Chapitre V : Etude sismique et dynamique
- $\checkmark$  Chapitre VI : Calcul des éléments structuraux.
- $\checkmark$  Chapitre VII : Etude de l'infrastructure.

Pour faciliter l'étude on a fait appel à des logiciels comme :

- $\checkmark$  Robot Structural Analysis : pour la modélisation de la structure.
- $\checkmark$  Microsoft office 2016 : Pour la rédaction & les calculs.
- $\checkmark$  AUTOCAD : pour le dessin de ferraillage.
- $\checkmark$  RDM6 (pour le calcul des moments et des efforts).

# **Chapitre I**

# Présentation de l'ouvrage

#### **I.1.Introduction**

 Notre projet consiste à réaliser une étude détaillée des éléments structuraux d'un bâtiment de 11 étages. Ce dernier comprend un rez-de-chaussée destiné à un usage commercial, sous-sol qui sert de parking. Les étages allant de 1 à 11 sont destinés à un usage résidentiel avec une terrasse accessible.

#### **I.2.Présentation de l'ouvrage :**

 L'ouvrage est implanté dans la ville de ORAN. Selon les normes du Règlement Parasismique Algérien (RPA99 version 2003), cette région est classée comme une zone de moyenne sismicité de classe IIa. Cela signifie que le bâtiment doit être conçu et construit en prenant en compte cette caractéristique sismique, avec des structures résistantes et adaptées aux contraintes sismiques de la région.

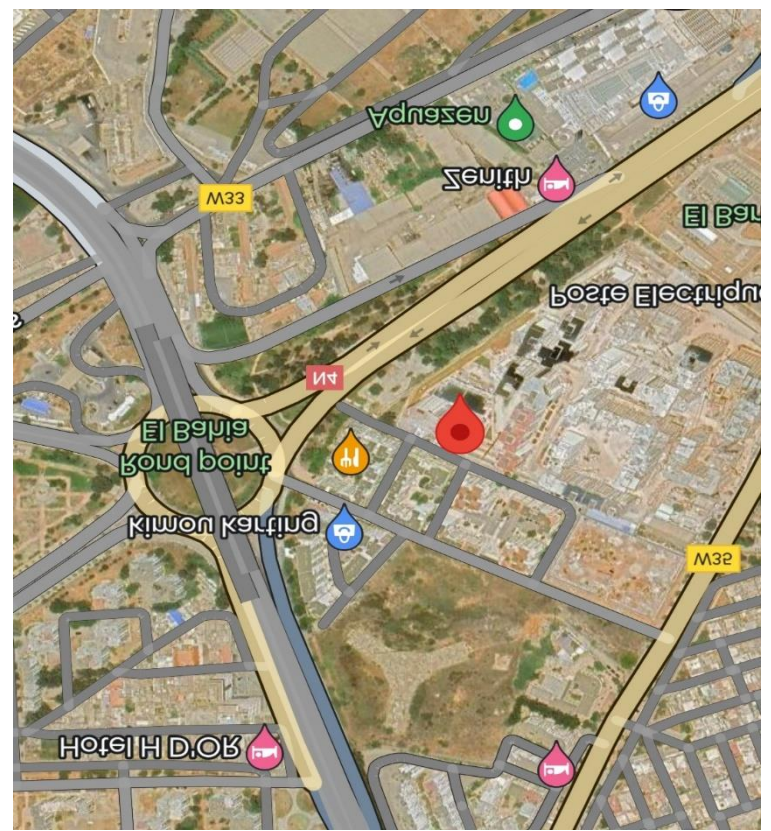

*Figure.I.1 : Plan de situation.*

### **I.3. Caractéristiques géométriques du bâtiment :**

#### **Dimensions en élévation :**

#### *Tableau.I.1 : Dimensions du bâtiment.*

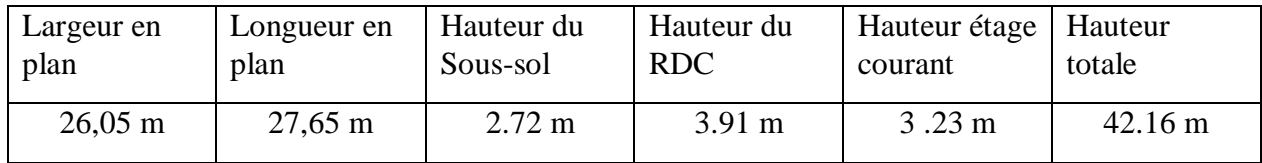

#### **I.3.Description technique du bâtiment :**

#### **I.3.1. Superstructure :**

#### **I.3.1.1. Structure principale :**

 Les normes parasismiques algériennes, RPA 99/Version2003, recommandent une combinaison de voiles et portiques pour la structure des bâtiments dépassant 14 mètres de hauteur en zone

#### **Les voiles :**

 Les voiles sont des composants verticaux en béton armé qui sont placés dans les directions transversale et longitudinale. Ils remplissent deux fonctions principales :

- Le transfert des charges verticales pour assurer la fonction porteuse.

- La résistance aux charges horizontales pour assurer la fonction de contreventement et garantir la stabilité de la structure.

#### **Les portiques :**

Les portiques en béton armé sont composés de poteaux et de poutres, et doivent être positionnés de manière à remplir les fonctions suivantes :

- Supporter les charges et surcharges verticales.

- Transférer directement les efforts aux fondations.

#### **I.3.1.2. Structure secondaire :**

#### **1.Plancher :**

 Le type de plancher adopter est le plancher semi-préfabriqué en « poutrelles + corps creux +dalle de compression », pour les raisons suivantes :

- $\checkmark$  Facilité de réalisation.
- $\checkmark$  Les portées de notre projet ne sont pas grandes.
- $\checkmark$  Réduire le poids du plancher et par conséquent l'effet sismique.
- $\checkmark$  Minimiser le coût de coffrage.

Néanmoins, il existe des zones où on a opté les dalles pleines, à cause de leurs formes irrégulières (des triangles ou des trapèzes), et ça dans le but de minimiser le temps et le coût nécessaire pour la réalisation des poutrelles adaptées à ces zones.

#### **Le plancher en corps creux :**

 Il est supporté par des poutrelles disposées parallèlement à la petite portée des travées, sur lesquelles on pose les corps creux (hourdis).

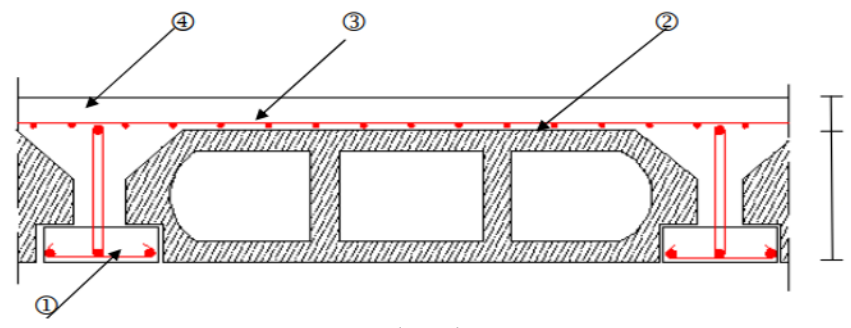

*Figure.I.2 : Le plancher en corps creux.*

1 : Poutrelle 3 : Treillis soudé

2 : Corps creux 4 : Dalle de compression

 **Le plancher en dalle pleine :**il est réalisé en béton armé et coulé sur place. Les balcons de notre structure sont également réalisés en dalle pleine.

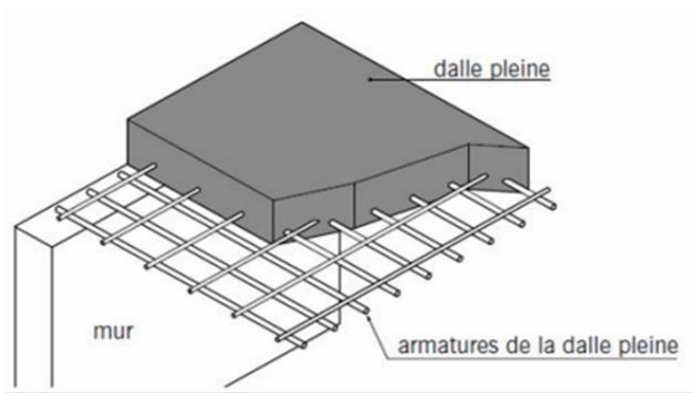

*Figure.I.3 : Le plancher en dalle pleine.*

#### **2. Maçonnerie :**

La maçonnerie de notre structure est exécutée en briques creuses.

Murs extérieurs : ils sont constitués en deux rangées

- $\triangleright$  Brique creuse de 15 cm d'épaisseur.
- L'âme d'air de 5 cm d'épaisseur.
- **Brique creuse de 10 cm d'épaisseur.**

Murs intérieurs (cloisons de répartition) : ils sont constitués par une cloison de 10 cm d'épaisseur.

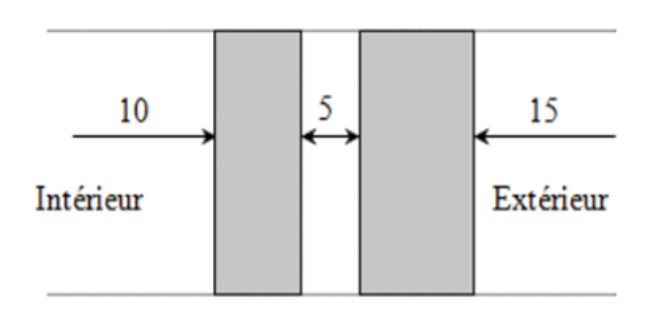

*Figure.I.4 : coupe de maçonnerie.*

### **3. Les escaliers :**

Les escaliers sont des éléments permettant de passer d'un niveau à un autre dans le bâtiment. Pour cela, une cage d'escaliers en béton armé est réalisée, avec du béton coulé sur place.

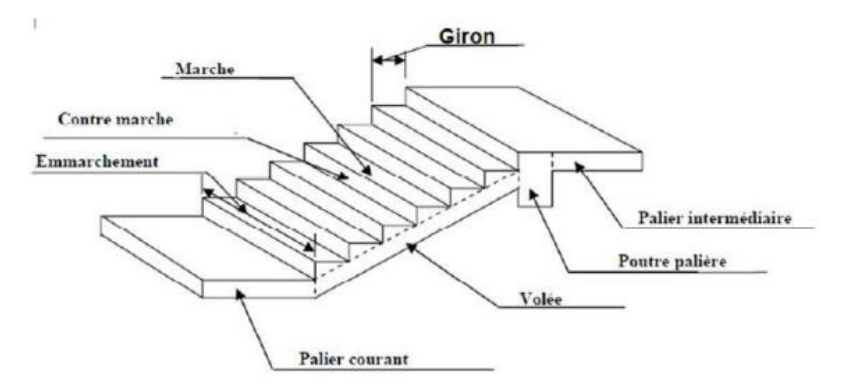

*Figure.I.5 : Les composants d'un escalier.*

#### **4. Revêtement :**

Enduit en plâtre pour les plafonds.

Enduit en ciment pour les locaux humides (WC Salle De Bain Cuisine).

Enduit en ciment pour les murs extérieurs et les cloisons.

Dalles de sol pour les plancher.

Plancher terrasse sera recouvert par une étanchéité multicouche imperméable, sous une forme de pente inclinée de 1 % pour évacuer les eaux pluviales et éviter toutes stagnations.

#### **5. Balcons :**

Les balcons sont des zones aménagées au niveau de chaque étage, elles seront construites en utilisant des dalles pleines.

#### **6. Isolation :**

- L'isolation acoustique est assurée par la masse du plancher et par le vide d'air des murs extérieurs.
- L'isolation thermique est assurée par les couches de polystyrène pour le plancher terrasse.

#### **7. Acrotère :**

 Dans notre bâtiment, la terrasse est inaccessible. Entouré par un acrotère, ce dernier est un muret indispensable à la réalisation d'une étanchéité de toiture plate ou à faible pente.

#### **I.3.2. Infrastructure :**

#### **Les fondations :**

 Les fondations sont des éléments en béton armé qui ont pour fonction de transférer au sol les charges provenant des différents éléments de la structure tels que les poteaux, les murs ou encore les voiles. Les fondations peuvent transmettre les charges au sol de deux manières différentes : soit directement, dans le cas des semelles filantes ou du radier général, soit par l'intermédiaire d'organes, dans le cas des semelles reposant sur pieux.

 On choisit le type de fondation à utiliser en fonction des caractéristiques mécaniques et physiques du sol, en prenant en compte la résistance et le tassement. Il y a trois types de fondations possibles :

- Les fondations superficielles.

- Les fondations profondes.

- Les fondations semi-profondes.

#### **I.4.Caractéristiques mécaniques des matériaux :**

#### **I.4.1. Béton :**

#### **Composition du béton :**

 Le béton est constitué par un mélange intime de matériaux inertes, appelés "granulats" (sables, graviers, pierres cassées...) avec du ciment et de l'eau. Grâce à réaction du ciment, le mélange ainsi obtenu, appelé "béton frais", commence à durcir après quelques heures et acquiert progressivement ses caractères de résistance.

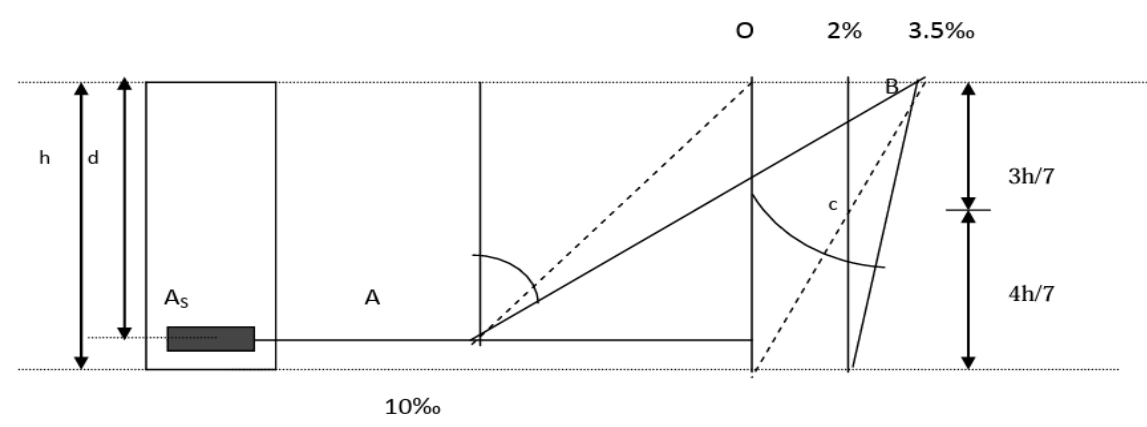

*Figure.I.6 : Diagramme des déformations limites de la section (règle des trois pivots).*

#### **Caractéristique du béton :**

#### **Résistance à la compression (C.B.A 93, A2.1.1.1) :**

 Pour l'établissement des projets, dans les cas courants, un béton est défini par une valeur de sa résistance à la compression à l'âge de 28 jours, dite valeur caractéristique requise (ou spécifiée). Celle-ci, notée f.c.28 est choisie à priori, compte tenu des possibilités locale, et des régies de contrôle qui permettent de vérifier qu'elle est atteinte.

Pour notre projet, il a été choisi de travailler avec  $f_{c28} = 25 \text{ MPa}$  (béton a usage courant)

Pour un béton d'âge inférieur à 28 jours, la résistance à la compression peut être obtenue par la formule suivante :

$$
\text{fcj } = \frac{\text{j}}{4,76 + 0.83 \text{ j}} \times \text{f}_{\text{c28}} \qquad \text{Pour } \text{f}_{\text{c28}} \leq 40 \text{ MPa } (\text{C.B.A 93, A2.1.1.1}).
$$

Avec :  $i \le 28$  jours

Poids volumique du béton :  $\gamma$  béton = 25 KN/m<sup>3</sup>

#### **Coefficient de poisson :**

Pour le calcul des éléments bidimensionnels (dalles, coques…), on prendra :

\*  $v = 0 \implies$  états limites ultimes (béton fissuré).

\*  $v=0,2 \implies$  états limites de service (béton non fissuré).

#### Avec

- 1- **Pivot A** : traction simple ou composée, flexion avec état limite ultime atteint dans l'acier.
- 2- **Pivot B** : flexion avec état limite ultime atteint dans béton.
- 3- **Pivot C** : compression simple ou composée.

#### **Résistance à la traction (C.B.A 93, A.2.1.1.2) :**

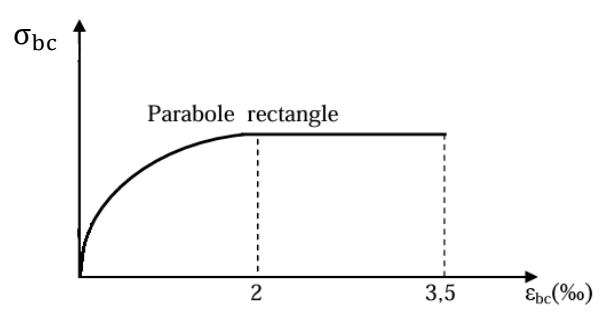

*Figure.I.7 : Diagramme parabole-rectangle (béton).*

La résistance caractéristique à la traction d'un béton est donnée par la formule :

 $f_{t28} = 0.6 + 0.06$   $f_{t28} \implies f_{t28} = 0.6 + 0.06$ . $(25) \implies f_{t28} = 2.1$  MPa.

Cette formule étant valable pour les valeurs de : fcj  $\leq 60MPa$ .

#### **Contraintes limites de compression :**

La contrainte limite ultime du béton comprimé est donnée par :

 $\sigma_{bc} = 0.85 \frac{f_{c28}}{\theta \cdot \gamma b}$  (C.B.A 93, A.4.3.4.1.) [2]

Avec  $\gamma_b$ : coefficient de sécurité.

 $\gamma_{\rm b} = \begin{cases} 1.5 \text{ En situation durable et transitoire} \\ 1.15 \text{ en situation acc{edentaille}} \end{cases}$ 1,15 en situation accédentaile

 Le coefficient θ est fixé à 1 lorsque la durée probable d'application de la combinaison d'actions considérée est supérieure à 24 h, à 0,9 lorsque cette durée est comprise entre 1h et 24h, et à 0,85 lorsqu'elle est inférieure à 1h.

 $\triangleright$   $\sigma_{bc} = \frac{0.85 \times 25}{1.5}$  $\frac{3325}{1.5}$  = 14,2 MPa (Situations durables et transitoires).

$$
\triangleright \quad \sigma_{bc} = \frac{0.85 \times 25}{1.15} = 18.5 \text{ MPa} \text{ (Situations accidentalles).}
$$

La contrainte limite service du béton comprimé est donnée par :

 $\bar{\sigma}_{bc}$  = 0,6 fcj (C.B.A 93, A.4.5.2) / f<sub>c28</sub> = 25 **MPa**  $\to \bar{\sigma}_{bc}$  = 15 **MPa** 

#### **La contrainte ultime de cisaillement (C.B.A 93, A.5.1.2.1) :**

La contrainte limite de cisaillement prend les valeurs suivantes :

**Fissuration non préjudiciable (peu nuisible) :**

$$
\bar{\tau}_u = \min(\frac{0.2 \times \text{fcj}}{\gamma \mathbf{b}}; 5 \text{ MPa}) = 3,33 \text{ MPa}
$$

**Fissuration préjudiciable ou très préjudiciable :**

$$
\bar{\tau}_u = \min(\frac{0.15 \times \text{fcj}}{\gamma \mathbf{b}}; \, 4 \, \mathbf{MPa}) = 2.5 \, \mathbf{MPa}
$$

**Module de déformation longitudinale du béton (C.B.A 93, A.2.1.2.) :**

**Le module de déformation longitudinale instantanée :** 

Sous des contraintes normales d'une durée d'application inférieure à 24 heures, le module de déformation longitudinale instantanée du béton E<sub>ij</sub> est donné par :

$$
E_i = 11000 \sqrt[3]{f_{c28}} = 32164,195 \text{ MPa}
$$

#### **Le module de déformation longitudinale différée :**

Pour les déformations différées du béton qui comprennent le retrait et le fluage, on considère dans le calcul que les effets de ces deux phénomènes s'additionnent sans atténuation pour le calcul des déformations finales du béton, utilise le module de déformation longitudinale différée  $E_{ij}$  qui est donné par la formule :

$$
E_v = 3700 \sqrt[3]{f_{c28}} = 10818.9 \text{ MPa}
$$

#### **I.4.2. Acier :**

L'acier est un alliage fer carbone en faible pourcentage, leur rôle est d'absorber les efforts de traction, de cisaillement et de torsion, on distingue deux types d'aciers :

- $\checkmark$  Aciers doux ou mi-durs pour 0.15 à 0.25 % de carbone.
- Aciers durs pour  $0.25$  à  $0.40$  '' de carbone.

Le module d'élasticité longitudinal de l'acier est pris égale à :

E<sup>s</sup> = 200 000 MPa.**(C.B.A 93, A.2.2.1.)**

#### **Caractéristique de l'acier :**

Les valeurs de la limite d'élasticité garantie F<sub>e</sub> sont données par le tableau suivant : Dans notre cas on utilise des armatures à haute adhérence avec un acier de nuance FeE400 Type  $1 \rightarrow$  (limite d'élasticité  $\mathbf{FeE} = 400 \mathbf{MPa}$ ).

| <b>Type</b>         | <b>Désignation</b> | Limite d'élasticité<br>$f_e$ (MPa) |
|---------------------|--------------------|------------------------------------|
| <b>Ronds lisses</b> | FeE235             | 235                                |

*Tableau.I.2 : récapitulatif des Valeurs de la limite élastique .*

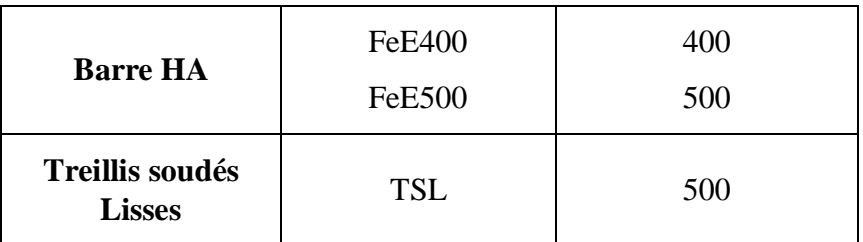

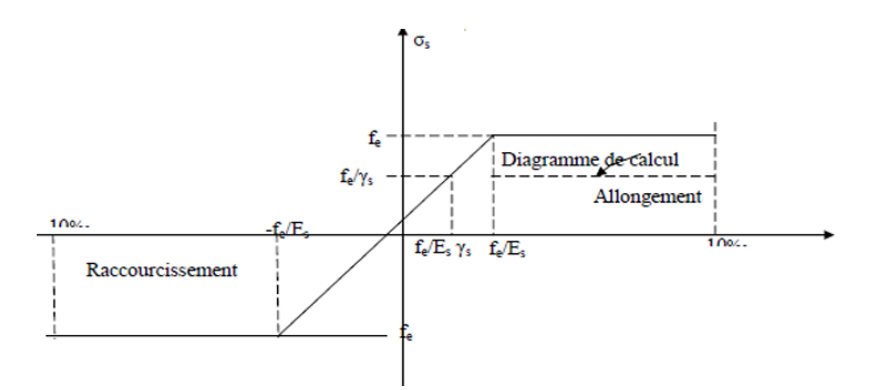

*Figure.I.8 : Diagramme contraires-déformations (Acier).*

## **Contraintes limites :**

**Etat limite ultime (E.L.U) :**

La contrainte admissible de l'acier est définie par : **(C.B.A 93 A.2.2.2).**

$$
\sigma_{s} = \frac{f_{e}}{\gamma_{s}} \rightarrow \varepsilon_{s} \ge \varepsilon_{L}
$$

$$
\sigma_{s} = E_{s} \cdot \varepsilon_{s} \rightarrow \varepsilon_{s} < \varepsilon_{L}
$$

Avec :

 $\varepsilon_s$ : Allongement relatif de l'acier, limité à 10 ‰.

Es : Module d'élasticité longitudinale est pris égal à 200 000 MPa.

Fe : Limite d'élasticité garantie.

Le diagramme contraintes déformations de calcul se déduise de précédent en effectuant une affinité parallèlement à la tangente à l'origine et dans le rapport $\frac{1}{\gamma_s}$ .

 $\gamma_s = \begin{cases} 1.15 \text{ En situation durable et transitoire} \\ 1 \text{ en situation accédentaille} \end{cases}$ 1 en situation accédentaile

Avec :  $\sigma_s$  limite élastique de l'acier utilisé ;

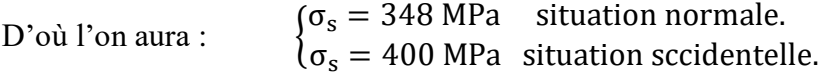

#### **État limite de service (E.L.S) :**

On ne limite pas la contrainte de l'acier sauf en état limite d'ouverture des fissures :

n: Coefficient de fissuration.

 $\int \eta = 1$  pour les ronds lisses (RL)  $\eta = 1.6$  pour les armatures à hautes adhérence (HA)

**Fissuration préjudiciable**  $\qquad \cdot \overline{\sigma}_s \leq \min((2/3) f_e ; 110\sqrt{\eta} \times \text{ft})$ Donc :  $\overline{\sigma}_{s} \le 201,63$  MPa (H.A)

 $\overline{\sigma}_{s} \le 156,66$  MPa (R. lisses) avec  $f_e = 235$  MPa

**Fissuration très préjudiciable :**  $\overline{\sigma}_s \le \min((1/2) f_e ; 90\sqrt{\eta} \times \text{ft})$ Donc :  $\overline{\sigma}_{s} \le 164.97$  MPa (H.A)

 $\overline{\sigma}_{s} \le 117.5$  MPa (R. lisses) avec  $f_e = 235$  MPa

**Fissuration peu nuisible :** aucune vérification n'est requise pour les aciers.

#### **I.5.Sollicitations de calcul et combinaisons d'actions :**

#### **1) Généralités :**

Les justifications produites doivent montrer pour les divers éléments d'une structure et pour l'ensemble de celle-ci, les sollicitations de calcul définies dans les articles qui suivent ne provoquent pas le phénomène que l'on veut éviter.

### **2) Etat limite ultime :**

Les sollicitations de calcul sont déterminées à partir de la combinaison d'action suivante :

 $1,35$  G + 1,5 Q.

Etat limite de service :

Combinaison d'action suivante :  $G + Q$ 

S'il y a intervention des efforts horizontaux dus au séisme, les règles parasismiques algériennes ont prévu des combinaisons d'action suivantes :

- $\bullet$  G+Q $\pm$ E
- $\bullet$  0,8 G $\pm$ E

Avec : G : charge permanente

- Q : charge d'exploitation
- E : effort de séisme

### **3) Caractéristiques géotechniques du sol :**

- Le bâtiment est implanté dans une zone classée par le RPA 99/version 2003 comme zone de moyenne sismicité (zone IIA).
- L'ouvrage appartient au groupe d'usage 2.
- $\triangleright$  Le site est considéré ferme (S2).
- D'après le rapport de l'étude géotechnique, La contrainte admissible du sol est de 2,5 bars.

### **4) Logiciels utilisés**

- 1. ROBOT (version 2019) : Pour la modélisation de la structure.
- 2. AUTOCAD Structural DETAILINJ (2015) : Pour le dessin de ferraillage.
- 3. AUTOCAD (2022) : Pour les dessins des plans.
- 4. Office Microsoft (Excel, Word, Power Point).

### **5) Règlements utilisés :**

L'étude de cet ouvrage est effectuée conformément aux règlements ci-après :

- **Règle de conception et de calcul des structures en béton arme (C.B.A.93) :** basé sur la théorie des états limites.
- **1)** Etats limites ultimes (ELU) qui correspondent à la limite :
	- Soit de l'équilibre statique.
	- Soit de la résistance de l'un des matériaux.
	- Soit de la stabilité de forme.
- **2)** Etats limites de service (ELS) qui sont définis compte -tenu des conditions d'exploitation ou de durabilité.
- Règles Parasismiques Algériennes (RPA99/version2003) : Le présent document technique réglementaire fixe les règles de conception et de calcul des constructions en zones sismiques.
- DTR B.C. 2.2 Charges permanentes et charges d'exploitation : Le présent document traite des charges permanentes et charges d'exploitation des bâtiments, de leur mode d'évaluation et des valeurs de ces charges à introduire dans les calculs.
- D.T.R. B.E.1.31 Règles d'exécution des travaux de fondations superficielles (1991).

 D.T.R. B.C.2.33.1 Règles de calcul des fondations superficielles (1992). Vue en plan du RDC.

L'étude de cet ouvrage est effectuée conformément aux règlements ci-après :

- **Règle de conception et de calcul des structures en béton arme (C.B.A.93) :** basé sur la théorie des états limites.
- **3)** Etats limites ultimes (ELU) qui correspondent à la limite :
	- Soit de l'équilibre statique,
	- Soit de la résistance de l'un des matériaux,
	- Soit de la stabilité de forme,
- **4)** Etats limites de service (ELS) qui sont définis compte -tenu des conditions d'exploitation ou de durabilité.
- Règles Parasismiques Algériennes (RPA99/version2003) : Le présent document technique réglementaire fixe les règles de conception et de calcul des constructions en zones sismiques.
- DTR B.C. 2.2 Charges permanentes et charges d'exploitation : Le présent document traite des charges permanentes et charges d'exploitation des bâtiments, de leur mode d'évaluation et des valeurs de ces charges à introduire dans les calculs.
- D.T.R. -B.E.1.31 Règles d'exécution des travaux de fondations superficielles (1991).
- D.T.R. B.C.2.33.1 Règles de calcul des fondations superficielles (1992). Vue en plan du RDC.

#### **II.1. Introduction**

 L'évaluation des différentes sections des éléments de notre structure : poutres, poteaux, voiles et autres, passe impérativement par un dimensionnement préliminaire, appelé prédimensionnement.

 Pour cela nous évaluons une descente des charges afin de déterminer ce qui revient à chaque élément porteur, à tous les niveaux jusqu'à la fondation.

#### **II.2. Pré dimensionnement des éléments secondaires :**

#### **II.2.1. Pré dimensionnement les poutres :**

 Les poutres sont des éléments porteurs horizontaux. Il existe deux types de poutres, principales et secondaires (Chaînages).

#### **II.2.1.1. Poutres principales :**

 Elles supportent les charges transmises par les solives (Poutrelles) et les réparties aux poteaux sur lesquels ces poutres reposent.

La hauteur des poutres doit vérifier les conditions suivantes :

Critère de flèche **:**

$$
\frac{L}{15}\leq h\leq \frac{L}{10}
$$

Avec :

L : distance entre les axes des poteaux et on choisit la plus grande portée.

H : hauteur de la poutre.

On  $a : L = 5,60$  m

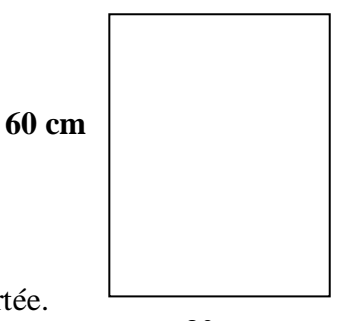

**30 cm**

Done: 
$$
\begin{cases} \frac{530}{15} \le h \le \frac{530}{10} \\ 37,33 \text{ cm} \le h \le 56 \text{ cm} \end{cases}
$$
 → on prend : **h=60 cm**

et  $\begin{cases} 0,4h \leq b \leq 0,8h \\ 20,2h \leq 0.6h \end{cases}$  $20 \text{ cm} \leq b \leq 0.001$   $\rightarrow$  On prend : **b**= 30 cm

R.P.A 99 versions 2003 :

 $b \ge 20$  cm  $\Rightarrow$  30 cm > 20 cm ....... Condition vérifiée. h  $\geq$  30 cm  $\Rightarrow$  60 cm > 30 cm ... Condition vérifiée. h b ≤ 4 ⟹ 2 ≤ 4…………………condition vérifiée. Section adoptée : Poutres principales  $\Rightarrow$  **Pp** : (30x60) cm

#### **II.2.1.2. Poutres secondaires :**

Elles relient les portiques entre eux pour ne pas basculer.

Critère de flèche :

$$
\frac{L}{15} \le h \le \frac{L}{10}
$$

Avec :

L : distance entre les axes des poteaux et on choisit la plus petite portée.  $(L = 5,25 \text{ m})$ 

H : hauteur de la poutre.

Donc: 
$$
\begin{cases} \frac{525}{15} \leq h \leq \frac{525}{10} \implies \text{on pred}: h = 50 \text{ cm} \\ 35 \text{ cm} \leq h \leq 52.5 \text{ cm} \end{cases}
$$

\net 
$$
\begin{cases} 0,4h \leq b \leq 0,8h \\ 18 \text{ cm} \leq b \leq 36 \text{ cm} \end{cases}
$$
 On prend: b=30 cm  
\nS0 cm  
\nR.P.A 99 versions 2003 :  
\n
$$
b \geq 20 \text{ cm} \implies 30 \text{ cm} > 20 \text{ cm} \dots \text{.condition} \text{vein } \text{in } \text{in } 30 \text{ cm}
$$

\nh ≥ 30 cm ⇒ 50 cm > 30 cm ... condition  $\text{vein } \text{in } \text{in } 30 \text{ cm}$ 

$$
\frac{h}{b} \le 4 \implies 1,5 < 4
$$
.................*condition* verify

Section adoptée : Poutres secondaires ⇒Ps : (30x50) cm

#### **Conclusion :**

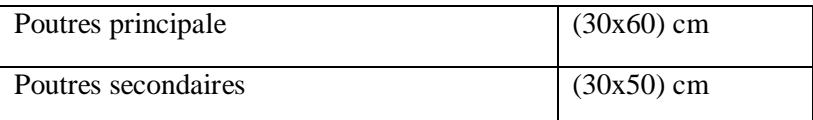

#### **II.2.2. Pré dimensionnement les planchers :**

L'épaisseur des dalles dépend le plus souvent des conditions d'utilisation et de résistance.

- Résistance au feu :
	- $e = 7$  cm pour une heure de coupe-feu.
	- $e = 11$  cm pour deux heures de coupe-feu.
	- $e = 17.5$  cm pour un coupe-feu de quatre heures
- Isolation phonique :

Selon les règles techniques en vigueur en Algérie l'épaisseur du plancher doit être supérieure ou égale à 13cm pour obtenir une bonne isolation acoustique.

#### **II.2.2.1. Les planchers à corps creux :**

 Ils sont constitués d'une dalle de compression ferraillée et de corps creux reposant sur des poutrelles préfabriquées disposées suivant la petite portée et leurs fonction essentielles :

1/ La transmission des charges verticales aux éléments porteurs.

2/ La transmission des efforts horizontaux aux différents éléments de contreventement.

3/ L'isolation thermique et phonique d'où l'assurance du confort et da la protection des occupants.

 Afin de limiter la flèche, l'épaisseur minimum des planchers doit satisfaire la condition suivante : **BAEL**

$$
e \geq \frac{\min(L_{x \max}; L_{y \max})}{22.5}
$$

Avec :

e : Épaisseur du plancher

 $L_{\text{max}} = 525 - 30 = 495$  cm

$$
e \ge \frac{495}{22.5} = 22 \text{ cm} \qquad \Rightarrow \qquad e = 25 \text{ cm}
$$

On opte un plancher d'épaisseur :  $h = (20+5)$  cm

Épaisseur du corps creux = 20 cm ; Épaisseur de la dalle de compression = 5 cm

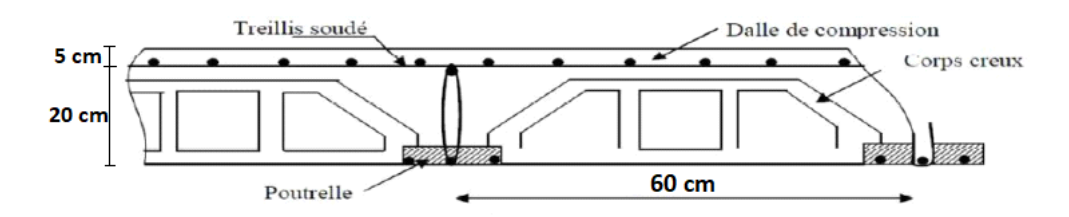

*Figure.II.1 : Coupe verticale du plancher.*

#### **Pré dimensionnement des poutrelles :**

Les dimensions des poutrelles en T utilisées pour la structure sont les suivantes :

- La hauteur totale du plancher est de 25 cm  $(h_t = 25 \text{ cm})$ .
- La distance entre deux parements voisins de deux poutrelles est de 60 cm ( $L0 = 50$  cm).

- La longueur de la plus grande travée est de 495cm (L= 495 cm).

- La largeur de la nervure :  $b0 = (0,3 \div 0,4)$  h  $\Rightarrow b0 = 10$ cm

- L'épaisseur de la dalle de compression est de 5 cm (h0 = 5 cm).

La largeur de la dalle de compression est de 2 fois la largeur des corps creux ajoutée à la largeur de la nervure  $(b = 2b1 + b0)$ .

$$
b1 = \min\left(\frac{L_0}{2}; \frac{L}{10}\right) = \min\left(\frac{50}{2}; \frac{495}{10}\right) = 25 \text{ cm}
$$
  
Donc : b = 2x25 + 10 = 60 cm

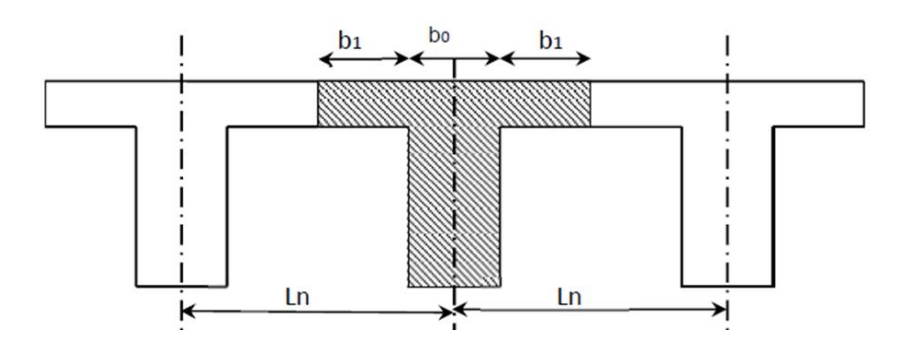

*Figure.II.2 : composantes d'une solive.*

### **II.2.2.2. Les planchers à dalle pleine :**

Pour des raisons de flexibilité et de rigidité, la hauteur de la flèche de la dalle  $h_d$  est donnée par :

#### **Cas d'une dalle qui porte suivant un seul sens :**

$$
\rho = \frac{l_x}{l_y} \leq 0.4
$$

▪ La charge doit être uniformément repartie.

$$
hd = (\frac{1}{35} \div \frac{1}{30})L_x
$$

### **Cas d'une dalle qui porte suivant deux sens :**

- $0.4 \leq \rho \leq 1$
- La charge est uniformément repartie, ou bien
- Dalle soumise à une charge concentrée.

Quel que soit la valeur de  $\rho$ 

$$
h_d=\left(\tfrac{1}{50}\div\tfrac{1}{40}\right)L_x
$$

Avec :  $l_x \leq l_y$ 

lx : Plus petite dimension du panneau de dalle.

ly: Plus grande dimension du panneau de dalle.

Pour le présent projet ; nous avons :

$$
\begin{cases} L_x = 5{,}25m \\ L_y = 5{,}60m \end{cases} \Longrightarrow \rho \text{ =} \frac{{}_{525}}{560} = 0{,}9375 \Longrightarrow 0{,}4 \leq \rho = 0{,}937 < 1
$$

Donc la dalle porte suivant les deux sens et

$$
\frac{L_x}{50} \le h_d \le \frac{L_x}{40} \Rightarrow 10,5 \le h_d \le 13,125
$$

$$
\Rightarrow h_d = 13 \text{cm}
$$

L'épaisseur des dalles dépend souvent des conditions suivantes :

#### **Condition d'isolation acoustique :**

- Contre de bruits ariens : 2500 ×  $h_d \ge 350$  Kg/m<sup>2</sup> ⇒  $h_d$ =14 cm
- Contre de bruits d'impacts : 2500 ×  $h_d \ge 400$  Kg/m<sup>2</sup> ⇒  $h_d$ =16 cm

#### **Condition de sécurité en matière d'incendie :**

- Pour une heure de coupe de feu  $\implies h_d = 7cm$
- Pour deux heures de coupe de feu  $\Rightarrow h_d = 11$ cm
- Pour quatre heures de coupe de feu  $\Rightarrow$  h<sub>d</sub> =17,5cm

Donc on prend une épaisseur de  $h_d = 20$  cm

#### **II.2.3. Les balcons :**

#### **Balcon (dalle pleine) :**

 $e \geq \frac{L}{\epsilon}$ 10 avec L: largeur de balcon

La dalle du balcon est encastrée comme une console au niveau de la poutre de rive et son épaisseur est déterminée par la formule suivante :

On a trois types de balcons :

L = 150 cm  $\Rightarrow$  e  $\ge$  150 / 10 on opte pour : e = 15 cm

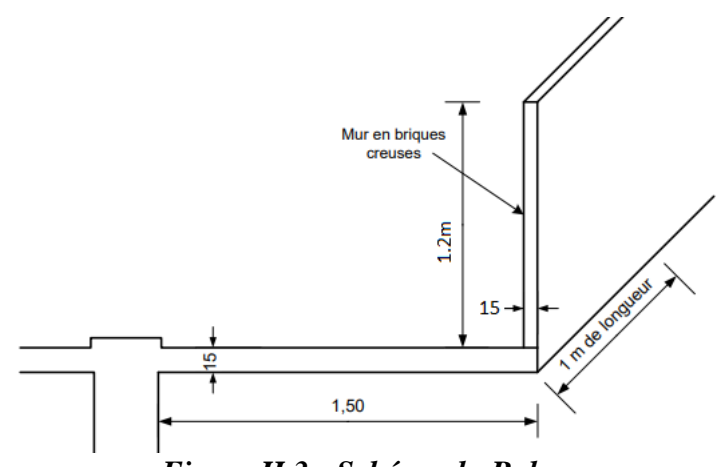

#### *Figure.II.3 : Schéma du Balcon.*

#### **II.2.4. Acrotère :**

 Il s'agit d'un composant en béton armé qui est intégré dans le plancher de la terrasse afin de prévenir toute infiltration d'eau de pluie entre la forme inclinée et le plancher lui-même. Les dimensions de ce composant sont spécifiées dans les plans d'architecture.

#### **Type 1 : terrasse inaccessible**

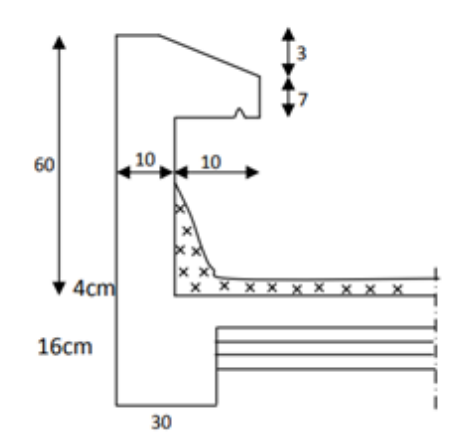

*Figure.II.4 : Coupe transversale d'un acrotère on béton armé.*

#### **a. Surface de l'acrotère :**

 $S = (0.6 \times 0.10) + (0.07 \times 0.10) + \frac{0.1 \times 0.03}{2}$  $\frac{1}{2}$  = 0,069 m<sup>2</sup>

**b. Evaluation des charges et des surcharges :**

Etude d'un bâtiment RDC + 10 avec Sous − Sol en Béton armé

#### **▪ Charge permanente :**

#### **Poids propre de l'acrotère :**

 $G_0 = \gamma_{BA} \times S = 25 \times 0.069 = 1.725 \text{KN/m}$ 

#### **Poids de l'enduit de ciment : (2 cm d'épaisseur)**

G1 = Périmètre de l'acrotère  $(m) \times ep$ aisseur de l'enduit  $\times$  poids surfacique de  $l'enduit (KN/m^2)$ 

 $G_1 = (0.6 + 0.1 + 0.1044 + 0.07 + 0.1 + 0.5) \times 2 \times 0.18 = 0.53$  KN/m  $G = G_0 + G_1 = 2,26$  KN/m  $x = \sqrt{10^2 + 3^2} = 10,44$  cm **Évaluation des charges :**

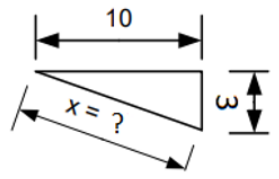

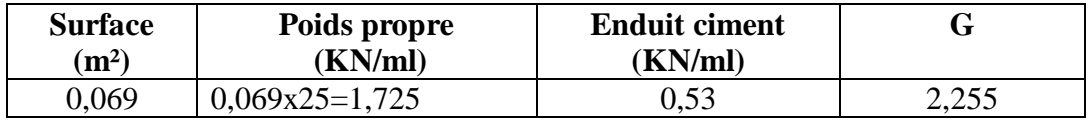

#### **Type 2 : terrasse accessible**

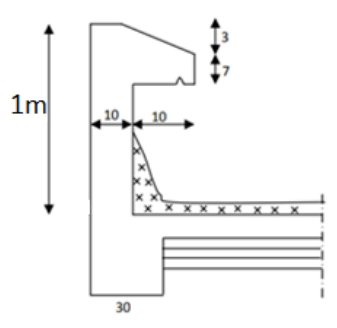

*Figure.II.5 : Coupe transversale d'un acrotère on béton armé.*

**a. Surface de l'acrotère :**

 $S = (1 \times 0.10) + (0.07 \times 0.10) + \frac{0.1 \times 0.03}{2}$  $\frac{(0.05)}{2}$  = 0, 172 m<sup>2</sup>

**b. Evaluation des charges et des surcharges :**

**▪ Charge permanente :**

#### **Poids propre de l'acrotère :**  $G_0 = \gamma_{BA} \times S = 25 \times 0,172 = 4,3KN/m$

#### **Poids de l'enduit de ciment : (2 cm d'épaisseur)**

G1 = Périmètre de l'acrotère  $(m) \times ep$ aisseur de l'enduit  $\times$  poids surfacique de  $l$ 'enduit  $(KN/m^2)$ 

 $G_1 = (1 + 0.1 + 0.1044 + 0.07 + 0.1 + 0.9) \times 2 \times 0.18 = 0.82$ KN/m  $G = G_0 + G_1 = 5.12$  KN/m  $x = \sqrt{10^2 + 3^2} = 10,44$  cm

▪**Surcharge d'exploitation :**

**Évaluation des charges :**

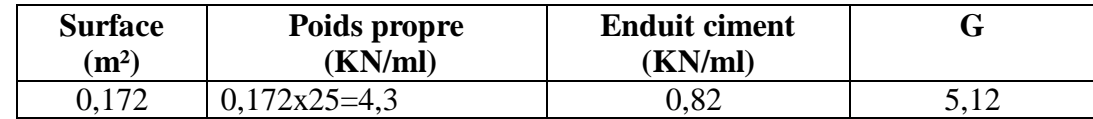

**II.2.5. Les voile :** 

#### **II.2.5.1. Définition :**

 Les voiles sont des éléments rigides en béton armé destinés, d'une part à assurer la stabilité de l'ouvrage sous l'effet des charges horizontales, d'autre part à reprendre une partie des charges verticales.

Selon le **RPA 99 V2003, Art 7.7.1** ; les éléments considérés comme voile doivent satisfaire la condition suivant :

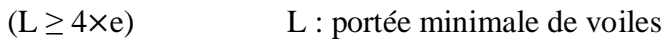

 $e \ge 15$  cm e : épaisseur des voiles

**Avec :**

$$
e\geq \tfrac{h_e}{20}
$$

À partir des hauteurs d'étages et des conditions de rigidité aux extrémités suivantes :

#### **II.2.5.2. Voiles de Contreventement :**

#### **1/Sous-sol :**

 $h_e = (272-50) = 222$  cm (50 cm hauteur de la poutre)

 $e \geq \frac{h_e}{20}$  $\frac{h_e}{20} = \frac{222}{20}$  $\frac{222}{20}$  = 11,1 cm On opte pour une épaisseur  $\Rightarrow$  **e** = 15 cm

 $e \ge 15$  cm  $\implies$  (Condition vérifier).

 $(L \ge 4 \times e) \Rightarrow 170 \text{ cm} > 4 \times 15 = 60 \text{ cm}$  (Condition vérifier).

#### **2/ RDC :**

 $h_e = (391 - 50) = 341$  cm

 $e \geq \frac{h_e}{20}$  $\frac{h_e}{20} = \frac{341}{20}$  $\frac{2^{3}+1}{20}$  = 17,05 cm On opte pour une épaisseur  $\Rightarrow$  **e** = 20 cm

 $e \ge 15$  cm  $\Rightarrow$  20 cm > 15 cm (Condition vérifier).

 $(L \ge 4 \times e) \Rightarrow 170 \text{ cm} > 4 \times 20 = 80 \text{ cm}$  (Condition vérifier).

#### **3/ Pour l'étage courant :**

 $h_e = (323 - 50) = 273$  cm

 $e \geq \frac{h_e}{20}$  $\frac{h_e}{20} = \frac{373}{20}$  $\frac{275}{20}$  = 13,65 cm On opte pour une épaisseur  $\Rightarrow$  **e** = 15 cm

 $e \ge 15$  cm  $\implies$  (Condition vérifier).

 $(L \ge 4 \times e) \Rightarrow 170 \text{cm} > 4 \times 15 = 60 \text{cm}$  (Condition vérifier).

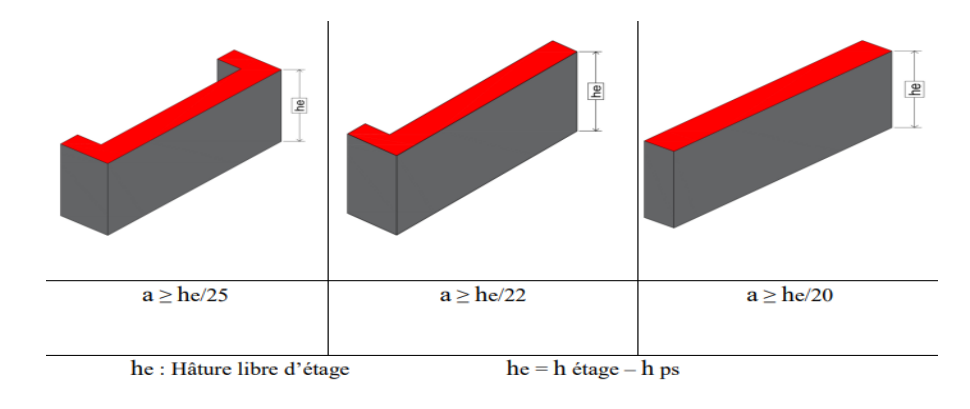

Etude d'un bâtiment RDC + 10 avec Sous − Sol en Béton armé

#### *Figure.II.6 : Type des voiles.*

**Conclusion :** on prendre épaisseur des voiles **e=20cm**

#### **II.2.5.3. Voiles de Périphérique :**

 $h_e = (272-50) = 222$  cm (50 cm hauteur de la poutre)

 $e \geq \frac{h_e}{20}$  $\frac{h_e}{20} = \frac{222}{20}$  $\frac{222}{20}$  = 11,1 cm On opte pour une épaisseur  $\Rightarrow$  **e** = 15 cm

 $e \ge 15$  cm  $\implies$  (Condition vérifier).

 $(L \ge 4 \times e) \Rightarrow 170 \text{ cm} > 4 \times 15 = 60 \text{ cm}$  (Condition vérifier).

#### **II.2.6. Les escaliers :**

Les marches des escaliers, qui servent à passer d'un niveau à un autre, seront fabriquées en béton armé coulé sur place.

#### **Terminologie :**

- $\bullet$  (1) e : épaisseur du palier de repos
- (2) L0 : longueur projetée de la paillasse
- $\bullet$  (3) g : giron, largeur de la marche
- $\bullet$  (4) h : hauteur de la contremarche
- $\bullet$  (5) H : hauteur d'une volée
- $\bullet$  (6) α : inclinaison de la paillasse
- (7) E : emmarchement, la profondeur de la marche
- (8) L′ : longueur réelle de l'escalier
- (9) L : longueur réelle de la volée
- $\bullet$  (10) n : nombre de contre marches.

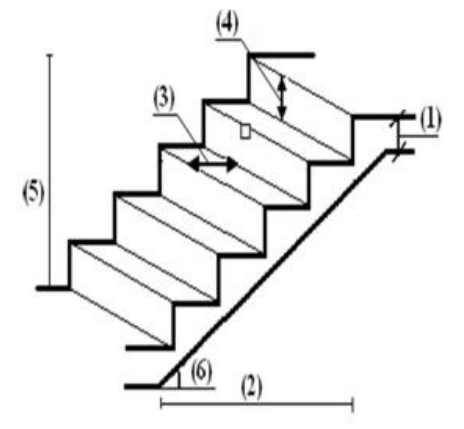

*Figure.II.7 : Schéma terminologie escalier.*

 Notre projet ne comporte qu'un seul type d'escalier, à savoir des escaliers de secours à deux volées, du sous-sol jusqu'au dernier étage. Pour déterminer les dimensions "g" et "h" des marches, nous utiliserons la relation de Blondel suivante :
Pour les dimensions des marches "g" et contre marches "h", on utilise généralement la formule de **BLONDEL** : 59 cm **≤** 2h + g **≤** 66 cm

#### **1/Sous-sol**

 $14cm \leq h \leq 20cm$ 

et  $22 \text{cm} \leq \text{g} \leq 33 \text{cm}$ 

On prend :  $h = 17$ cm et  $g = 28$ cm

Le nombre de contre marche :

 $H = n \times h \rightarrow n = \frac{H}{h}$  $\frac{H}{h} \Rightarrow n = \frac{272}{17}$  $\frac{272}{17}$  = 16 (Contre Marche)

 $59 \le g + 2h \le 66 \Rightarrow 59 \le 62 \le 66 \Rightarrow CV$ 

# **1. Pré dimensionnement de la paillasse et palier :**

# **L'inclinaison de la paillasse :**

tan  $\alpha = \frac{h}{a}$  $\frac{\mathsf{h}}{\mathsf{g}} = \frac{17}{28}$  $\frac{17}{28} = 0,60714 \Rightarrow \alpha = 31,26^{\circ}$ 

L : projection horizontale de la volée.

L= (n-1) g= (8-1) x 28= **196 cm** 

LR: Longueur réelle de la volée

$$
L_R = \sqrt{(196^2 + 136^2)} = 238.5 \text{ cm}
$$

#### **Epaisseur de la paillasse et de palier :**

$$
\frac{L_R}{30} \le ep \le \frac{L_R}{20} \Rightarrow \frac{238,5}{30} \le ep \le \frac{238,5}{20} \Rightarrow 7,96 \le ep \le 12
$$

En prend épaisseur **= 12 cm**

$$
L = \frac{ep}{\cos \alpha} = \frac{12}{0.855} = 14 cm
$$

L': longueur du palier

$$
L'=109\ \mathrm{cm}
$$

#### Emmarchement =1**20 cm**

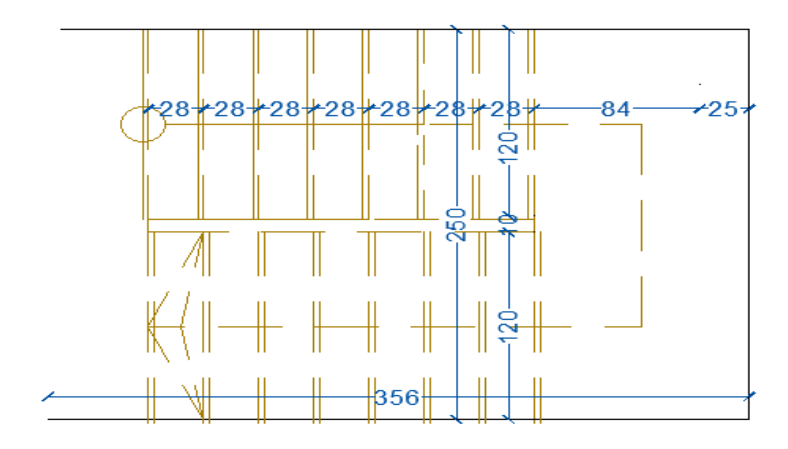

*Figure.II.8 : Schéma d'escalier S-Sol.*

# **2/RDC :**

 $14cm \leq h \leq 20cm$ 

et  $22 \text{cm} \leq \text{g} \leq 33 \text{cm}$ 

On prend :  $h = 17$ cm et  $g = 28$ cm

Le nombre de contre marche :

 $H = n \times h \rightarrow n = \frac{H}{h}$  $\frac{H}{h}$   $\Rightarrow$  n =  $\frac{391}{17}$  $\frac{1}{17}$  = 23 (contre Marche)

 $59 \le g + 2h$  ≤  $66$   $\Rightarrow$   $59 \le 62 \le 66$   $\Rightarrow$  CV

# **2. Pré dimensionnement de la paillasse et palier : L'inclinaison de la paillasse :**

tan α =  $\frac{h}{a}$  $\frac{h}{g} = \frac{17}{28}$  $\frac{17}{28} = 0,60714 \Rightarrow \alpha = 31,26^{\circ}$ 

L : projection horizontale de la volée.

L1= (n-1) g= (15-1) x 28= **392 cm** 

$$
L2 = (n-1) g = (8-1) x 28 = 196 cm
$$

LR: Longueur réelle de la volée

$$
L_{R1} = \sqrt{(392^2 + (17x15)^2)} = 467,64 \text{ cm}
$$

 $L_{R2} = \sqrt{(196^2 + (17x8)^2)} = 239$  cm

**Epaisseur de la paillasse et de palier :**

$$
\frac{L_R}{30} \le ep \le \frac{L_R}{20} \Rightarrow \frac{467,64}{30} \le ep \le \frac{467,64}{20} \Rightarrow 15,56 \le ep \le 23,38
$$

En prend **ep1 = 16 cm**

$$
L = \frac{ep}{\cos \alpha} = \frac{16}{0.855} = 18,71 \text{ cm}
$$
  

$$
\frac{L_R}{30} \le ep \le \frac{L_R}{20} \Rightarrow \frac{239}{30} \le ep \le \frac{239}{20} \Rightarrow 8 \le ep \le 12
$$

En prend **ep2 = 14 cm**

$$
L = \frac{ep}{\cos \alpha} = \frac{14}{0.855} = 16 \text{ cm}
$$

L': longueur du palier

 $L'= 140 \times 137$  cm

Emmarchement = **140 cm**

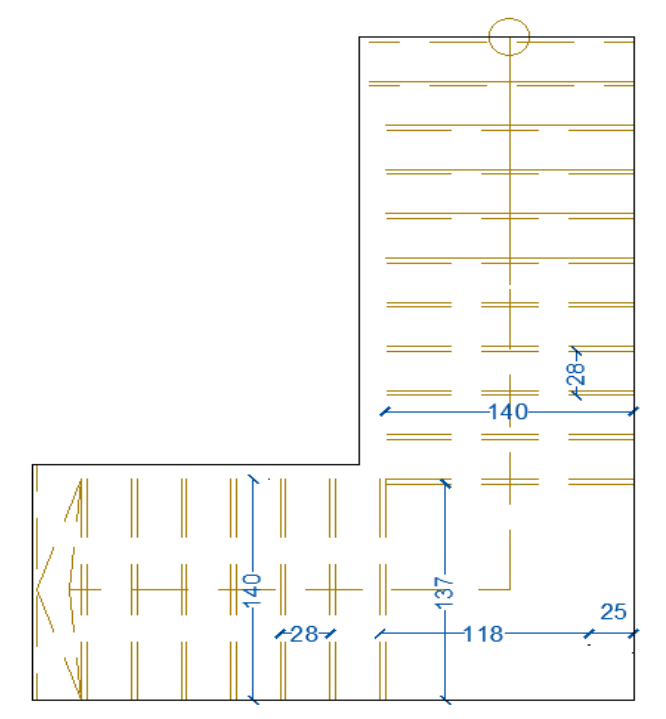

*Figure.II.9 : Schéma d'escalier RDC.*

# **II.3. Evaluation des charges et surcharge :**

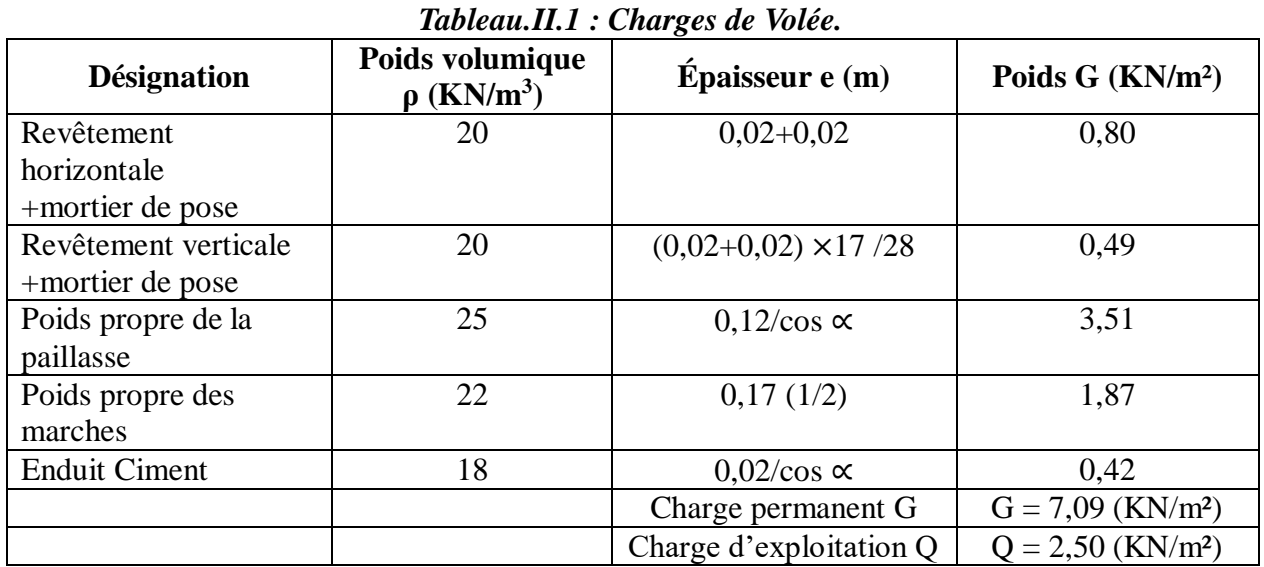

# **Les charges de Volée Sous-Sol :**

# **Les charges du palier Sous-Sol :**

*Tableau.II.2 : Charges du palier.*

| <b>Désignation</b>    | Poids volumique<br>$\rho$ (KN/m3) | $\hat{E}$ paisseur e (m) | Poids G $(KN/m2)$               |  |
|-----------------------|-----------------------------------|--------------------------|---------------------------------|--|
| Revêtement de         | 20                                | 0.02                     | 0,4                             |  |
| carrelage             |                                   |                          |                                 |  |
| Mortier de pose<br>20 |                                   | 0,02                     | 0,4                             |  |
| Dalle pleine          | 25                                | 0,12                     |                                 |  |
| Enduit de ciment      | 18                                | 0.02                     | 0,36                            |  |
|                       |                                   | Charge permanent G       | $G = 4,16$ (KN/m <sup>2</sup> ) |  |
|                       |                                   | Charge d'exploitation Q  | $Q = 2.5$ (KN/m <sup>2</sup> )  |  |

# **Les charges de Volée RDC :**

*Tableau.II.3 : Charges de Volée1.*

| <b>Désignation</b>   | Poids volumique<br>$\rho$ (KN/m <sup>3</sup> ) | Épaisseur e(m)           | Poids $G$ (KN/m <sup>2</sup> ) |  |  |  |
|----------------------|------------------------------------------------|--------------------------|--------------------------------|--|--|--|
| Revêtement           | 20                                             | $0,02+0,02$              | 0,80                           |  |  |  |
| horizontale          |                                                |                          |                                |  |  |  |
| +mortier de pose     |                                                |                          |                                |  |  |  |
| Revêtement verticale | 20                                             | $(0,02+0,02)\times17/28$ | 0.49                           |  |  |  |
| +mortier de pose     |                                                |                          |                                |  |  |  |
| Poids propre de la   | 25                                             | $0,16/\cos \alpha$       | 4,68                           |  |  |  |
| paillasse            |                                                |                          |                                |  |  |  |

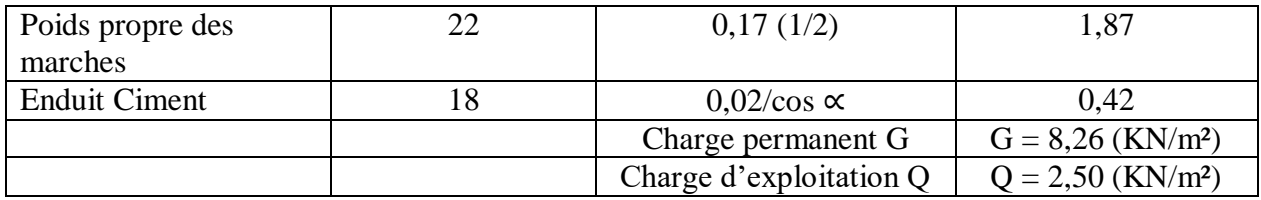

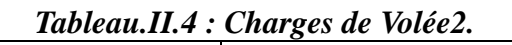

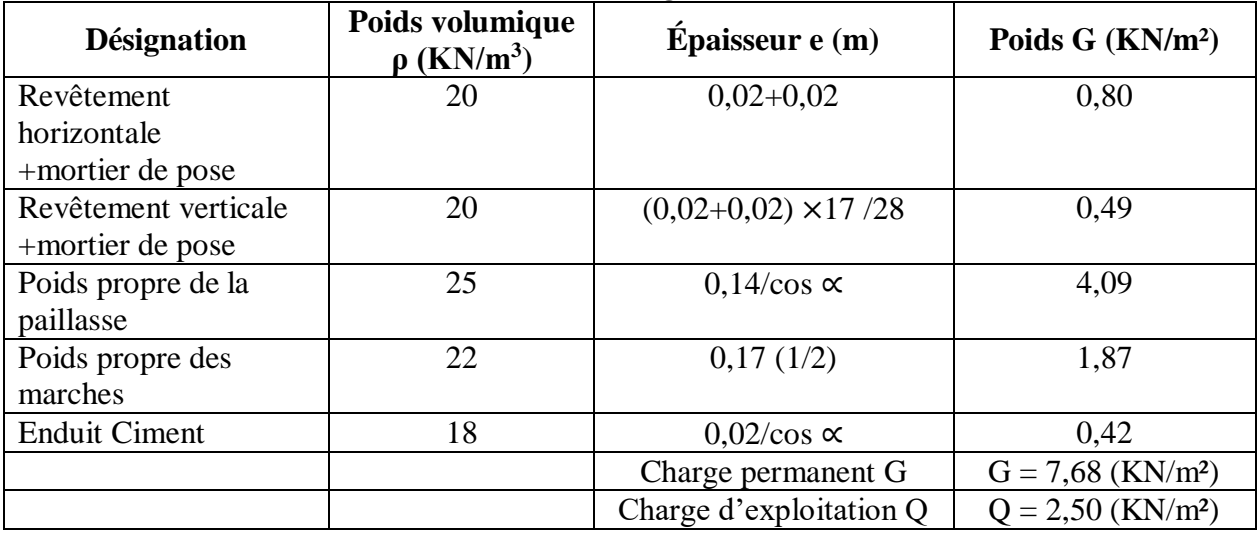

# **Les charges du palier RDC :**

*Tableau.II.5 : Charges du palier.*

| <b>Désignation</b> | Poids volumique<br>$\rho$ (KN/m3) | ີ<br>$\hat{E}$ paisseur e (m) | Poids G $(KN/m^2)$              |
|--------------------|-----------------------------------|-------------------------------|---------------------------------|
| Revêtement de      | 20                                | 0.02                          | 0,4                             |
| carrelage          |                                   |                               |                                 |
| Mortier de pose    | 20                                | 0,02                          | 0,4                             |
| Dalle pleine       | 25                                | 0,14                          | 3,5                             |
| Enduit de ciment   | 18                                | 0.02                          | 0.36                            |
|                    |                                   | Charge permanent G            | $G = 4,66$ (KN/m <sup>2</sup> ) |
|                    |                                   | Charge d'exploitation Q       | $Q = 2.5$ (KN/m <sup>2</sup> )  |

# **Plancher terrasse accessible :**

*Tableau.II.6 : Charges du plancher terrasse accessible.*

| <b>Désignation</b>  | <b>Poids</b><br>volumique p<br>$(KN/m^3)$ | <b>Epaisseur e</b> (m) | Poids $G (KN/m2)$ |  |  |
|---------------------|-------------------------------------------|------------------------|-------------------|--|--|
| Carrelage           |                                           | 0,02                   | 0,4               |  |  |
| Forme de pente      | 22                                        | 0,15                   | 3,3               |  |  |
| Isolation thermique |                                           | 0.04                   | 0,16              |  |  |
| Dalle corps creux   |                                           | $0,20 + 0,05$          | 3,80              |  |  |

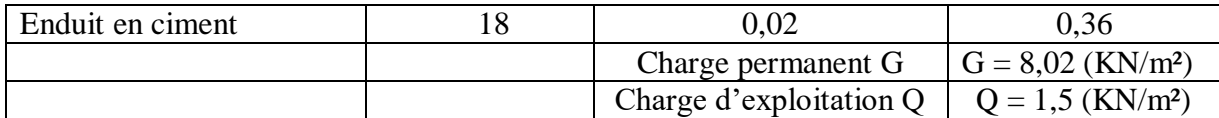

# **Plancher terrasse inaccessible :**

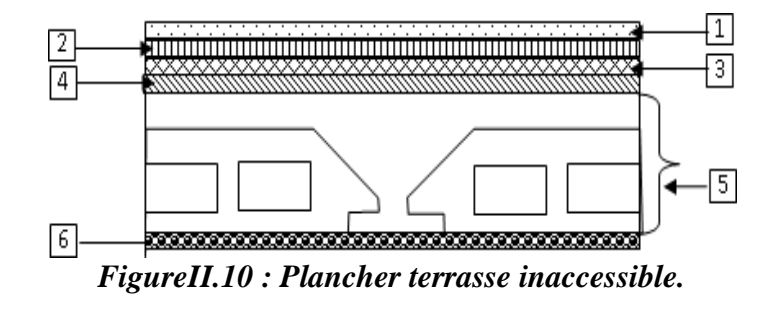

*Tableau.II.7 : Charges du plancher terrasse inaccessible.*

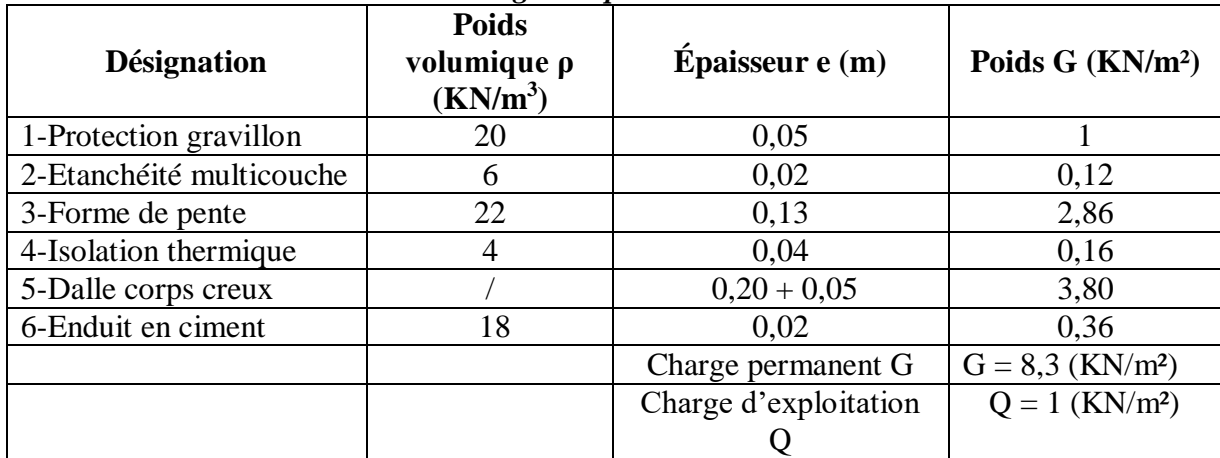

# **Plancher étage courant :**

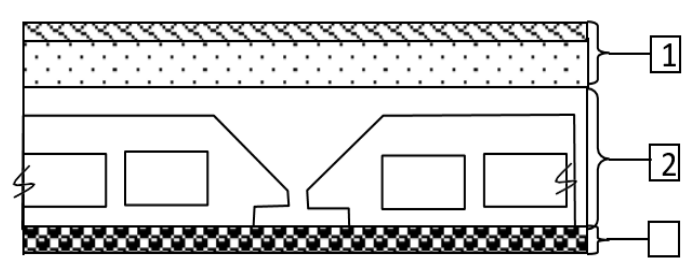

*Figure II.11 : : Section transversale d'un plancher.*

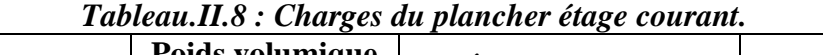

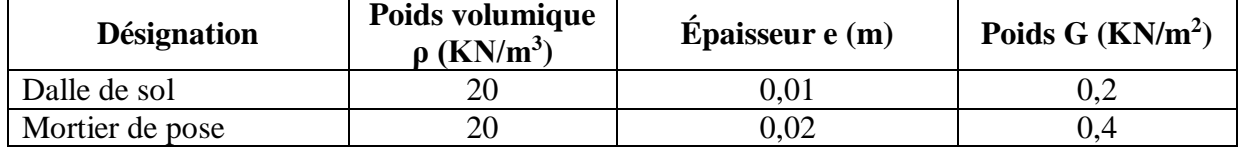

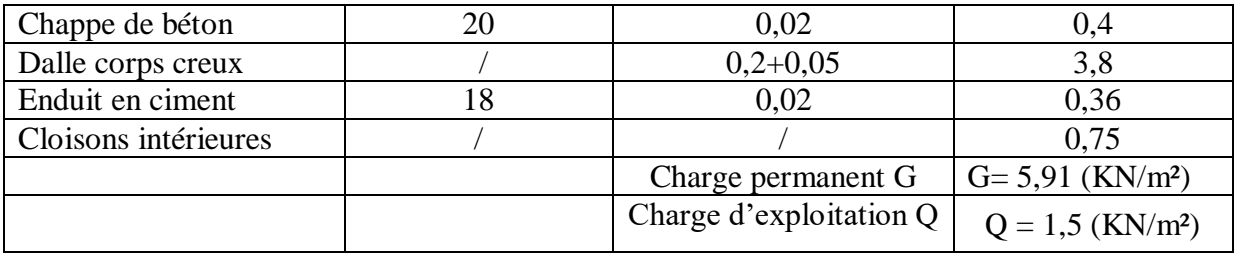

# **Plancher du Sous-Sol (Usage commercial) :**

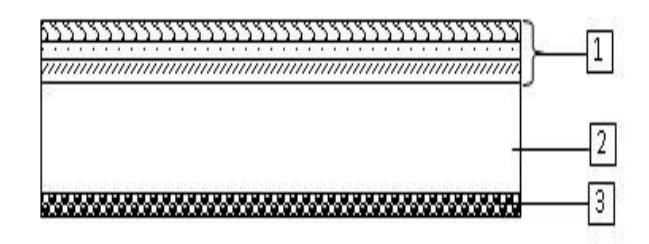

*Figure II.12 : Coupe transversale du plancher S-Sol.*

| <b>Désignation</b>   | Poids volumique<br>$\rho$ (KN/m <sup>3</sup> ) | Épaisseur e(m)        | Poids $G (KN/m^2)$              |
|----------------------|------------------------------------------------|-----------------------|---------------------------------|
| Dalle de sol         | 20                                             | 0,01                  | 0,2                             |
| Mortier de pose      | 20                                             | 0,02                  | 0,4                             |
| Chappe de béton      | 20                                             | 0,02                  | 0,4                             |
| Dalle pleine         | 25                                             | 0,20                  |                                 |
| Enduit en ciment     | 18                                             | 0,02                  | 0,36                            |
| Cloisons intérieures |                                                |                       | 0,75                            |
|                      |                                                | Charge permanent G    | $G = 7,11$ (KN/m <sup>2</sup> ) |
|                      |                                                | Charge d'exploitation | $Q = 5$ (KN/m <sup>2</sup> )    |
|                      |                                                | (RDC Commercial) Q    |                                 |

*Tableau.II.9 : Charge permanente d'une dalle pleine.*

# **Les charges de l'acrotère :**

*Tableau.II.10 : Les charges de l'acrotère à terrasse inaccessible.*

| Poids propre<br>Surface $(m^2)$<br>(KN/ml) |                       | <b>Enduit ciment</b><br>(KN/ml) |      |
|--------------------------------------------|-----------------------|---------------------------------|------|
| 0.069                                      | $0,069\times25=1,725$ | 0,53                            | 2,26 |

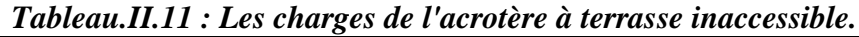

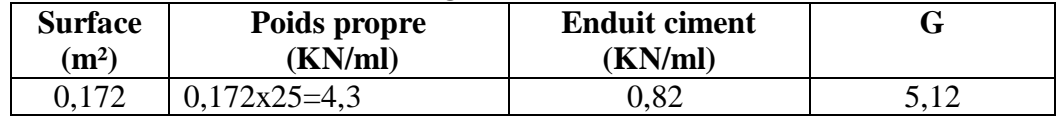

# **Les charges du balcon (dalle pleine) :**

| <b>Désignation</b> | $\cdots$ $\cdots$ $\cdots$ $\cdots$<br>Poids volumique | $\hat{E}$ paisseur e (m) | Poids G (KN/m2)                 |  |  |
|--------------------|--------------------------------------------------------|--------------------------|---------------------------------|--|--|
|                    | $\rho$ (KN/m3)                                         |                          |                                 |  |  |
| Dalle de sol       | 20                                                     | 0,01                     | 0,2                             |  |  |
| Mortier de pose    | 20                                                     | 0,02                     | 0,4                             |  |  |
| Chappe de béton    | 20                                                     | 0,02                     | 0,4                             |  |  |
| Dalle pleine       | 25                                                     | 0,15                     | 3,75                            |  |  |
| Enduit de ciment   | 18                                                     | 0,02                     | 0,36                            |  |  |
| Garde-corps        |                                                        |                          | 0,15                            |  |  |
| métallique         |                                                        |                          |                                 |  |  |
|                    |                                                        | Charge permanent G       | $G = 5,26$ (KN/m <sup>2</sup> ) |  |  |
|                    |                                                        | Charge d'exploitation Q  | $Q = 3.5$ (KN/m <sup>2</sup> )  |  |  |
|                    |                                                        | (balcon)                 |                                 |  |  |

*Tableau.II.12 : Charges appliquées sur la dalle pleine du balcon.*

# **II.4. Poteaux :**

Les dimensions des poteaux doivent satisfaits les trois conditions suivantes :

- $\checkmark$  Respect des critères de résistance.
- $\checkmark$  Respect des conditions du RPA 99.
- $\checkmark$  Satisfaction des conditions de flambement.

Le dimensionnement est basé sur les critères suivants :

#### **II.4.1. Critère de résistance :**

$$
Br \ge \left[\frac{\beta \times N_u}{\left[\theta \left(\frac{\sigma_{bc}}{0.9}\right) + 0.85 \left(\frac{A}{\beta_r}\right) \times \sigma_s\right] \times 10^3}\right] \times 10^4
$$

- **B<sub>r</sub>** : Section nette du béton ; B<sub>r</sub> =  $[(a 0.02) \times (b 0.02)]$ .
- **Θ :** Facteur de durée d'application des charges (θ=1).
- $\bullet$   $\sigma_{bc}$ : Résistance de calcul du béton en compression à l'état ultime.

$$
\sigma_{bc} = \frac{0.85 \times f c_{28}}{\theta \times y_b} = \frac{0.85 \times 25}{1 \times 1.5} = 14.17 \text{ MPa}
$$

- $A/\beta r = 0.9\%$  (Oran zone IIA)
- **:** Coefficient de correction dépendant de l'élancement mécanique λ des poteaux qui prend les valeurs :

$$
\beta = 1 + 0.2(\lambda/35)^2 \sin \lambda \le 50.
$$

 $β = 0.85 + 2/1500$  si 50 <  $λ$  < 70.

On se fixe un élancement mécanique  $\lambda = 35$  pour rester toujours dans le domaine de la compression centrée d'où :  $\beta = 1+0.2(35/35)^2$   $\rightarrow \beta = 1.2$ 

• FEE400 
$$
\rightarrow \sigma s = \frac{F_e}{y_s} = \frac{400}{1,15} = 348 \text{ MPa}
$$
  
Donc Br  $\ge \left( \left[ \frac{12}{\left[ 1. \left( \frac{14,17}{0,9} \right) + 0.85 \left( \frac{0.9}{100} \right).348 \right].10^3} \right] 10^4 \right). \text{Nu} \Rightarrow \text{Br} \ge 0.65194. \text{Nu}$ 

**N<sup>u</sup>** : la charge verticale à l'ELU, il se calcul en appliquant la loi de dégression des charges d'exploitations.

#### **II.4.2. Vérification des conditions de l'R.P. A 99 V2003 :**

Etude d'un bâtiment RDC + 10 avec Sous − Sol en Béton armé

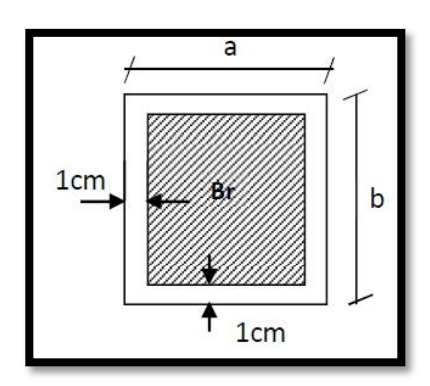

$$
\frac{N_u}{f_{c28} \times B_c} \le 0.3
$$
  

$$
\begin{cases} \min (a, b) \ge 25 \text{ cm} \\ \min (a, b) \ge \frac{h_e}{20} \\ \frac{1}{4} \le \frac{a}{b} \le 4 \end{cases}
$$

# **II.4.3. Vérification des conditions de flambement :**

Selon les règles de (CBA.93) on a : $\lambda = \frac{L_f}{i} \le 35$  avec :  $i = \sqrt{\frac{I}{E}}$  $\frac{1}{B}$  et  $L_f = 0, 7$  **l**<sub>0</sub>.

- **I :** Moment d'inertie de la section du poteau.
- **B :** Section du béton.
- **a**  $\lambda$  : l'élancement du poteau.
- **:** hauteur d'étage.
- $\alpha$  : section du poteau.
- **:** Longueur du flambement.

**Tous les résultats sont récapitulés dans les tableaux ci-dessous :**

# **Loi de dégression :**

On appliquera donc la loi de dégression. Ce dernier n'est ce applicable pour les surcharges des exploitations :

 $Q_0 =1.5$  KN/m<sup>2</sup> : charge d'exploitation de la terrasse.

Q1=1,5 KN/m² : charge d'exploitation des étages courants.

 $Q2 = 5$  KN/m<sup>2</sup> : charge d'exploitation de RDC + sous-sol.

S<sub>aff</sub> : section afférente supporte par le poteau.

# **II.4.4. Calcul des charge et surcharge revenant au poteau :**

| Niveau des<br>planchers     | Surcharge      | $\Sigma$ surcharge                                         | $\Sigma$ surcharge<br>(KN/m2) |
|-----------------------------|----------------|------------------------------------------------------------|-------------------------------|
| Terrasse                    | $Q_0$          | $\Sigma_0 = Q_0$                                           | 1,50                          |
| $10eme$ étage               | $Q_1$          | $\Sigma_1 = Q_0 + Q_1$                                     | 3,00                          |
| 9 <sup>eme</sup> étage      | Q <sub>2</sub> | $\Sigma_2 = Q_0 + 0.95(Q_1 + Q_2)$                         | 4,35                          |
| 8 <sup>eme</sup> étage      | $Q_3$          | $\Sigma_3 = Q_0 + 0.90(Q_1 + Q_2 + Q_3)$                   | 5,55                          |
| 7 <sup>eme</sup> étage      | $Q_4$          | $\Sigma_4 = Q_0 + 0.85(Q_1 + Q_2 + Q_3 + Q_4)$             | 6,60                          |
| 6 <sup>eme</sup> étage      | Q <sub>5</sub> | $\Sigma_5 = Q_0 + 0.80(Q_1 + Q_2 + Q_3 + Q_4 + Q_5)$       | 7,50                          |
| $\overline{5^{em}}$ e étage | $Q_6$          | $\Sigma_6 = Q_0 + 0.75(Q_1 + Q_2 + Q_3 + Q_4 + Q_5 + Q_6)$ | 8,25                          |
| 4 <sup>eme</sup> étage      | Q <sub>7</sub> | $\Sigma_7 = Q_0 + 0.71(Q_1 +  +  +  + Q_7)$                | 8,95                          |
| $3eme$ étage                | $Q_8$          | $\Sigma_{8} = Q_{0} + 0.68(Q_{1} +        + Q_{8})$        | 9,66                          |
| $2eme$ étage                | $Q_9$          | $\Sigma_9 = Q_0 + 0.66(Q_1 +        + Q_9)$                | 10,41                         |
| $1ere$ étage                | $Q_{10}$       | $\Sigma_{10} = Q_0 + 0.65(Q_1 +        + Q_{10})$          | 11,25                         |
| <b>RDC</b>                  | $Q_{11}$       | $\Sigma_{11} = Q_0 + 0.63(Q_1 +       + Q_{11})$           | 14,10                         |
| Sous-Sol                    | $Q_{12}$       | $\Sigma_{12} = Q_0 + 0.63(Q_1 +       + Q_{12})$           | 17,25                         |

*Tableau.II.13 : Dégression verticale des charges.*

# **II.4.5. Le choix de poteaux le plus sollicité :**

Le poteau le plus sollicité choisi est :

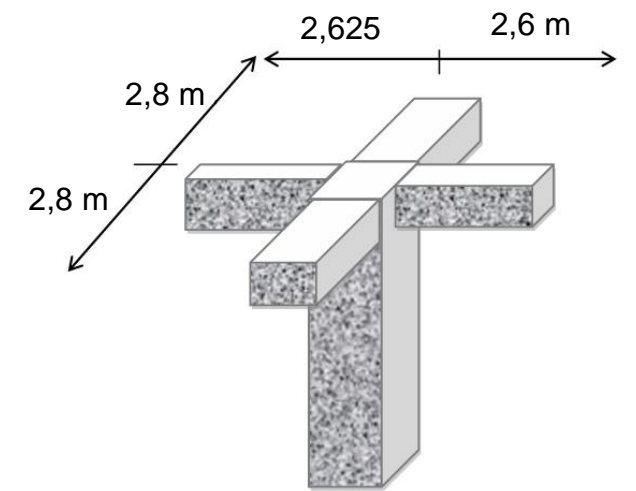

#### Section affèrent de poteau :

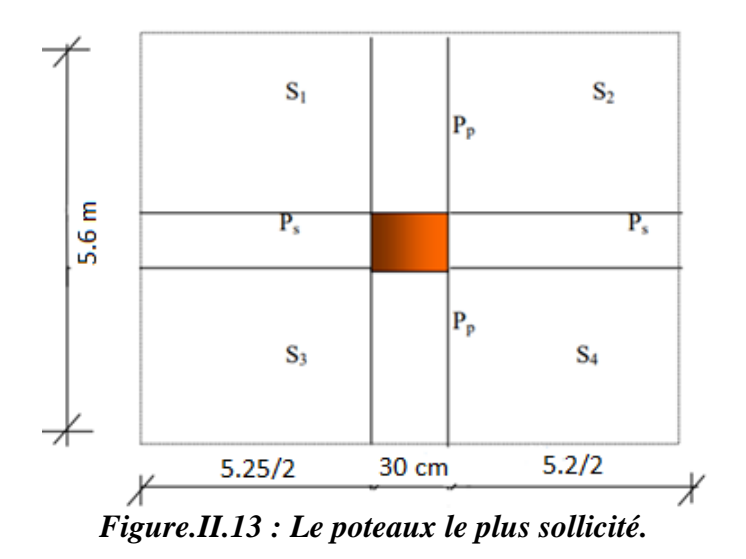

 $S_{\text{aff}} = 26.1 \text{ m}^2$ 

- Poids propre des poutres principales et secondaires :
- P<sub>p</sub>(poutre principale) :  $(5.6 0.3) \times 25 \times 0.6 \times 0.3 = 23.85$  KN

P<sub>p</sub>(poutre secondaires) :  $(2,625 + 2,6 - 0,3) \times 25 \times 0,5 \times 0,3 = 18,47$  KN

Poids total des poutres principales et secondaires dans la surface afférente du poteau.

 $P_g = 23,85 + 18,47 = 42,32$  KN

 $G = g + PP + PS + S<sub>aff</sub>$ 

*Tableau II.14 : descente de charge.*

| Etage          | Q<br>KN | g<br>KN | $S_{\text{aff}}$ | $PP+PS$ | G      | Nu[KN] | <b>BR</b> | a     | Le<br>Choix |
|----------------|---------|---------|------------------|---------|--------|--------|-----------|-------|-------------|
|                | 1,5     | 8,02    | 26,1             | 42,32   | 76,44  | 105,44 | 68,74     | 10,29 | 30          |
| $\overline{2}$ | 3       | 5,91    | 52,2             | 84,64   | 142,75 | 197,21 | 128,57    | 13,34 | 30          |
| 3              | 4,35    | 13,93   | 78,3             | 126,96  | 219,19 | 302,43 | 197,17    | 16,04 | 30          |
| $\overline{4}$ | 5,55    | 19,84   | 104,4            | 169,28  | 293,52 | 404,57 | 263,76    | 18,24 | 35          |
| 5              | 6,6     | 25,75   | 130,5            | 211,6   | 367,85 | 506,49 | 330,21    | 20,17 | 35          |
| 6              | 7,5     | 31,66   | 156,6            | 253,92  | 442,18 | 608,19 | 396,51    | 21,91 | 35          |
| 7              | 8,25    | 37,57   | 182,7            | 296,24  | 516,51 | 709,66 | 462,66    | 23,51 | 40          |

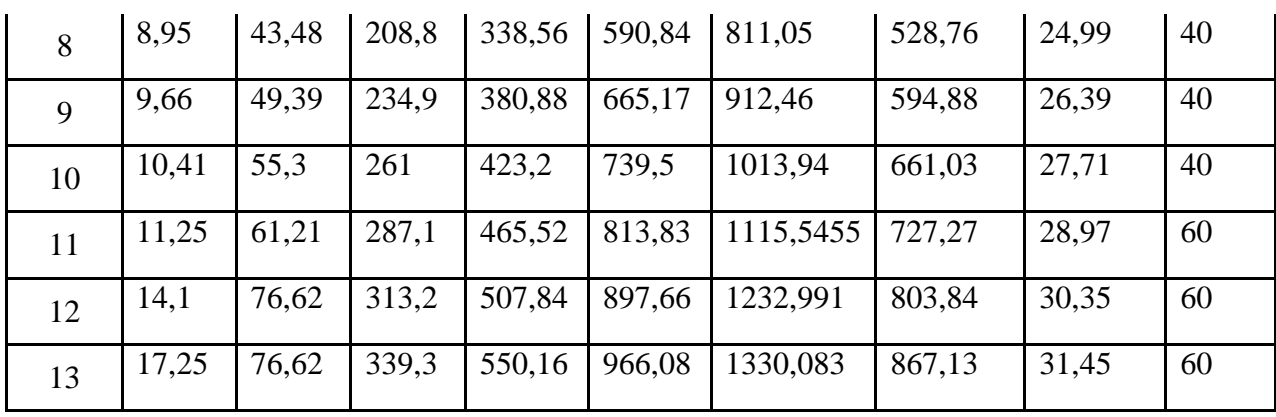

Lf =  $0.7 \times 10 = 0.7 \times 323 = 226.1 \text{ cm}$ 

Lf =  $0.7 \times 10 = 0.7 \times 392 = 274.4$  cm

Lf =  $0.7 \times 10 = 0.7 \times 272 = 190.4$  cm

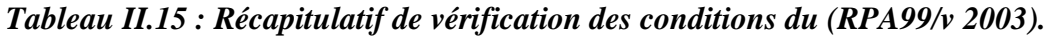

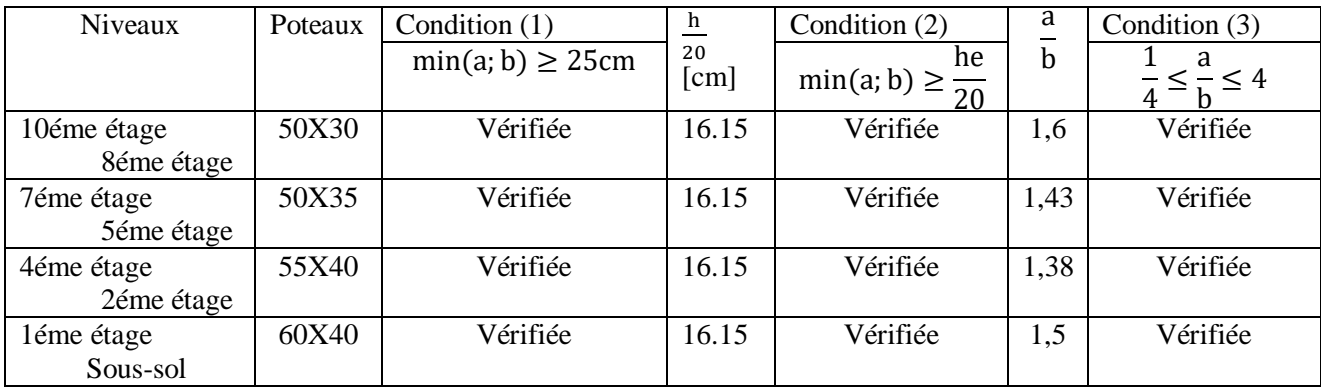

*Tableau II.16 : Récapitulatif de vérification de la condition de flambement.*

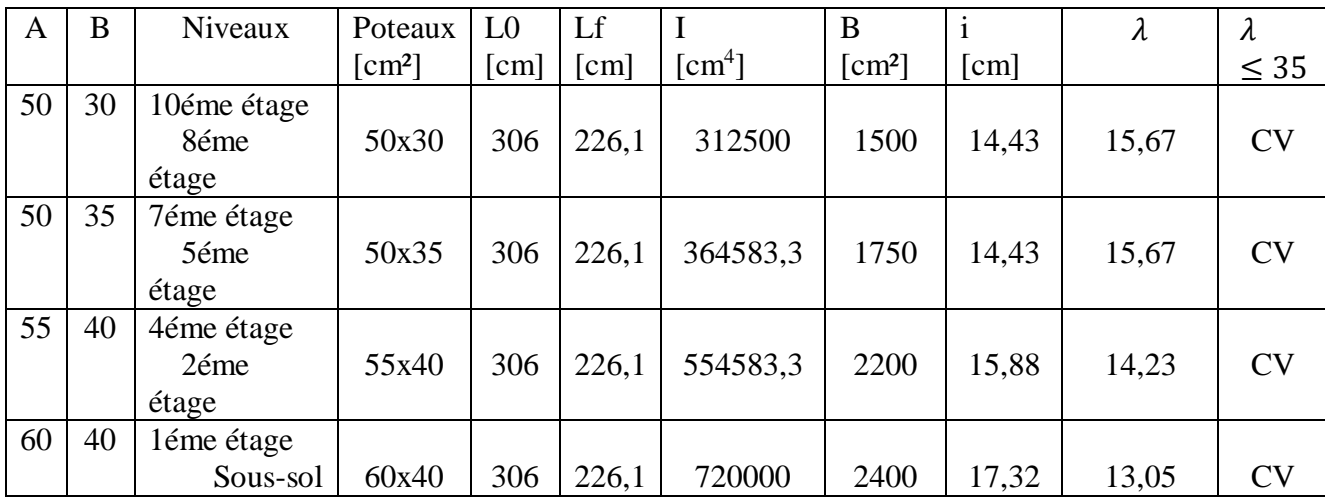

# **II.5. Conclusion :**

 Comme conclusion de ce chapitre, Tous les éléments secondaires doivent être conçues et prédimensionnés suivants des règles de construction de tel façon reste stable durant leurs utilisations dans les constructions et selon leurs fonctionnements dans l'art.

# **III.1. Introduction :**

 Les planchers sont des pièces minces horizontales de largeur nettement supérieure à l'épaisseur, qu'ils séparent le bâtiment à plusieurs niveaux déférents, et ils ont deux fonctions principales :

a) Fonction de résistance :(supportent les charges permanentes et les charges d'exploitation).

b) Fonction d'isolation :( isolation thermique et acoustique).

On distingue deux grandes classes des planchers :

- Plancher coulé surplace (exemple : corps creux, dalle pleine…)

- Plancher préfabriqué (Partiellement ou totalement).

Dans notre projet on n'a adopté deux types de planchers :

- Plancher en corps creux pour les niveaux haut  $1<sup>er</sup>$  étage...  $10<sup>eme</sup>$  étages.
- Plancher en dalle pleine pour niveaux haut RDC.

#### **III.2. Plancher en corps creux :**

Ce type de plancher est constitué par deux éléments fondamentaux :

- Eléments résistants (porteurs) : poutrelles de section en forme de ''Te''.
- Dalle de compression collaborant avec la poutrelle et arme d'un treillis soude.
- Corps creux

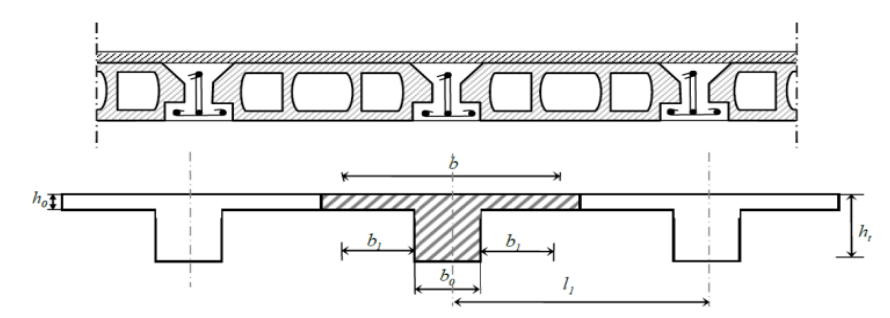

*Figure.III.1 : pré dimensionnement des poutrelles.*

# **III.2.1. Les Poutrelles :**

**III.2.1.1. Types de poutrelles :**

#### **Terrace accessible et étage courant :**

# **Type 1 :**

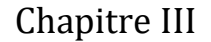

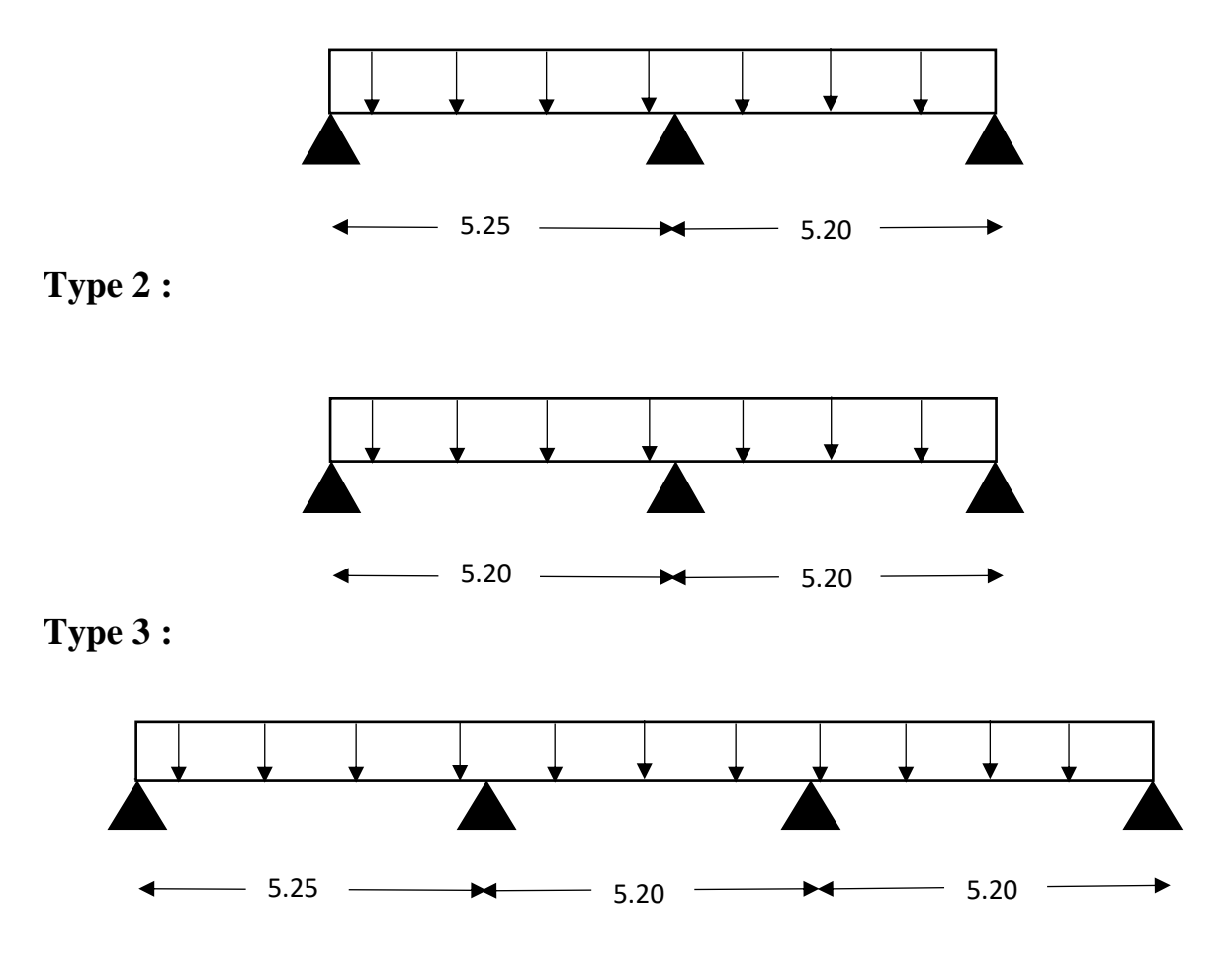

**III.2.1.2. Méthode de calcul :**

 Dans le cas des planches comportant des poutres (secondaires et principales) surmontées par une dalle générale à laquelle elles sont liées, il est légitime d'utiliser pour le calcul des poutres, les méthodes de calcul simplifiées dont le domaine d'application est essentiellement défini en fonction du rapport de la charge d'exploitation aux charges permanentes et limite, éventuellement par des conditions complémentaires : **[BAEL 91/B.6.2,20]**

- Méthode forfaitaire pour les plancher a charges d'exploitation modérée ; **[BAEL 91/B.6.2,21]**
- Méthode de Caquot pour les plancher a charge d'exploitation relativement élevée ; **[BAEL 91/B.6.2,22]**

Pour utiliser la méthode forfaitaire, les conditions suivantes doivent être vérifiées :

1. La charge d'exploitation doit vérifier : Q≤max [2G ;500] daN/m<sup>2</sup> .

Etude d'un bâtiment RDC + 10 avec Sous − Sol en Béton armé

- 2. Les moments d'inertie des sections transversales sont les mêmes dans les différentes travées.
- 3. Le rapport entre deux portées successives doit être compris entre 0,8 et 1,25.

$$
(0.8 \le \frac{l_i}{l_{i+1}} \le 1.25).
$$

4. La fissuration est considérée comme non préjudiciable (peu nuisible).

# **III.2.1.3. Vérification des conditions d'application de la méthode forfaitaire.**

#### **Plancher terrasse et étage courante : type 1, 2 et 3.**

 $Q = 150$  daN/m<sup>2</sup>

- 1. Donc Q =150 daN/m<sup>2</sup>  $\leq$  max [2G ;500] daN/m<sup>2</sup>Condition vérifiée.
- 2. Les moments d'inertie sont constants. **Condition vérifiée**
- 3.  $0.8 \leq \frac{I_i}{I}$  $\frac{l_1}{l_{1+1}} = \frac{5,20}{5,20}$ 5,20 =1,00 ≤ 1,25 **Condition vérifiée**
- 4. La fissuration est peu nuisible. **Condition vérifiée**

**Conclusion :** les 4 conditions sont vérifiées donc les poutrelles de type 1,2 et 3 seront étudiées par la méthode forfaitaire.

# **III.2.1.4. Application de la méthode forfaitaire :**

# **III.2.1.4.1. Evaluation des charges :**

Etat limite ultime :  $q_u = (1,35G + 1,5Q) \times 0,6$ 

Etat limite de service :  $q_s = (G + Q) \times 0.6$ 

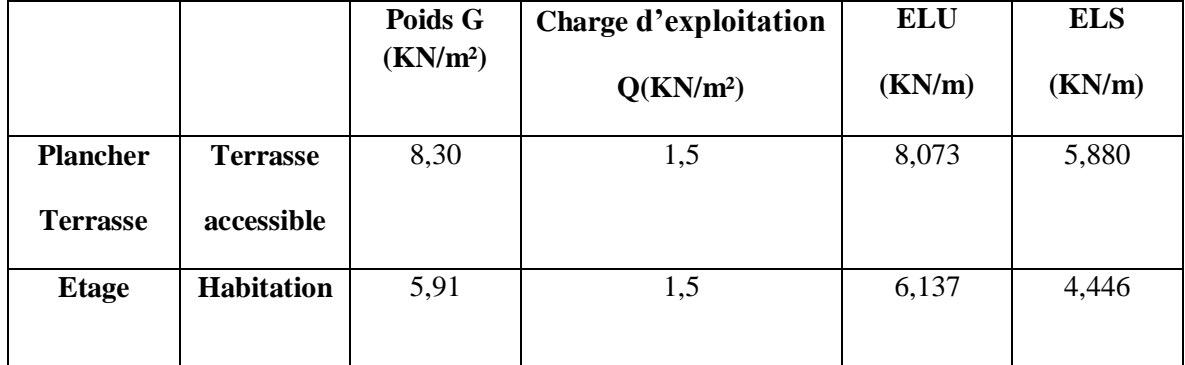

#### *Tableau III.1: Evaluation des charges.*

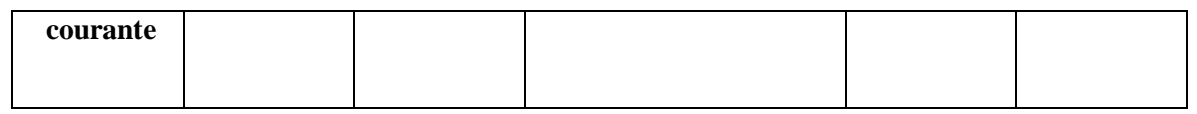

#### **III.2.1.5. Calcul des moments fléchissant et les efforts tranchants :**

#### **III.2.1.5.1. Terrasse :**

# **Calcul a ELU :**

**1 er Type :**

#### **1) Calcul des moments fléchissant :**

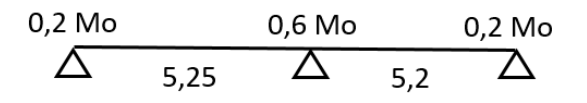

 $M_{0AB} = \frac{qL^2}{8}$  $\frac{L^2}{8} = \frac{8,073\times5,25^2}{8}$  $\frac{\lambda_{3,23}}{8}$  = 27,81 KN. m  $M_{0BC} = \frac{qL^2}{8}$  $\frac{L^2}{8} = \frac{8.073 \times 5.2^2}{8}$  $\frac{325,2}{8}$  = 27,29 KN. m

#### **2) Calcul des moments sur appuis :**

 $M_A = 0.2 \times M_{0AB} = 0.2 \times 27.81 = 5.56$  KN. m  $M_B = 0.6 \times \text{max}(M_{0AB}; M_{0BC}) = 0.6 \times 27.81 = 16.69$  KN. m  $M_C = 0.2 \times M_{0BC} = 0.2 \times 27.29 = 5.46$  KN. m

#### **3) Calcul moment en travée :**

**Travée AB :**

$$
\alpha = \frac{Q}{Q+G} = \frac{1.5}{1.5+8.3} = 0.153
$$
  
M<sub>t</sub> +  $\frac{M_w + M_e}{2}$  \ge max(1.05M<sub>0AB</sub>; (1 + 0.3 \alpha)M<sub>0AB</sub>

 $M_t + 11,124 \ge 29,2 \Rightarrow M_t \ge 18,08$  KN. m

#### **Vérification :**

 $M_t = 18,08$  KN.  $m \geq \frac{1,2+0,3\infty}{2}$  $\frac{10,30}{2}$  M<sub>0AB</sub> = 17,32 KN. m **Travée BC :**

$$
\alpha = \frac{Q}{Q+G} = \frac{1.5}{1.5+8.3} = 0.153
$$
  
M<sub>t</sub> +  $\frac{M_w + M_e}{2}$  \ge max(1.05M<sub>0BC</sub>; (1 + 0.3 \alpha)M<sub>0BC</sub>

 $M_t + 11,075 \ge 28,65 \Rightarrow M_t \ge 17,58$  KN. m

**Vérification :**

 $M_t = 17,58$  KN.  $m \geq \frac{1,2+0,3\infty}{2}$  $\frac{1}{2}$  M<sub>0BC</sub> = 17 KN. m

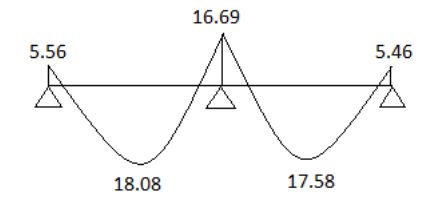

*Figure.III.2 : Diagramme des moments sur appuis et travée.*

- **4) Calcul l'effort tranchants :**
- **Travée AB :**

 $T_B = \frac{ql}{2}$  $\frac{q_l}{2} + \frac{M_B - M_A}{L}$  $\frac{-M_A}{L} = \frac{8,073\times5,25}{2}$  $\frac{1 \times 5,25}{2} + \frac{16,69 - 5,56}{5,25}$  $\frac{55-350}{5,25}$  = 23,31 KN

- $T_A = qI T_B = 8,073 \times 5,25 23,31 = 21,1$  KN
	- **Travée BC :**

$$
T_C = \frac{ql}{2} + \frac{M_C - M_B}{L} = \frac{8.073 \times 5.2}{2} + \frac{5.46 - 16.69}{5.2} = 18.83 \text{ KN}
$$

 $T_B = ql - T_C = 23,15$ 

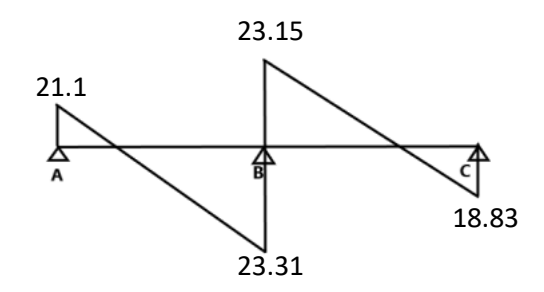

*Figure.III.3 : Diagramme dès l'effort tranchants.*

# **Calcul à ELS :**

Etude d'un bâtiment RDC + 10 avec Sous − Sol en Béton armé

# **1) Calcul des moments fléchissant :**

 $M_{0AB} = \frac{qL^2}{8}$  $\frac{L^2}{8} = \frac{5,88 \times 5,25^2}{8}$  $\frac{x_{3,23}}{8}$  = 20,26 KN. m  $M_{0BC} = \frac{qL^2}{g}$  $\frac{L^2}{8} = \frac{5,88 \times 5,2^2}{8}$  $\frac{^{8}5,2}{^{8}}$  = 19,87 KN. m

#### **2) Calcul des moments sur appuis :**

 $M_A = 0.2 \times M_{0AB} = 0.2 \times 20.26 = 4.05$  KN. m  $M_B = 0.6 \times \text{max}(M_{0AB}; M_{0BC}) = 0.6 \times 20.26 = 12.16$  KN. m  $M_C = 0.2 \times M_{OBC} = 0.2 \times 19.87 = 3.97$  KN. m

# **3) Calcul moment en travée :**

#### **Travée AB :**

$$
\alpha = \frac{Q}{Q+G} = \frac{1.5}{1.5+8.3} = 0.153
$$
  
M<sub>t</sub> +  $\frac{M_W + M_e}{2}$  \ge max(1.05M<sub>0AB</sub>; (1 + 0.3 \alpha)M<sub>0AB</sub>

 $M_t + 8,105 \ge 21,27 \Rightarrow M_t \ge 13,17$  KN. m

# **Vérification :**

 $M_t = 13,17$  KN.  $m \ge \frac{1,2+0,3\infty}{2}$  $\frac{10,300}{2}$  M<sub>0AB</sub> = 12,62 KN. m

**Travée BC :**

$$
\alpha = \frac{Q}{Q+G} = \frac{1.5}{1.5+8.3} = 0.153
$$
  
M<sub>t</sub> +  $\frac{M_w + M_e}{2}$  \ge max(1.05M<sub>0BC</sub>; (1 + 0.3 \alpha)M<sub>0BC</sub>

 $M_t + 8,065 \ge 20,86 \Rightarrow M_t \ge 12,8$  KN. m

**Vérification :**

 $M_t = 12.8$  KN.  $m \ge \frac{1.2 + 0.3 \times 10^{11}}{2}$  $\frac{1}{2}$  M<sub>0BC</sub> = 12,37 KN. m

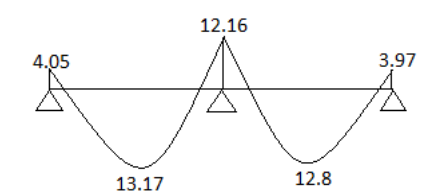

*Figure.III.4 : Diagramme des moments sur appuis et travée.*

- **4) Calcul l'effort tranchants :**
- **Travée AB :**

 $T_B = \frac{ql}{2}$  $rac{q_1}{2} + \frac{M_B - M_A}{L}$  $\frac{-M_A}{L} = \frac{5,88 \times 5,25}{2}$  $\frac{\times 5,25}{2} + \frac{12,16-4,05}{5,25}$  $\frac{16-4,03}{5,25}$  = 16,98 KN

 $T_A = ql - T_B = 5,88 \times 5,25 - 16,98 = 13,89$  KN

**Travée BC :**

$$
T_C = \frac{ql}{2} + \frac{M_C - M_B}{L} = \frac{5,88 \times 5,2}{2} + \frac{3,97 - 12,16}{5,2} = 13,71 \text{ KN}
$$

 $T_B = ql - T_C = 5,88 \times 5,2 - 13,71 = 16,87$  KN

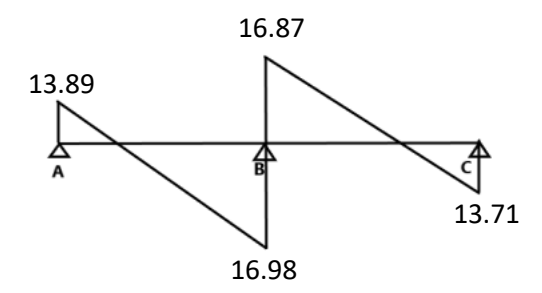

*Figure.III.5 : Diagramme dès l'effort tranchants.*

0,2 Mo

Λ

 $5,2$ 

**2 eme Type :**

- **Calcule à ELU**
- **1) Calcul des moments fléchissant :**

$$
M_{0AB} = \frac{qL^2}{8} = \frac{8,073 \times 5,2^2}{8} = 27,29
$$
 KN. m  

$$
M_{0BC} = \frac{qL^2}{8} = \frac{8,073 \times 5,2^2}{8} = 27,29
$$
 KN. m

# **2) Calcul des moments sur appuis :**

Etude d'un bâtiment RDC + 10 avec Sous − Sol en Béton armé

0,2 Mo

0,6 Mo

 $5.2$ 

 $M_A = 0.2 \times M_{0AB} = 0.2 \times 27.29 = 5.46$  KN. m  $M_B = 0.6 \times max(M_{0AB}; M_{0BC}) = 0.6 \times 27.29 = 16.37$  KN. m  $M_C = 0.2 \times M_{OBC} = 0.2 \times 27,29 = 5,46$  KN. m

# **3) Calcul moment en travée :**

#### **Travée AB :**

$$
\alpha = \frac{Q}{Q+G} = \frac{1.5}{1.5+8.3} = 0.153
$$
  

$$
M_t + \frac{M_w + M_e}{2} \ge \max(1.05M_{0AB}; (1+0.3 \alpha)M_{0AB})
$$

 $M_t + 10,91 \ge 28,65 \Rightarrow M_t \ge 17,74$  KN. m

#### **Vérification :**

 $M_t = 17{,}74$  KN.  $m \ge \frac{1.2 + 0.3 \times 10^{14}}{2}$  $\frac{10,300}{2} M_{0AB} = 17$  KN. m

#### **Travée BC :**

$$
\alpha = \frac{Q}{Q+G} = \frac{1.5}{1.5+8.3} = 0.153
$$
  
M<sub>t</sub> +  $\frac{M_w + M_e}{2}$  \ge max(1.05M<sub>0BC</sub>; (1 + 0.3 \alpha)M<sub>0BC</sub>

 $M_t$  + 10,91  $\geq$  28,65  $\Rightarrow$   $M_t \geq$  17,74 KN. m

**Vérification :**

 $M_t = 17{,}74$  KN.  $m \geq \frac{1,2+0,3\infty}{2}$  $\frac{10,300}{2}$  M<sub>0BC</sub> = 17 KN. m

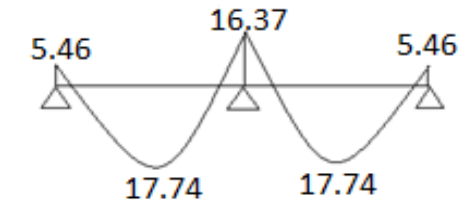

*Figure.III.6 : Diagramme des moments sur appuis et travée.*

- **4) Calcul l'effort tranchants :**
- **Travée AB :**

 $T_B = \frac{ql}{2}$  $\frac{q_l}{2} + \frac{M_B - M_A}{L}$  $\frac{-M_A}{L} = \frac{8,073\times5,2}{2}$  $\frac{3\times5,2}{2}$  +  $\frac{16,37-5,46}{5,2}$  $\frac{1}{5,2}$  = 23,09 KN  $T_A = qI - T_B = 8,073 \times 5,2 - 23,09 = 18,89$  KN

Etude d'un bâtiment RDC + 10 avec Sous − Sol en Béton armé

**Travée BC :**

 $T_C = \frac{ql}{2}$  $\frac{q_1}{2} + \frac{M_C - M_B}{L}$  $\frac{-M_B}{L} = \frac{8,073\times5,2}{2}$  $\frac{3\times5,2}{2}$  +  $\frac{5,46-16,37}{5,2}$  $\frac{-16.37}{5.2}$  = 18,89 KN  $T_B = qI - T_C = 8,037 \times 5,2 - 18,89 = 22,9$  KN

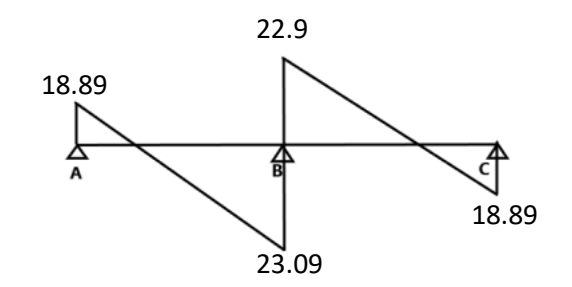

*Figure.III.7 : Diagramme dès l'effort tranchants.*

**Calcul à ELS :**

#### **1) Calcul des moments fléchissant :**

 $M_{0AB} = \frac{qL^2}{8}$  $\frac{L^2}{8} = \frac{5,88 \times 5,2^2}{8}$  $\frac{^{8.5,2}}{^{8}}$  = 19,87 KN. m  $M_{0BC} = \frac{qL^2}{8}$  $\frac{L^2}{8} = \frac{5,88 \times 5,2^2}{8}$  $\frac{^{8.5,2}}{^{8}}$  = 19,87 KN. m

#### **2) Calcul des moments sur appuis :**

$$
M_A = 0.2 \times M_{0AB} = 0.2 \times 19.87 = 3.97 \text{ KN} \cdot m
$$
  
\n
$$
M_B = 0.6 \times \max(M_{0AB}; M_{0BC}) = 0.6 \times 19.87 = 11.92 \text{ KN} \cdot m
$$
  
\n
$$
M_C = 0.2 \times M_{0BC} = 0.2 \times 19.87 = 3.97 \text{ KN} \cdot m
$$

# **3) Calcul moment en travée :**

**Travée AB :**

$$
\alpha = \frac{Q}{Q+G} = \frac{1.5}{1.5+8.3} = 0.153
$$

$$
M_{t} + \frac{M_{w} + M_{e}}{2} \ge \max(1.05 M_{0AB}; (1 + 0.3 \times) M_{0AB})
$$

 $M_t + 7.94 \ge 20.86 \Rightarrow M_t \ge 12.92$  KN. m

**Vérification :**

 $M_t = 12,92$  KN.  $m \geq \frac{1,2+0,3\infty}{2}$  $\frac{1}{2}$  M<sub>0AB</sub> = 12,37 KN. m

**Travée BC :**

$$
\alpha = \frac{Q}{Q+G} = \frac{1.5}{1.5+8.3} = 0.153
$$
  
M<sub>t</sub> +  $\frac{M_w + M_e}{2}$  \ge max(1.05M<sub>0BC</sub>; (1 + 0.3 \alpha)M<sub>0BC</sub>

 $M_t + 7.94 \ge 20.86 \Rightarrow M_t \ge 12.92$  KN. m

#### **Vérification :**

 $M_t = 12,92$  KN.  $m \geq \frac{1,2+0,3\infty}{2}$  $\frac{1}{2}$  M<sub>0BC</sub> = 12,37 KN. m

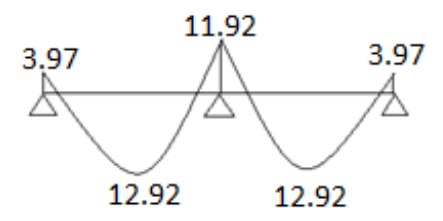

*Figure.III.8 : Diagramme des moments sur appuis et travée.*

- **4) Calcul l'effort tranchants :**
- **Travée AB :**

 $T_B = \frac{ql}{2}$  $rac{q_1}{2} + \frac{M_B - M_A}{L}$  $\frac{-M_A}{L} = \frac{5,88 \times 5,2}{2}$  $\frac{3\times5,2}{2}$  +  $\frac{11,92-3,97}{5,2}$  $\frac{2-5,97}{5,2}$  = 16,82 KN

 $T_A = qI - T_B = 5,88 \times 5,2 - 16,82 = 13,76$  KN

**Travée BC :**

$$
T_C = \frac{ql}{2} + \frac{M_C - M_B}{L} = \frac{5,88 \times 5,2}{2} + \frac{3,97 - 11,92}{5,2} = 13,76 \text{ KN}
$$

 $T_B = ql - T_C = 5,88 \times 5,2 - 13,76 = 16,82$  KN

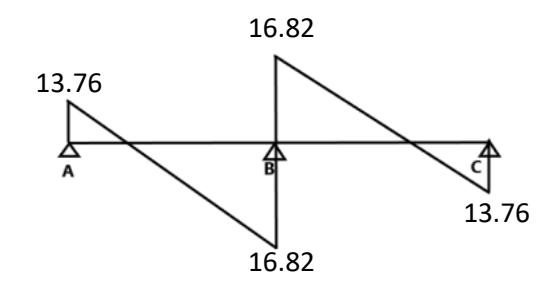

*Figure.III.9 : Diagramme dès l'effort tranchants.*

# **3 eme Type :**

**Calcule à ELU :**

#### **1) Calcul des moments fléchissant :**

 $M_{0AB} = \frac{qL^2}{8}$  $\frac{L^2}{8} = \frac{8,073\times5,25^2}{8}$  $\frac{\lambda_{3,23}}{8}$  = 27,81 KN. m  $M_{0BC} = \frac{qL^2}{8}$  $\frac{L^2}{8} = \frac{8.073 \times 5.2^2}{8}$  $\frac{325,2}{8}$  = 27,29 KN. m  $M_{\text{0Cd}} = \frac{qL^2}{8}$  $\frac{L^2}{8} = \frac{8,073\times5,2^2}{8}$  $\frac{325,2}{8}$  = 27,29 KN. m

#### **2) Calcul des moments sur appuis :**

 $M_A = 0.2 \times M_{0AB} = 0.2 \times 27.81 = 5.56$  KN. m  $M_B = 0.5 \times \text{max}(M_{0AB}; M_{0BC}) = 0.5 \times 27.81 = 13.91$  KN. m  $M_C = 0.5 \times \text{max}(M_{OBC}; M_{OCd}) = 0.5 \times 27,29 = 13,64$  KN. m  $M_d = 0.2 \times M_{\text{ocd}} = 0.2 \times 27.29 = 5.46 \text{ KN}$ . m

#### **3) Calcul moment en travée :**

**Travée AB :**

$$
\alpha = \frac{Q}{Q+G} = \frac{1.5}{1.5+8.3} = 0.153
$$
  
M<sub>t</sub> +  $\frac{M_w + M_e}{2}$  \ge max(1.05M<sub>0AB</sub>; (1 + 0.3 \alpha)M<sub>0AB</sub>

 $M_t$  + 9,735  $\geq$  29,2  $\Rightarrow$   $M_t \geq$  19,47 KN. m

**Vérification :**

 $M_t = 19,47$  KN.  $m \geq \frac{1,2+0,3\infty}{2}$  $\frac{10,30}{2}$  M<sub>0AB</sub> = 17,32 KN. m

**Travée BC :**

$$
\alpha = \frac{Q}{Q+G} = \frac{1.5}{1.5+8.3} = 0.153
$$
  
M<sub>t</sub> +  $\frac{M_w + M_e}{2}$  \ge max(1.05M<sub>0BC</sub>; (1 + 0.3  $\alpha$ )M<sub>0BC</sub>  
M<sub>t</sub> + 13.77 \ge 28.65 \Rightarrow M<sub>t</sub> \ge 14.88 KN. m

**Vérification :**

 $M_t = 14,88$  KN.  $m \geq \frac{1+0.3 \times 1}{2}$  $\frac{0.38}{2}$  M<sub>0BC</sub> = 14,27 KN. m

**Travée Cd :**

$$
\alpha = \frac{Q}{Q+G} = \frac{1.5}{1.5+8.3} = 0.153
$$

 $M_t + \frac{M_w + M_e}{2}$  $\frac{1+\text{m}_e}{2} \ge \text{max}(1.05 \text{M}_{\text{0Cd}}; (1+0.3 \text{ }\infty) \text{M}_{\text{0Cd}}$ 

 $M_t + 9.55 \ge 28.65 \Rightarrow M_t \ge 19.1$  KN. m

**Vérification :**

 $M_t = 19,1$  KN.  $m \ge \frac{1.2 + 0.3 \times 10^{11}}{2}$  $\frac{10,300}{2}$  M<sub>0Cd</sub> = 17 KN. m

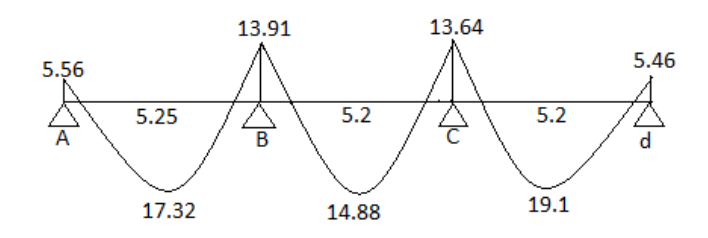

*Figure.III.10 : Diagramme des moments sur appuis et travée.*

- **4) Calcul l'effort tranchants :**
- **Travée AB :**

 $T_B = \frac{ql}{2}$  $rac{q_1}{2} + \frac{M_B - M_A}{L}$  $\frac{-M_A}{L} = \frac{8,073\times5,25}{2}$  $\frac{1 \times 5,25}{2} + \frac{13,91 - 5,56}{5,25}$  $\frac{5.25}{5.25}$  = 22,78 KN

 $T_A = ql - T_B = 8,073 \times 5,25 - 22,78 = 19,6 KN$ 

**Travée BC :**

 $T_C = \frac{ql}{2}$  $\frac{q_1}{2} + \frac{M_C - M_B}{L}$  $\frac{-M_B}{L} = \frac{8,073\times5,2}{2}$  $\frac{3\times5,2}{2}$  +  $\frac{13,64-13,91}{5,2}$  $\frac{x-13,91}{5,2} = 20,94$  KN

 $T_B = ql - T_C = 21,04$  KN

**Travée Cd :**

 $T_d = \frac{ql}{2}$  $\frac{q_1}{2} + \frac{M_d - M_C}{L}$  $\frac{-M_C}{L} = \frac{8.073 \times 5.2}{2}$  $\frac{3\times5,2}{2}$  +  $\frac{5,46-13,64}{5,2}$  $\frac{-13,04}{5,2}$  = 19,42 KN  $T_c = ql - T_d = 22,56$  KN

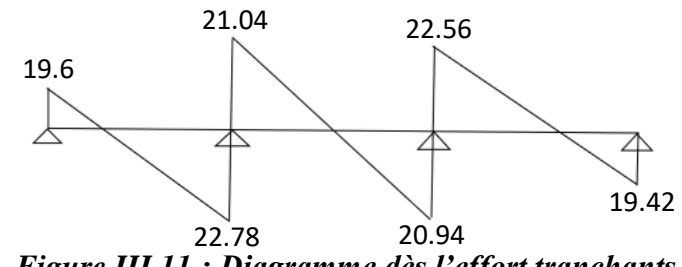

*Figure.III.11 : Diagramme dès l'effort tranchants.*

**Calcul à ELS :**

#### **1) Calcul des moments fléchissant :**

 $M_{0AB} = \frac{qL^2}{8}$  $\frac{L^2}{8} = \frac{5,88 \times 5,25^2}{8}$  $\frac{x_{3,23}}{8}$  = 20,26 KN. m  $M_{0BC} = \frac{qL^2}{8}$  $\frac{L^2}{8} = \frac{5,88 \times 5,2^2}{8}$  $\frac{^{8.5,2}}{^{8}}$  = 19,87 KN. m  $M_{\text{0cd}} = \frac{qL^2}{g}$  $\frac{L^2}{8} = \frac{5,88 \times 5,2^2}{8}$  $\frac{^{8.5,2}}{^{8}}$  = 19,87 KN. m

# **2) Calcul des moments sur appuis :**

$$
M_A = 0.2 \times M_{0AB} = 0.2 \times 20.26 = 4.05 \text{ KN} \cdot m
$$
  
\n
$$
M_B = 0.5 \times \max(M_{0AB}; M_{0BC}) = 0.5 \times 20.26 = 10.13 \text{ KN} \cdot m
$$
  
\n
$$
M_C = 0.5 \times \max(M_{0AB}; M_{0BC}) = 0.5 \times 19.87 = 9.94 \text{ KN} \cdot m
$$
  
\n
$$
M_d = 0.2 \times M_{0Cd} = 0.2 \times 19.87 = 3.97 \text{ KN} \cdot m
$$

# **3) Calcul moment en travée :**

**Travée AB :**

 $\alpha = \frac{Q}{Q}$  $\frac{Q}{Q+G} = \frac{1,5}{1,5+8}$  $\frac{1,3}{1,5+8,3} = 0,153$  $M_t + \frac{M_w + M_e}{2}$  $\frac{1+\mathbf{M}_{\rm e}}{2}$   $\geq$  max(1,05 $\mathbf{M}_{0AB}$ ; (1 + 0,3  $\propto$ ) $\mathbf{M}_{0AB}$ 

 $M_t$  + 7,09  $\geq$  21,27  $\Rightarrow$   $M_t \geq$  14,18 KN. m

**Vérification :**

 $M_t = 14,18$  KN.  $m \geq \frac{1,2+0,3\infty}{2}$  $\frac{1}{2}$  M<sub>0AB</sub> = 12,62 KN. m

**Travée BC :**

 $\alpha = \frac{Q}{Q}$  $\frac{Q}{Q+G} = \frac{1,5}{1,5+8}$  $\frac{1,3}{1,5+8,3} = 0,153$  $M_t + \frac{M_w + M_e}{2}$  $\frac{1+\text{m}_e}{2}$   $\geq$  max(1,05M<sub>0BC</sub>; (1 + 0,3  $\propto$ )M<sub>0BC</sub>

 $M_t + 10,035 \ge 20,86 \implies M_t \ge 10,83$  KN. m

# **Vérification :**

 $M_t = 10,83$  KN.  $m \geq \frac{1+0.3\alpha}{2}$  $\frac{6,30}{2}$  M<sub>0BC</sub> = 10,39 KN. m

# **Travée Cd :**

$$
\alpha = \frac{Q}{Q+G} = \frac{1.5}{1.5+8.3} = 0.153
$$
  
M<sub>t</sub> +  $\frac{M_w + M_e}{2}$  \ge max(1.05M<sub>0Cd</sub>; (1 + 0.3 \alpha)M<sub>0Cd</sub>

 $M_t + 6.955 \ge 20.86 \Rightarrow M_t \ge 13.91$  KN. m

# **Vérification :**

 $M_t = 13,91$  KN.  $m \geq \frac{1,2+0,3\infty}{2}$  $\frac{10,30}{2}$  M<sub>0Cd</sub> = 12,37 KN. m

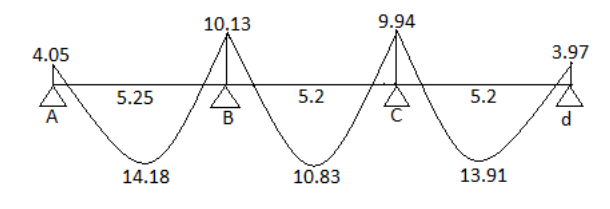

*Figure.III.12 : Diagramme des moments sur appuis et travée.*

- **4) Calcul l'effort tranchants :**
- **Travée AB :**

$$
T_{B} = \frac{ql}{2} + \frac{M_{B} - M_{A}}{L} = \frac{5,88 \times 5,25}{2} + \frac{10,13 - 4,05}{5,25} = 16,59 \text{ KN}
$$

 $T_A = ql - T_B = 14,28$  KN

**Travée BC :**

$$
T_C = \frac{ql}{2} + \frac{M_C - M_B}{L} = \frac{5,88 \times 5,2}{2} + \frac{9,94 - 10,13}{5,2} = 15,25 \text{ KN}
$$
  
\n
$$
T_B = ql - T_C = 15,33 \text{ KN}
$$

**Travée Cd :**

 $T_d = \frac{ql}{2}$  $\frac{q_1}{2} + \frac{M_d - M_C}{L}$  $\frac{-M_C}{L} = \frac{5,88 \times 5,2}{2}$  $\frac{3\times5,2}{2}$  +  $\frac{3,97-9,94}{5,2}$  $\frac{x^2-3.94}{5.2}$  = 14,14 KN  $T_c = ql - T_d = 16,44$  KN

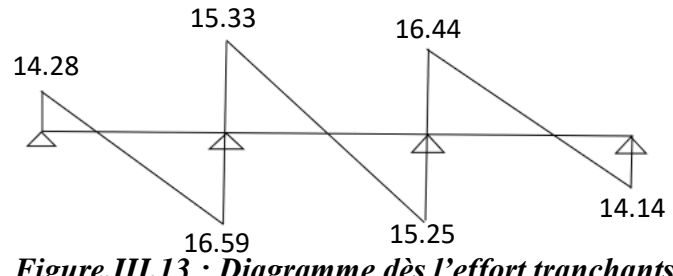

*Figure.III.13 : Diagramme dès l'effort tranchants.*

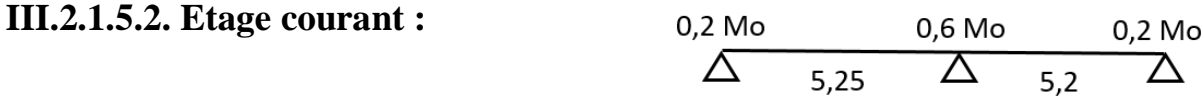

**1 er Type :**

**Calcul a ELU :**

**1) Calcul des moments fléchissant :**

 $M_{0AB} = \frac{qL^2}{8}$  $\frac{L^2}{8} = \frac{6,137\times5,25^2}{8}$  $\frac{^{8}3,^{23}}{^{8}}$  = 21,14 KN. m  $M_{0BC} = \frac{qL^2}{8}$  $\frac{L^2}{8} = \frac{6,137\times5,2^2}{8}$  $\frac{1}{8}$  = 20,74 KN. m

# **2) Calcul des moments sur appuis :**

 $M_A = 0.2 \times M_{0AB} = 0.2 \times 21.14 = 4.23$  KN. m  $M_B = 0.6 \times \max(M_{0AB}; M_{0BC}) = 0.6 \times 21.14 = 12.69$  KN. m  $M_C = 0.2 \times M_{OBC} = 0.2 \times 20.74 = 4.15$  KN. m

- **3) Calcul moment en travée :**
- **Travée AB :**

 $\alpha = \frac{Q}{Q}$  $\frac{Q}{Q+G} = \frac{1,5}{1,5+5}$  $\frac{1,3}{1,5+5,91} = 0,202$ 

Etude d'un bâtiment RDC + 10 avec Sous − Sol en Béton armé

 $M_t + \frac{M_w + M_e}{2}$  $\frac{1+\mathbf{M}_{\rm e}}{2}$   $\geq$  max(1,05 $\mathbf{M}_{0AB}$ ; (1 + 0,3  $\propto$ ) $\mathbf{M}_{0AB}$ 

 $M_t + 8,46 \ge 22,43 \Rightarrow M_t \ge 13,97$  KN. m

#### **Vérification :**

 $M_t = 13,97$  KN.  $m \ge \frac{1,2+0,3\infty}{2}$  $\frac{10,30}{2}$  M<sub>0AB</sub> = 13,33 KN. m

**Travée BC :**

$$
\alpha = \frac{Q}{Q+G} = \frac{1,5}{1,5+5,91} = 0,202
$$
  

$$
M_t + \frac{M_w + M_e}{2} \ge \max(1,05M_{0BC}; (1+0,3\infty)M_{0BC})
$$

 $M_t + 8.42 \geq 22 \Rightarrow M_t \geq 13.59$  KN. m

#### **Vérification :**

 $M_t = 13,59$  KN.  $m \ge \frac{1,2+0,3\infty}{2}$  $\frac{10,300}{2}$  M<sub>0BC</sub> = 13,08 KN. m

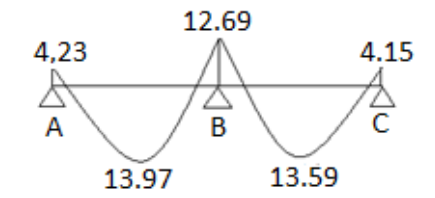

*Figure.III.14 : Diagramme des moments sur appuis et travée.*

- **4) Calcul l'effort tranchants :**
- **Travée AB :**

 $T_B = \frac{ql}{2}$  $rac{q_1}{2} + \frac{M_B - M_A}{L}$  $\frac{-M_A}{L} = \frac{6,137\times5,25}{2}$  $\frac{x \times 5,25}{2} + \frac{12,69-4,23}{5,25}$  $\frac{55-4.25}{5.25} = 17,72$  KN

 $T_A = qI - T_B = 6{,}137 \times 5{,}25 - 17{,}72 = 14{,}5$  KN

**Travée BC :**

 $T_C = \frac{ql}{2}$  $\frac{q_1}{2} + \frac{M_C - M_B}{L}$  $\frac{-M_B}{L} = \frac{6,137\times5,2}{2}$  $\frac{7\times5,2}{2}$  +  $\frac{4,15-12,69}{5,2}$  $\frac{-12,69}{5,2}$  = 14,31 KN  $T_B = ql - T_C = 17,6$  KN

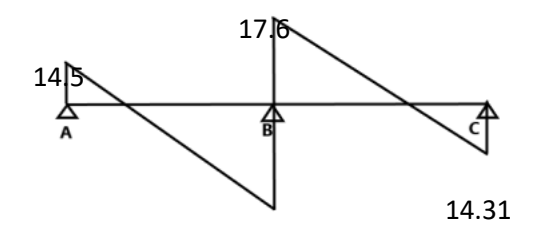

*Figure.III.15 : Diagramme dès l'effort tranchants.* 17.72

**Calcul à ELS :**

**1) Calcul des moments fléchissant :**

 $M_{0AB} = \frac{qL^2}{g}$  $\frac{L^2}{8} = \frac{4,446 \times 5,25^2}{8}$  $\frac{\lambda_{3,23}}{8}$  = 15,32 KN. m  $M_{0BC} = \frac{qL^2}{8}$  $\frac{L^2}{8} = \frac{4,446 \times 5,2^2}{8}$  $\frac{325,2}{8}$  = 15,03 KN. m

#### **2) Calcul des moments sur appuis :**

 $M_A = 0.2 \times M_{0AB} = 0.2 \times 15.32 = 3.06$  KN. m  $M_B = 0.6 \times max(M_{0AB}; M_{0BC}) = 0.6 \times 15,32 = 9,19$  KN. m  $M_C = 0.2 \times M_{0BC} = 0.2 \times 15.03 = 3.01$  KN. m

#### **3) Calcul moment en travée :**

#### **Travée AB :**

$$
\alpha = \frac{Q}{Q+G} = \frac{1.5}{1.5+5.91} = 0.202
$$
  
M<sub>t</sub> +  $\frac{M_w + M_e}{2}$  \ge max(1.05M<sub>0AB</sub>; (1 + 0.3 \alpha)M<sub>0AB</sub>

 $M_t + 6,125 \ge 16,25 \Rightarrow M_t \ge 10,12$  KN. m

# **Vérification :**

 $M_t = 10,12$  KN.  $m \ge \frac{1,2+0,3\infty}{2}$  $\frac{10,300}{2}$  M<sub>0AB</sub> = 9,66 KN. m

# **Travée BC :**

$$
\alpha = \frac{Q}{Q+G} = \frac{1,5}{1,5+5,91} = 0,202
$$
  

$$
M_t + \frac{M_w + M_e}{2} \ge \max(1,05M_{0BC}; (1+0,3\infty)M_{0BC})
$$

 $M_t + 6.1 \ge 15.95 \Rightarrow M_t \ge 9.85$  KN. m

**Vérification :**

 $M_t = 9.85$  KN.  $m \ge \frac{1.2 + 0.3 \times 10^{13}}{2}$  $\frac{10,300}{2}$  M<sub>0BC</sub> = 9,48 KN. m 9.16 3.06 3.01 B 9.85 10.12

*Figure.III.16 : Diagramme des moments sur appuis et travée.*

- **4) Calcul l'effort tranchants :**
- **Travée AB :**

 $T_B = \frac{ql}{2}$  $rac{q_1}{2} + \frac{M_B - M_A}{L}$  $\frac{-M_A}{L} = \frac{4,446 \times 5,25}{2}$  $\frac{6 \times 5,25}{2} + \frac{9,19-3,06}{5,25}$  $\frac{5-5,00}{5,25}$  = 12,84 KN

- $T_A = qI T_B = 4,446 \times 5,25 12,84 = 10,5$  KN
	- **Travée BC :**

 $T_C = \frac{ql}{2}$  $\frac{q_1}{2} + \frac{M_C - M_B}{L}$  $\frac{-M_B}{L} = \frac{4,446 \times 5,2}{2}$  $\frac{6\times5,2}{2}$  +  $\frac{3,01-9,19}{5,2}$  $\frac{1-9,19}{5,2} = 10,37$  KN

 $T_B = qI - T_C = 4,446 \times 5,2 - 10,37 = 12,75$  KN

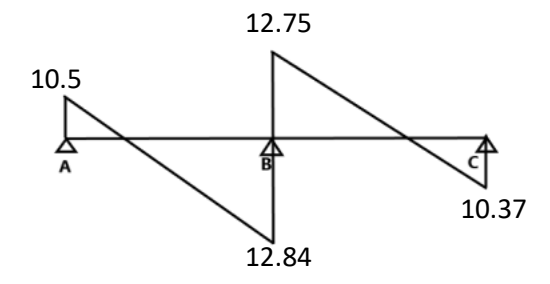

*Figure.III.17 : Diagramme dès l'effort tranchants.*

**2 eme Type :**

**Calcule à ELU :**

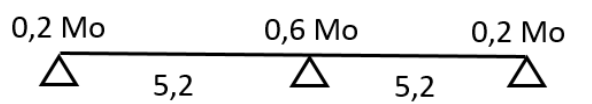

# **1) Calcul des moments fléchissant :**

$$
M_{0AB} = \frac{qL^2}{8} = \frac{6,137 \times 5,2^2}{8} = 20,74
$$
 KN. m

Etude d'un bâtiment RDC + 10 avec Sous − Sol en Béton armé

 $M_{0BC} = \frac{qL^2}{8}$  $\frac{L^2}{8} = \frac{6,137\times5,2^2}{8}$  $\frac{1}{8}$   $\frac{1}{8}$  = 20,74 KN. m

# **2) Calcul des moments sur appuis :**

 $M_A = 0.2 \times M_{0AB} = 0.2 \times 20.74 = 4.15$  KN. m  $M_B = 0.6 \times \text{max}(M_{0AB}; M_{0BC}) = 0.6 \times 20.74 = 12.45$  KN. m  $M_C = 0.2 \times M_{OBC} = 0.2 \times 20.74 = 4.15$  KN. m

#### **3) Calcul moment en travée :**

**Travée AB :**

$$
\alpha = \frac{Q}{Q+G} = \frac{1.5}{1.5+5.91} = 0.202
$$
  
M<sub>t</sub> +  $\frac{M_w + M_e}{2}$  \ge max(1.05M<sub>0AB</sub>; (1 + 0.3 \alpha)M<sub>0AB</sub>

 $M_t + 8.3 \ge 22.01 \Rightarrow M_t \ge 13.71$  KN. m

#### **Vérification :**

 $M_t = 13{,}71$  KN.  $m \ge \frac{1{,}2+0{,}3\alpha}{2}$  $\frac{1}{2}$  M<sub>0AB</sub> = 13,08 KN. m

**Travée BC :**

$$
\alpha = \frac{Q}{Q+G} = \frac{1.5}{1.5+5.91} = 0.202
$$
  

$$
M_t + \frac{M_w + M_e}{2} \ge \max(1.05 M_{0BC}; (1 + 0.3 \alpha) M_{0BC})
$$

 $M_t + 8.3 \geq 22.01 \Rightarrow M_t \geq 13.71$  KN. m

**Vérification :**

 $M_t = 13{,}71$  KN.  $m \ge \frac{1{,}2+0{,}3\alpha}{2}$  $\frac{10,300}{2}$  M<sub>0BC</sub> = 13,08 KN. m

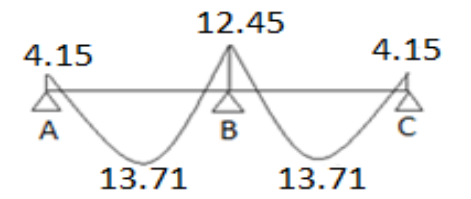

*Figure.III.18 : Diagramme des moments sur appuis et travée.*

# **4) Calcul l'effort tranchants :**

Etude d'un bâtiment RDC + 10 avec Sous − Sol en Béton armé

**Travée AB :**

 $T_B = \frac{ql}{2}$  $rac{q_1}{2} + \frac{M_B - M_A}{L}$  $\frac{-M_A}{L} = \frac{6,137\times5,2}{2}$  $\frac{7\times5,2}{2}$  +  $\frac{12,45-4,15}{5,2}$  $\frac{3-4,13}{5,2}$  = 17,55 KN  $T_A = qI - T_B = 6{,}137 \times 5{,}2 - 17{,}55 = 14{,}36$  KN

**Travée BC :**

$$
T_C = \frac{ql}{2} + \frac{M_C - M_B}{L} = \frac{6,137 \times 5,2}{2} + \frac{4,15 - 12,45}{5,2} = 14,36 \text{ KN}
$$

 $T_B = ql - T_C = 17,55$  KN

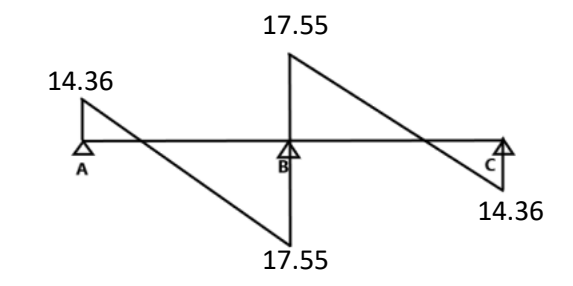

*Figure.III.19 : Diagramme dès l'effort tranchants.*

**Calcul à ELS :**

# **1) Calcul des moments fléchissant :**

 $M_{0AB} = \frac{qL^2}{8}$  $rac{L^2}{8} = \frac{4,446 \times 5,2^2}{8}$  $\frac{325}{8}$  = 15,03 KN. m  $M_{0BC} = \frac{qL^2}{g}$  $\frac{L^2}{8} = \frac{4,446 \times 5,2^2}{8}$  $\frac{325,2}{8}$  = 15,03 KN. m

# **2) Calcul des moments sur appuis :**

 $M_A = 0.2 \times M_{0AB} = 0.2 \times 15.03 = 3.01$  KN. m  $M_B = 0.6 \times max(M_{0AB}; M_{0BC}) = 0.6 \times 15.03 = 9.02$  KN.m  $M_C = 0.2 \times M_{OBC} = 0.2 \times 15.03 = 3.01$  KN. m

# **3) Calcul moment en travée :**

**Travée AB :**

$$
\alpha = \frac{Q}{Q+G} = \frac{1.5}{1.5+5.91} = 0.202
$$
  

$$
M_t + \frac{M_w + M_e}{2} \ge \max(1.05M_{0AB}; (1+0.3 \infty)M_{0AB})
$$

 $M_t + 6.02 \ge 15.95 \Rightarrow M_t \ge 9.93$  KN. m

#### **Vérification :**

 $M_t = 9.93$  KN.  $m \ge \frac{1.2 + 0.3 \times 10^{11}}{2}$  $\frac{10,30}{2} M_{0AB} = 9,48$  KN. m

**Travée BC :**

 $\alpha = \frac{Q}{Q}$  $\frac{Q}{Q+G} = \frac{1,5}{1,5+5}$  $\frac{1,3}{1,5+5,91} = 0,202$  $M_t + \frac{M_w + M_e}{2}$  $\frac{1+\mu_{\text{e}}}{2}$   $\geq$  max(1,05M<sub>0BC</sub>; (1 + 0,3  $\propto$ )M<sub>0BC</sub>

 $M_t + 6.02 \ge 15.95 \Rightarrow M_t \ge 9.93$  KN. m

#### **Vérification :**

 $M_t = 9.93$  KN.  $m \ge \frac{1.2 + 0.3 \times 10^{11}}{2}$  $\frac{10,300}{2}$  M<sub>0BC</sub> = 9,48 KN. m

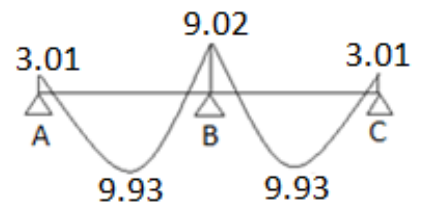

*Figure.III.20 : Diagramme des moments sur appuis et travée.*

- **4) Calcul l'effort tranchants :**
- **Travée AB :**

$$
T_B = \frac{ql}{2} + \frac{M_B - M_A}{L} = \frac{4,446 \times 5,2}{2} + \frac{9,02 - 3,01}{5,2} = 12,72 \text{ KN}
$$

$$
T_A = qI - T_B = 4,446 \times 5,2 - 12,72 = 10,4 \text{ KN}
$$

**Travée BC :**

$$
T_C = \frac{ql}{2} + \frac{M_C - M_B}{L} = \frac{4.446 \times 5.2}{2} + \frac{3.01 - 9.02}{5.2} = 10.4 \text{ KN}
$$

 $T_B = qI - T_C = 4,446 \times 5,2 - 10,4 = 12,72$  KN

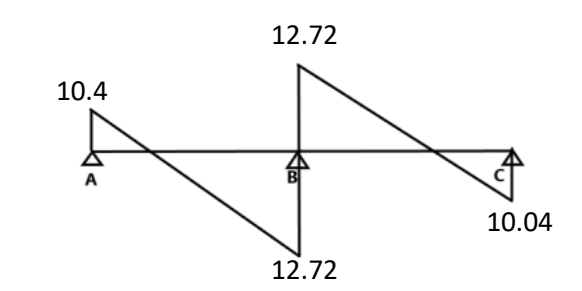

*Figure.III.21 : Diagramme dès l'effort tranchants.*

**3 eme Type :** 

| 0.2 Mo   | 0.5 Mo | 0.5 Mo   | 0.2 Mo |          |     |          |
|----------|--------|----------|--------|----------|-----|----------|
| $\Delta$ | 5.25   | $\Delta$ | 5.2    | $\Delta$ | 5.2 | $\Delta$ |

**Calcule à ELU :**

#### **1) Calcul des moments fléchissant :**

$$
M_{0AB} = \frac{qL^2}{8} = \frac{6,137 \times 5,25^2}{8} = 21,14
$$
 KN. m  
\n
$$
M_{0BC} = \frac{qL^2}{8} = \frac{6,137 \times 5,2^2}{8} = 20,74
$$
 KN. m  
\n
$$
M_{0Cd} = \frac{qL^2}{8} = \frac{6,137 \times 5,2^2}{8} = 20,74
$$
 KN. m

#### **2) Calcul des moments sur appuis :**

 $M_A = 0.2 \times M_{0AB} = 0.2 \times 21.14 = 4.23$  KN. m  $M_B = 0.5 \times max(M_{0AB}; M_{0BC}) = 0.5 \times 21.14 = 10.57$  KN. m  $M_C = 0.5 \times max(M_{0BC}; M_{0Cd}) = 0.5 \times 20.74 = 10.37$  KN. $m$  $M_d = 0.2 \times M_{\text{ocd}} = 0.2 \times 20.74 = 4.15 \, KN.m$ 

# **3) Calcul moment en travée :**

**Travée AB :**

 $\alpha = \frac{Q}{Q}$  $\frac{Q}{Q+G} = \frac{1,5}{1,5+5}$  $\frac{1,3}{1,5+5,91} = 0,202$  $M_t + \frac{M_w + M_e}{2}$  $\frac{1+\mu_{\text{e}}}{2}$   $\geq$  max(1,05M<sub>0AB</sub>; (1 + 0,3  $\propto$ )M<sub>0AB</sub>  $M_t$  + 7,4  $\geq$  22,43  $\Rightarrow$   $M_t \geq$  15,03 KN. m
**Vérification :**

 $M_t = 15,03$  KN.  $m \ge \frac{1,2+0,3\infty}{2}$  $\frac{10,30}{2}$  M<sub>0AB</sub> = 13,33 KN. m

**Travée BC :**

$$
\alpha = \frac{Q}{Q+G} = \frac{1,5}{1,5+5,91} = 0,202
$$

 $M_t + \frac{M_w + M_e}{2}$  $\frac{1+\text{m}_e}{2}$   $\geq$  max(1,05M<sub>0BC</sub>; (1 + 0,3  $\propto$ )M<sub>0BC</sub>

 $M_t$  + 10,47  $\geq$  22  $\Rightarrow$   $M_t$   $\geq$  11,53 KN. m

## **Vérification :**

 $M_t = 11,53$  KN.  $m \ge \frac{1+0.3\alpha}{2}$  $\frac{0.38}{2} M_{0BC} = 11$  KN. m

**Travée Cd :**

$$
\alpha = \frac{Q}{Q+G} = \frac{1.5}{1.5+5.91} = 0.202
$$
  
M<sub>t</sub> +  $\frac{M_w + M_e}{2}$  \ge max(1.05M<sub>ocd</sub>; (1 + 0.3 \alpha)M<sub>ocd</sub>

 $M_t$  + 7,26  $\geq$  22  $\Rightarrow$   $M_t \geq$  14,74 KN. m

**Vérification :**

 $M_t = 14{,}74$  KN.  $m \ge \frac{1,2+0,3\infty}{2}$  $\frac{10,300}{2}$  M<sub>0Cd</sub> = 13,08 KN. m

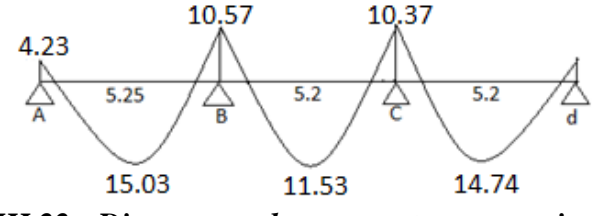

*Figure.III.22 : Diagramme des moments sur appuis et travée.*

**4) Calcul l'effort tranchants :**

**Travée AB :**

 $T_B = \frac{ql}{2}$  $rac{q_1}{2} + \frac{M_B - M_A}{L}$  $\frac{-M_A}{L} = \frac{6,137\times5,25}{2}$  $\frac{x \times 5,25}{2} + \frac{10,57-4,23}{5,25}$  $\frac{57-4725}{525}$  = 17,32 KN

 $T_A = qI - T_B = 6{,}137 \times 5{,}25 - 17{,}32 = 14{,}9$  KN

**Travée BC :**

 $T_C = \frac{ql}{2}$  $\frac{q_1}{2} + \frac{M_C - M_B}{L}$  $\frac{-M_B}{L} = \frac{6,137\times5,2}{2}$  $\frac{7\times5,2}{2}$  +  $\frac{10,37-10,57}{5,2}$  $\frac{(-10.5)}{5.2}$  = 15,92 KN  $T_B = qI - T_C = 6{,}137 \times 5{,}2 - 15{,}92 = 15{,}99$  KN

- - **Travée Cd :**

 $T_d = \frac{ql}{2}$  $\frac{q_1}{2} + \frac{M_d - M_C}{L}$  $\frac{-M_C}{L} = \frac{6,137\times5,2}{2}$  $\frac{7 \times 5,2}{2} + \frac{4,15-10,37}{5,2}$  $\frac{-10,37}{5,2}$  = 14,76 KN

 $T_c = ql - T_d = 6{,}137 \times 5{,}2 - 14{,}76 = 17{,}15$  KN

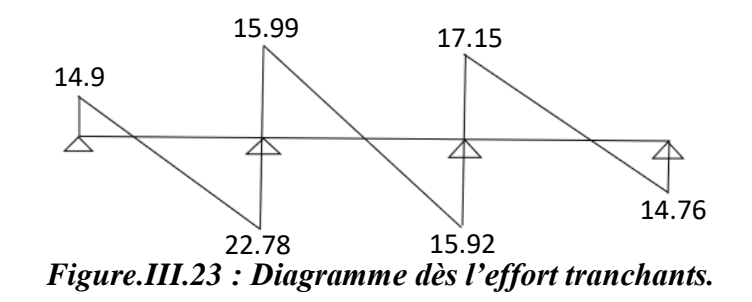

**Calcul à ELS :**

**1) Calcul des moments fléchissant :**

 $M_{0AB} = \frac{qL^2}{8}$  $\frac{L^2}{8} = \frac{4,446 \times 5,25^2}{8}$  $\frac{^{8}3,^{23}}{^{8}}$  = 15,32 KN. m  $M_{0BC} = \frac{qL^2}{8}$  $\frac{L^2}{8} = \frac{4,446 \times 5,2^2}{8}$  $\frac{3\times3,2}{8}$  = 15,03 KN. m  $M_{0BC} = \frac{qL^2}{8}$  $\frac{L^2}{8} = \frac{4,446 \times 5,2^2}{8}$  $\frac{325,2}{8}$  = 15,03 KN. m

## **2) Calcul des moments sur appuis :**

 $M_A = 0.2 \times M_{0AR} = 0.2 \times 15.32 = 3.06$  KN. m  $M_B = 0.5 \times max(M_{0AB}; M_{0BC}) = 0.5 \times 15.32 = 7.66$  KN.m  $M_C = 0.5 \times \text{max}(M_{0AB}; M_{0BC}) = 0.5 \times 15.03 = 7.52$  KN.m  $M_d = 0.2 \times M_{\rm oCd} = 0.2 \times 15.03 = 3.01$  KN. m

## **3) Calcul moment en travée :**

**Travée AB :**

$$
\alpha = \frac{Q}{Q+G} = \frac{1.5}{1.5+5.91} = 0.202
$$
  

$$
M_t + \frac{M_w + M_e}{2} \ge \max(1.05M_{0AB}; (1+0.3 \infty)M_{0AB})
$$

 $M_t + 5,36 \ge 16,25 \Rightarrow M_t \ge 10,89$  KN. m

## **Vérification :**

 $M_t = 10,89$  KN.  $m \geq \frac{1,2+0,3\infty}{2}$  $\frac{10,300}{2} M_{0AB} = 9,66$  KN. m

## **Travée BC :**

 $\alpha = \frac{Q}{Q}$  $\frac{Q}{Q+G} = \frac{1,5}{1,5+5}$  $\frac{1,3}{1,5+5,91} = 0,202$  $M_t + \frac{M_w + M_e}{2}$  $\frac{1+\mu_{\text{e}}}{2}$   $\geq$  max(1,05M<sub>0BC</sub>; (1 + 0,3  $\propto$ )M<sub>0BC</sub>

 $M_t$  + 7,59  $\geq$  15,95  $\Rightarrow$   $M_t \geq 8,36$  KN. m

## **Vérification :**

 $M_t = 8,36$  KN.  $m \ge \frac{1+0.3 \times 1}{2}$  $\frac{0.34}{2}$  M<sub>0BC</sub> = 7,97 KN. m

#### **Travée Cd :**

$$
\alpha = \frac{Q}{Q+G} = \frac{1.5}{1.5+5.91} = 0.202
$$
  
M<sub>t</sub> +  $\frac{M_w + M_e}{2}$  \ge max(1.05M<sub>0Cd</sub>; (1 + 0.3 \alpha)M<sub>0Cd</sub>

 $M_t + 5,265 \ge 15,95 \Rightarrow M_t \ge 10,68$  KN. m

**Vérification :**

 $M_t = 10,68$  KN.  $m \geq \frac{1,2+0,3\infty}{2}$  $\frac{10,300}{2}$  M<sub>0Cd</sub> = 9,48 KN. m

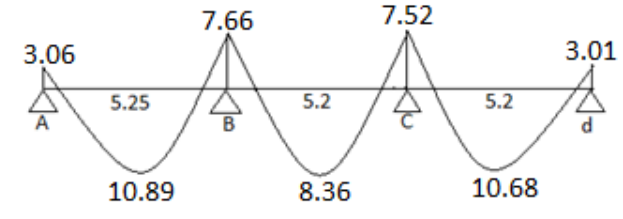

*Figure.III.24 : Diagramme des moments sur appuis et travée.*

- **4) Calcul l'effort tranchants :**
- **Travée AB :**

 $T_B = \frac{ql}{2}$  $rac{q_1}{2} + \frac{M_B - M_A}{L}$  $\frac{-M_A}{L} = \frac{4,446 \times 5,25}{2}$  $\frac{6 \times 5,25}{2} + \frac{7,66-3,06}{5,25}$  $\frac{6-3,00}{5,25}$  = 12,55 KN  $T_A = qI - T_B = 4,446 \times 5,25 - 12,55 = 10,79$  KN **Travée BC :**  $T_C = \frac{ql}{2}$  $\frac{q_1}{2} + \frac{M_C - M_B}{L}$  $\frac{-M_B}{L} = \frac{4,446 \times 5,2}{2}$  $\frac{6\times5,2}{2}$  +  $\frac{7,52-7,66}{5,2}$  $\frac{5.2}{5.2}$  = 11,53 KN  $T_B = qI - T_C = 4,446 \times 5,2 - 11,53 = 11,59$  KN **Travée Cd :**  $T_d = \frac{ql}{2}$  $\frac{q_1}{2} + \frac{M_d - M_C}{L}$  $\frac{-M_C}{L} = \frac{4,446 \times 5,2}{2}$  $\frac{6\times5,2}{2}$  +  $\frac{3,01-7,52}{5,2}$  $\frac{1-7,32}{5,2} = 10,69$  KN

 $T_c = ql - T_d = 4,446 \times 5,2 - 10,69 = 12,43$  KN

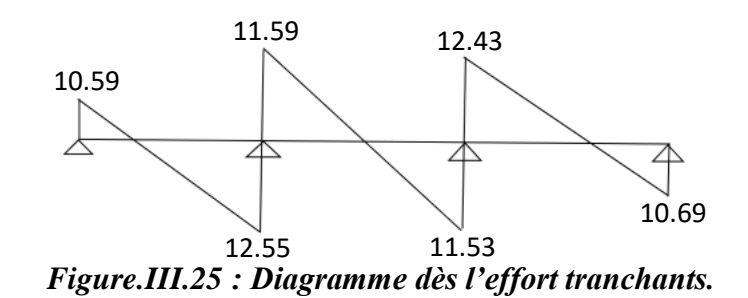

## **III.2.1.5.3. Calcule des sollicitations :**

*Tableau.III.2 : récapitulatif sur les sollicitations dans les planchers.*

| Niveau   | Type |            | $M_{\text{max}}$ En travée | $M_{\text{max}}$ En Appuis | $T_{max}$ |
|----------|------|------------|----------------------------|----------------------------|-----------|
|          |      |            | KN.m                       | KN.m                       | KN        |
|          | 1/   | <b>ELU</b> | 18,08                      | 16,69                      | 23,31     |
|          |      | <b>ELS</b> | 13,17                      | 12,16                      | 16,98     |
| Plancher | 2/   | <b>ELU</b> | 17,74                      | 16,37                      | 23,09     |
| Terrasse |      | <b>ELS</b> | 12,92                      | 11,92                      | 16,82     |
|          | 3/   | <b>ELU</b> | 19,47                      | 13,91                      | 22,78     |
|          |      | <b>ELS</b> | 14,18                      | 10,13                      | 16,59     |
|          | 1/   | <b>ELU</b> | 13,97                      | 12,69                      | 17,72     |
| Plancher |      | <b>ELS</b> | 10,12                      | 9,16                       | 12,84     |

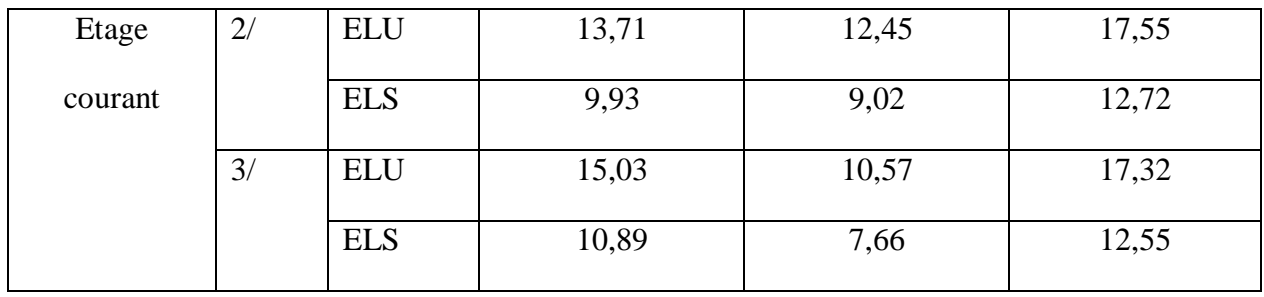

## **III.2.1.6. Calcule le ferraillage :**

## **III.2.1.6.1. Terrasse accessible :**

## **III.2.1.6.1.1. En Travée:**

**1) ELU :**

 $M_{\text{u}}_{\text{max}} = 19,47$  KN. m

## **Calcul le moment de la table :**

 $M_t = b \times h_0 \times \sigma_{bc} \times (d - \frac{h_0}{2})$  $\frac{10}{2}$ b= 60 cm, h0 = 5 cm, h= 25 cm, b0 = 10 cm  $d=0.9\times h=0.225$  m  $\sigma_{bc} = \frac{0.85 \times f_{c28}}{v_0}$  $\frac{9 \times 1_{c28}}{y_b} = 14,17 \text{ MPa}$  $M_t = 0.6 \times 0.05 \times 14.17 \times (0.225 - \frac{0.05}{2})$  $\left(\frac{103}{2}\right)$  = 85,02 KN. m

 $\hat{\varphi}$ Si Mu < Mt: l'axe neutre est dans la table de compression et la section en « Té » sera calculée comme une section rectangulaire de dimensions (b x h)

 $\hat{\varphi}$ Si Mu > Mt: l'axe neutre est dans la nervure et la section de calcule sera une section en "Té".

Donc : Mu < Mt la section de calcul sera considérée comme une section rectangulaire de dimension

 $(b \times h) = (60 \times 25)$  cm<sup>2</sup>.

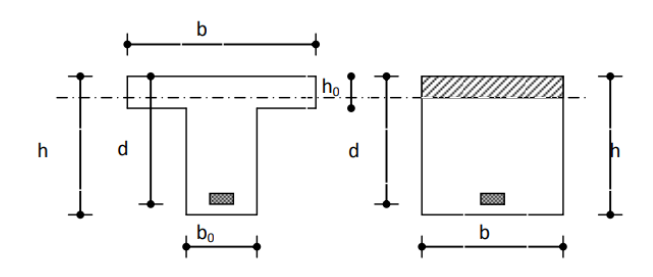

*Figure.III.26 : Coupe de Section Rectangulaire et Section en T.*

⅂∔

## **Vérification de l'existence des armatures comprimées A' :**

-pour les armatures longitudinales, on utilise des aciers à haute adhérence (H.A) de nuance FeE400; avec : $\mu_{limite}$ =0,391

On calcule le moment réduit : $\mu$  (BAEL91 p 119)

$$
\mu = \frac{M_{tu}}{\sigma_b \times b \times d^2} = \frac{19.49 \times 10^3}{14.17 \times 60 \times 22.5^2} = 0.0452
$$

 $\mu \leq \mu_{\text{limit}} \Rightarrow$ Section sans armatures comprimées

$$
\alpha = 1,25(1 - \sqrt{1 - 2\mu}) \Rightarrow \alpha = 0,0578
$$
  

$$
\beta = 1 - 0,4\alpha = 0,977
$$

$$
A_{\text{cal}} = \frac{M}{\sigma_s \times \beta \times d} = \frac{19,49 \times 10^3}{348 \times 0,977 \times 22,5} = 2,54 \text{ cm}^2 \qquad \text{avec } \sigma_s =
$$

$$
\begin{array}{c|c}\n\hline\n22.5 \\
\hline\n\end{array}
$$

$$
\text{vec } \sigma_{\text{s}} = \frac{\text{fe}}{\gamma_{\text{s}}} = \frac{400}{1,15} = 348 \text{ MPa}
$$

↟┌

La condition de non-fragilité impose une section minimale d'armatures :

$$
A_{\min} = 0.23 \times b_0 \times d \times \frac{f_{t28}}{f_e} = 0.23 \times 10 \times 22.5 \times \frac{2.1}{400} = 0.272 \text{ cm}^2
$$
  

$$
A_{\min} = \max(A_{\text{cal}}; A_{\min}) = 2.54 \text{ cm}^2
$$

Choix des armatures : **3T12 = 3,39 cm<sup>2</sup>**

**2) ELS :**

Fissuration peu nuisible ( $\sigma_{\rm s} < \overline{\sigma}_{\rm s}$ ) Flexion simlpe Section rectangulaire FeE400  $\left\{\n \begin{array}{l}\n S_i \Rightarrow \alpha < \frac{\gamma-1}{2}\n \end{array}\n\right\}$  $\frac{-1}{2} + \frac{f_{c28}}{100}$  $\frac{1_{c28}}{100}$   $\Rightarrow$   $\sigma_s$   $\lt \overline{\sigma}_s$  = 0,6  $\times$  f<sub>c28</sub>

$$
\gamma = \frac{M_{tu}}{M_{ts}} = \frac{19.47}{14.18} = 1,37
$$
\n
$$
\alpha = 0,0493 < \frac{\gamma - 1}{2} + \frac{f_{c28}}{100} = \frac{1.37 - 1}{2} + \frac{25}{100} = 0,435 \implies \text{Condition verify the equation}
$$
\n
$$
\sigma_b = 14,17 \text{ MPa} < \overline{\sigma_b} = 0,6 \times f_{c28} = 15 \text{ MPa} \implies \text{Condition verify the equation}
$$
\n
$$
\sigma_b < \overline{\sigma}_b
$$
\n
$$
\sigma_b < \overline{\sigma}_b
$$
\n
$$
\text{Fissuration neu nuisible}
$$

Fissuration peu nuisible Aucune vérification pour  $(\sigma_{\!s})$  $\{\Rightarrow$  Donc les armatures calculées à L'ELU conviennent

#### **III.2.1.6.1.2. Sur appui :**

#### **1) ELU :**

 $M_a = 16,69$  KN. m

La table de compression se trouve dans la partie tendue (on néglige les ailettes) La section de calcul est une section rectangulaire de dimensions (bo x h) = (10 x 25)

On calcule le moment réduit : limite 0,391

 $\mu = \frac{M_{\text{au}}}{I_{\text{av}} + I_{\text{au}}}$  $\frac{M_{\text{au}}}{\sigma_{\text{b}} \times b_{\text{o}} \times d^2} = \frac{16,69 \times 10^3}{14,17 \times 10 \times 22}$  $\frac{16,69 \times 10^{8}}{14,17 \times 10 \times 22,5^{2}} = 0,232$ 

 $\mu \leq \mu_{\text{limit}} \Rightarrow$ Section sans armatures comprimées

$$
\Rightarrow
$$
Domaine 1,  $\sigma$ s = 348 MPa,  $\varepsilon$ s = 10 TM

$$
\alpha = 1,25(1 - \sqrt{1 - 2\mu}) \Rightarrow \alpha = 0,335
$$
  

$$
\beta = 1 - 0,4\alpha = 0,866
$$
  

$$
A_{cal} = \frac{M}{\sigma_s \times \beta \times d} = \frac{16,69 \times 10^3}{348 \times 0,866 \times 22,5} = 2,46 \text{ cm}^2
$$

La condition de non-fragilité impose une section minimale d'armatures :

 $A_{\text{min}} = 0.23 \times b_0 \times d \times \frac{f_{t28}}{f}$  $\frac{\text{ft28}}{\text{f}_\text{e}}$  = 0,23 × 10 × 22,5 ×  $\frac{2,1}{400}$  $\frac{2.1}{400}$  = 0,272 cm<sup>2</sup>  $A_s = max(A_{cal}; A_{min}) = 2,46$  cm<sup>2</sup>

Choix des armatures : **1T12 (Filant)+1T14 (Chapeau) = 2,67 cm<sup>2</sup>**

**2) ELS :**

Fissuration peu nuisible ( $\sigma_{\rm s} < \overline{\sigma}_{\rm s}$ ) Flexion simlpe Section rectangulaire FeE400  $\left\{\n \begin{array}{l}\n S_i \Rightarrow \alpha < \frac{\gamma-1}{2}\n \end{array}\n\right\}$  $\frac{-1}{2} + \frac{f_{c28}}{100}$  $\frac{1628}{100} \Rightarrow \sigma_s < \overline{\sigma}_s = 0.6 \times f_{c28}$ 

$$
\gamma = \frac{M_{\text{au}}}{M_{\text{as}}} = \frac{16,69}{12,16} = 1,37
$$
  
\n
$$
\alpha = 0,335 < \frac{\gamma - 1}{2} + \frac{f_{\text{c28}}}{100} = \frac{1,37 - 1}{2} + \frac{25}{100} = 0,435 \qquad \Rightarrow \text{ Condition verify the}
$$

Donc les armatures calculées à L'ELU conviennent

#### **III.2.1.6.1.3. Vérification de l'effort tranchant :**

La fissuration est préjudiciable,  $\tau_u$  doit être au plus égale à la plus basse des deux valeurs suivantes :

$$
T_{u} = 23,31 \text{ KN}
$$
\n(BAEL99)  
\n
$$
\bar{\tau}_{u} = 0,05 \times f_{c28} = 0,05 \times 25 = 1,25 \text{ MPa}
$$
\n
$$
\tau_{u} = \frac{T_{\text{max}}}{b \times d} = \frac{23310}{600 \times 225} = 0,173 \text{ MPa} < \bar{\tau}_{u} = 1,25 \text{ MPa}
$$
\nCondition *veinifie*  
\n
$$
\emptyset \le \min(\Phi_L^{\max}; \frac{h}{35}; \frac{b_0}{10})
$$
\n
$$
\emptyset \le \min\left(14; \frac{250}{35}; \frac{100}{10}\right) = 8 \text{ mm}
$$
\nAt = 2 $\emptyset$ 8

## **III.2.1.6.1.4. Vérification de la flèche :**

Le calcul des déformations est effectué pour évaluer les flèches dans le but de fixer les contre flèches à la construction ou de limiter les déformations de service.

Pour vérifier la flèche, il faut vérifier les conditions suivantes :

$$
\begin{cases}\na) \frac{h}{L} \ge \frac{1}{16} \\
b) \frac{h}{L} \ge \frac{1}{10} \times \frac{M_{\text{t}} \, \text{ser}}{M_{0} \, \text{ser}} \\
c) \frac{A}{b_0 \times d} \le \frac{4,2}{f_e} \times b_0\n\end{cases}
$$
\n(BAEL 91 P154)\n
$$
\begin{cases}\na) \frac{h}{L} \ge \frac{1}{16} \Rightarrow \frac{25}{525} = 0,047 < 0,0625 \\
b) \frac{h}{L} \ge \frac{1}{10} \times \frac{M_{\text{t}}}{M_0} \Rightarrow \frac{25}{525} = 0,047 < \frac{1}{10} \times \frac{14,18}{20,26} = 0,069 \\
c) \frac{A}{b_0 \times d} \le \frac{4,2}{f_e} \times b_0 \Rightarrow \frac{3,39}{10 \times 22,5} = 0,015 \le \frac{4,2}{400} \times 10 = 0,105\n\end{cases}
$$
\nCWV

#### **Avec :**

- L : portée de la travée entre nus d'appuis
- h : hauteur totale de la section droite
- d: hauteur utile de la section droite

 $b_0$ : largeur de la nervure

M<sub>t</sub> : moment fléchissant maximal en travée

 $M_0$  : moment fléchissant maximal dans la travée supposée indépendante et reposante sur deux appuis libres.

fe : limite élastique en MPa

∆f<sub>t</sub>: la flèche totale.

 $f_{\text{gv}}$ : la flèche maximale due aux charges permanentes aprés mise en place des cloisons(g)

sous charge de longue durée d ′pplication.

 $f_{ii}$ : la flèche maximale due aux charges permanentes avant mise en place des cloisons(j)

sous charge de longue durée d ′pplication.

 $f_{\text{pi}}$ : la flèche maximale due aux charges totales(P = G + Q) sous charge de faible

durée d ′application.

 $f_{gi}:$  la flèche maximale due aux charges permanentes aprés mise en place des cloisons(g) sous charge de faibledurée d ′application.

## **1) Calcul de la flèche :**

$$
\Delta_{ft} \!= \left(f_{gv} - f_{ji}\right) + \left(f_{pi} - f_{gi}\right) = \left(\!\frac{M_g \times l^2}{10 E_v I_{fgv}} - \frac{M_j \times l^2}{10 E_i I_{fji}}\!\right) + \left(\!\frac{M_p \times l^2}{10 E_i I_{fpi}} - \frac{M_g \times l^2}{10 E_i I_{fgi}}\!\right)
$$

**Avec :**

{  $p = (G + Q) \times 0.6 = (830 + 150) \times 0.6 = 588$  Kg/ml  $g = G \times 0.6 = 830 \times 0.6 = 498$  Kg/ml  $j = (G - cloison) \times 0, 6 = (830 - 0) \times 0, 6 = 498$  Kg/ml

## **2) Calcule des moments fléchissant :**

$$
M_p = 0.75 \times \frac{pl^2}{8} = 0.75 \times \frac{5880 \times 5.25^2}{8} = 20258,44 \text{ N} \cdot \text{m}
$$

$$
M_g = 0.75 \times \frac{gl^2}{8} = 0.75 \times \frac{4980 \times 5.25^2}{8} = 17157,66 \text{ N} \cdot \text{m}
$$

 $M_j = 0.75 \times \frac{j l^2}{8}$  $\frac{d^{2}}{8}$  = 0,75  $\times \frac{4980\times5,25^{2}}{8}$  $\frac{\lambda_{3,23}}{8}$  = 17157,66 N.m

## **3) Module de déformation longitudinale :**

$$
E_v = 3700 \sqrt[3]{f_{c28}} = 3700 \sqrt[3]{25} = 10818,87 \text{ N/mm}^2
$$
  
\n
$$
E_i = 11000 \sqrt[3]{f_{t28}} = 11000 \sqrt[3]{2,1} = 14086,37 \text{ N/mm}^2
$$
  
\n
$$
f_{t28} = 0,6 + 0,06 \times f_{c28} = 2,1 \text{ MPa}
$$

 $E_v$  : le module de déformation différée du béton pour les charges de longue durée d'application.

Ei : le module de déformation instantanée du béton pour les charges d'une durée d'application inférieure à 24 heures.

#### **4) Calcule du moment d'inertie :**

 $I_0$ : moment d'inertie de la section homogène.

$$
V_1 = \frac{\sum A_i Y_i}{\sum A_i} = \frac{b \frac{h_0^2}{2} + b_0 (h - h_0) \left[\frac{h - h_0}{2} + h_0\right] + n \text{Ad}}{b h_0 + b_0 (h - h_0) + n \text{A}} \qquad n = \frac{\sigma_s}{\sigma_b} = 15
$$
\n
$$
V_1 = \frac{60 \times 5 \times 2.5 + 10 \times 20 \times 15 + 15 \times 3.39 \times 22.5}{60 \times 5 + 10 \times 20 + 15 \times 3.39} = 8,88 \text{ cm}
$$
\n
$$
V_2 = h - V_1 = 25 - 8,88 = 16,12 \text{ cm}
$$
\n
$$
I_0 = \frac{b \times V_1^3}{3} - \frac{(b - b_0)(V_1 - h_0)^3}{3} + \frac{b_0 V_2^3}{3} + n \text{A} (d - V_1)^2
$$
\n
$$
I_0 = \frac{60 \times 8,88^3}{3} - \frac{(60 - 10)(8,88 - 5)^3}{3} + \frac{10 \times 16,12^3}{3} + 15 \times 3,39 \times (22,5 - 8,88)^2 = 36426,76 \text{ cm}^4
$$
\n
$$
5) \text{ Le pourcentage des armature } (\rho):
$$

#### $\rho = \frac{A}{b}$  $\frac{A}{b_0 \times d} = \frac{3,39}{10 \times 22}$  $\frac{3,39}{10\times22,5}$  = 0,015

 $\rho_1 = 100 \times \rho = 100 \times 0.015 = 1.5 \implies \beta_1 = 0.839$ 

#### **6) Calcul des contraintes d'acier suivant les sollicitations :**

$$
\sigma_{sp} = \frac{M_p}{A \times \beta_1 \times d} = \frac{20258,44}{3,39 \times 0,839 \times 22,5} = 316,56 \text{ MPa}
$$

$$
\sigma_{sg} = \frac{M_g}{A \times \beta_1 \times d} = \frac{17157,66}{3,39 \times 0,839 \times 22,5} = 268,11 \text{ MPa}
$$

$$
\sigma_{sj} = \frac{M_j}{A \times \beta_1 \times d} = \frac{17157,66}{3,39 \times 0,839 \times 22,5} = 268,11 \text{ MPa}
$$

**7)** Calcule **U**<sub>p</sub>; **U**<sub>g</sub> et **U**<sub>j</sub> :

$$
\mu_p = 1 - \frac{1.75 \times f_{t28}}{4 \times \rho \times \sigma_{sp} + f_{t28}} = 1 - \frac{1.75 \times 2.1}{4 \times 0.015 \times 316.56 + 2.1} = 0.83
$$

$$
\mu_g = 1 - \frac{1.75 \times f_{t28}}{4 \times \rho \times \sigma_{sg} + f_{t28}} = 1 - \frac{1.75 \times 2.1}{4 \times 0.015 \times 268, 11 + 2.1} = 0.79
$$

 $\mu_{\rm j} = 1 - \frac{1.75 \times f_{\rm t28}}{4 \times 0.00 \times 0.00 \times f_{\rm t}}$  $\frac{1,75 \times f_{t28}}{4 \times \rho \times \sigma_{sj} + f_{t28}} = 1 - \frac{1,75 \times 2,1}{4 \times 0,015 \times 268,1}$  $\frac{1,13\times2,1}{4\times0,015\times268,11+2,1} = 0,79$ 

## **8) Calcule des moment d'inerties fictifs** (**) :**

If 
$$
= \frac{1.1 \times I_0}{1 + \lambda \times \mu}
$$
  
\n $\lambda_i = \frac{0.05f_{t28}}{(2 + \frac{3b_0}{b})\rho} = \frac{0.05 \times 2.1}{(2 + \frac{3 \times 10}{60})0.015} = 2.8$   
\n $\lambda_v = \frac{0.02f_{t28}}{(2 + \frac{3b_0}{b})\rho} = \frac{0.02 \times 2.1}{(2 + \frac{3 \times 10}{60})0.015} = 1.12$   
\nIf  $l_v^g = \frac{1.1 \times l_0}{1 + \lambda_v \times \mu_g} = \frac{1.1 \times 36426.76}{1 + 1.12 \times 0.79} = 21259.25 \text{ cm}^4$   
\nIf  $l_i^g = \frac{1.1 \times l_0}{1 + \lambda_i \times \mu_g} = \frac{1.1 \times 36426.76}{1 + 2.8 \times 0.79} = 12474.92 \text{ cm}^4$   
\nIf  $l_i^p = \frac{1.1 \times l_0}{1 + \lambda_i \times \mu_p} = \frac{1.1 \times 36426.76}{1 + 2.8 \times 0.83} = 10054.58 \text{ cm}^4$   
\nIf  $l_i^j = \frac{1.1 \times l_0}{1 + \lambda_i \times \mu_j} = \frac{1.1 \times 36426.76}{1 + 2.8 \times 0.83} = 12474.92 \text{ cm}^4$ 

## **9) Calcul des flèches :**

$$
f_{gv} = \frac{M_g \times L^2}{10 \times 1f_V^g \times E_V} = \frac{17157,66 \times 525^2}{10 \times 21259,25 \times 10818,87} = 2,06 \text{ cm}
$$
\n
$$
f_{ji} = \frac{M_j \times L^2}{10 \times 1f_I^j \times E_i} = \frac{17157,66 \times 525^2}{10 \times 12474,92 \times 14086,37} = 2,69 \text{ cm}
$$
\n
$$
f_{pi} = \frac{M_p \times L^2}{10 \times 1f_I^p \times E_i} = \frac{20258,44 \times 525^2}{10 \times 10054,58 \times 14086,37} = 3,94 \text{ cm}
$$
\n
$$
f_{gi} = \frac{M_g \times L^2}{10 \times 1f_I^g \times E_i} = \frac{17157,66 \times 525^2}{10 \times 12474,92 \times 14086,37} = 2,69 \text{ cm}
$$

$$
\Delta_{\text{ft}} = (f_{\text{gv}} - f_{\text{ji}}) + (f_{\text{pi}} - f_{\text{gi}}) = (2,06 - 2,69) + (3,94 - 2,69) = 0,62 \text{ cm}
$$

La flèche maximale admissible : **(article B6.5.3 B.A.E. L91)**

L=5,25 m > 5 m  $\Rightarrow \Delta_{\text{ft max}} = 0.5 + \frac{L}{100}$  $\frac{L}{1000}$  = 0,5 +  $\frac{525}{1000}$  $\frac{323}{1000}$  = 1,025 cm

 $Δ_{ft}$ = 0,62 cm <  $Δ_{ft}$ <sub>max</sub> = 1,025 cm  $\implies$  La flèche est vérifiée

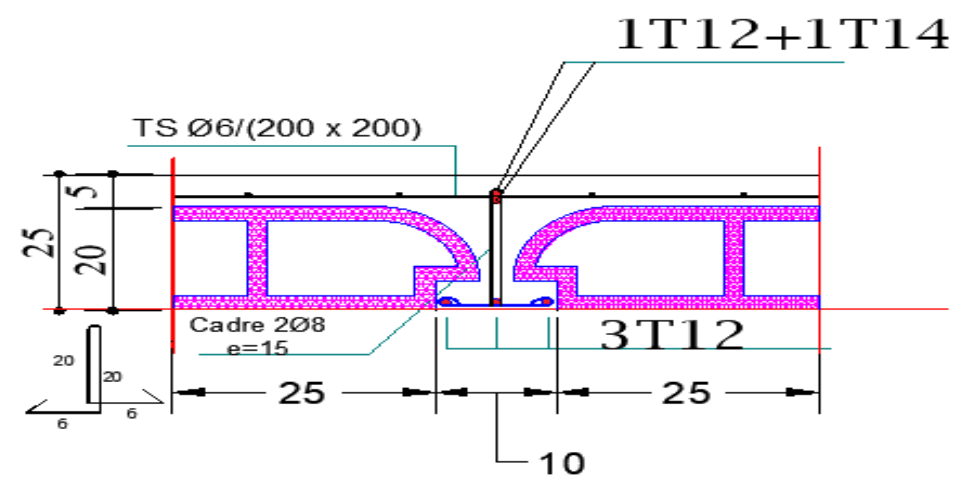

*Figure.III.27 : Ferraillages des poutrelles (Terrasse).*

#### **III.2.1.6.2. Etage courant :**

#### **III.2.1.6.2.1. En travée :**

**1) ELU :**

 $M_{\text{u}}_{\text{max}} = 15,03 \text{ KN. m}$ 

On calcule le moment réduit : $\mu$  (BAEL91 p 119)

$$
\mu = \frac{M_{tu}}{\sigma_b \times b \times d^2} = \frac{15,03 \times 10^3}{14,17 \times 60 \times 22,5^2} = 0,0349
$$

 $\mu \leq \mu_{\text{limit}} \Rightarrow$ Section sans armatures comprimées

$$
\alpha = 1,25(1 - \sqrt{1 - 2\mu}) \Rightarrow \alpha = 0,0444
$$
  

$$
\beta = 1 - 0,4\alpha = 0,982
$$
  

$$
A_{cal} = \frac{M}{\sigma_s \times \beta \times d} = \frac{15,03 \times 10^3}{348 \times 0.982 \times 22,5} = 1,95 \text{ cm}^2
$$

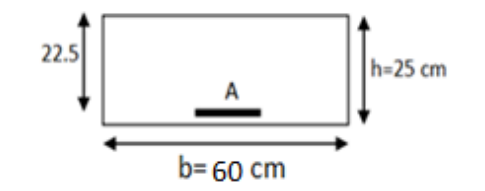

La condition de non-fragilité impose une section minimale d'armatures :

 $A_{\text{min}} = 0.23 \times b0 \times d \times \frac{f_{t28}}{f}$  $\frac{\text{ft28}}{\text{f}_\text{e}} = 0.23 \times 10 \times 22.5 \times \frac{2.1}{400}$  $\frac{2.1}{400}$  = 0.272 cm<sup>2</sup>  $f<sub>t28</sub> = 0.6 + 0.06f<sub>c28</sub> = 2.1 MPa$  $A_s = max(A_{cal}; A_{min}) = 1.95$  cm<sup>2</sup> Choix des armatures : **3T10 = 2,35 cm<sup>2</sup>**

**2) ELS :**

Fissuration peu nuisible ( $\sigma_{\rm s} < \overline{\sigma}_{\rm s}$ ) Flexion simlpe Section rectangulaire FeE400  $\left\{\n \begin{array}{l}\n \text{Si}\n \Rightarrow \alpha < \frac{\gamma-1}{2}\n \end{array}\n\right\}$  $\frac{-1}{2} + \frac{f_{c28}}{100}$  $\frac{1628}{100} \Rightarrow \sigma_s < \overline{\sigma}_s = 0.6 \times f_{c28}$ 

 $\gamma = \frac{M_{\rm tu}}{M}$  $\frac{M_{\text{tu}}}{M_{\text{ts}}} = \frac{15,03}{10,89}$  $\frac{15,05}{10,89} = 1,38$  $\alpha = 0.0379 < \frac{\gamma - 1}{2}$  $\frac{-1}{2} + \frac{f_{c28}}{100}$  $\frac{f_{c28}}{100} = \frac{1,38-1}{2}$  $\frac{8-1}{2} + \frac{25}{100}$  $\frac{25}{100}$  = 0,44 → Condition vérifiée Donc les armatures calculées à L'ELU conviennent

## **III.2.1.6.2.2. Sur appui :**

**1) E.L.U :**

$$
M_a = 12,69 \text{ KN. m}
$$

On calcule le moment réduit : limite 0,391

 $\mu = \frac{M_{\text{au}}}{I_{\text{av}} + I_{\text{au}}}$  $\frac{M_{\text{au}}}{\sigma_{\text{b}} \times b_{\text{o}} \times d^2} = \frac{12,69 \times 10^3}{14,17 \times 10 \times 22}$  $\frac{12,69\times10}{14,17\times10\times22,5^2} = 0,176$ 

 $\mu \leq \mu_{\text{limit}} \Rightarrow$ Section sans armatures comprimées

$$
\Rightarrow
$$
Domain: 1,  $\sigma$ s = 348 MPa,  $\varepsilon$ s = 10<sup>TM</sup>

$$
\alpha = 1,25(1 - \sqrt{1 - 2\mu}) \Rightarrow \alpha = 0,244
$$

$$
\beta = 1 - 0, 4\alpha = 0, 902
$$

$$
A_{\text{cal}} = \frac{M}{\sigma_s \times \beta \times d} = \frac{12,69 \times 10^3}{348 \times 0,902 \times 22,5} = 1,79 \text{ cm}^2
$$

La condition de non-fragilité impose une section minimale d'armatures :

$$
A_{\min} = 0.23 \times b_0 \times d \times \frac{f_{t28}}{f_e} = 0.23 \times 10 \times 22.5 \times \frac{2.1}{400} = 0.272 \text{ cm}^2
$$
  

$$
A_s = \max(A_{\text{cal}}; A_{\min}) = 1.79 \text{ cm}^2
$$

Choix des armatures :  $1T10+1T12 = 1,91$  cm<sup>2</sup>

**2) ELS :**

Fissuration peu nuisible ( $\sigma_{\rm s} < \overline{\sigma}_{\rm s}$ ) Flexion simlpe Section rectangulaire FeE400  $\left\{\n \begin{array}{l}\n \text{Si}\n \Rightarrow \alpha < \frac{\gamma-1}{2}\n \end{array}\n\right\}$  $\frac{-1}{2} + \frac{f_{c28}}{100}$  $\frac{1628}{100} \Rightarrow \sigma_s < \overline{\sigma}_s = 0.6 \times f_{c28}$ 

 $\gamma = \frac{M_{\text{au}}}{M}$  $\frac{M_{\text{au}}}{M_{\text{as}}} = \frac{12,69}{9,16}$  $\frac{12,69}{9,16} = 1,38$  $\alpha = 0.244 < \frac{\gamma - 1}{2}$  $\frac{-1}{2} + \frac{f_{c28}}{100}$  $\frac{f_{c28}}{100} = \frac{1,37-1}{2}$  $\frac{7-1}{2} + \frac{25}{100}$  $\frac{25}{100}$  = 0,44 → Condition vérifiée Donc les armatures calculées à L'ELU conviennent

## **III.2.1.6.2.3. Ferraillage transversal :**

La fissuration est préjudiciable,  $\tau_u$  doit être au plus égale à la plus basse des deux valeurs suivantes :

$$
T_{u} = 17,72 \text{ KN}
$$
\n(BAEL99)  
\n
$$
\bar{\tau}_{u} = 0.05 \times f_{c28} = 0.05 \times 25 = 1,25 \text{ MPa}
$$
\n
$$
\tau_{u} = \frac{T_{\text{max}}}{b \times d} = \frac{17720}{600 \times 225} = 0,131 \text{ MPa} < \bar{\tau}_{u} = 1,25 \text{ MPa}
$$
\nCondition verify  
\n
$$
\emptyset \le \min(\emptyset_{L}^{\text{max}}; \frac{h}{35}; \frac{b_{0}}{10})
$$
\n
$$
\emptyset \le \min\left(12; \frac{250}{35}; \frac{100}{10}\right) = 8 \text{ mm}
$$
\nAt = 2 $\emptyset$ 8

**III.2.1.6.2.4. Vérification de la flèche :**

$$
\begin{cases}\na) \frac{h}{L} \ge \frac{1}{16} \Rightarrow \frac{25}{525} = 0,047 < 0,0625 \\
b) \frac{h}{L} \ge \frac{1}{10} \times \frac{M_t}{M_0} \Rightarrow \frac{25}{525} = 0,047 < \frac{1}{10} \times \frac{10,89}{15,32} = 0,071 \\
c) \frac{A}{b_0 \times d} \le \frac{4,2}{f_e} \times b_0 \Rightarrow \frac{2,35}{10 \times 22,5} = 0,01 \le \frac{4,2}{400} \times 10 = 0,105\n\end{cases}
$$
\n
$$
CNV
$$

## **1) Calcul de la flèche :**

$$
\Delta_{ft} \!= \left(f_{\rm gv} - f_{\rm ji}\right) + \left(f_{\rm pi} - f_{\rm gi}\right) = \left(\!\frac{M_{\rm g} \times l^2}{10 E_{\rm v} I_{\rm fgv}} - \frac{M_{\rm j} \times l^2}{10 E_{\rm i} I_{\rm fji}}\!\right) + \left(\!\frac{M_{\rm p} \times l^2}{10 E_{\rm i} I_{\rm fpi}} - \frac{M_{\rm g} \times l^2}{10 E_{\rm i} I_{\rm fgi}}\!\right)
$$

Avec :

{  $p = (G + Q) \times 0.6 = (591 + 150) \times 0.6 = 444.6$  Kg/ml  $g = G \times 0.6 = 591 \times 0.6 = 354.6$  Kg/ml  $j = (G - cloison) \times 0.6 = (591 - 75) \times 0.6 = 309.6$  Kg/ml

## **2) Calcule des moments fléchissant :**

$$
M_p = 0.75 \times \frac{pl^2}{8} = 0.75 \times \frac{4446 \times 5.25^2}{8} = 11488.39 \text{ N.m}
$$
  

$$
M_g = 0.75 \times \frac{gl^2}{8} = 0.75 \times \frac{3546 \times 5.25^2}{8} = 9162.81 \text{ N.m}
$$

 $M_j = 0.75 \times \frac{j l^2}{8}$  $\frac{d^{2}}{8}$  = 0,75  $\times \frac{3096\times5,25^{2}}{8}$  $\frac{x_{3,23}}{8}$  = 8000 N.m

# **3) Module de déformation longitudinale :**

$$
E_v = 3700 \sqrt[3]{f_{c28}} = 3700 \sqrt[3]{25} = 10818,87 \text{ N/mm}^2
$$
  
\n
$$
E_i = 11000 \sqrt[3]{f_{t28}} = 11000 \sqrt[3]{2,1} = 14086,37 \text{ N/mm}^2
$$
  
\n
$$
f_{t28} = 0,6 + 0,06 \times f_{c28} = 2,1 \text{ MPa}
$$

#### **4) Calcule du moment d'inertie :**

 $I_0$ : moment d'inertie de la section homogène.

$$
V_1 = \frac{\sum A_i Y_i}{\sum A_i} = \frac{b \frac{h_0^2}{2} + b_0 (h - h_0) \left[\frac{h - h_0}{2} + h_0\right] + nAd}{b h_0 + b_0 (h - h_0) + nA}
$$
  $n = \frac{\sigma_s}{\sigma_b} = 15$   
\n
$$
V_1 = \frac{60 \times 5 \times 2.5 + 10 \times 20 \times 15 + 15 \times 2.35 \times 22.5}{60 \times 5 + 10 \times 20 + 15 \times 2.35} = 8,49 \text{ cm}
$$
  
\n
$$
V_2 = h - V_1 = 25 - 8,49 = 16,51 \text{ cm}
$$
  
\n
$$
I_0 = \frac{b \times V_1^3}{3} - \frac{(b - b_0)(V_1 - h_0)^3}{3} + \frac{b_0 V_2^3}{3} + nA(d - V_1)^2
$$
  
\n
$$
I_0 = \frac{60 \times 8,49^3}{3} - \frac{(60 - 10)(8,49 - 5)^3}{3} + \frac{10 \times 16,51^3}{3} + 15 \times 2,35 \times (22,5 - 8,49)^2 = 33450,59 \text{ cm}^4
$$

## **5)** Le pourcentage des armature  $(\rho)$  :

$$
\rho = \frac{A}{b_0 \times d} = \frac{2.35}{10 \times 22.5} = 0.0104
$$

 $\rho_1 = 100 \times \rho = 100 \times 0,0104 = 1,04 \implies \beta_1 = 0,858$ 

## **6) Calcul des contraintes d'acier suivant les sollicitations :**

$$
\sigma_{sp} = \frac{M_p}{A \times \beta_1 \times d} = \frac{11488.39}{2.35 \times 0.858 \times 22.5} = 253.23 \text{ MPa}
$$

$$
\sigma_{sg} = \frac{M_g}{A \times \beta_1 \times d} = \frac{9162,81}{2,35 \times 0,858 \times 22,5} = 201,97 \text{ MPa}
$$

$$
\sigma_{sj} = \frac{M_j}{A \times \beta_1 \times d} = \frac{8000}{2,35 \times 0,858 \times 22,5} = 176,34 \text{ MPa}
$$

**7**) Calcule  $U_p$ ;  $U_g$  et  $U_j$  :

$$
\mu_{\rm p} = 1 - \frac{1.75 \times f_{\rm t28}}{4 \times \rho \times \sigma_{\rm sp} + f_{\rm t28}} = 1 - \frac{1.75 \times 2.1}{4 \times 0.0104 \times 253.23 + 2.1} = 0.71
$$

$$
\mu_{\rm g}=1-\tfrac{1,75\times f_{\rm t28}}{4\times \rho \times \sigma_{\rm sg}+f_{\rm t28}}=1-\tfrac{1,75\times 2,1}{4\times 0,0104\times 201,97+2,1}=0,65
$$

$$
\mu_j = 1 - \frac{1.75 \times f_{t28}}{4 \times \rho \times \sigma_{sj} + f_{t28}} = 1 - \frac{1.75 \times 2.1}{4 \times 0.0104 \times 176.34 + 2.1} = 0.61
$$

# **8) Calcule des moment d'inerties fictifs** (**) :**

If 
$$
= \frac{1.1 \times I_0}{1 + \lambda \times \mu}
$$
  
\n $\lambda_i = \frac{0.05f_{t28}}{(2 + \frac{3b_0}{b})\rho} = \frac{0.05 \times 2.1}{(2 + \frac{3 \times 10}{60})0.0104} = 4.04$   
\n $\lambda_v = \frac{0.02f_{t28}}{(2 + \frac{3b_0}{b})\rho} = \frac{0.02 \times 2.1}{(2 + \frac{3 \times 10}{60})0.0104} = 1.62$   
\nIf  $f_v^g = \frac{1.1 \times I_0}{1 + \lambda_v \times \mu_g} = \frac{1.1 \times 33450.59}{1 + 1.62 \times 0.65} = 17922.87$  cm<sup>4</sup>  
\nIf  $f_i^g = \frac{1.1 \times I_0}{1 + \lambda_i \times \mu_g} = \frac{1.1 \times 33450.59}{1 + 4.04 \times 0.65} = 10147.72$  cm<sup>4</sup>  
\nIf  $f_i^p = \frac{1.1 \times I_0}{1 + \lambda_i \times \mu_p} = \frac{1.1 \times 33450.59}{1 + 4.04 \times 0.71} = 9511.85$  cm<sup>4</sup>  
\nIf  $f_i^j = \frac{1.1 \times I_0}{1 + \lambda_i \times \mu_j} = \frac{1.1 \times 33450.59}{1 + 4.04 \times 0.61} = 10621.07$  cm<sup>4</sup>

## **9) Calcul des flèches :**

$$
f_{gv} = \frac{M_g \times L^2}{10 \times I f_V^g \times E_V} = \frac{9162,81 \times 525^2}{10 \times 17922,87 \times 10818,87} = 1,3 \text{ cm}
$$
  

$$
f_{ji} = \frac{M_j \times L^2}{10 \times I f_i^j \times E_i} = \frac{8000 \times 525^2}{10 \times 10621,07 \times 14086,37} = 1,47 \text{ cm}
$$

$$
f_{\text{pi}} = \frac{M_{\text{p}} \times L^2}{10 \times H_{\text{i}}^{\text{p}} \times E_{\text{i}}} = \frac{11488,39 \times 525^2}{10 \times 9511,85 \times 14086,37} = 2,36 \text{ cm}
$$
\n
$$
f_{\text{gi}} = \frac{M_{\text{g}} \times L^2}{10 \times H_{\text{i}}^{\text{g}} \times E_{\text{i}}} = \frac{9162,81 \times 525^2}{10 \times 10147,72 \times 14086,37} = 1,77 \text{ cm}
$$
\n
$$
\Delta_{\text{ft}} = (f_{\text{gv}} - f_{\text{ji}}) + (f_{\text{pi}} - f_{\text{gi}}) = (1,3 - 1,47) + (2,36 - 1,77) = 0,42 \text{ cm}
$$
\n
$$
\text{La flèche maximale admissible : (article B6.5.3 B.A.E. L91)}
$$

L=5,25 m > 5 m  $\Rightarrow \Delta_{\text{ft max}} = 0.5 + \frac{L}{100}$  $\frac{L}{1000} = 0.5 + \frac{525}{1000}$  $\frac{323}{1000}$  = 1,025 cm

 $Δ<sub>ft</sub> = 0.42$  cm <  $Δ<sub>ft max</sub> = 1.025$  cm  $\implies$  La flèche est vérifiée

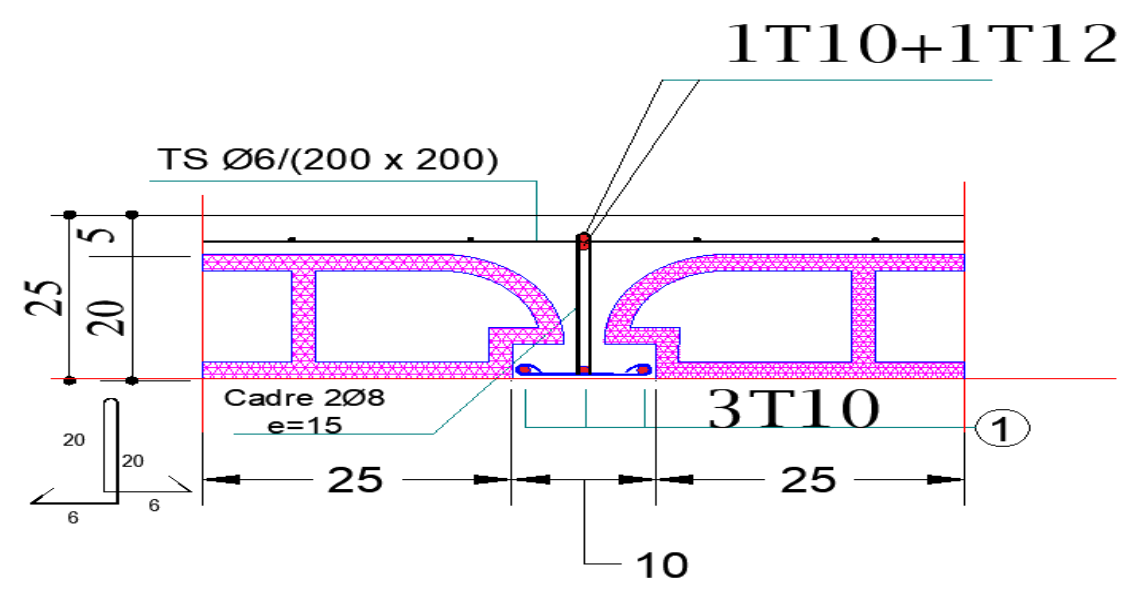

*Figure.III.28 : Ferraillages des poutrelles.*

## **III.2.2. Ferraillage de la dalle de compression :**

 Le ferraillage de la dalle se fera par respect des conditions suivants données par l'article [B.6.8.4.2.3 du BAEL 91]

 La dalle de compression est armée d'un quadrillage de barre (treillis soude) dont les dimensions des mailles ne doivent pas dépasser :

- 20cm : pour les armatures perpendiculaires aux nervures ; que l'on note :  $A_1$
- 33cm : pour les armatures parallèles aux nervures ; que l'on note :  $A_2$

Les sections des armatures doivent satisfaire aux conditions suivantes :

Si : L<sub>n</sub> $\leq 50$  cm  $\Rightarrow$   $A_1 \geq \frac{200}{f}$ fe Si : 50cm  $\leq L_n \leq 80$ cm  $\Rightarrow A_1 \geq \frac{4 \times L_n}{f_n}$ 

Les armatures parallèles aux nervures doivent avoir une section :  $A_2 \geq \frac{A_1}{2}$ 2

fe

#### **III.2.2.1. Armatures perpendiculaires aux nervures :**

Dans notre plancher, on a :  $L_n = 60$ cm  $\Rightarrow$ 50cm  $\leq L_n \leq 80$ cm

$$
\Rightarrow A_1 \ge \frac{4 \times 60}{500} \Rightarrow A_1 = 0.48 \text{ cm}^2/\text{ml}
$$

 $\phi \leq 6$ mm

On prendra : **5T6=1,41 cm²**

$$
S_t = \frac{100}{5} = 20
$$
 cm

#### **III.2.2.2. Armatures parallèles aux nervures :**

$$
A_2 \ge \frac{A_1}{2} = \frac{0.48}{2} = 0.24 \text{ cm}^2/\text{ml}
$$
  

$$
S_t = \frac{100}{5} = 20 \text{ cm}
$$

 $\Rightarrow$  Pour le ferraillage de la dalle de Compression, On adopte un treillis Soudés  $\Phi$  6 dont la dimension des Mailles est égale à 20 cm suivant les deux sens.

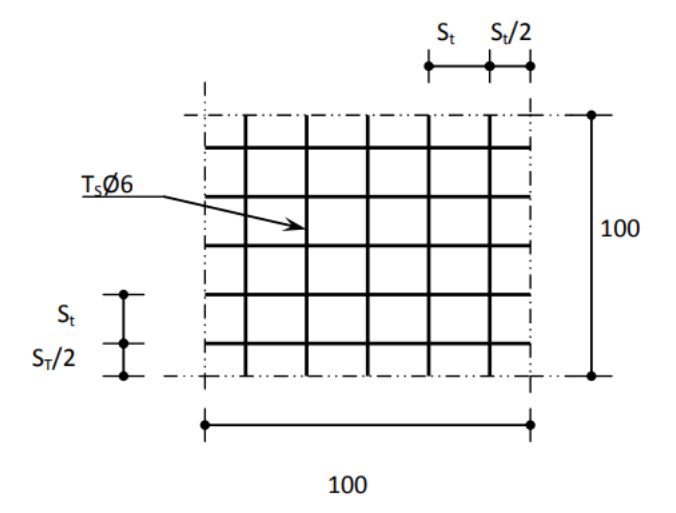

*Figure.III.29 : Ferraillages de la dalle.*

## **III.3. Plancher dalle plaine :**

#### **III.3.1. Définition :**

 Les dalles sont des pièces minces et planes, dont l'épaisseur est faible par rapport aux autres dimensions en plan. Elles sont destinées essentiellement au cheminement des charges verticales aux éléments porteurs.

## **III.3.2. Principe de calcul :**

 Le calcul est mené sur une bande de 1m de largeur perpendiculaire aux lignes d'appuis à l'E.L.U. R et l'E.L. S à la manière d'une poutre.

#### **Les sollicitations :**

a. État limite ultime (E.L.U) :

$$
\begin{cases}\nM_x^u = \mu_x^u \times q_u \times l_x^2 & \text{Suivant la direction } L_x; \\
M_y^u = \mu_y^u \times M_x^u & \text{Suivant la direction } L_y.\n\end{cases}
$$

b. État limite de service (E.L.S) :

$$
\begin{cases} \mathbf{M}_{\mathbf{x}}^{\text{ser}} = \boldsymbol{\mu}_{\mathbf{x}}^{\text{ser}} \times \boldsymbol{q}_{\text{ser}} \times \boldsymbol{l}_{\mathbf{x}}^{2} & \text{Suivant la direction } \mathbf{L}_{\mathbf{x}} \, ; \\ \mathbf{M}_{\mathbf{y}}^{\text{ser}} = \boldsymbol{\mu}_{\mathbf{y}}^{\text{ser}} \times \mathbf{M}_{\mathbf{x}}^{\text{ser}} & \text{Suivant la direction } \mathbf{L}_{\mathbf{y}}. \end{cases}
$$

Avec:  $\mu_x$  et  $\mu_y = f(\rho, v)$ 

- *c.* Coefficient de poisson :
- $\left( \begin{array}{c} \nu = 0 \end{array} \right)$   $\Rightarrow$  Etats limites ultimes (béton fissuré)  $\vee \vee = 0.2 \Rightarrow$  Etats limites service (béton non fissuré).  $v=0$  $v = 0.2$

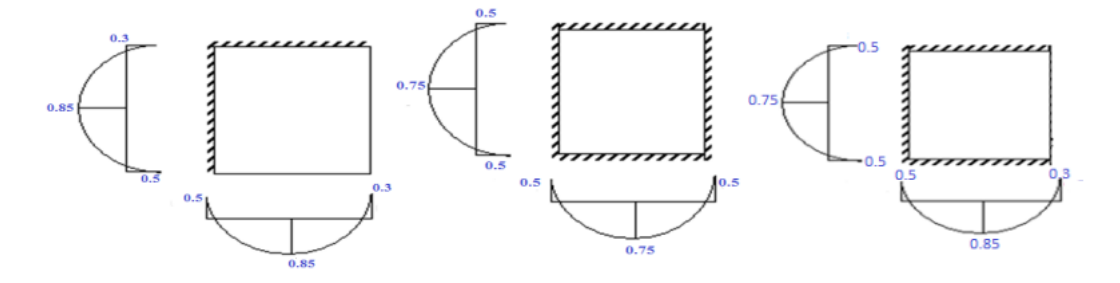

*Figure.III.30 : Schéma représentatif des différents types de panneaux de dalle.*

## **III.3.3. Calcul des moments fléchissent :**

 $l_x = 5.2 \text{ m}; l_y = 5.6 \text{ m}$ 

 $\alpha = \frac{L_x}{L}$  $\frac{L_x}{L_y} = \frac{5.2}{5.6}$  $\frac{5.2}{5.6} = 0.93 > 0.4$   $\Rightarrow$  La dalle est travaillée dans deux sens.

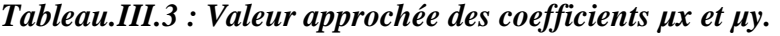

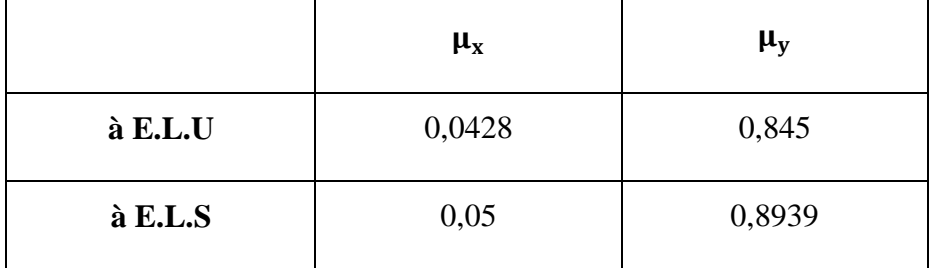

## **III.3.3.1. Évaluation des charges et combinaisons fondamentales :**

D'après la descente de charge effectuée dans le chapitre (II) ; on a :

$$
\begin{cases} G = 7{,}11 \text{ KN/m}^2 \\ Q = 5 \text{ KN/m}^2 \end{cases}
$$

## **III.3.3.2. Combinaison fondamentale** :

## **1) État limite ultime (E.L.U) :**

 $\overline{q}_u$  = 1,35 G + 1,5 Q = 1,35  $\times$  7,11 + 1,5  $\times$  5 = 17,1 KN/m<sup>2</sup>

Pour une bande de 1m de largeur :

 $q_u = \overline{q}_u \times 1$  m = 17,1 KN/m

Les sollicitations suivant la petite portée :

 $M_{xu} = \mu_x^u \times q_u \times L^2 = 0.0428 \times 17.1 \times (5.2)^2 = 19.79$  KN. m Moment sur appui:  $\begin{cases} M_{ax} = 0.3 M_{xa} = 0.3 \times 19.79 = 5.94 KN.m \\ M_{ax} = 0.5 M_{ax} = 0.5 \times 19.79 = 0.90 KN.m \end{cases}$ 

Moment en travée :  $M_{tx} = 0.85 M_x = 0.85 \times 19.79 = 16.82$  KN. m

 $M_{ax} = 0.5 M_{xu} = 0.5 \times 19.79 = 9.90$  KN. m

Les sollicitations suivant la grande portée :

 $M_{\text{vu}} = \mu_{\text{v}} \times M_{\text{xu}} = 0.845 \times 19.79 = 16.72 \text{ KN}$ . m

Moment sur appui:

\n
$$
\begin{cases}\nM_{\text{ay}} = 0.3 \, M_{\text{yu}} = 0.3 \times 16.72 = 5.00 \, \text{KN.m} \\
M_{\text{ay}} = 0.5 \, M_{\text{yu}} = 0.5 \times 16.72 = 8.36 \, \text{KN.m}\n\end{cases}
$$

Moment en travée :  $M_{ty} = 0.85 M_{yu} = 0.85 \times 16.72 = 14.21$  KN. m

#### **2) Etat limite de service (E.L.S) :**

 $\bar{q}_s = G + Q = 7.11 + 5 = 12.11$  KN/m<sup>2</sup>

Pour une bande de 1m de largeur :

 $q_s = \overline{q}_s \times 1$  m = 12,11 KN/m

Les sollicitations suivant la petite portée :

 $M_{\text{xs}} = \mu_{\text{x}}^s \times q_{\text{s}} \times L^2 = 0.05 \times 12.11 \times (5.2)^2 = 16.37 \text{ KN.m.}$ 

Moment sur appui:  $\begin{cases} M_{ax} = 0.3 M_{xs} = 0.3 \times 16.37 = 4.91 \text{ KN} \text{ m} \\ M_{ax} = 0.5 M_{ax} = 0.5 \times 16.37 = 8.10 \text{ KN} \text{ m} \end{cases}$  $M_{ax} = 0.5 M_{xs} = 0.5 \times 16.37 = 8.19$  KN. m

Moment en travée :  $M_{tx} = 0.85 M_x = 0.85 \times 16.37 = 13.91$  KN. m

Les sollicitations suivant la grande portée :

 $M_{vs} = \mu_{v} \times M_{xs} = 0.8939 \times 16.37 = 14.63$  KN. m

Moment sur appui : $\begin{cases} M_{\text{ay}} = 0.3 M_{\text{ys}} = 0.3 \times 14.63 = 4.39 \text{ KN. m} \\ M_{\text{ay}} = 0.5 M_{\text{ax}} = 0.5 \times 14.63 = 7.33 \text{ KN. m} \end{cases}$  $M_{\rm ay} = 0.5 M_{\rm ys} = 0.5 \times 14.63 = 7.32$  KN. m

Moment en travée :  $M_{ty} = 0.85 M_{ys} = 0.85 \times 14.63 = 12.44$  KN. m

| Sens<br><b>Moments</b> | <b>SENS X-X</b> |       | <b>SENS Y-Y</b> |       |
|------------------------|-----------------|-------|-----------------|-------|
| Combinaison            | E.L.U           | E.L.S | E.L.U           | E.L.S |
| $M_a$ (KN .m)          | 9,9             | 8,19  | 8,36            | 7,32  |
| $M_t$ (KN .m)          | 16,82           | 13,91 | 14,21           | 12,44 |

*Tableau.III.4 : Tableau récapitulatif des sollicitations maximales.*

Le diamètre des armatures à utiliser sera au plus égal au dixième de l'épaisseur de la dalle.

#### **[A.7.2,2 BAEL 91].**

$$
\emptyset_{\text{max}} \le \frac{h_d}{10} \text{ Avec : } h_d = 20 \text{ cm}
$$
  

$$
\emptyset_{\text{max}} \le \frac{20}{10} = 2 \text{ cm} = 20 \text{ mm}
$$

on prendra  $\Rightarrow \emptyset = 10$  mm

## **III.3.4. Calcul de l'enrobage : [A.7.1/ BAEL 91].**

La fissuration est considérée comme peu nuisible  $\Rightarrow$  a = 1 cm.

$$
\begin{cases}\nC_x = a + \frac{\phi}{2} \\
C_y = a + \phi + \frac{\phi}{2}\n\end{cases}\n\sum\n\begin{cases}\nC_x = (10 + \frac{10}{2})mm = 15mm \\
C_y = (10 + 10 + \frac{10}{2})mm = 25mm\n\end{cases}
$$

**Les hauteurs utiles :**

 $d_x = h_d - C_x = 20 - 1.5 = 18.5$  cm

 $d_v = h_d - C_v = 20 - 2.5 = 17.5$  cm

## **III.3.5. Calcul du ferraillage de la dalle pleine :**

## **III.3.5.1. Suivant le sens (X–X) :**

#### **III.3.5.1.1. En Travée :**

**1) E.L.U:** 

#### **Vérification de l'existence des armatures comprimées :**

$$
\mu = \frac{M_{tx}^u}{\sigma_b \times b \times d^2} = \frac{16820}{14,17x (18.5)^2 \times 100} = 0,035
$$

 $FeE400 \Rightarrow \mu_1 = 0,392$ 

 $\mu = 0.035 < \mu_l = 0.392 \Rightarrow A'$  n'existe pas et 1000  $\varepsilon_s > 1000 \varepsilon_l$ 

$$
\sigma_s = \frac{f_e}{\gamma_s} = \frac{400}{1,15} = 348 \, MPa
$$
\n
$$
\alpha = 1,25 \times \left(1 - \sqrt{1 - 2 \mu}\right) = 0.044
$$

$$
\beta = 1 - 0.4 \times \alpha = 0.982
$$

Détermination des armatures :

$$
A^{u}_{tx} = \frac{M^{u}_{tx}}{\sigma_s \cdot \beta \cdot d_x} = \frac{16820}{348 \times 0.982 \times 18.5} = 2.66 \text{ cm}^2/\text{ml}
$$

Calcul des armatures minimales (condition de non fragilité) :

Dalle qui porte suivant 2 sens (barres à haute adhérence de classe FeE400)

## **Condition de non fragilité** *:* **[A. B.7.4 BAEL91]**

A<sub>min</sub>=0,0008x100x18,5= 1,48 cm<sup>2</sup>/ml

A = max  $(2,66; 1,48) \Rightarrow A = 2,66$  cm<sup>2</sup>/ml

**Choix des armatures :**  $4T10$  /ml  $\rightarrow$  A = 3,14 cm<sup>2</sup>/ml

$$
e = \frac{100}{4} = 25 \text{ cm}
$$

**2) E.L.S :**

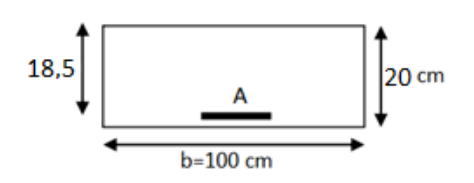

Fissuration peu nuisible ( $\sigma_{\rm s} < \overline{\sigma}_{\rm s}$ ) Flexion simlpe Section rectangulaire FeE400  $\{$  Si  $\Rightarrow \alpha$  < γ − 1  $\frac{-1}{2} + \frac{f_{c28}}{100}$  $\frac{1226}{100}$   $\Rightarrow$   $\sigma_s < \overline{\sigma}_s = 0.6 \times f_{c28}$  $\gamma = \frac{M_{\rm tu}}{M}$  $\frac{M_{tu}}{M_{ts}} = \frac{16,82}{13,91}$  $\frac{16,62}{13,91} = 1,21$  $\alpha = 0.044 < \frac{\gamma - 1}{2}$  $\frac{-1}{2} + \frac{f_{c28}}{100}$  $\frac{f_{c28}}{100} = \frac{1,21-1}{2}$  $\frac{1-1}{2} + \frac{25}{100}$  $\frac{25}{100}$  = 0,355  $\implies$  Condition vérifiée  $\sigma_{\rm b} = 14,17 \text{ MPa} < \overline{\sigma_{\rm b}} = 0.6 \times f_{c28} = 15 \text{ MPa}$   $\Rightarrow$  Condition vérifiée  $\sigma_{\rm b} < \overline{\sigma}_{\rm b}$ Fissuration peu nuisible Aucune vérification pour  $(\sigma_{\mathrm{s}})$  $\{\Rightarrow$  Donc les armatures calculées à L'ELU conviennent

#### **III.3.5.1.2. Sur Appuis :**

#### **1) E.L.U:**

**Vérification de l'existence des armatures comprimées :**

$$
\mu = \frac{M_{ax}^u}{\sigma_b \times b \times d_x^2} = \frac{9900}{14,17x (18.5)^2 \times 100} = 0,020
$$

 $FeE400 \Rightarrow \mu_l = 0,392$ 

 $\mu = 0.020 < \mu_l = 0.392 \Rightarrow A'$  n'existe pas et 1000  $\varepsilon_s > 1000 \varepsilon_l$ 

$$
\sigma_s = \frac{f_e}{\gamma_s} = \frac{400}{1,15} = 348 \text{ MPa}
$$
\n  
\n $\alpha = 1,25 \times (1 - \sqrt{1 - 2 \mu}) = 0.025$ 

$$
\beta = 1 - 0.4 \times \alpha = 0.99
$$

Détermination des armatures :

$$
A_{ax}^u = \frac{M_{ax}^u}{\sigma_s \cdot \beta \cdot d_x} = \frac{9900}{348 \times 0.99 \times 18.5} = 1.55 \text{ cm}^2/\text{ml}
$$

Calcul des armatures minimales (condition de non fragilité):

Dalle qui porte suivant 2 sens (barres à haute adhérence de classe FeE400)

## **Condition de non fragilité** *:* **[A. B.7.4 BAEL91]**

A<sub>min</sub>=0,0008x100x18,5= 1,48 cm<sup>2</sup>/ml

A = max  $(1,55; 1,48) \Rightarrow A = 1,55$  cm<sup>2</sup>/ml

**Choix des armatures :**  $4T10$  /ml  $\rightarrow$  A = 3,14 cm<sup>2</sup>/ml  $\rightarrow$  T10 espacement 25

$$
e = \frac{100}{4} = 25 \text{ cm}
$$

## **2) E.L.S :**

Fissuration peu nuisible ( $\sigma_{\rm s} < \overline{\sigma}_{\rm s}$ ) Flexion simlpe Section rectangulaire FeE400  $\{ Si \Rightarrow \alpha$  $\gamma - 1$  $\frac{-1}{2} + \frac{f_{c28}}{100}$  $\frac{7226}{100}$   $\Rightarrow$   $\sigma_s < \bar{\sigma}_s = 0.6 \times f_{c28}$ 

$$
\gamma = \frac{M_{\text{tu}}}{M_{\text{ts}}} = \frac{9.9}{8.19} = 1,21
$$
\n
$$
\alpha = 0,025 < \frac{\gamma - 1}{2} + \frac{f_{\text{c28}}}{100} = \frac{1.21 - 1}{2} + \frac{25}{100} = 0,355 \qquad \Rightarrow \text{ Condition verify the}
$$
\n
$$
\sigma_{\text{b}} = 14,17 \text{ MPa} < \overline{\sigma_{\text{b}}} = 0,6 \times f_{\text{c28}} = 15 \text{ MPa} \qquad \Rightarrow \text{ Condition verify the}
$$

 $\pmb{\sigma}_b < \overline{\pmb{\sigma}}_b$ Fissuration peu nuisible Aucune vérification pour  $(\sigma_{\!s})$  $\{\Rightarrow$  Donc les armatures calculées à L'ELU conviennent

## **III.3.5.2. Suivant le sens (Y–Y) :**

## **III.3.5.2.1. En Travée:**

## **1) E.L.U:**

**Vérification de l'existence des armatures comprimées :**

$$
\mu = \frac{M_{ty}^u}{\sigma_b \times b \times d_y^2} = \frac{14210}{14,17x(17.5)^2 \times 100} = 0,033
$$
  
FeE400  $\Rightarrow \mu_l = 0,392$ 

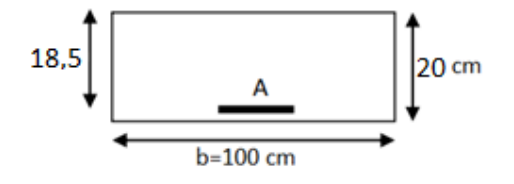

 $\mu = 0.033 < \mu_l = 0.392 \Rightarrow A'$  n'existe pas et 1000  $\varepsilon_s > 1000$ 

 $\varepsilon_1$ 

$$
\sigma_{\rm s} = \frac{\rm f_e}{\gamma_{\rm s}} = \frac{400}{1,15} = 348 \text{ MPa}
$$

$$
\alpha = 1,25 \times \left(1 - \sqrt{1 - 2 \mu}\right) = 0.042
$$

$$
\beta = 1 - 0.4 \times \alpha = 0.983
$$

Détermination des armatures :

$$
A_{ty}^u = \frac{M_{ty}^u}{\sigma_s \cdot \beta \cdot d_y} = \frac{14210}{348 \times 0.983 \times 18.5} = 2.37 \text{ cm}^2/\text{ml}
$$

Calcul des armatures minimales (condition de non fragilité):

Dalle qui porte suivant 2 sens (barres à haute adhérence de classe FeE400)

## **Condition de non fragilité** *:* **[A. B.7.4 BAEL91]**

A<sub>min</sub>=0,0008x100x18,5= 1,48 cm<sup>2</sup>/ml

A = max  $(2,37; 1,48) \implies A = 2,37$  cm<sup>2</sup>/ml

**Choix des armatures :**  $4T10$  /ml  $\rightarrow$  A = 3,14 cm<sup>2</sup>/ml

$$
e = \frac{100}{4} = 25 \text{ cm}
$$

**2) E.L.S :**

Fissuration peu nuisible ( $\sigma_{\rm s} < \overline{\sigma}_{\rm s}$ ) Flexion simlpe Section rectangulaire FeE400  $\{$  Si  $\Rightarrow \alpha$  < γ − 1  $\frac{-1}{2} + \frac{f_{c28}}{100}$  $\frac{1226}{100}$   $\Rightarrow$   $\sigma_s < \overline{\sigma}_s = 0.6 \times f_{c28}$ 

 $\gamma = \frac{M_{\rm tu}}{M}$  $\frac{M_{tu}}{M_{ts}} = \frac{14,21}{12,44}$  $\frac{14,21}{12,44} = 1,14$  $\alpha = 0.042 < \frac{\gamma - 1}{2}$  $\frac{-1}{2} + \frac{f_{c28}}{100}$  $\frac{f_{c28}}{100} = \frac{1,14-1}{2}$  $\frac{4-1}{2} + \frac{25}{100}$  $\frac{25}{100}$  = 0,32 → Condition vérifiée  $\sigma_{\rm b} = 14.17 \text{ MPa} < \overline{\sigma_{\rm b}} = 0.6 \times f_{c28} = 15 \text{ MPa}$   $\Rightarrow$  Condition vérifiée  $\sigma_{\rm b} < \overline{\sigma}_{\rm b}$ Fissuration peu nuisible Aucune vérification pour  $(\sigma_{\rm s})$  $\{\Rightarrow$  Donc les armatures calculées à L'ELU conviennent

## **III.3.5.2.2. Sur Appuis :**

## **1) E.L.U:**

#### **Vérification de l'existence des armatures comprimées :**

$$
\mu = \frac{M_{\text{ay}}^{\text{u}}}{\sigma_{\text{b}} \times \text{b} \times \text{dy}^2} = \frac{8360}{14,17x(17.5)^2 \times 100} = 0,019
$$

 $FeE400 \Rightarrow \mu_l = 0,392$ 

 $\mu = 0.019 < \mu_l = 0.392 \Rightarrow A'$  n'existe pas et 1000  $\varepsilon_s > 1000 \varepsilon_l$ 

$$
\sigma_s = \frac{f_e}{\gamma_s} = \frac{400}{1,15} = 348 \text{ MPa}
$$
\n
$$
\alpha = 1,25 \times (1 - \sqrt{1 - 2 \mu}) = 0.024
$$
\n
$$
\beta = 1 - 0.4 \times \alpha = 0.99
$$

Détermination des armatures :

$$
A_{ay}^u = \frac{M_{ay}^u}{\sigma_s \cdot \beta \cdot d_y} = \frac{8360}{348 \times 0.99 \times 17.5} = 1.39 \text{ cm}^2/\text{ml}
$$

Calcul des armatures minimales (condition de non fragilité):

Dalle qui porte suivant 2 sens (barres à haute adhérence de classe FeE400)

## **Condition de non fragilité** *:* **[A. B.7.4 BAEL91]**

A<sub>min</sub>=0,0008x100x18,5= 1,48 cm<sup>2</sup>/ml

A = max  $(1,39; 1,48) \Rightarrow A = 1,48 \text{ cm}^2/\text{ml}$ 

**Choix des armatures :**  $4T10$  /ml  $\rightarrow$  A = 3,14 cm<sup>2</sup>/ml

$$
e = \frac{100}{4} = 25 \text{ cm}
$$

## **2) E.L.S :**

Fissuration peu nuisible ( $\sigma_{\rm s} < \overline{\sigma}_{\rm s}$ ) Flexion simlpe Section rectangulaire FeE400  $\{$  Si  $\Rightarrow \alpha$  <  $γ - 1$  $\frac{-1}{2} + \frac{f_{c28}}{100}$  $\frac{1226}{100} \Rightarrow \sigma_s < \overline{\sigma}_s = 0.6 \times f_{c28}$ 

$$
\gamma = \frac{M_{\text{tu}}}{M_{\text{ts}}} = \frac{8,36}{7,32} = 1,14
$$

$$
\alpha = 0,024 < \frac{\gamma - 1}{2} + \frac{f_{c28}}{100} = \frac{1,14-1}{2} + \frac{25}{100} = 0,32 \qquad \Rightarrow \text{ Condition verify the}
$$
\n
$$
\sigma_{\text{b}} = 14,17 \text{ MPa} < \overline{\sigma_{\text{b}}} = 0,6 \times f_{c28} = 15 \text{ MPa} \qquad \Rightarrow \text{ Condition verify the}
$$
\n
$$
\sigma_{\text{b}} < \overline{\sigma}_{\text{b}}
$$
\n
$$
\sigma_{\text{b}} < \overline{\sigma}_{\text{b}}
$$
\n
$$
\sigma_{\text{b}} < \overline{\sigma}_{\text{b}}
$$
\n
$$
\Rightarrow \text{Donc less armatures calculates à L'ELUconviennent}
$$

## **III.3.6. Vérification de l'effort tranchante :(BAEL99/Art 5.1, 211)**

## **III.3.6.1. Sens (X-X) :**

La fissuration est préjudiciable,  $\tau_u$  doit être au plus égale à la plus basse des deux valeurs suivantes :

$$
q_u = 17,1 \text{ KN/m}
$$
  
\n
$$
T_u = \frac{q_u \times L_x}{2} = \frac{17,1 \times 5,2}{2} = 44,46 \text{ KN}
$$
  
\n
$$
\bar{\tau}_u = 0,05 \times f_{c28} = 0,05 \times 25 = 1,25 \text{ MPa}
$$
  
\n
$$
\tau_u = \frac{T_u}{b \times d} = \frac{44460}{1000 \cdot 185} = 0,24 \text{ MPa} < \bar{\tau}_u = 1,25 \text{ MPa}
$$
 Condition vérifie

Il n'y a pas de risque de bétonnage.

## **III.3.6.2. Sens (Y-Y) :**

La fissuration est préjudiciable,  $\tau_u$  doit être au plus égale à la plus basse des deux valeurs suivantes :

$$
q_{u} = 17,1 \text{ KN/m}
$$
  
\n
$$
T_{y} = \frac{q_{u} \times L_{y}}{2} = \frac{17,1 \times 5,6}{2} = 47,88 \text{ KN}
$$
  
\n
$$
\bar{\tau}_{u} = 0.05 \times f_{c28} = 0.05 \times 25 = 1,25 \text{ MPa}
$$
  
\n
$$
\tau_{u} = \frac{T_{u}}{bxd} = \frac{47880}{1000 \cdot 175} = 0,27 \text{ MPa} < \bar{\tau}_{u} = 1,25 \text{ MPa}
$$
 Condition vérifie

Il n'y a pas de risque de bétonnage.

#### **III.3.7. Vérification de la flèche :**

 Le calcul des déformations est effectué pour évaluer les flèches dans le but de fixer les contre flèches à la construction ou de limiter les déformations de service.

Pour vérifier la flèche, il faut vérifier les conditions suivantes :

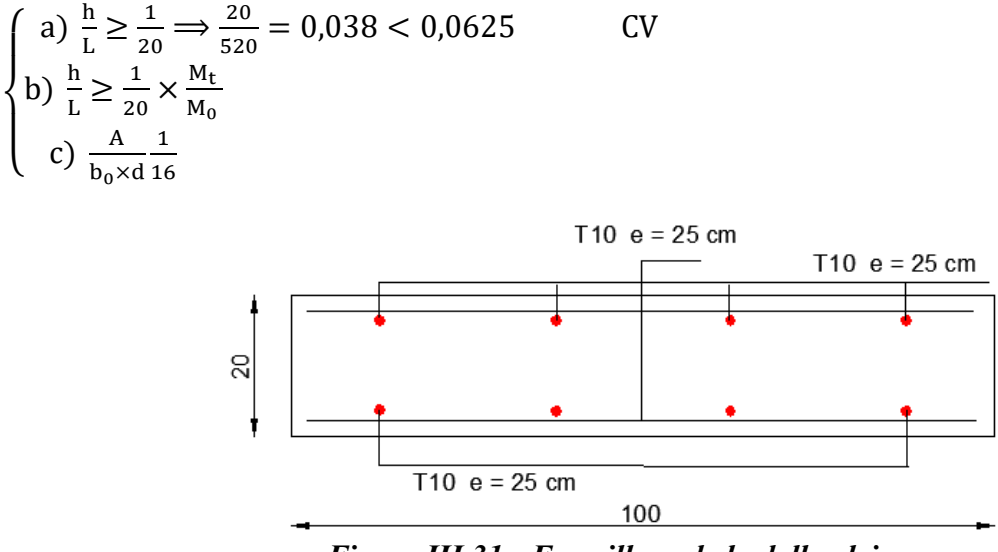

## *Figure III.31 : Ferraillage de la dalle pleine.*

## **III.8. Conclusion :**

 Dans ce chapitre, Tous les éléments horizontaux à savoir les planchers et les dalles pleine doivent être calculées suivants les conditions de rigidités et la stabilité vis-à-vis des charges permanentes et d'exploitations selon les méthodes règlementaires de tel façon de ne pas flécher.

## **IV.1. Introduction :**

 Dans ce calcul on veut assurer la stabilité et la résistance des déférents éléments secondaires de mon bâtiment (acrotère, les balcons, les escaliers, les dalles) vis-à-vis aux effets des actions sismique et actions vertical (permanente et exploitation) par une bonne modélisation suivit d'un calcul correct des sections d'armatures qui respectent le BAEL 91 et RPA99/V2003.

#### **IV.2. Etude des escaliers :**

#### **IV.2.1. Détermination Des sollicitations :**

**1/ Sous-Sol :**

#### **/ l'ELU :**

Palier :  $q_{u1} = 1.35 \times 4.16 + 1.5 \times 2.5 = 9.366 \text{ KN/m}$ 

Paillasse :  $q_{u2} = 1,35x 7,09 + 1,5 x 2,5 = 13,32$  KN/m

## **/ l'ELS :**

Palier :  $q_{s1} = 4.16 + 2.5 = 6.66$  KN/m

Paillasse :  $q_{s2} = 7.09 + 2.5 = 9.59$  KN/m

|                  | G (KN/m <sup>2</sup> ) | $Q$ (KN/m <sup>2</sup> ) | $\mathbf{q}_{\mathbf{u}}$ | $q_s$ |
|------------------|------------------------|--------------------------|---------------------------|-------|
| <b>Palier</b>    | 4,16                   | 2,5                      | 9,366                     | 6,66  |
| <b>Paillasse</b> | 7,09                   | 2,5                      | 13,32                     | 9,59  |

*Tableau.IV.1 : Combinaisons des charges de l'escalier.*

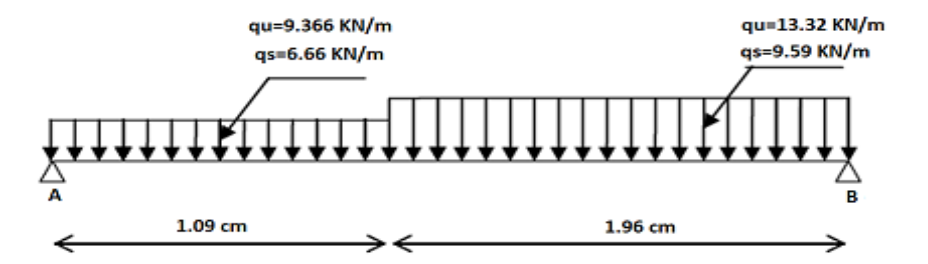

*Figure.IV.1 : Schéma statique (ELU et ELS).*

## **A. Réactions des Appuis a ELU :**

$$
\Sigma F_v = 0 \Rightarrow R_a + R_b = q_{u2}(1,96) + q_{u1}(1,09) = 13,32(1,96) + 9,366(1,09)
$$

 $R_a + R_b = 36,32$  KN

$$
\sum M/a = 0
$$
  $R_b = \frac{9,366(\frac{1,09^2}{2}) + 13,32(1,96)(1,09 + \frac{1,96}{2})}{3,05} = 19,54 \text{ KN}$ 

 $R_a = 16,78$  KN ;  $R_b = 19,54$  KN

## **Effort tranchant et moment fléchissant :**

 $0 ≤ x ≤ 1,09$ 

 $T(x) = 16,78 - 9,366x$  $T(0) = 16,78$  KN  $T(1,09) = 6,57$  KN

 $M(x) = 16,78x - 9,366\frac{x^2}{2}$   $M(0) = 0$  KN. m<br> $M(x) = 16,78x - 9,366\frac{x^2}{2}$   $M(1,09) = 12,7$  $M(1,09) = 12,73$  KN. m

 $0 ≤ x ≤ 1,96$ 

$$
T(x) = -19,54 + 13,32x \quad \begin{cases} T(0) = -19,54 \text{ KN} \\ T(1,96) = 6,57 \text{ KN} \end{cases}
$$

 $M(x) = 19,54x - 13,32\frac{x^2}{2}$   $M(0) = 0$  KN. m<br> $M(x) = 19,54x - 13,32\frac{x^2}{2}$   $M(1,96) = 12,7$  $M(1,96) = 12,71$  KN. m

## **Calcule moment max :**

$$
T(x) = -19,54 + 13,32x' = 0 \Rightarrow x' = 1,47m \Rightarrow x = 3,05 - 1,47 = 1,58m
$$

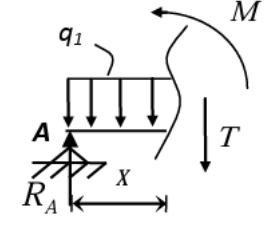

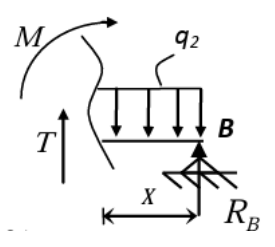

## $M_{\text{max}} = M(1,47) = 14,33$  KN. m

Les appuis doivent équilibrer un moment :  $M_a = 0.3 M_{max}$  qui conduit à un moment réduit en travée : $M_t = 0.85 M_{max}$ 

## **Moment fléchissent et l'effort tranchant a L'ELU :**

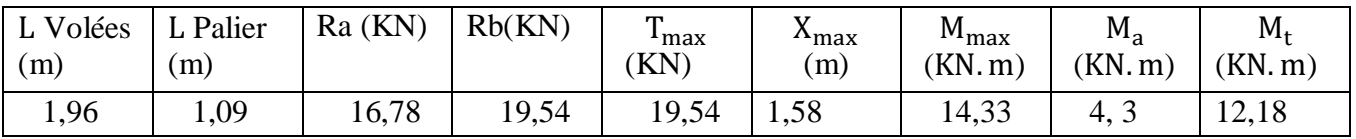

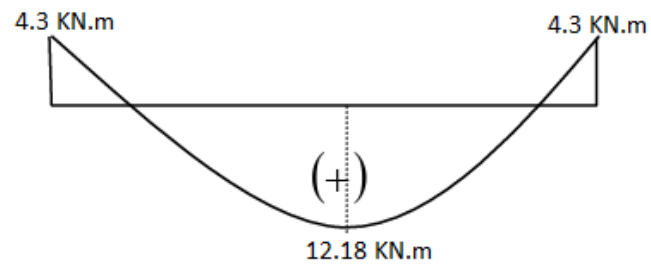

*Figure.IV.2 : Diagramme du moment travée, appui.*

## **B. Réactions des appuis à ELS :**

$$
\Sigma F_v = 0 \Rightarrow R_a + R_b = q_{s2}(1,96) + q_{s1}(1,09) = 9,59 (1,96) + 6,66 (1,09)
$$

$$
R_a + R_b = 26,05 \text{ KN}
$$

$$
\sum M/a = 0
$$
 R<sub>b</sub> = 
$$
\frac{6,66(\frac{1,09^2}{2}) + 9,59(1,96)(1,09 + \frac{1,96}{2})}{3,05} = 19,54 \text{ KN}
$$

 $R_a = 12$  KN ;  $R_b = 14,05$  KN

## **Effort tranchant et moment fléchissant :**

 $0 ≤ x ≤ 1,09$ 

$$
T(x) = 12 - 6,66x
$$
  

$$
\begin{cases} T(0) = 12 \text{ KN} \\ T(1,09) = 4,74 \text{ KN} \end{cases}
$$

 $M(x) = 12x - 6,66\frac{x^2}{2}$   $M(0) = 0$  KN. m<br> $M(1,09) = 9.12$  $M(1,09) = 9,12$  KN. m

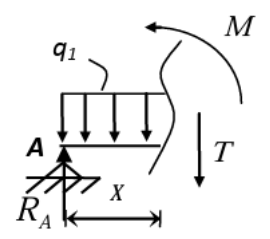

 $0 ≤ x ≤ 1,96$ 

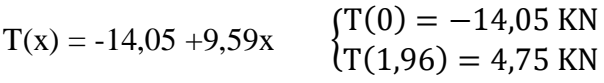

 $M(x) = 14,05x - 9,59\frac{x^2}{2}$  $M(0) = 0$  KN. m  $M(1,96) = 9,12$  KN. m

#### **Calcule moment max :**

$$
T(x) = -14,05 + 9,59x=0 \Rightarrow x'= 1,47m \Rightarrow x=3,05-1,47=1,58m
$$

 $M_{\text{max}} = M (1,47) = 10,29$  KN. m

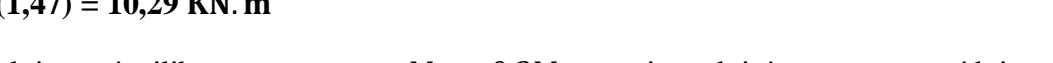

Les appuis doivent équilibrer un moment :  $M_a = 0.3 M_{max}$  qui conduit à un moment réduit en

travée : $M_t = 0.85 M_{max}$ 

## **Moment fléchissent et l'effort tranchant a L'ELS :**

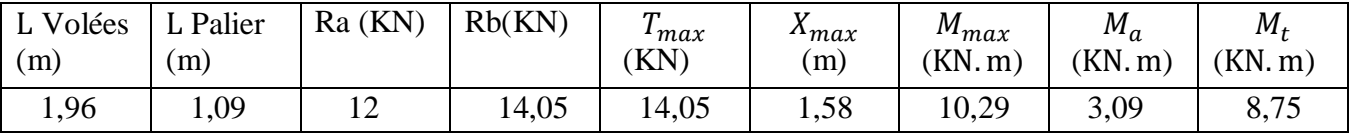

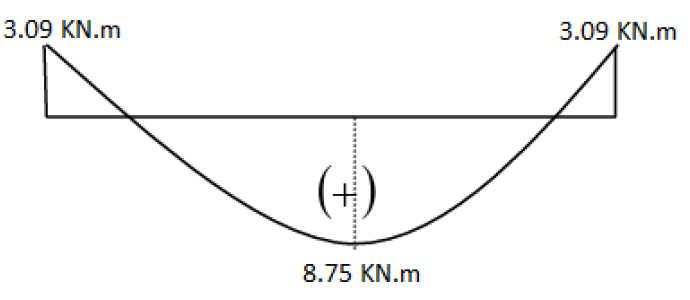

*Figure.IV.3 : Diagramme du moment travée, appui.*

## **Conclusion :**

*Tableau.IV.2 : résumé de moment fléchissent et l'effort tranchant.*

|                       | <b>ELU</b> | . .<br><b>ELS</b> |
|-----------------------|------------|-------------------|
| Mt max $(KN \cdot m)$ | 12,18      | 8,75              |
| Ma max $(KN \cdot m)$ | 4.3        | 3,09              |
| $T$ max $(KN)$        | 19,54      | 14,05             |

## **IV.2.2. Calcul de Ferraillage :**

 Le ferraillage se fera pour une bande de 1m en flexion simple. Pour cela on utilise les résultats des efforts tranchants et moments fléchissant définis dans la figure précédente.

## **IV.2.2.1. En travée :**

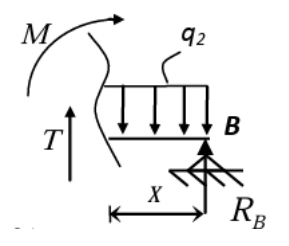

## **IV.2.2.1.1. ELU**

## **1. Armatures principales :**

 $b= 1$  m,  $h= 0.12$  m,  $d= 0.10$  m,  $c= 0.02$  m

Sollicitation :  $M_u=12,18$  KN. m

 $\mu = \frac{M_t}{h d^2}$  $\frac{M_t}{bd^2\sigma_b} = \frac{12180}{100 \times 14.25}$  $\frac{12180}{100 \times 14,2 \times 10^2} = 0,086 < 0,392$  (AcierFeE400)  $\alpha = 1,25(1-\sqrt{1-2\mu}) = 0.113$  $β = 1 - 0, 4α = 0.95$  $A_{\rm u} = \frac{M_{\rm t}}{\sigma_{\rm r} \times \rho_{\rm r}}$  $\frac{M_t}{\sigma_s \times \beta \times d} = \frac{12180}{348 \times 0.955}$  $\frac{12180}{348 \times 0.95 \times 10} = 3,68 \text{ cm}^2/\text{ml}$ 

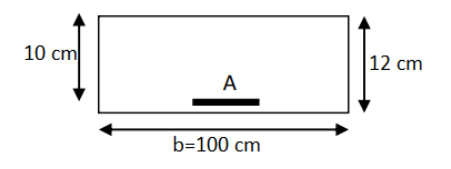

## **Condition de non fragilité :(Art A. 4, 2,1/BAEL99)**

 $A_{\text{min}} = 0,0008 \times b \times h = 0,96 \text{ cm}^2$ 

 $A_{\text{max}} = \text{max} (A_{\text{min}}; A_{\text{cal}}) = 3.68 \text{ cm}^2$ 

Le choix  $: \Rightarrow$  4T12 = 4,52 cm<sup>2</sup>

## **IV.2.2.1.2. ELS :**

## **Vérification des contraintes dans le béton : (Art A.4.5.2/BAEL 91)**

Fissuration peu nuisible ( $\sigma_{\rm s} < \overline{\sigma}_{\rm s}$ ) Flexion simlpe Section rectangulaire FeE400  $\left\{ \text{Si} \Rightarrow \alpha < \frac{\gamma - 1}{2} \right\}$  $\frac{-1}{2} + \frac{f_{c28}}{100}$  $\frac{1_{c28}}{100}$   $\Rightarrow$   $\sigma_s$   $\lt \overline{\sigma}_s$  = 0,6  $\times$  f<sub>c28</sub>

 $\gamma = \frac{M_{\rm tu}}{M}$  $\frac{M_{tu}}{M_{ts}} = \frac{12,18}{8,75}$  $\frac{12,16}{8,75} = 1,39$  $\alpha = 0.113 < \frac{\gamma - 1}{2}$  $\frac{-1}{2} + \frac{f_{c28}}{100}$  $\frac{f_{c28}}{100} = \frac{1,39-1}{2}$  $\frac{9-1}{2} + \frac{25}{100}$  $\frac{25}{100}$  = 0,445 → Condition vérifiée Donc les armatures calculées à L'ELU conviennent

**Conclusion :**

Le choix  $: 4T12/ml \rightarrow A = 4,52 \text{ cm}^2$ 

 $T12 \rightarrow e = 25$  cm

Espacement : St =  $\frac{100}{4}$  $\frac{60}{4}$  = 25 cm

## **2. Armature de répartition :**

$$
A_r = \frac{A_s}{4} = \frac{4.52}{4} = 1.13
$$
 cm<sup>2</sup>

Donc : on adopte :  $A_r = 4T10 = 3.14$  cm<sup>2</sup>

## **IV.2.2.2. En Appius:**

## **IV.2.2.2.1. ELU :**

## **1. Armatures principales :**

 $\mu = 0.03 < 0.392$  (Acier FeE400)

 $α = 0.038$ ;  $β = 0.985$ 

 $A_u = \frac{M_a}{\sigma_0 \times \beta}$  $\frac{M_a}{\sigma_s \times \beta \times d} = \frac{4300}{348 \times 0.985}$  $\frac{4300}{348 \times 0.985 \times 10} = 1,25 \text{ cm}^2/\text{ml}$ 

## **Condition de non fragilité :(Art A. 4, 2,1/BAEL99)**

$$
A_{\min} = 0.0008 \times b \times h = 0.96 \text{ cm}^2
$$

 $A_{\text{max}} = \text{max} (A_{\text{min}} ; A_{\text{cal}}) = 1.25 \text{ cm}^2$ 

Le choix  $: \Rightarrow$  4T10 = 3,14 cm<sup>2</sup>

Espacement :  $St = \frac{100}{100}$  $\frac{00}{4}$  = 25 cm

## **2. Armature de répartition :**

$$
A_r = \frac{A_S}{4} = \frac{3.14}{4} = 0.78
$$
 cm<sup>2</sup>

Donc : on adopte :  $A_r = 4T10 = 3.14$  cm<sup>2</sup>

## **IV.2.2.2.2. ELS:**

Fissuration peu nuisible ( $\sigma_{\rm s} < \overline{\sigma}_{\rm s}$ ) Flexion simlpe Section rectangulaire FeE400  $\left\{\n \begin{array}{l}\n S_i \Rightarrow \alpha < \frac{\gamma - 1}{2}\n \end{array}\n\right\}$  $\frac{-1}{2} + \frac{f_{c28}}{100}$  $\frac{1628}{100} \Rightarrow \sigma_s < \overline{\sigma}_s = 0.6 \times f_{c28}$ 

$$
\gamma = \frac{M_{\text{tu}}}{M_{\text{ts}}} = \frac{4.3}{3.09} = 1,39
$$
\n
$$
\alpha = 0,038 < \frac{\gamma - 1}{2} + \frac{f_{\text{c28}}}{100} = \frac{1,39 - 1}{2} + \frac{25}{100} = 0,445 \qquad \Rightarrow \text{ Condition verifyé}
$$

Donc les armatures calculées à L'ELU conviennent

## **IV.2.3. Vérification au cisaillement : (BAEL91/ Art 6.1, 3)**

La fissuration est préjudiciable,  $\tau_u$  doit être au plus égale à la plus basse des deux valeurs suivantes :

 $T_u = 19,54$  KN

 $\bar{\tau}_{u} = 0.05 \times f_{c28} = 0.05 \times 25 = 1.25 \text{ MPa}$ 

 $\tau_{\rm u} = \frac{19540}{1000 \text{ s}^2}$  $\frac{19340}{1000 \cdot 100} = 0,1954 \text{ MPa} < \bar{\tau}_u = 1,25 \text{ MPa}$  Condition vérifiée

Il n'y a pas de risque de cisaillement.

#### **2/ DRC : (Volée 2 + Palier)**

#### **/ l'ELU :**

Palier :  $q_{u1} = 1,35 \times 4,66 + 1,5 \times 2,5 = 10,04$  KN/m

Paillasse :  $q_{u2} = 1,35 \times 7,68 + 1,5 \times 2,5 = 14,12 \text{ KN/m}$ 

#### **/ l'ELS :**

Palier :  $q_{s1}$  = 4,66 + 2,5 = 7,16 KN/m

Paillasse :  $q_{s2}$  = 7,68 +2,5 = 10,18 KN/m

|           | $G$ (KN/m <sup>2</sup> ) | $\cdot$<br>(KN/m <sup>2</sup> ) | u,                 |                              |
|-----------|--------------------------|---------------------------------|--------------------|------------------------------|
| Palier    | 4,66                     | n F<br>ں یہ                     | 10,04              | $\overline{ }$<br>$\cdot$ 10 |
| Paillasse | ,68<br>$\mathbf{r}$      | n F<br>ب و ڪ                    | $\Lambda$<br>14,12 | 10,10                        |

*Tableau.IV.3 : Combinaisons des charges de l'escalier.*

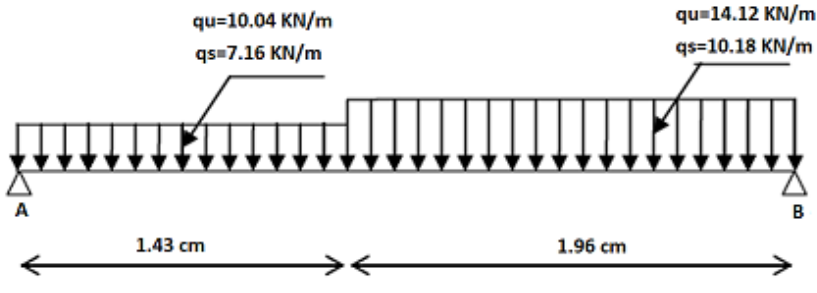

*Figure.IV.4 : Schéma statique (ELU et ELS).*
# **Réactions des appuis a ELU :**

$$
\sum F_v = 0 \implies R_a + R_b = q_{u2}(1,96) + q_{u1}(1,43) = 14,12(1,96) + 10,04 (1,43)
$$
  

$$
R_a + R_b = 42,03 \text{ KN}
$$
  

$$
\sum M/a = 0 \qquad R_b = \frac{10,04\left(\frac{1,43^2}{2}\right) + 14,12(1,96)(1,43 + \frac{1,96}{2})}{3,39} = 22,7 \text{ KN}
$$

 $R_a = 19,33$  KN ;  $R_b = 22,7$  KN

# **Effort tranchant et moment fléchissant :**

# 0 ≤  $x$  ≤ 1,43

$$
T(x) = 19,33 - 10,04x
$$
  

$$
\begin{cases} T(0) = 19,33 \text{ KN} \\ T(1,43) = 4,97 \text{ KN} \end{cases}
$$

 $M(x) = 19,33x - 10,04\frac{x^2}{2}$   $M(0) = 0$  KN. m<br> $M(x) = 19,33x - 10,04\frac{x^2}{2}$   $M(1,43) = 17,3$  $M(1,43) = 17,37$  KN. m

 $0 ≤ x ≤ 1,96$ 

$$
T(x) = -22.7 + 14.12x \quad \begin{cases} T(0) = -22.7 \text{ KN} \\ T(1.96) = 4.97 \text{ KN} \end{cases}
$$

$$
M(x) = 22,7x - 14,12\frac{x^2}{2} \begin{cases} M(0) = 0 \text{ KN. m} \\ M(1,96) = 17,37 \text{ KN. m} \end{cases}
$$

**Calcule moment max :**

 $T(x) = -22.7 + 14.12x=0 \Rightarrow x'= 1.6m \Rightarrow x=3.39-1.6=1.79m$ 

 $M_{\text{max}} = M (1,6) = 18,25$  KN. m

Les appuis doivent équilibrer un moment :  $M_a = 0.3 M_{max}$ qui conduit à un moment réduit en

travée : $M_t = 0.85 M_{max}$ 

# **Diagramme de Moment fléchissent et l'effort tranchant a L'ELU :**

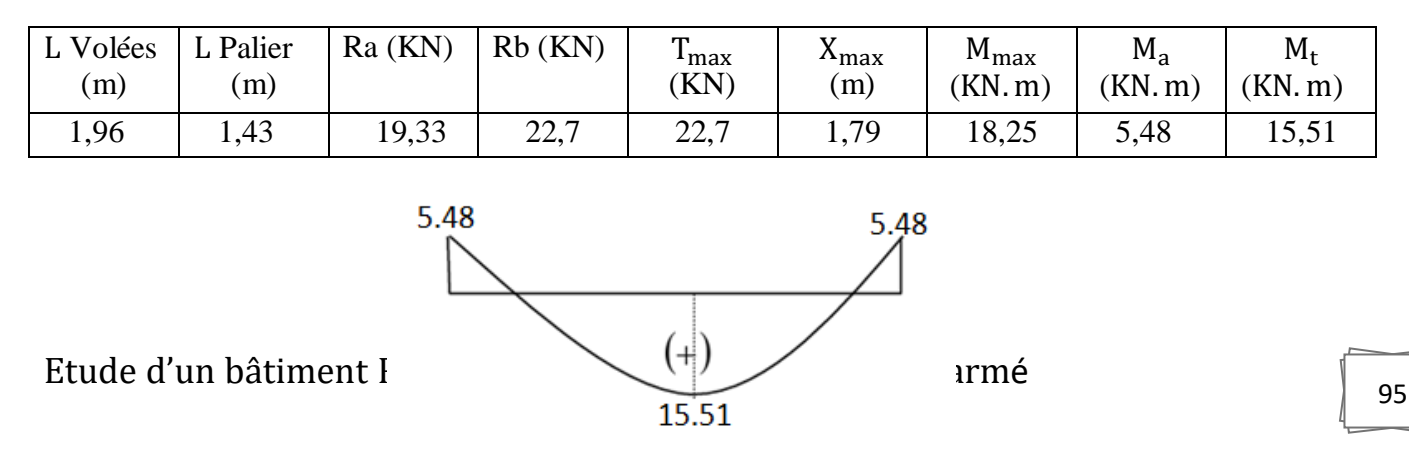

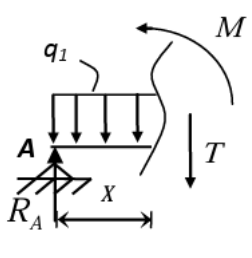

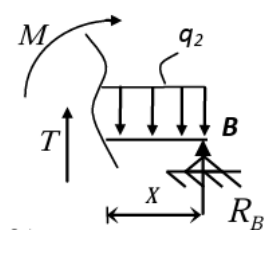

#### *Figure.IV.5 : Diagramme du moment travée, appui.*

# **Réactions des appuis à ELS :**

$$
\sum F_v = 0 \Rightarrow R_a + R_b = q_{s2}(1,96) + q_{s1}(1,43) = 10,18(1,96) + 7,16(1,43)
$$

 $R_a + R_b = 30,19$  KN

$$
\sum M/a = 0 \qquad R_b = \frac{7,16\left(\frac{1,43^2}{2}\right) + 10,18(1,96)(1,43 + \frac{1,96}{2})}{3,39} = 16,34 \text{ KN}
$$

 $R_a = 13,85$  KN ;  $R_b = 16,34$  KN

## **Effort tranchant et moment fléchissant :**

 $0 ≤ x ≤ 1,43$ 

$$
T(x) = 13,85 - 7,16x
$$
  

$$
\begin{cases} T(0) = 13,85 \text{ KN} \\ T(1,43) = 3,61 \text{ KN} \end{cases}
$$

 $M(x) = 13,85x - 7,16\frac{x^2}{x^2}$  $\begin{cases} M(0) = 0 \text{ KN. m} \\ M(1,43) = 12.43 \end{cases}$  $M(1,43) = 12,48$  KN. m

 $0 ≤ x ≤ 1,96$ 

$$
T(x) = -16,34 + 10,18x
$$
  

$$
\begin{cases} T(0) = -16,34 \text{ KN} \\ T(1,96) = 3,61 \text{ KN} \end{cases}
$$

 $M(x) = 16,34x - 10,18\frac{x^2}{2}$  $M(0) = 0$  KN. m  $M(1,96) = 12,47$  KN. m

## **Calcule moment max :**

 $T(x) = -16,34 +10,18x=0$  ⇒x'= 1,6m ⇒x=3,39-1,6=1,79m

 $M_{max}$  = M (1,6) = 13,11 KN. m

# **Diagramme de Moment fléchissent et l'effort tranchant a L'ELS :**

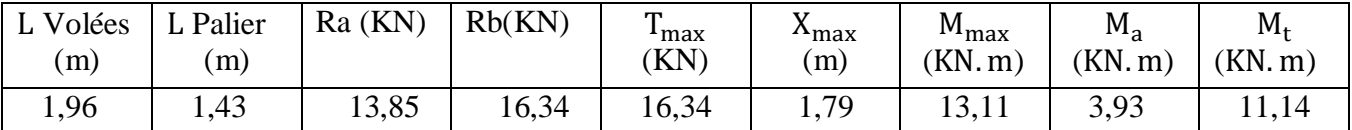

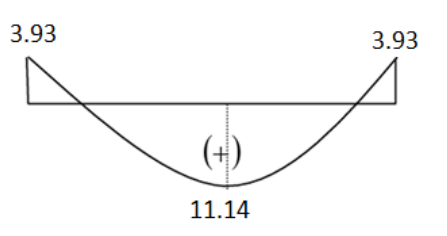

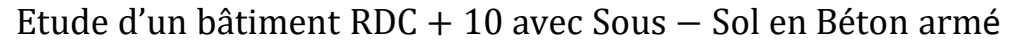

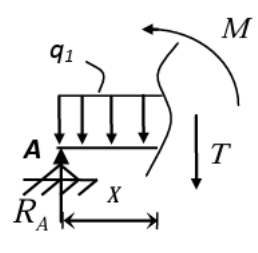

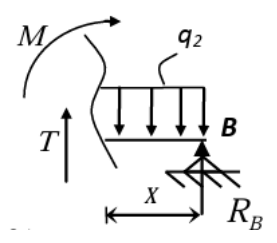

#### *Figure.IV.6 : Diagramme du moment travée, appui*

## **Conclusion :**

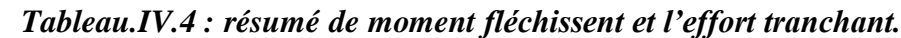

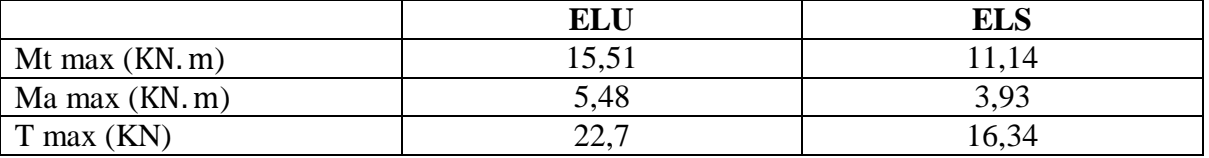

# **Calcul de Ferraillage :**

**En travée : ELU**

# **1. Armatures principales**

Coffrage :  $b = 1$  m,  $h = 0.14$  m,  $d = 0.12$  m,  $c = 0.02$  m

Sollicitation : Mu=15,51 KN. m

$$
\mu = \frac{M_t}{bd^2 \sigma_b} = \frac{15510}{100 \times 14, 2 \times 12^2} = 0,076 < 0,392 \text{ (Acier FeE400)}
$$

$$
\alpha = 1,25(1-\sqrt{1-2\mu}) = 0.099
$$

 $β = 1 - 0, 4α = 0.96$ 

 $A_u = \frac{M_t}{\sigma \times \beta}$  $\frac{M_t}{\sigma_s \times \beta \times d} = \frac{15510}{348 \times 0.965}$  $\frac{15510}{348 \times 0.96 \times 12} = 3.87 \text{ cm}^2/\text{ml}$ 

# **Condition de non fragilité :(Art A. 4, 2,1/BAEL99)**

$$
A_{\rm min}=0{,}0008\times b\times h=1{,}12~\text{cm}^2
$$

 $A_{\text{max}} = \text{max} (A_{\text{min}} ; A_{\text{cal}}) = 3.87 \text{ cm}^2$ 

Le choix  $: \Rightarrow$  4T12 = 4,52 cm<sup>2</sup>

Espacement :  $St = \frac{100}{4}$  $\frac{60}{4}$  = 25 cm

# **3. Armature de répartition :**

$$
A_r = \frac{A_s}{4} = \frac{4.52}{4} = 1.13
$$
 cm<sup>2</sup>

Donc : on adopte :  $A_r = 4T10 = 3.14$  cm<sup>2</sup>

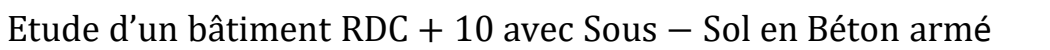

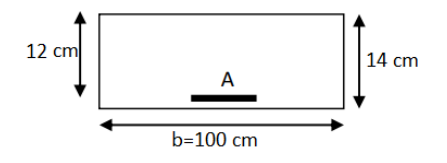

# $\triangleright$  ELS :

## **Vérification des contraintes dans le béton : (Art A.4.5.2/BAEL 91)**

Fissuration peu nuisible ( $\sigma_{\rm s} < \overline{\sigma}_{\rm s}$ ) Flexion simlpe Section rectangulaire FeE400  $\left\{ \text{Si} \Rightarrow \alpha < \frac{\gamma - 1}{2} \right\}$  $\frac{-1}{2} + \frac{f_{c28}}{100}$  $\frac{1628}{100} \Rightarrow \sigma_s < \overline{\sigma}_s = 0.6 \times f_{c28}$  $\gamma = \frac{M_{\rm tu}}{M}$ 

 $\frac{M_{tu}}{M_{ts}} = \frac{15,51}{11,14}$  $\frac{13,31}{11,14} = 1,39$  $\alpha = 0.099 < \frac{\gamma - 1}{2}$  $\frac{-1}{2} + \frac{f_{c28}}{100}$  $\frac{f_{c28}}{100} = \frac{1,39-1}{2}$  $\frac{9-1}{2} + \frac{25}{100}$  $\frac{25}{100}$  = 0,445 → Condition vérifiée Donc les armatures calculées à L'ELU conviennent

#### **En appuis : ELU**

$$
\mu = \frac{M_t}{bd^2 \sigma_b} = \frac{5480}{100 \times 14, 2 \times 12^2} = 0,026 < 0,392 \qquad \text{(Acier FeE400)}
$$

$$
\alpha = 1,25(1-\sqrt{1-2\mu}) = 0.033
$$

 $β = 1 - 0, 4α = 0.986$ 

 $A_u = \frac{M_t}{\sigma \times \beta}$  $\frac{M_t}{\sigma_s \times \beta \times d} = \frac{5480}{348 \times 0.986}$  $\frac{3480}{348 \times 0.986 \times 12} = 1.33 \text{ cm}^2/\text{ml}$ 

Donc : on adopte : **Ar = 4T10 = 3.14 cm²** 

**Condition de non fragilité :(Art A. 4, 2,1/BAEL99)**

 $A_{\text{min}} = 0,0008 \times b \times h = 1,12 \text{ cm}^2$ 

 $A_{\text{max}} = max(A_{\text{min}}; A_{\text{cal}}) = 1.91 \text{ cm}^2$ 

Le choix  $: \Rightarrow$  4T12 = 4,52 cm<sup>2</sup>

Espacement : St =  $\frac{100}{4}$  $\frac{60}{4}$  = 25 cm

#### **4. Armature de répartition :**

$$
A_r = \frac{A_s}{4} = \frac{4.52}{4} = 1.13 \text{ cm}^2
$$

Donc : on adopte :  $A_r = 4T10 = 3.14$  cm<sup>2</sup>

$$
\triangleright\;\; {\rm ELS}:
$$

#### **Vérification des contraintes dans le béton : (Art A.4.5.2/BAEL 91)**

Fissuration peu nuisible ( $\sigma_{\rm s} < \overline{\sigma}_{\rm s}$ ) Flexion simlpe Section rectangulaire FeE400  $\left\{ \text{Si} \Rightarrow \alpha < \frac{\gamma - 1}{2} \right\}$  $\frac{-1}{2} + \frac{f_{c28}}{100}$  $\frac{1628}{100} \Rightarrow \sigma_s < \overline{\sigma}_s = 0.6 \times f_{c28}$  $\ddot{\phantom{a}}$ 5,48

$$
\gamma = \frac{M_{\text{tu}}}{M_{\text{ts}}} = \frac{5.48}{3.93} = 1.39
$$
  
\n
$$
\alpha = 0.033 < \frac{\gamma - 1}{2} + \frac{f_{\text{c28}}}{100} = \frac{1.39 - 1}{2} + \frac{25}{100} = 0.445 \implies \text{Condition } \text{veffie}
$$
  
\nDonc les armatures calculées à L'ELU convenient

**3/ Volée 1 :**

#### **/ l'ELU :**

Paillasse :  $q_{u2} = 1,35 \times 8,26 + 1,5 \times 2,5 = 14,9 \text{ KN/m}$ 

#### **/ l'ELS :**

Paillasse :  $q_{s2}$  = 8,26 +2,5 = 10,76 KN/m

*Tableau.VI.5 : Combinaisons des charges de l'escalier*

|           | G (KN/m <sup>2</sup> ) | $Q$ (KN/m <sup>2</sup> ) | Чu   | чs    |
|-----------|------------------------|--------------------------|------|-------|
| Paillasse | 8,26                   | n c<br>ں وگ              | 14,9 | 10,76 |

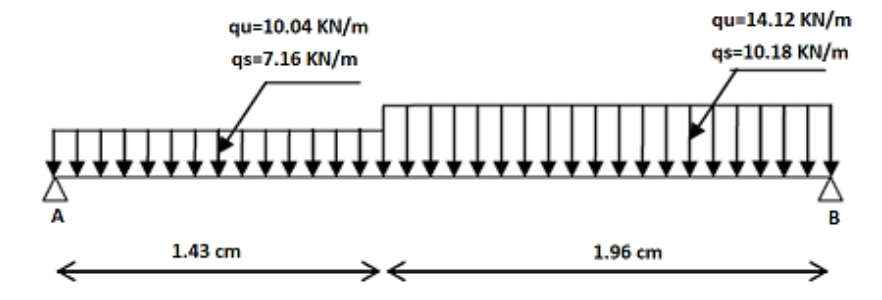

*Figure.IV.7 : Schéma statique (ELU et ELS).*

#### **Calcule le moment :**

$$
M_{\rm u} = \frac{qL^2}{8} = \frac{3.92^2 \times 14.9}{8} = 28.62
$$
 KN. m

$$
M_s = \frac{qL^2}{8} = \frac{3.92^2 \times 10.76}{8} = 20.67
$$
 KN. m

Les appuis doivent équilibrer un moment :  $M_a = 0.3 M_{max}$ qui conduit à un moment réduit en

## travée : $M_t = 0.85 M_{max}$

# **Conclusion :**

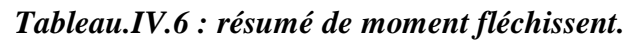

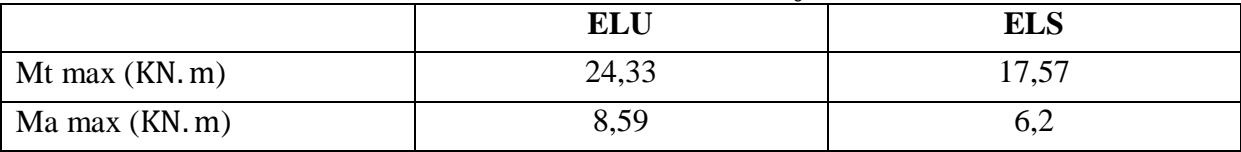

# **Calcul de Ferraillage :**

**En travée : ELU**

# **1. Armatures principales**

Coffrage :  $b = 1$  m,  $h = 0.16$  m,  $d = 0.14$  m,  $c = 0.02$  m

# Sollicitation : Mu=24,33 KN. m

$$
\mu = 0.087 < 0.392 \text{ (Acier FeE400)}
$$

 $\alpha = 0.113$ ;  $\beta = 0.965$ 

 $A_{\rm u} = \frac{M_{\rm t}}{\sigma_{\rm r} \times \rho_{\rm r}}$  $\frac{M_t}{\sigma_s \times \beta \times d} = \frac{24330}{348 \times 0.965 \times}$  $\frac{24330}{348 \times 0.965 \times 14,17} = 5,11 \text{ cm}^2/\text{ml}$ 

# **Condition de non fragilité :(Art A. 4, 2,1/BAEL99)**

$$
A_{\rm min}=0.0008\times b\times h=1.28~\rm cm^2
$$

 $A_{\text{max}} = \text{max} (A_{\text{min}}; A_{\text{cal}}) = 5.11 \text{ cm}^2$ 

Le choix  $: \Rightarrow$  5T12 = 5,65 cm<sup>2</sup>

Espacement :  $St = \frac{100}{5}$  $\frac{00}{5}$  = 20 cm

# **5. Armature de répartition :**

$$
A_r = \frac{A_s}{4} = \frac{5.65}{4} = 1.41 \text{ cm}^2
$$

Donc : on adopte :  $A_r = 4T10 = 3.14$  cm<sup>2</sup>

## $\triangleright$  **ELS** :

**Vérification des contraintes dans le béton : (Art A.4.5.2/BAEL 91)**

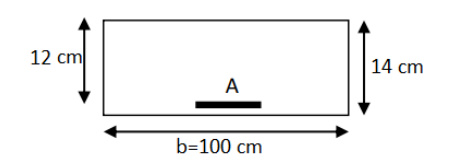

 $\mathbf{M}$ 

Fissuration peu nuisible ( $\sigma_{\rm s} < \overline{\sigma}_{\rm s}$ ) Flexion simlpe Section rectangulaire FeE400  $\left\{ \text{Si} \Rightarrow \alpha < \frac{\gamma - 1}{2} \right\}$  $\frac{-1}{2} + \frac{f_{c28}}{100}$  $\frac{1628}{100} \Rightarrow \sigma_s < \overline{\sigma}_s = 0.6 \times f_{c28}$ 

$$
\gamma = \frac{M_{tu}}{M_{ts}} = \frac{24,33}{17,57} = 1,39
$$
  
\n
$$
\alpha = 0,113 < \frac{\gamma - 1}{2} + \frac{f_{c28}}{100} = \frac{1,39 - 1}{2} + \frac{25}{100} = 0,445 \implies \text{Condition verify the}
$$
  
\nDonc les armatures calculées à L'ELU convenient

## **En appuis : ELU**

$$
\mu = 0.03 < 0.392 \quad \text{(Acier FeE400)}
$$

 $\alpha = 0.038; \beta = 0.985$ 

$$
A_u = \frac{8590}{348 \times 0,985 \times 14} = 1,79 \text{ cm}^2/\text{ml}
$$

Donc : on adopte : **Ar = 4T10 = 3.14 cm²** 

# **Condition de non fragilité :(Art A. 4, 2,1/BAEL99)**

$$
A_{\rm min}=0{,}0008\times b\times h=1{,}28~\rm cm^2
$$

 $A_{\text{max}} = \text{max} (A_{\text{min}}; A_{\text{cal}}) = 1.79 \text{ cm}^2$ 

Le choix  $: \Rightarrow$  4T12 = 4,52 cm<sup>2</sup>

Espacement :  $St = \frac{100}{4}$  $\frac{60}{4}$  = 25 cm

# **6. Armature de répartition :**

$$
A_r = \frac{A_s}{4} = \frac{4.52}{4} = 1.13 \text{ cm}^2
$$

Donc : on adopte :  $A_r = 4T10 = 3.14$  cm<sup>2</sup>

# $\triangleright$  ELS :

## **Vérification des contraintes dans le béton : (Art A.4.5.2/BAEL 91)**

Fissuration peu nuisible ( $\sigma_{\rm s} < \overline{\sigma}_{\rm s}$ ) Flexion simlpe Section rectangulaire FeE400  $\left\{ \text{Si} \Rightarrow \alpha < \frac{\gamma - 1}{2} \right\}$  $\frac{-1}{2} + \frac{f_{c28}}{100}$  $\frac{1628}{100} \Rightarrow \sigma_s < \overline{\sigma}_s = 0.6 \times f_{c28}$ 

$$
\gamma = \frac{M_{\text{tu}}}{M_{\text{ts}}} = \frac{8,59}{6,2} = 1,39
$$
\n
$$
\alpha = 0,038 < \frac{\gamma - 1}{2} + \frac{f_{\text{c28}}}{100} = \frac{1,39 - 1}{2} + \frac{25}{100} = 0,445 \implies \text{Condition } \text{veffie}
$$
\nDens has a non-tensor value of  $\alpha$  is 1.2.5 L.1.2.2.3.3.3.3.3.3.4.4.5.

Donc les armatures calculées à L'ELU conviennent

#### **Conclusion :**

|            | Travée                          | $\Delta$ hoix | espacement | Appuis              | Choix         | espacement |
|------------|---------------------------------|---------------|------------|---------------------|---------------|------------|
| Sous-Sol   | 5,65                            | 5T12          | ∠∪         | 3.14                | 4T10          | ت          |
| <b>RDC</b> | 52<br>4.JZ                      |               | ت          | 4,52                | $AT1^{\circ}$ | ت          |
| Volée.     | $\overline{\phantom{0}}$<br>. . | 4T14          | ت          | $4.5^\circ$<br>4.54 |               | ت          |

*Tableau.IV.7 : résumé de ferraillage de l'escalier.* 

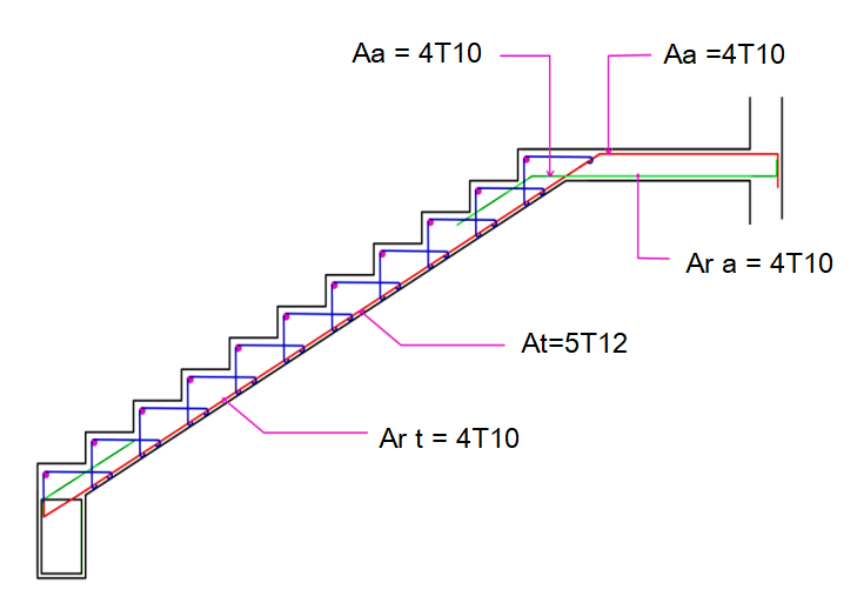

*Figure.IV.8 : Ferraillage d'escalier.*

#### **IV.3. Etude du Balcon :**

 Le balcon est soumis à une charge permanente G (poids propre et différentes charges), charge concentrée à l'extrémité libre P (poids du garde du corps), et une charge d'exploitation Q.

#### **IV.3.1. Les charges du Balcon :**

- Charges permanentes :  $GI = 5,26$  KN/m<sup>2</sup>
- Surcharges sur le balcon :  $Q1 = 3.5$  KN/m<sup>2</sup>

#### **IV.3.2. Calcul des sollicitations :**

#### **Force concentrée (poids de la garde du corps) :**

 $P = (1 \times 1, 2 \times 0, 15 \times 9) + 2(1 \times 1, 2 \times 0, 01 \times 20) \Rightarrow P = 2, 1$  KN

**ELU :**

 $q_{u1} = 1,35G + 1,5Q \Rightarrow q_{u1} = 12,35$  KN/m  $P_{u} = 1,35 \times P = 2,835$  KN

**ELS:**

 $q_{u1} = G + Q \Rightarrow q_{u1} = 8.76 \text{ KN/m}$  $P_s = P = 2,1$  KN

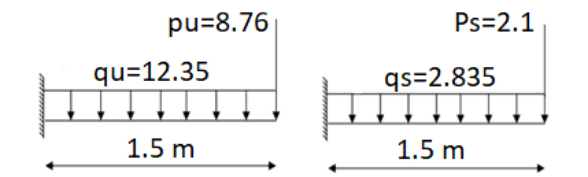

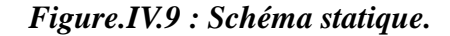

On a : 
$$
\begin{cases} M_{\text{max}} = q \times \frac{L^2}{2} + p \times L \\ T_{\text{max}} = q \times L + p \end{cases}
$$
  
ELU : 
$$
\begin{cases} M_{\text{max}} = 12,35 \times \frac{1,5^2}{2} + 2,835 \times 1,5 = 18,15 \text{ KN.m} \\ T_{\text{max}} = 12,35 \times 1,5 + 2,835 = 21,36 \text{ KN} \end{cases}
$$

$$
ELS: \begin{cases} M_{\text{max}} = 8.76 \times \frac{1.5^2}{2} + 2.1 \times 1.5 = 13 \text{ KN. m} \\ T_{\text{max}} = 8.76 \times 1.5 + 2.1 = 15.24 \text{ KN} \end{cases}
$$

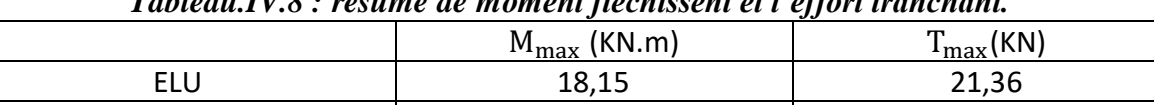

ELS 13 15,24

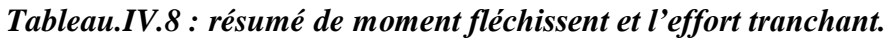

#### **IV.3.3. Calcul du ferraillage :**

Le ferraillage est réalisé à l'état limite ultime (ELU), en tenant compte de la fissuration qui est considérée comme très préjudiciable. La section considérée pour le ferraillage a une largeur de 1,00 m et une épaisseur de 15 cm.

#### **IV.3.3.1. Les armatures principales :**

 $b = 1m$ ,  $h = 15$  cm,  $d = 13$  cm

$$
\mu_{\rm u} = \frac{M_{\rm u}}{b \times d^2 \times \sigma_{\rm bc}} = \frac{18.15 \times 10^3}{100 \, (13)^2 \times 14.17} = 0.07 < 0.392 \qquad \text{(Acier FeE400)}
$$
\n
$$
\alpha = 1.25(1 - \sqrt{1 - 2 \cdot \mu}) = 0.091
$$

$$
\alpha = 1.25(1 - \sqrt{1 - 2\mu}) = 0.091
$$

$$
\beta = 1 - 0, 4\alpha = 0, 964
$$

 $A_{\text{pr}} = \frac{M_{\text{u}}}{\sigma \cdot \times d}$  $\frac{M_u}{\sigma_s \times d \times \beta} = \frac{18.15 \times 10^3}{348 \times 13 \times 0.96}$  $\frac{18.15 \times 10^5}{348 \times 13 \times 0.964} = 4,17 \text{ cm}^2/\text{ml}$ 

#### **La condition de non-fragilité :**

 $A_{\text{min}} = 0.23 \times b \times d \times \frac{f_{t28}}{f_e} = 0.23 \times 100 \times 13 \times \frac{2.1}{400}$  $\frac{2.1}{400}$  = 1,57 cm<sup>2</sup> (BAEL 91)  $A_{\text{max}} = \text{max}(A_{\text{min}}; A_{\text{cal}}) = 4.17 \text{ cm}^2/\text{ml}$ 

Le choix :  $\Rightarrow$  5T12 = T12 ESP 20 = 5.56 cm<sup>2</sup>

 $\triangleright$  ELS :

## **Vérification des contraintes :**

 La distance y et le moment d'inertie I se calculent par les formules qui existe cas de la section rectangulaire.

## **Centre de gravité :**

$$
D = \frac{15 \times A}{b} = \frac{15 \times 5.56}{100} = 0,83 \text{ cm}
$$
  
\n
$$
E = 2 \times d \times D = 2 \times 13 \times 0,83 = 21,61 \text{ cm}^2
$$
  
\n
$$
Y = -D + \sqrt{D^2 + E} = -0,83 + \sqrt{(0,83)^2 + 21,61} = 3,90 \text{ cm}
$$
  
\n• **Inertie : (BAEL 91 p 134)**

$$
I = \frac{b \times y^3}{3} + 15 \times A_s \times (d - y)^2 = \frac{100 \times 3,58^3}{3} + 15 \times 4,52 \times (13 - 3,90)^2 = 8883.65 \text{ cm}^4
$$
  
\n
$$
K = \frac{M_{\text{t ser}}}{I} = \frac{13 \times 10^3}{8883.65} = 1,46 \text{ KN/cm}^3
$$

#### **Contraintes :**

 $\sigma_{bc} \leq \overline{\sigma}_{bc}$ ;  $\sigma_s \leq \overline{\sigma}_s$ 

 $\upsigma_{\rm bc}$  : Contrainte dans le béton comprimé.

 $\overline{\sigma}_{bc}$ : Contrainte limite dans le béton comprimé

$$
σbc = K × Y = 1,46 × 3,90 = 5.70 MPa
$$
  
\n $σbc = 6,16 MPa ≤ σ̃bc = 0,6 × 25 = 15 MPa$   
\n $σs = 15 × K × (d - Y) = 15 × 1,46 × (13 – 3,90) = 199.82 MPa$   
\n $σ̃s = min(∂2/3 f̄e; 110√ηf̂t28) = min(∂2/3 × 400; 110√1,6 × 2,1) = 201,63 MPa$   
\n $σ̃s = 199,82 MPa ≤ σ̃s = 201 MPa$   
\nCondition non vérifiée

# **Conclusion :**

Le choix  $: 5T12/ml \rightarrow A = 5,65 \text{ cm}^2$ 

T12 $\rightarrow$  e = 20 cm

Espacement :  $St = \frac{100}{5}$  $\frac{60}{5}$  = 20 cm

# **Armature de répartition :**

$$
A_r = \frac{A_s}{4} = \frac{5.65}{4} = 1.41 \text{ cm}^2
$$

On adopte  $\Rightarrow$  5 $\emptyset$ 8 = 2, 51 cm<sup>2</sup>

$$
S_t = \frac{150 - 2}{4} = 37 \text{ cm}
$$

# **Vérification au cisaillement : (BAEL91/ Art 6.1, 3)**

La fissuration est préjudiciable,  $\tau_u$  doit être au plus égale à la plus basse des deux valeurs suivantes :

$$
T_u = 21,36 \text{ KN}
$$
  
\n
$$
\bar{\tau}_u = 0,05 \times f_{c28} = 0,05 \times 25 = 1,25 \text{ MPa}
$$
  
\n
$$
\tau_u = \frac{21360}{1000 \cdot 130} = 0,16 \text{ MPa} < \bar{\tau}_u = 1,25 \text{ MPa}
$$

 $Condition$  vérifiée

Il n'y a pas de risque de cisaillement.

# **Conclusion :**

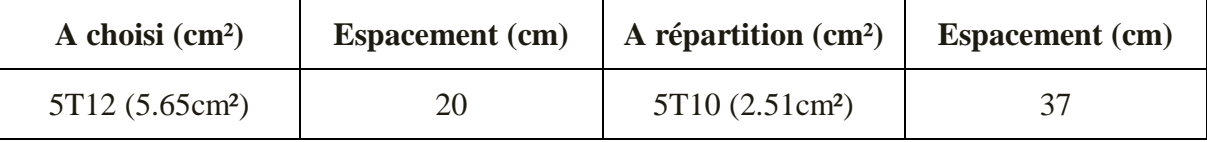

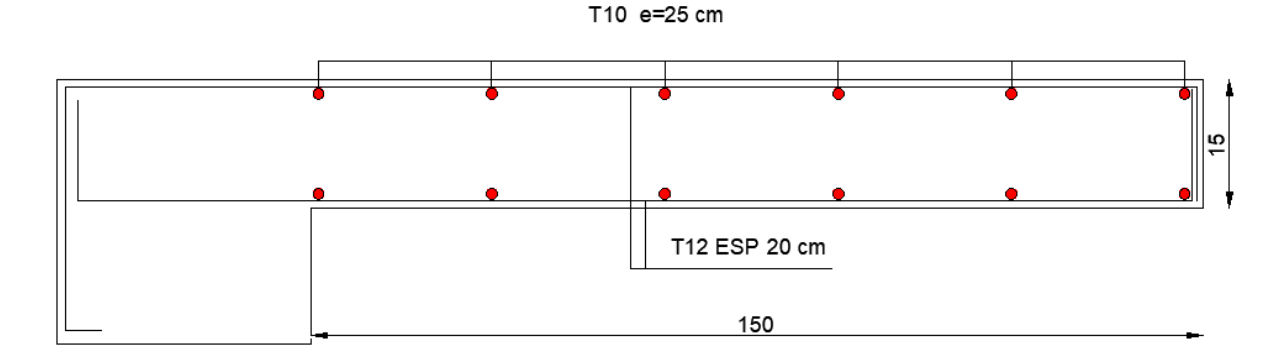

*Figure.IV.10 : Ferraillage du balcon.*

#### **IV.4. Etude de l'acrotère :**

 L'acrotère est assimilé à une console encastrée au plancher terrasse et le calcul s'effectuera pour une bande de 1m et une épaisseur de 10cm. Donc sur section (100x10) cm² et le ferraillage obtenu sera le même sur toute la largeur.

#### **IV.4.1. Acrotère de terrasse inaccessible :**

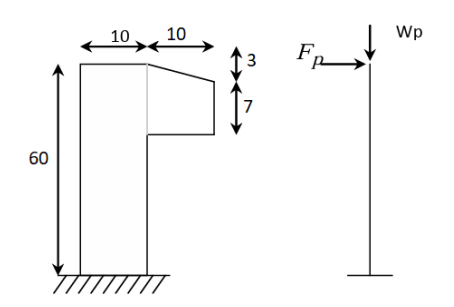

*Figure.IV.11 : Coupe transversal d'un acrotère.*

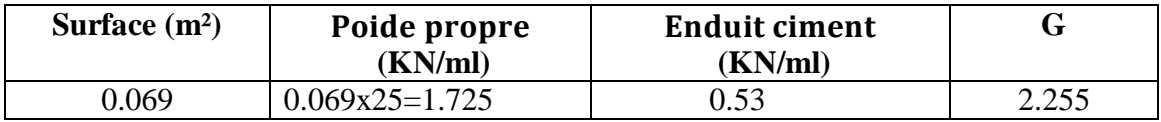

Selon l'article 6.2.3 du RPA99V2003, les éléments non-structuraux doivent être dimensionnés en fonction des forces horizontales, tel que décrit dans la formule ci-dessous :

$$
F_p = 4 \times A \times C_p \times W_p
$$

- $\checkmark$  F<sub>p</sub>: représente la force horizontale due au séisme.
- $\checkmark$  A : Le coefficient d'accélération de zone est obtenu à partir du tableau (4-1) du RPA99 pour la zone sismique (zone IIa) et le groupe d'utilisation du bâtiment (groupe2).
- $\check{C}_{\rm p}$ : le facteur de force horizontale, qui varie entre 0,3 et 0,8 selon le tableau 6.1 du RPA99.
- $\checkmark$  W<sub>p</sub> : est le poids de l'élément considéré.

Dans notre cas : Zone II<sub>a</sub> 
$$
\begin{cases} A = 0.15 \\ C_p = 0.8 \\ W_p = 2.225 \text{ KN/ml} \end{cases}
$$
\n
$$
F_p = 4 \times 0.15 \times 0.8 \times 2.225 \implies F_p = 1 \text{ KN}
$$

## **IV.4.1.2. Calcul des sollicitations (Effort normale et moment fléchissant) :**

**Etat Limite Ultime (E.L.U)**

 $\begin{cases} N_u = 1,35G \\ M_a = 1.5 \times 1 \end{cases}$  $N_u = 1,35G$ <br>  $M_u = 1,5 \times F_p \times L \Rightarrow \begin{cases} N_u = 1,35 \times 2,225 = 3 \text{ kN} \\ M_u = 1,5 \times 0,6 \times 1 = 0,9 \text{ kN} \end{cases}$  $M_{u} = 1.5 \times 0.6 \times 1 = 0.9$  kN. m

## **Etat limite Service (E.L.S) :**

 $\begin{cases} N_s = G \\ M = F \end{cases}$  $N_s = G$ <br>  $M_s = F_p \times L \Rightarrow \begin{cases} N_s = 2{,}255 \text{ kN} \\ M_s = 0{,}6 \text{ kN} \text{ m} \end{cases}$  $M_s = 0.6$  kN. m

## **IV.4.1.3. Calcul le ferraillage :**

#### **Détermination de la section des armatures :**

Le calcul se fait sur une section rectangulaire. Pour une bande de 1m de largeur, la section de calcul est  $(100\times10)$  cm<sup>2</sup>

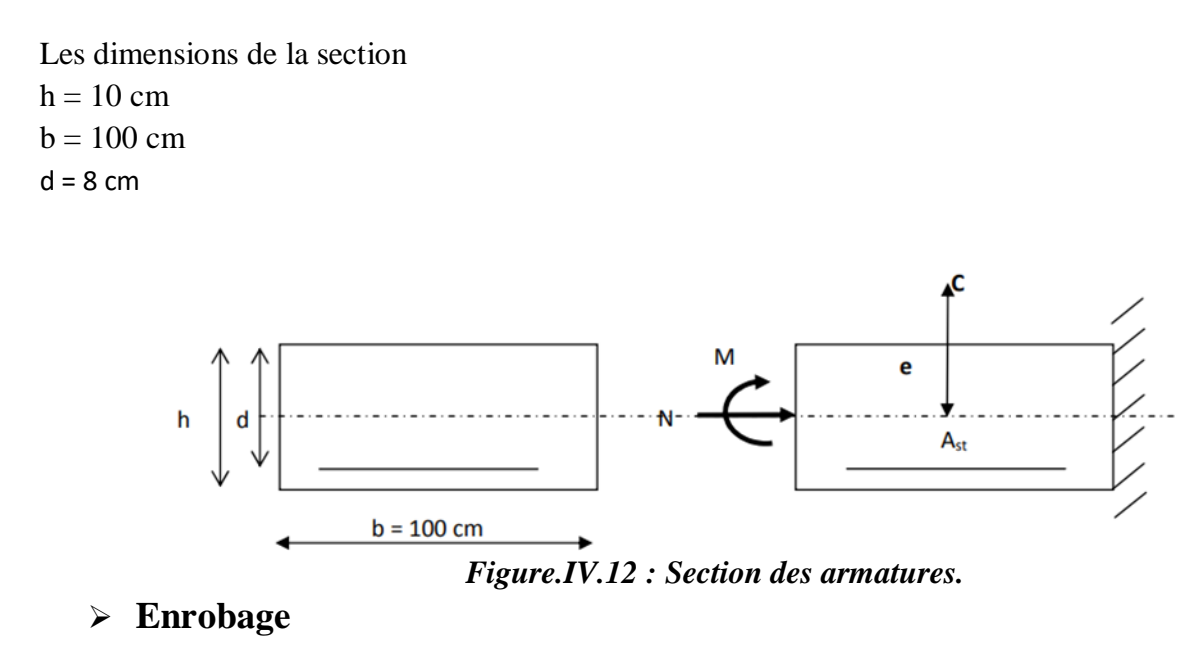

Vu que la fissuration est préjudiciable, on prend  $C = C' = 2$  cm.

#### **Etat Limite Ultime (E.L.U)**

Excentricité (Position du point d'application de l'effort normal de compression).

$$
e_o = \frac{M_u}{N_u} = \frac{0.9}{3} = 0.3 \text{ m}
$$
  

$$
e_o = 0.3 \text{ m} > \frac{h}{2} - c = \frac{0.1}{2} - 0.02 = 0.03 \text{ m}
$$

Donc le centre de pression se trouve en dehors de la zone limitée par les armatures ⇒ L'effort normal de compression N est applique a l'extérieur de la section ; donc la section est partiellement comprimée (S.P.C)

La section sera étudiée en flexion simple avec moment fictif par rapport aux armatures tendue

$$
M_{\text{fu}} = N_{\text{u}} \times e = N_{\text{u}} \times (e_0 + \frac{h}{2} - C') = 3 \times (0.3 + \frac{0.1}{2} - 0.02) = 0.99 \text{ KN. m}
$$

#### **Vérification de l'existence des armatures comprimée**

#### **E.L.U :**

$$
\mu = \frac{M_f^u}{\sigma_b \times b \times d^2} = \frac{990}{14,17 \times 100 \times 8^2} = 0,01 < \mu_L = 0,392
$$
  
\n
$$
\alpha = 1,25(1 - \sqrt{1 - 2\mu}) = 0,013
$$
  
\n
$$
\beta = 1 - 0,4\alpha = 0,995
$$
  
\n
$$
A_1 = \frac{M_f^u}{\sigma_s \times \beta \times d} = \frac{990}{348 \times 0,995 \times 8} = 0,36 \text{ cm}^2
$$

#### **b. Flexion composée**

$$
A_t = A_1 - \frac{N_u}{100 \times \sigma_s} = 0.36 - \frac{3 \times 10^3}{100 \times 348} = 0.27 \text{ cm}^2
$$

#### **Condition de non fragilité : [CBA93 Article B.5.3]**

 $A_{\text{min}} = 0.23 \times b \times d \times \frac{f_{t28}}{f_{\text{e}}} = 0.23 \times 100 \times 8 \times \frac{2.1}{400}$  $\frac{2.1}{400}$  = 0,97 cm<sup>2</sup> (BAEL 91)  $A_t = max(A_{cal}; A_{min}) \Rightarrow A_t = 0.97$  cm<sup>2</sup> Le choix  $: \Rightarrow$  4T10 = 3,14 cm<sup>2</sup>

#### **Espacement :**

 $S_t = \frac{100}{4}$  $\frac{60}{4}$  = 25 cm

#### **Armature de répartition :**

 $A_r = \frac{A_s}{4}$  $\frac{A_{\rm S}}{4} = \frac{3,14}{4}$  $\frac{14}{4}$  = 0,79 cm<sup>2</sup>

On adopte  $\Rightarrow$  4T8 = 2,01 cm<sup>2</sup> avec un espacement S<sub>t</sub> = 20 cm

## **IV.4.1.4. Vérification au cisaillement : (BAEL91/ Art 6.1, 3)**

La fissuration est préjudiciable,  $\tau_u$  doit être au plus égale à la plus basse des deux valeurs suivantes :

$$
T_{u} = 1.5 \times F_{p} = 1.5 \text{ KN}
$$
  
\n
$$
\overline{\tau}_{u} = \min \left[ \frac{0.2}{\gamma_{b}} f_{c28}; 5MPa \right] = 3.3 \text{ MPa}
$$
  
\n
$$
\tau_{u} = \frac{1500}{1000 \times 80} = 0.019 \text{ MPa} < \overline{\tau}_{u} = 3.3 \text{ MPa}
$$
  
\nCondition vérifiée

Il n'y a pas de risque de cisaillement.

#### **IV.4.1.6. Vérification des contraintes :**

 La distance y et le moment d'inertie I se calculent par les formules qui existe cas de la section rectangulaire.

## **1. Centre de gravité :**

$$
D = \frac{15 \times A}{b} = \frac{15 \times 3,14}{100} = 0,471 \text{ cm}
$$
  
\n
$$
E = 2 \times d \times D = 2 \times 8 \times 0,471 = 7,536 \text{ cm}^2
$$
  
\n
$$
Y = -D + \sqrt{D^2 + E} = -0,471 + \sqrt{(0,471)^2 + 7,536} = 2,31 \text{ cm}
$$

## **2. Inertie : (BAEL 91 p 134)**

$$
I = \frac{b \times y^3}{3} + 15 \times A_s \times (d - y)^2 = \frac{100 \times 2.31^3}{3} + 15 \times 3.14 \times (8 - 2.31)^2 = 1935.79 \text{ cm}^4
$$
  
\n
$$
K = \frac{M_{\text{ser}}}{I} = \frac{0.6 \times 10^3}{1935.79} = 0.31 \text{ KN/cm}^3
$$

## **3. Contraintes :**

$$
\sigma_{bc} \leq \overline{\sigma}_{bc}; \quad \sigma_s \leq \overline{\sigma}_s
$$
\n
$$
\sigma_{bc} = K \times Y = 0.31 \times 2.31 = 0.72 \text{ MPa}
$$
\n
$$
\sigma_{bc} = 0.72 \text{ MPa} \leq \overline{\sigma}_{bc} = 0.6 \times 25 = 15 \text{ MPa}
$$
\nCondition *veirifiée*\n
$$
\sigma_s = 15 \times K \times (d - Y) = 15 \times 0.31 \times (8 - 2.31) = 26.46 \text{ MPa}
$$
\n
$$
\overline{\sigma}_s = \min\left(\frac{2}{3}f_e; 110\sqrt{\eta f_{t28}}\right) = \min\left(\frac{2}{3} \times 400; 110\sqrt{1.6 \times 2.1}\right) = 201.63 \text{ MPa}
$$
\n
$$
\sigma_s = 26.46 \text{ MPa} < \overline{\sigma}_s = 201.63 \text{ MPa}
$$
\nCondition *veirifiée*\n**IV.4.2. Acrotère de terrasse accessible :**

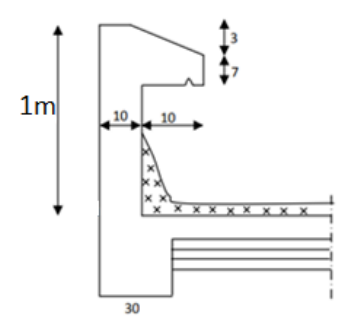

*Figure.IV.13 : Coupe transversal d'un acrotère.*

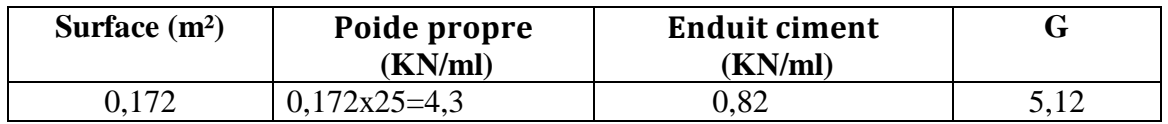

Selon l'article 6.2.3 du RPA99V2003, les éléments non-structuraux doivent être dimensionnés en fonction des forces horizontales, tel que décrit dans la formule ci-dessous :

$$
F_p = 4 \times A \times C_p \times W_p
$$

- $\checkmark$  F<sub>p</sub> : représente la force horizontale due au séisme.
- $\checkmark$  A : Le coefficient d'accélération de zone est obtenu à partir du tableau (4-1) du RPA99 pour la zone sismique (zone IIa) et le groupe d'utilisation du bâtiment (groupe2).
- $\check{C}_{p}$ : le facteur de force horizontale, qui varie entre 0,3 et 0,8 selon le tableau 6.1 du RPA99.
- $\checkmark$  W<sub>p</sub> : est le poids de l'élément considéré.

Dans notre cas : Zone II<sub>a</sub> 
$$
\begin{cases} A = 0.15 \\ C_p = 0.8 \\ W_p = 2,225 \text{ KN/ml} \end{cases}
$$
\nF<sub>p</sub> = 4 × 0.15 × 0.8 × 5,12 ⇒ F<sub>p</sub> = 2,46 KN

# **IV.4.2.2. Calcul des sollicitations (Effort normale et moment fléchissant) :**

## **Etat Limite Ultime (E.L.U)**

 $\begin{cases} N_u = 1.35G \\ M_a = 1.5 \times 1 \end{cases}$  $N_u = 1.35G$ <br>  $M_u = 1.5 \times F_p \times L \Rightarrow \begin{cases} N_u = 1.35 \times 5.12 = 6.9 \text{ kN} \\ M_u = 1.5 \times 2.46 \times 1 = 3.69 \text{ k} \end{cases}$  $M_u = 1.5 \times 2,46 \times 1 = 3,69$  kN. m

## **Etat limite Service (E.L.S)**

 $\begin{cases} N_s = G \\ M = F \end{cases}$  $N_s = G$ <br>  $M_s = F_p \times L \Rightarrow \begin{cases} N_s = 5.12 \text{ kN} \\ M_s = 2.46 \text{ kN} \end{cases}$  $M_s = 2,46$  kN. m

# **IV.4.2.3. Calcul le ferraillage :**

## **Détermination de la section des armatures**

Le calcul se fait sur une section rectangulaire. Pour une bande de 1m de largeur, la section de calcul est  $(100\times10)$  cm<sup>2</sup>

Les dimensions de la section  $h = 10$  cm  $b = 100$  cm ;d = 8 cm

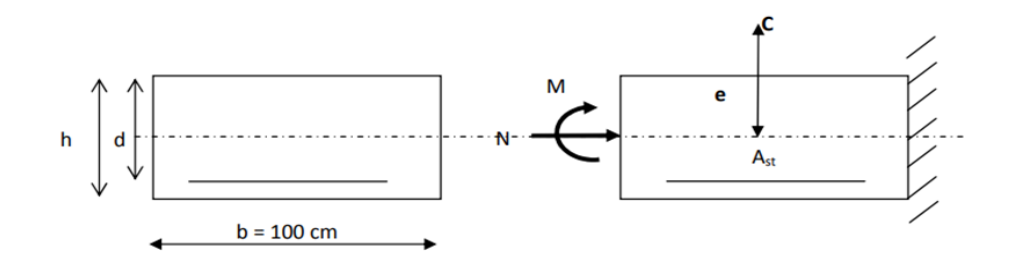

#### *Figure.IV.14 : Section des armatures.*

#### **Enrobage**

Vu que la fissuration est préjudiciable, on prend  $C = C' = 2$  cm.

#### **Etat Limite Ultime (E.L.U)**

Excentricité (Position du point d'application de l'effort normal de compression).

$$
e_o = \frac{M_u}{N_u} = \frac{3.69}{6.9} = 0.53 \text{ m}
$$
  

$$
e_o = 0.53 \text{ m} > \frac{h}{2} - c = \frac{0.1}{2} - 0.02 = 0.03 \text{ m}
$$

Donc le centre de pression se trouve en dehors de la zone limitée par les armatures ⇒ L'effort normal de compression N est applique a l'extérieur de la section ; donc la section est partiellement comprimée (S.P.C)

La section sera étudiée en flexion simple avec moment fictif par rapport aux armatures tendue

$$
M_{\text{fu}} = N_{\text{u}} \times e = N_{\text{u}} \times (e_0 + \frac{\text{h}}{2} - C') = 6.9 \times (0.53 + \frac{0.1}{2} - 0.02) = 3.86 \text{ KN. m}
$$

## **Vérification de l'existence des armatures comprimée :**

#### **E.L.U :**

$$
\mu = \frac{M_f^u}{\sigma_b \times b \times d^2} = \frac{3860}{14.17 \times 100 \times 8^2} = 0.042 < \mu_L = 0.392
$$
  
\n
$$
\alpha = 1,25\left(1 - \sqrt{1 - 2\mu}\right) = 0,053
$$
  
\n
$$
\beta = 1 - 0,4\alpha = 0,979
$$
  
\n
$$
A_1 = \frac{M_f^u}{\sigma_s \times \beta \times d} = \frac{3860}{348 \times 0.979 \times 8} = 1,42 \text{ cm}^2
$$

#### **b. Flexion composée**

$$
A_t = A_1 - \frac{N_u}{100 \times \sigma_s} = 1,42 - \frac{6,9 \times 10^3}{100 \times 348} = 1,22 \text{ cm}^2
$$

#### **Condition de non fragilité : [CBA93 Article B.5.3]**

 $A_{\text{min}} = 0.23 \times b \times d \times \frac{f_{t28}}{f_{\text{e}}} = 0.23 \times 100 \times 8 \times \frac{2.1}{400}$  $\frac{2.1}{400}$  = 0,966 cm<sup>2</sup> (BAEL 91)

 $A_t = max(A_{cal}; A_{min}) \Rightarrow A_t = 1,22 \text{ cm}^2$ Le choix  $: \Rightarrow$  5T10 = 3,93 cm<sup>2</sup>

#### **Espacement :**

 $S_t = \frac{100}{5}$  $\frac{00}{5}$  = 20 cm

## **Armature de répartition :**

$$
A_r = \frac{A_s}{4} = \frac{3.93}{4} = 0.99
$$
 cm<sup>2</sup>

On adopte  $\Rightarrow$  4T10 = 3, 14 cm<sup>2</sup> avec un espacement S<sub>t</sub> = 25 cm

#### **IV.4.2.4. Vérification au cisaillement : (BAEL91/ Art 6.1, 3)**

La fissuration est préjudiciable,  $\tau_u$  doit être au plus égale à la plus basse des deux valeurs suivantes :

$$
T_{u} = 1.5 \times F_{p} = 3.69 \text{ KN}
$$
  
\n
$$
\overline{\tau}_{u} = \min \left[ \frac{0.2}{\gamma_{b}} f_{c28}; 5MPa \right] = 3.3 \text{ MPa}
$$
  
\n
$$
\tau_{u} = \frac{3690}{1000 \cdot 80} = 0.046 \text{ MPa} < \overline{\tau}_{u} = 3.3 \text{ MPa}
$$
 Condition vérifiée

Il n'y a pas de risque de cisaillement.

#### **IV.4.2.6. Verification des contraintes:**

 La distance y et le moment d'inertie I se calculent par les formules qui existe cas de la section rectangulaire.

## **1. Centre de gravité :**

D = 
$$
\frac{15 \times A}{b}
$$
 =  $\frac{15 \times 3.93}{100}$  = 0.59 cm  
\nE = 2 × d × D = 2 × 8 × 0.59 = 9.93 cm<sup>2</sup>  
\nY = -D +  $\sqrt{D^2 + E}$  = -0.59 +  $\sqrt{(0.59)^2 + 9.93}$  = 2.54 cm  
\n2. Inertie : (BAEL 91 p 134)

 $I = \frac{b \times y^3}{a}$  $\frac{xy^3}{3}$  + 15 × A<sub>s</sub> × (d – y)<sup>2</sup> =  $\frac{100 \times 2.54^3}{3}$  $\frac{(2.54^{\circ}}{3} + 15 \times 3.93 \times (8 - 2.54)^2 = 2303.63$  cm<sup>4</sup>

$$
K = \frac{M_{ser}}{I} = \frac{5.12 \times 10^3}{2303.63} = 2,22
$$
 KN/cm<sup>3</sup>  
\n**3. Contraintes :**  
\n
$$
σ_{bc} \leq \overline{σ}_{bc}; σ_s \leq \overline{σ}_s
$$
  
\n
$$
σ_{bc} = K \times Y = 2,22 \times 2,53 = 5.64
$$
 MPa  
\n
$$
σ_{bc} = 5.64
$$
 MPa ≤  $\overline{σ}_{bc} = 0.6 \times 25 = 15$  MPa  
\n
$$
σ_s = 15 \times K \times (d - Y) = 15 \times 2,22 \times (8 - 2,54) = 182,11
$$
 MPa  
\n
$$
\overline{σ}_s = min(\frac{2}{3}f_e; 110\sqrt{nf_{t28}}) = min(\frac{2}{3} \times 400; 110\sqrt{1,6 \times 2,1}) = 201,63
$$
 MPa  
\n
$$
σ_s = 182,11
$$
 MPa  $< \overline{σ}_s = 240$  MPa  
\nCondition verifyée

## **Conclusion :**

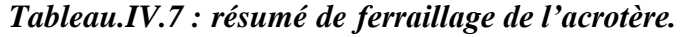

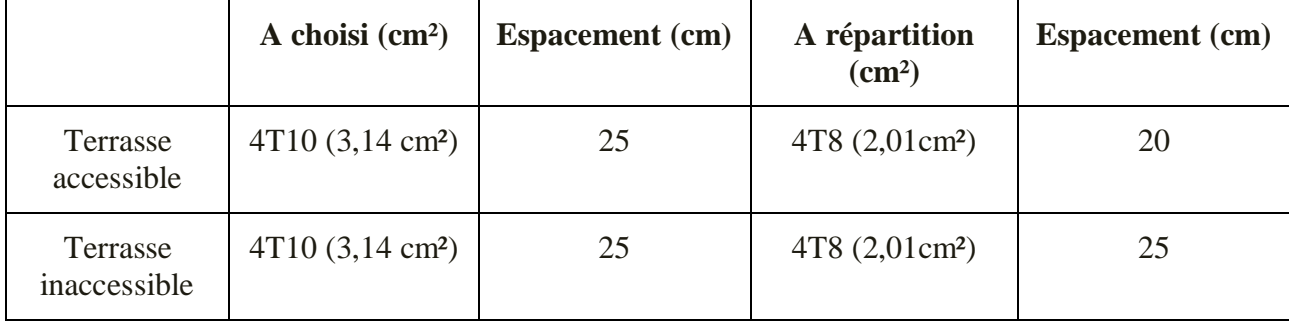

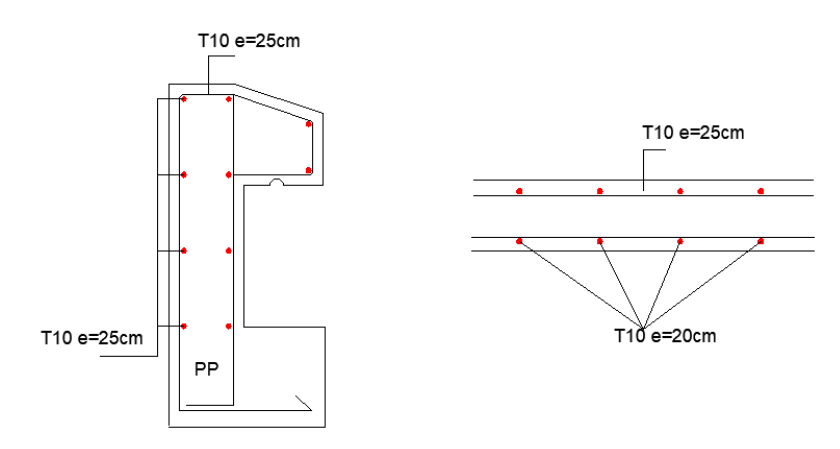

*Figure IV.15 : schémas de ferraillage d'acrotère.*

## **IV.5. Poutre Brisé :**

La poutre brisée est appuyée sur les poteaux et sollicité par les charges provenant des volées et des paliers ainsi que les marches porteuses.

## **IV.5.1. Pré-dimensionnement :**

La hauteur des poutres doit vérifier les conditions suivantes :

Critère de flèche :

$$
\frac{L}{15} < e < \frac{L}{10}
$$

: Longueur de la poutre.

: Hauteur totale de la poutre.

- b: Largeur de la poutre.
- \* Conditions imposées par le RPA99 (version 2003) :
- $\bullet$  b  $\geq$  20cm;
- $\bullet$  h  $\geq$  30cm et
- $\bullet$   $\frac{1}{1}$  $\frac{1}{4} < \frac{h}{b}$  $\frac{1}{b}$  < 4

Lmax  $\frac{\text{max}}{15} \leq h \leq \frac{\text{Lmax}}{10}$  $\frac{\text{max}}{10}$  = >  $\frac{608}{15}$  $\frac{608}{15} \le h \le \frac{608}{10}$  $\frac{308}{10}$  = > 40,53 cm  $\leq$  h  $\leq$  60,8 cm

On prendra : b=30cm ; h=50cm

- Vérification des conditions imposées par le RPA99 (version 2003) :
- $\bullet$  b=30cm  $\geq$  20cm
- h=50cm  $\geq$  30cm
- 0.25  $\leq \frac{h}{h}$  $\frac{h}{b} = \frac{50}{30}$  $\frac{30}{30} = 1.6 \leq 4$

Conditions vérifiées

Donc ; la section de la poutre brisée est de dimensions (30 x 50) cm²

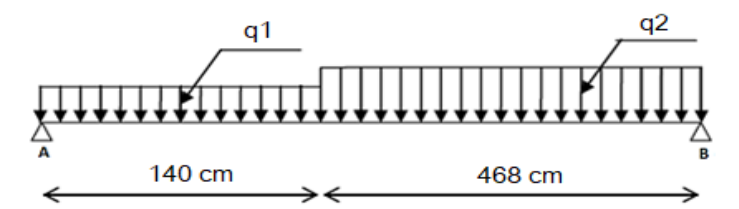

*Figure IV.16 : : Schéma statique de la poutre brisée.*

#### **IV.5.2. Evaluation des charges :**

$$
q_u^{eq} = \frac{q_2 \times L_2 + q_1 \times L_1}{L_2 + L_1} + (g_p + g'_m)
$$

g<sup>p</sup> ; gmur : Poids propre de la poutre brisée et du mur respectivement.

q<sup>1</sup> : Charge uniformément répartie due aux réactions de la paillasse porteuse.

q<sup>2</sup> : Charge uniformément répartie due aux marches porteuses.

qéq : Charge équivalente sollicitant la poutre brisée.

#### *Tableau.IV.19 : Tableau des moments.*

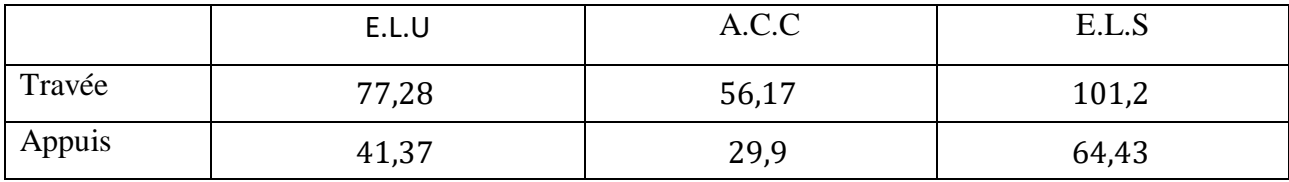

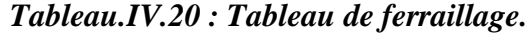

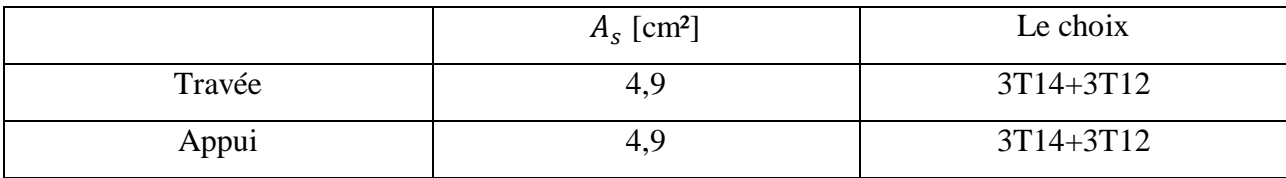

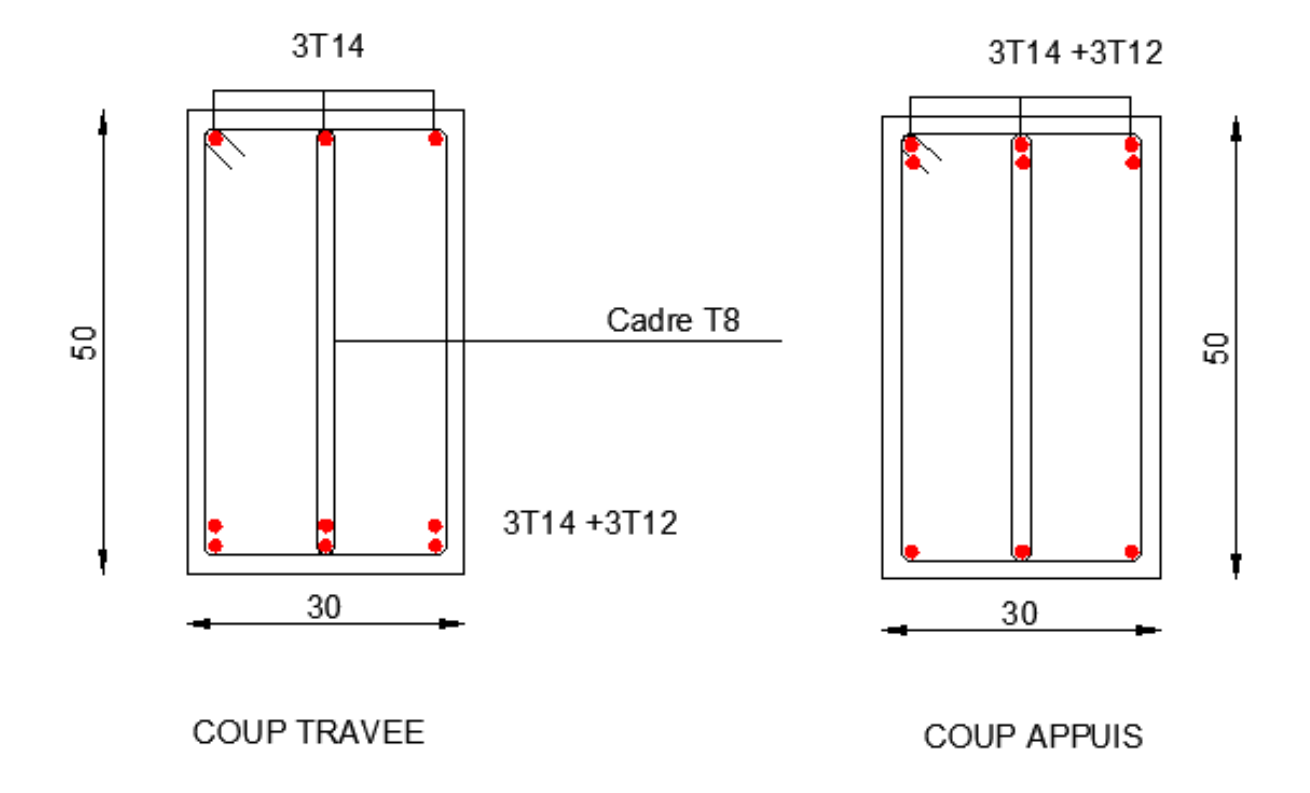

*Figure IV.17 : Dessin de ferraillage de la poutre brisée en travée et appui.*

# **IV.6. Poutre du balcon :**

## **IV.6.1. Pré-dimensionnement :**

La hauteur des poutres doit vérifier les conditions suivantes :

Critère de flèche :

L  $\frac{L}{15}$  < e <  $\frac{L}{10}$ 10

- : Longueur de la poutre ;
- : Hauteur totale de la poutre et
- b: Largeur de la poutre.
- \* Conditions imposées par le RPA99 (version 2003) :
- $\bullet$  b  $\geq$  20 cm;
- $\bullet$  h > 30 cm et
- $\bullet$   $\frac{1}{1}$  $\frac{1}{4} < \frac{h}{b}$  $\frac{1}{b}$  < 4

Lmax  $\frac{\text{max}}{15} \leq h \leq \frac{\text{Lmax}}{10}$  $\frac{\text{max}}{10}$  = >  $\frac{736}{15}$  $\frac{736}{15} \le h \le \frac{736}{10}$  $\frac{10}{10}$  = > 49 cm  $\leq$  h  $\leq$  73,6 cm

On prendra :  $b=30$  cm ;  $h=65$  cm

- Vérification des conditions imposées par le RPA99 (version 2003) :
- $b=30$  cm  $\geq 20$  cm
- h=65 cm  $\geq$  30 cm
- 0.25  $\leq \frac{h}{h}$  $\frac{h}{b} = \frac{65}{30}$  $\frac{63}{30} = 2,16 \leq 4$

Conditions vérifiées

Donc ; la section de la poutre brisée est de dimensions (30 x 65) cm².

# **VI.6.2. Les moments sur appui et travée :**

#### *Tableau.IV.21 : Tableau des moments.*

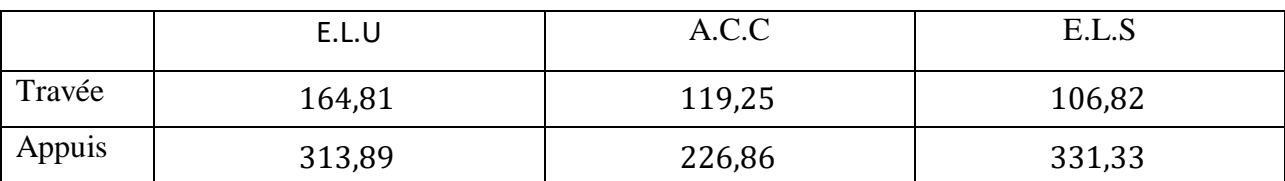

# **VI.6.3. Armature de Peau :**

 $A_{\rm P} = 0.002 \times b \times h = 0.002 \times 30 \times 65 = 3.9 \text{ cm}^2$ 

**Le choix : 4T12 = 4,52 cm²**

#### *Tableau.IV.22 : Tableau de ferraillage.*

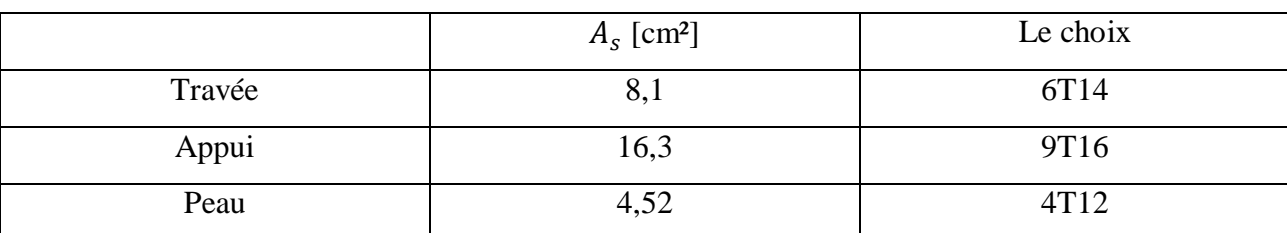

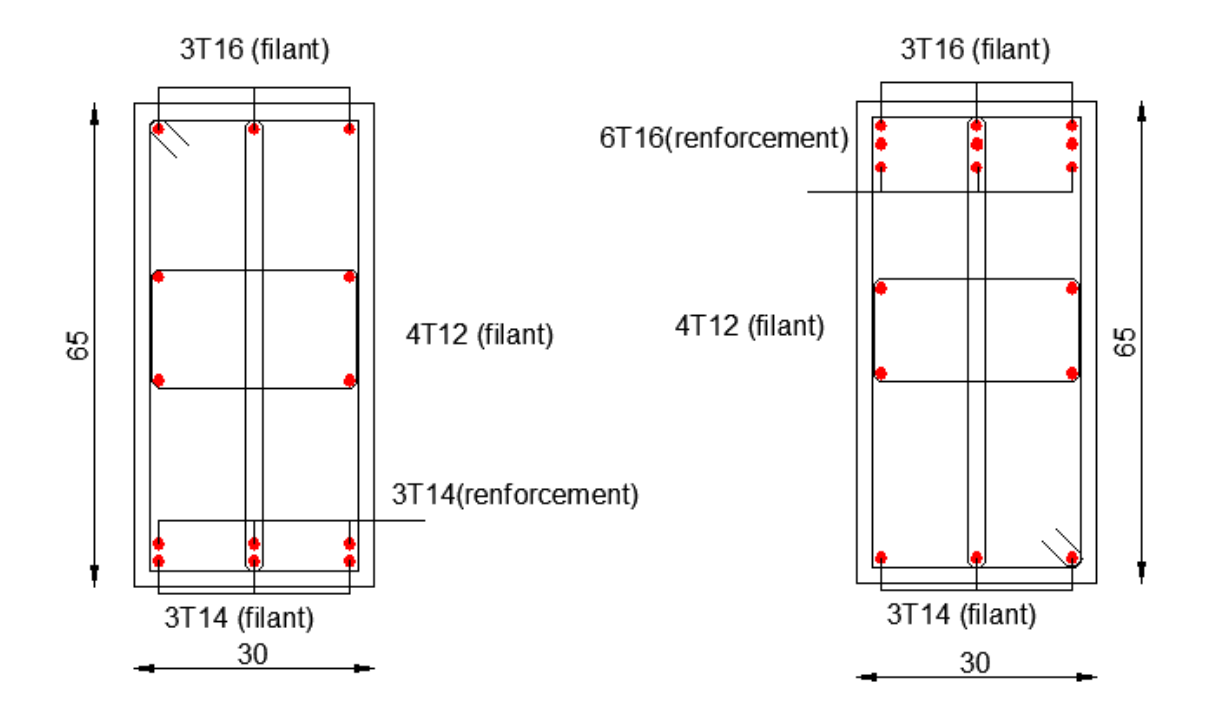

*Figure IV.18 : Dessin de ferraillage de la poutre du Balcon en travée et appui.*

#### **V.1. Introduction :**

 Les tremblements de terre ont représenté depuis toujours un de plus graves désastres de l'humanité. Leur apparition brutale est imprévue, la violence des forces mises en jeu et l'énormité des pertes humaines et matérielles ont marqué la mémoire des générations.

Le séisme est un phénomène qui se produit à partir du frottement entre les plaques tectoniques, un déplacement de ces derrières engendre des efforts sismiques qui imposent aux constructions des accélérations pouvant atteindre l'ordre de grandeur de la pesanteur, alors un effort séismique est un effort dynamique (varie en fonction du temps).

Le calcul sismique dans notre étude sera effectué dans le cadre du règlement parasismique algérien **[R.P.A.99 (version2003)].**

#### **V.2. Choix de la méthode de calcul :**

 Pour le choix de la méthode à utiliser, on doit vérifier certaines conditions relatives aux règles parasismiques en vigueur en Algérie (RPA99 version 2003), et qui ont le rapport avec les régularités en plan et en élévation du bâtiment.

Le calcul des forces sismiques est mené selon les trois méthodes suivantes :

La méthode statique équivalente.

La méthode d'analyse modale spectrale.

La méthode d'analyse dynamique par accélérogrammes.

Dans notre cas, nous avons opté pour les deux premières méthodes.

#### **V.2.1. Méthode statique équivalente :**

#### **Principe de la méthode [RPA99 (version 2003) /4.2.1] :**

 Selon cette méthode les forces réelles dynamiques qui se développent dans la construction sont remplacées par un système de forces statiques fictives appliquées successivement dans les 2 directions orthogonales et ayant des effets équivalents à ceux de l'action sismique.

 Le R.P.A.99 (version2003) permet sous certaines conditions de faire les calculs par cette méthode, qui consiste à considérer la structure comme soumise à un effort tranchant à sa base donnée par la formule suivante :

$$
V = \frac{A \times D \times Q}{R} \, W
$$

Avec :

- **A** : Coefficient d'accélération de zone.
- **D** : Facteur d'amplification dynamique moyen.
- **Q** : Facteur de qualité.
- **R** : Coefficient de comportement.
- **W** : Poids total de la structure.

Vue les conditions d'application imposées par la méthode statique équivalente ne sont pas applicable, dans ce cas on fait appel à la méthode dynamique modal-spectral par l'utilisation d'un logiciel de **calcul « Auto desk Robot Professional 2009 ».**

#### **V.2.2. Méthode d'analyse modale spectrale :**

## **Principe de la méthode :**

Par cette méthode il est recherché pour chaque mode de vibration le maximum des effets engendrés par les forces sismiques représentées par un spectre de réponse de calcul, ces effets sont par la suite combinés pour obtenir la réponse de la structure.

#### **V.3. Modélisation :**

Notre structure sera représentée par un modèle tridimensionnel encastré à la base, ou les masses sont concentrées au niveau des centres de gravité des planchers avec trois degré de liberté (2 translations horizontales, et une rotation d'axe verticale) **[RPA99/v2003 4.3.2].**

#### **V.4. Présentation du logiciel :**

Robot Bat est un logiciel de calcul, d'analyse et de conception d'une variété très large de structures.

Ce système qui est basé sur la méthode des éléments finis, possède plusieurs caractéristiques qui facilitent le travail de l'ingénieur :

- Il donne plusieurs possibilités de création du modèle ;
- Il calcule automatiquement le centre de gravité et le centre d'inertie de chaque niveau ainsi que le poids total de la structure ;
- Contient une instruction qui détermine les erreurs et spécifie leur position « vérifier structure »,
- Il permet un affichage des résultats sous forme de tableaux et graphiques bien détaillés comme il donne le maximum des efforts internes (moments fléchissant M, efforts tranchants T, efforts normales, contraintes σ…)

# **V.5. Étapes de modélisation :**

Pour la modélisation nous avons suivi les étapes suivantes :

- Choix du plan du travail : notre structure est un modèle tridimensionnel.
- Choix de l'unité du travail KN et m.
- Création graphique du modèle en utilisant l'interface du Robot Structural.

Les poutres sont modélisées par des éléments barres et les voiles dalle Pleine par panneau.

- Introduction des propriétés du matériau utilisé : les propriétés du béton (voir chapitre I)
- Introduction des propriétés de chaque élément de la structure : la section et le matériau utilisé.
- Introduction des conditions aux limites.

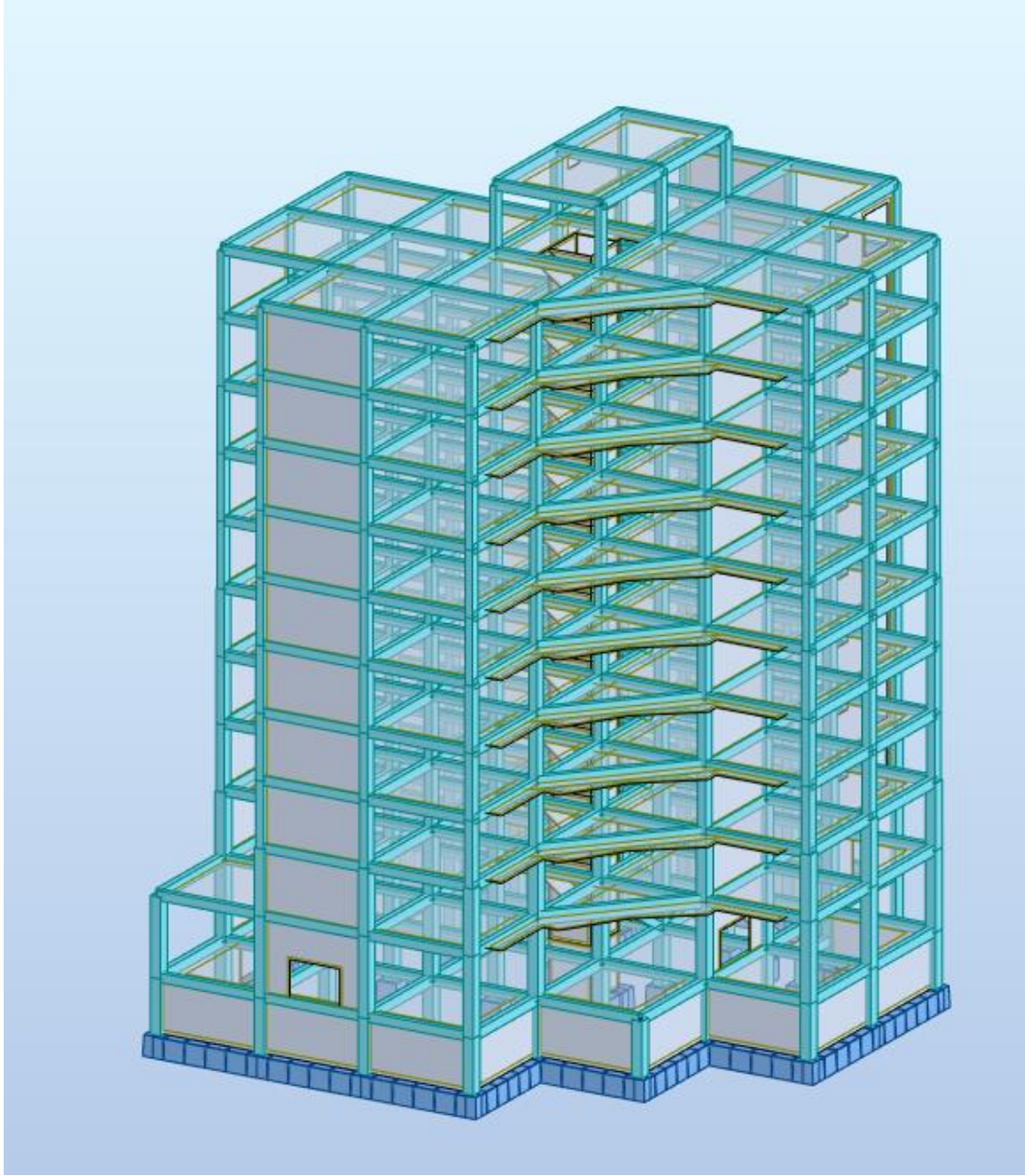

*Figure.V.1 : Modélisation (3D).*

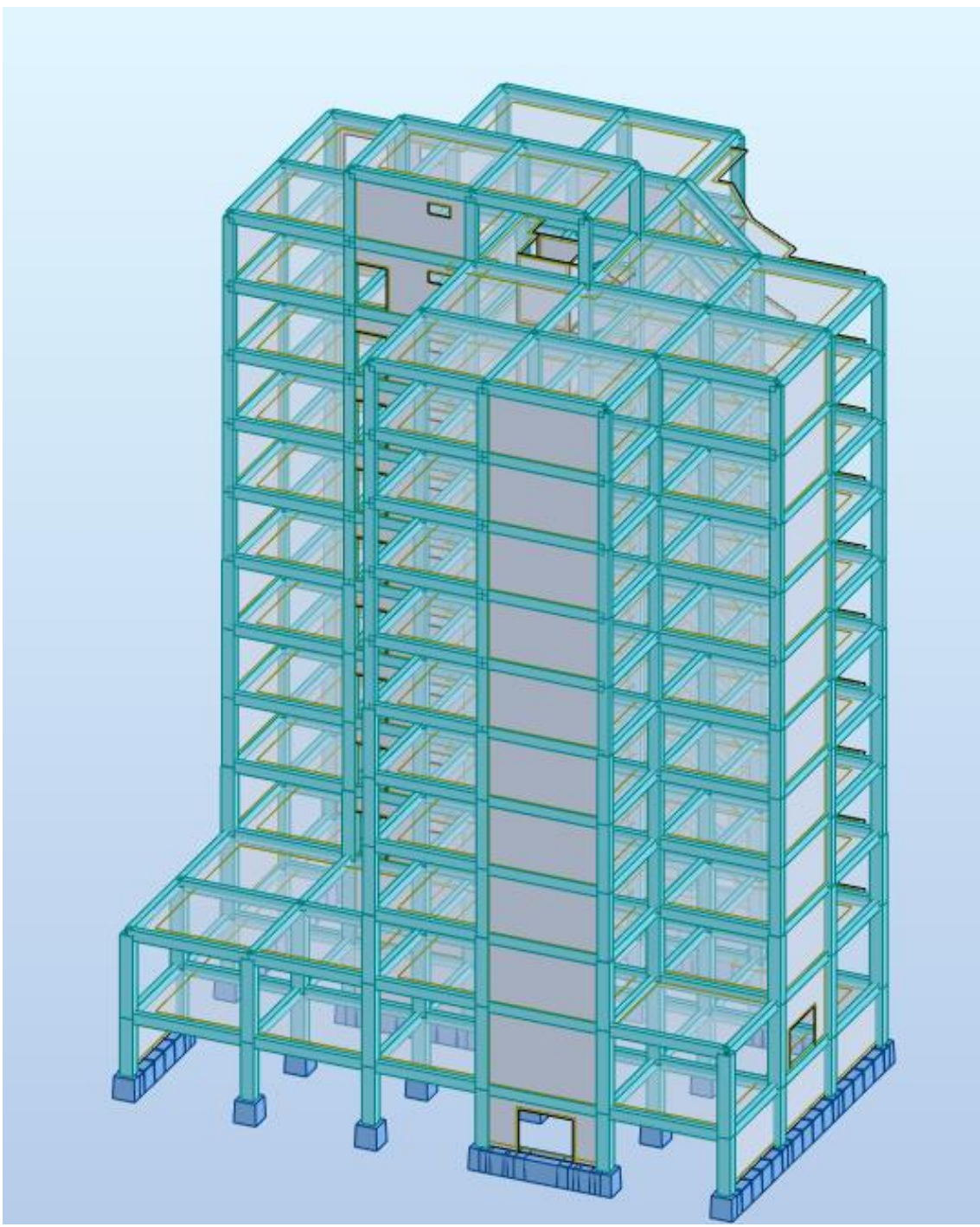

*Figure.V.2 : Modélisation (3D).*

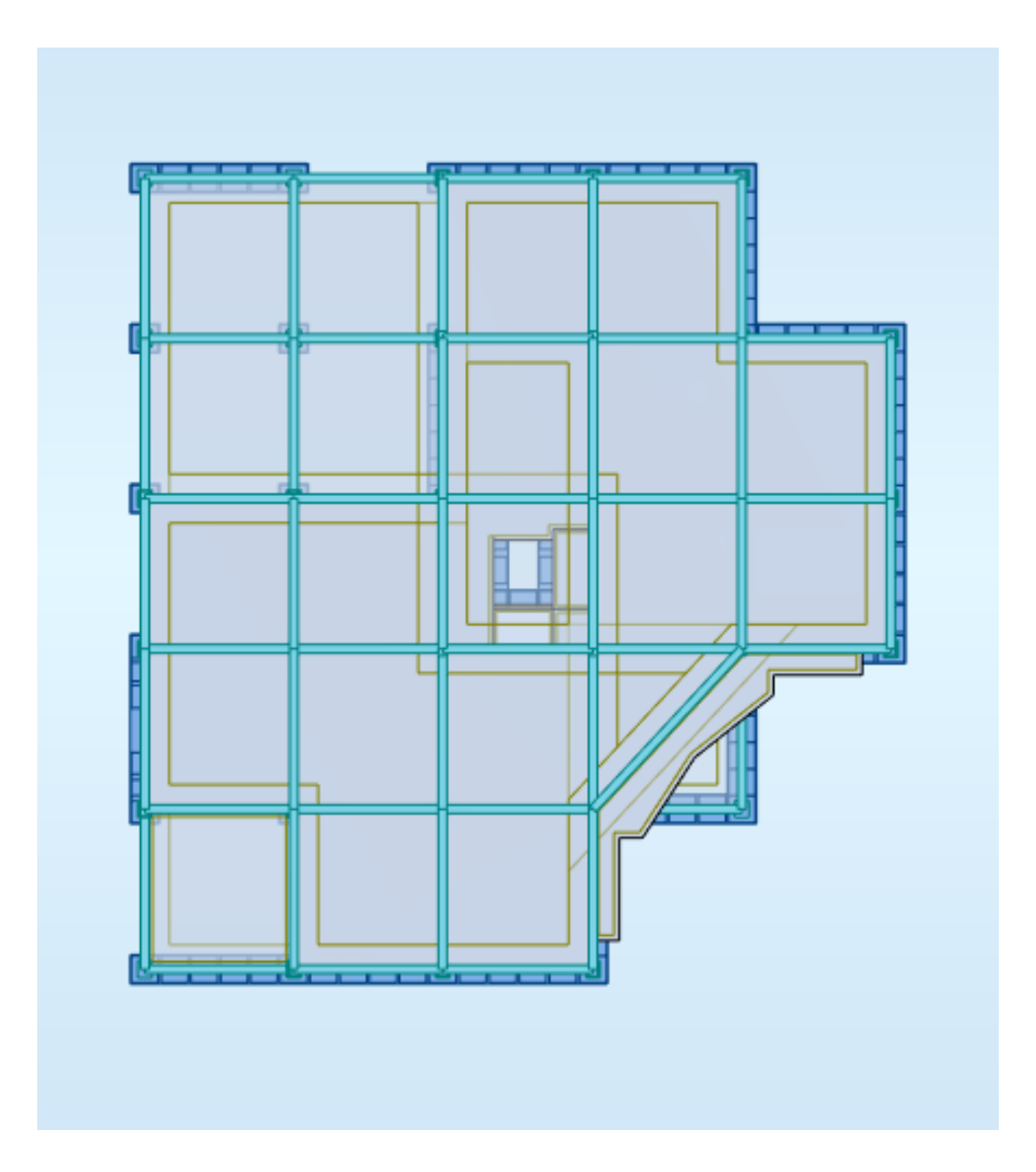

*Figure.V.3 : Modélisation (Vue en Plans).*

## **V.6. La disposition des voiles :**

## **La disposition des voiles doit respecter certaines conditions :**

 Il est nécessaire d'avoir un nombre suffisant de voiles pour assurer une rigidité adéquate tout en maintenant un niveau de coût économique.

Il faut également veiller à ce que la disposition des voiles permette une excentricité minimale.

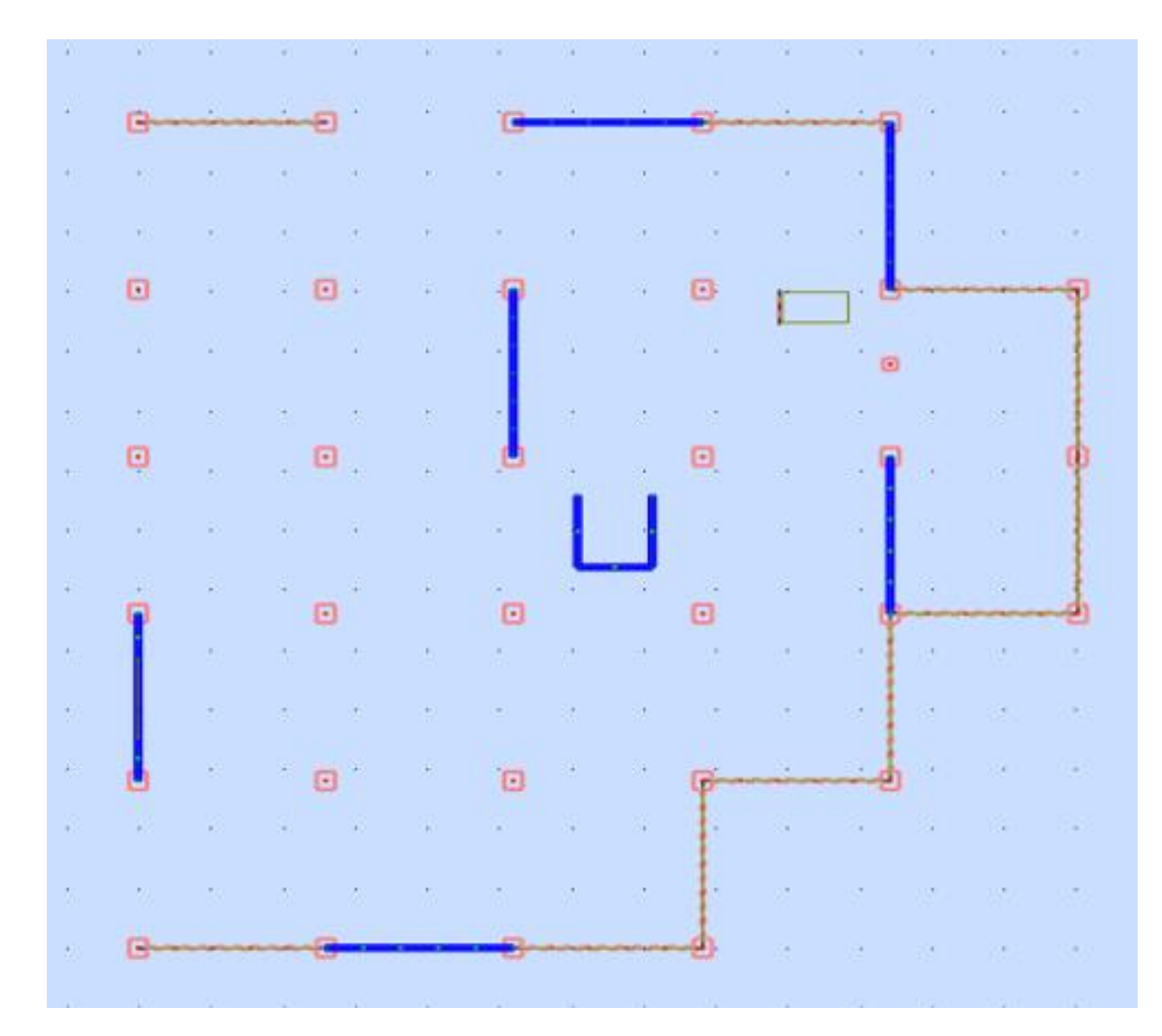

*Figure.V.4 : Disposition des voiles.*

## **V.7. Résultats et vérification de l'analyse dynamique :**

Communément aux deux méthodes de calcul (statique et dynamique), le RPA99 exige les vérifications suivantes :

#### **Stabilité de la structure :**

- 1. Vérification du période.
- 2. Vérification de la participation massique (dissipation énergétique).
- 3. Vérification de la force sismique V à la base.
- 4. Vérification de la stabilité au renversement.
- 5. Vérifications des déplacements inter-étage.
- 6. Vérification de l'effet P-Δ.

## **V.7.1. Vérification de la période :**

| mode           | Période | somme     | somme | <b>UX</b> | UY    |               |
|----------------|---------|-----------|-------|-----------|-------|---------------|
|                |         | <b>UX</b> | UY    |           |       |               |
| $\mathbf{1}$   | 1,03    | 61,88     | 0,00  | 61,88     | 0,00  | translation X |
| $\overline{2}$ | 0,82    | 61,88     | 61,89 | 0,00      | 61,89 | translation Y |
| 3              | 0,68    | 61,93     | 61,99 | 0,06      | 0,10  | torsion       |
| 4              | 0,26    | 77,89     | 62,00 | 15,96     | 0,00  |               |
| 5              | 0,21    | 77,95     | 75,51 | 0,06      | 13,51 |               |
| 6              | 0,18    | 79,19     | 77,97 | 1,24      | 2,46  |               |
| $\overline{7}$ | 0,18    | 79,85     | 80,31 | 0,66      | 2,34  |               |
| 8              | 0,15    | 79,89     | 80,39 | 0,03      | 0,08  |               |
| 9              | 0,11    | 85,60     | 80,39 | 5,72      | 0,00  |               |
| 10             | 0,09    | 85,60     | 80,44 | 0,00      | 0,04  |               |

*Tableau V.1 : Tableaux de participation modale.*

 $T_{\text{fond}} \leq 1.3 \times T_{\text{theo}}$ 

 $T_{\text{fond}} = 1.03$  s : la période donnée par le logiciel

 $T_{\text{theo}} = C_T \times h_N^{-3/4} = 0.05 \times 43.16^{3/4} = 0.84 \text{ s} \implies 1.3 \times T_{\text{theo}} = 1.3 \times 0.84 = 1.09 \text{ s}$ 

$$
T_{\text{fond}} = 1.03 \text{ s} < 1.3 \times T_{\text{theo}} = 1.09 \text{ s} \quad \text{CV}
$$

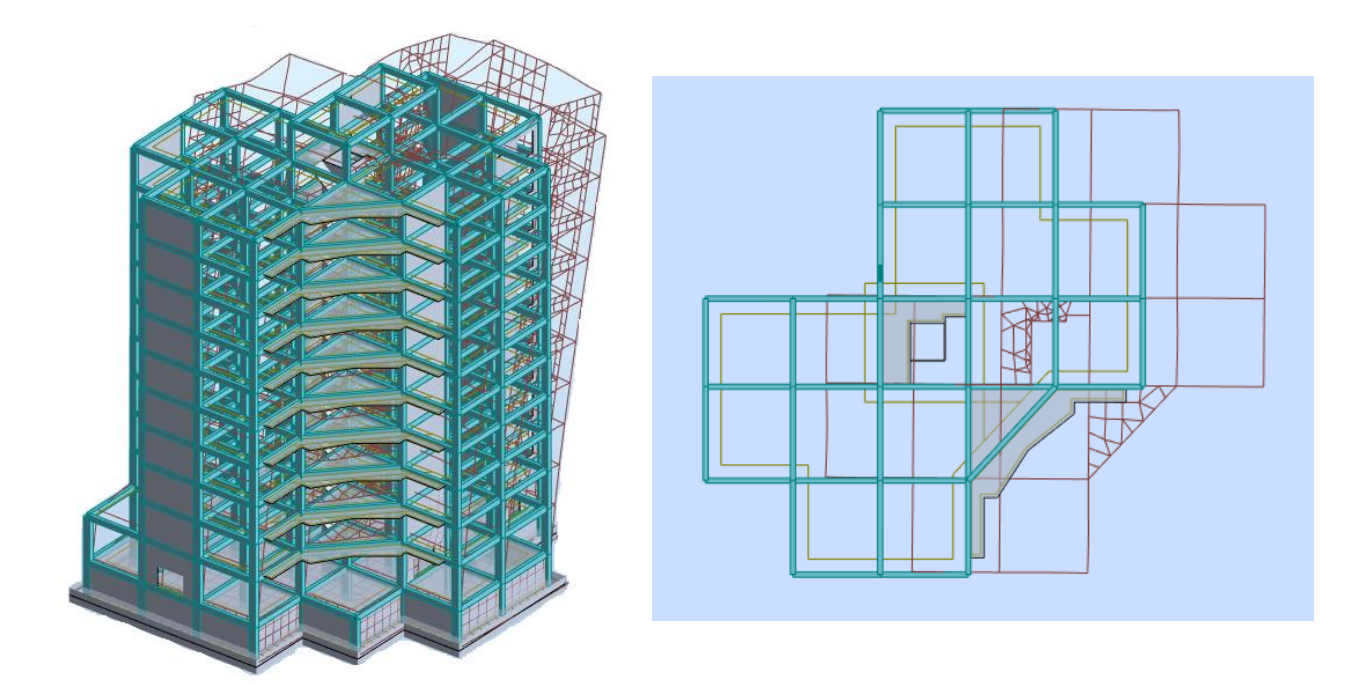

*Figure.V.5 : Mode 1 (X-X).*

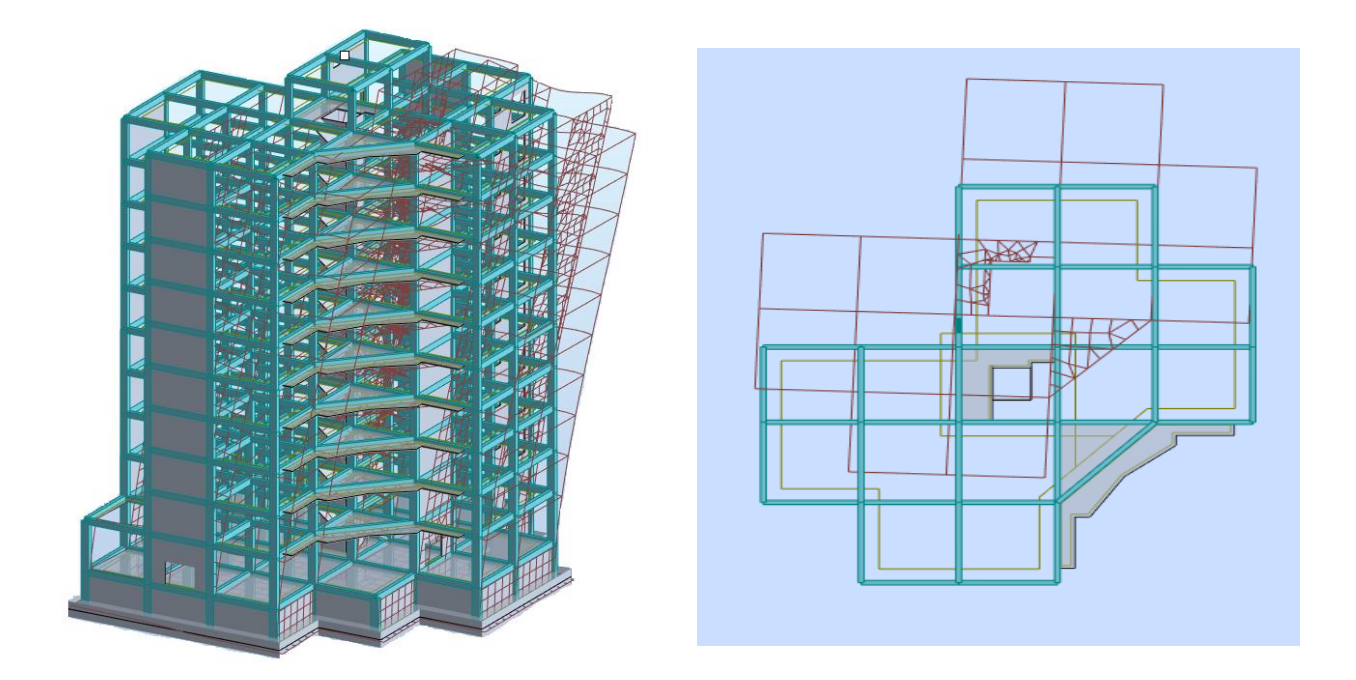

*Figure.V.5 : Mode 2 (Y-Y).*

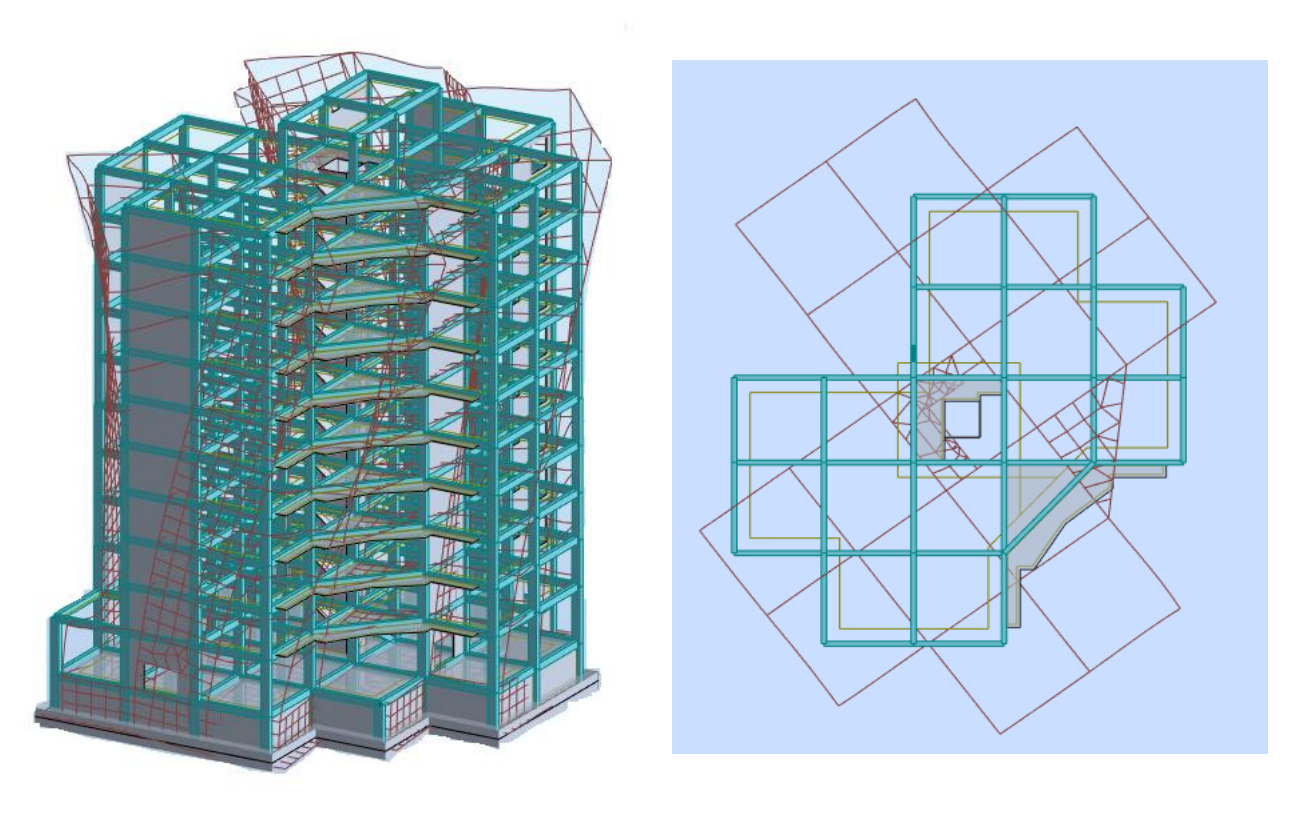

*Figure.V.6 : Mode 3 (Torsion).*

# **V.7.2. Vérifications de la participation modale :**

La somme de participation modale : $\sum$  UX ≥ 90% et  $\sum$  Uy ≥ 90% CNV

## **Autre vérification :**

Le nombre de mode a considère : K ≥  $3\sqrt{N} = 3\sqrt{11} = 9.95 \rightarrow K \ge 10$  mode

 $T_{10} = 0.09 \text{ s } \leq 0.20 \text{ CV}$ 

## **V.7.2.1. Risque de torsion si nécessaire :**

$$
C_G C_I \le 5\% \times L
$$
  
\n
$$
|X_G - X_I| \le 0.05 \times Lx \to |12.817 - 12.824| \le 0.05 \times 26.05 \to 0.007 < 1.3025
$$
 CV  
\n
$$
|Y_G - Y_I| \le 0.05 \times Ly \to |14.065 - 13.940| \le 0.05 \times 27.65 \to 0.125 < 1.3825
$$
 CV  
\nII n Ya pas de risque de torsion
# **V.7.3. Vérification la résultante des forces sismiques :**

La résultante des forces sismiques à la base  $V_t$  obtenue par combinaisons des valeurs modales, ne doit pas être inférieure à 80% de la résultante des forces sismiques déterminées par la méthode statique équivalente V.

# **Calcul la force statique équivalente :**

$$
V = \frac{A \times D \times Q}{R}W
$$

# **Calcul du facteur d'amplification dynamique moyen D :**

$$
D = \begin{cases} 2.5\eta & 0 \leq T \leq T_2 \\ 2.5\eta \left(\frac{T_2}{T_1}\right)^{2/3} & T_2 \leq T \leq 3s \\ 2.5\eta \left(\frac{T_2}{3}\right)^{2/3} \left(\frac{3}{T_1}\right)^{5/3} & T_2 \leq T \leq 3s \end{cases}
$$

Avec :

T<sup>2</sup> : Période caractéristique associée à la catégorie du site et donnée par le tableau (4.7)

η: Facteur de correction d'amortissement donné par la formule :

$$
\eta = \sqrt{\frac{7}{(2+\xi)}} \ge 0.7
$$

Où :  $\xi$  est le pourcentage d'amortissement critique fonction du matériau constitutif, du type de structure et de l'importance des remplissages donné par le tableau (**4.1) RPA** Portique en béton armé, remplissage dense  $\xi = 7\%$ 

ξ: coefficient d'amortissement transversal

η = √ 7 2+7 = 0.88 > 0.7 ……………… **CV**

Site ferme  $(S_2)$  …… T<sub>2</sub>=0.40s (Tableau 4.7)

$$
T = \text{min}\left\{\frac{0.09. \, h_n}{C_T.\, h_n^{-3/4}}\right.
$$

 : Hauteur mesurée en (m) à partir de la base de la structure jusqu'au dernier niveau est égale à 42,16 m

Etude d'un bâtiment RDC + 10 avec Sous − Sol en Béton armé

 : Coefficient fonction du système de contreventement, du type de remplissage et donné par le tableau (4.6).

**D :** est la dimension du bâtiment mesurée à sa base dans la direction de calcul considéré :

$$
D_x = 26.05 \text{ m}
$$

$$
D_y = 27.65 \text{ m}
$$

Contreventement assuré partiellement ou totalement par des voiles en BA

$$
= \sum C_T = 0.05 \Rightarrow T = 0.05 \times 43, 16^{3/4} = 0.84 \text{ s}
$$
  
\n
$$
T_x = \frac{0.09 \cdot h_n}{\sqrt{D_x}} = 0.761 \text{ s}
$$
  
\n
$$
T_y = \frac{0.09 \cdot h_n}{\sqrt{D_y}} = 0739 \text{ s}
$$
  
\n
$$
T_x = \min(0.84; 0.761) = 0.761 \text{ s}
$$
  
\n
$$
T_y = \min(0.84; 0.739) = 0.739 \text{ s}
$$

On choisit :

$$
D_x = 2.5\eta \left(\frac{T_2}{T_x}\right)^{2/3} \quad T_2 \le T \le 3s \qquad T_2 = 0.4 \, s \le T_x = 0.761 \, s \le 3 \, s
$$
\n
$$
D_x = 2.5 \times 0.88 \left(\frac{0.4}{0.761}\right)^{2/3} = 1.44
$$
\n
$$
D_y = 2.5\eta \left(\frac{T_2}{T_y}\right)^{2/3} \quad T_2 \le T \le 3s
$$
\n
$$
D_y = 2.5 \times 0.88 \left(\frac{0.4}{0.739}\right)^{2/3} = 1.46
$$
\n
$$
\triangleright \text{Force ismique V :}
$$

$$
V_x = \frac{A \times D_x \times Q}{R} W = \frac{0.15 \times 1.44 \times 1.25}{3.5} \times 61356.11 = 4733.18 \text{ KN}
$$
  
\n
$$
V_y = \frac{A \times D_y \times Q}{R} W = \frac{0.15 \times 1.46 \times 1.25}{3.5} \times 61356.11 = 4798.92 \text{ KN}
$$
  
\n
$$
VX_{clc} = 10577.30 \text{ KN} \ge 0.8V_x = 4733.18 \times 0.8 = 3786.54 \text{ KN}
$$
  
\n
$$
VY_{clc} = 11728.37 \text{ KN} \ge 0.8V_y = 4798.92 \times 0.8 = 3839.14 \text{ KN}
$$
CV

# **V.7.4. Vérification des déplacements inter étage :**

Sous l'action des forces sismiques horizontales, la structure subira des déformations dans le plan (o, x, y), les résultats des déplacements sont présentés dans le tableau 4.4

L'article 4.43 du RPA99/2003 préconise que les déplacements relatifs aux étages ne doivent pas dépasser 1% de la hauteur libre de l'étage considéré. Les déplacements sont calculés par la formule définie par le RPA99/2003 comme suit :  $\sigma_K = R \times \sigma_{eK}$ 

 $\sigma_K$ : est le déplacement horizontal au niveau (k) de la structure.

 $\sigma_{eK}$ : est le déplacement élastique dû aux forces sismiques V.

R : est le coefficient de comportement ( $R = 3,5$ ).

*Tableau V.2 : Vérification des déplacements inter étage selon X et Y.*

| niveau            | $\delta_{\rm eKX}$ | $\delta_\text{eKY}$ | $\Delta_{\text{KX}}$ | $\Delta_{\rm KY}$ | he $/100$<br>(cm) | $\Delta_{\rm KX}$ < he/100 | $\Delta_{KY}<$ he/100 |
|-------------------|--------------------|---------------------|----------------------|-------------------|-------------------|----------------------------|-----------------------|
| S-Sol             | 0,1                | 0,1                 | 0,1                  | 0,1               | 2,72              | <b>CV</b>                  | <b>CV</b>             |
| <b>RDC</b>        | 0,6                | 0,4                 | 0,5                  | 0,3               | 3,91              | <b>CV</b>                  | <b>CV</b>             |
| 1 <sup>er</sup>   | 1,2                | 0,9                 | 0,6                  | 0,5               | 3,23              | <b>CV</b>                  | <b>CV</b>             |
| 2 <sup>eme</sup>  | 2,1                | 1,5                 | 0,9                  | 0,6               | 3,23              | <b>CV</b>                  | <b>CV</b>             |
| 3 <sup>eme</sup>  | 3,1                | 2,2                 | $\mathbf 1$          | 0,7               | 3,23              | <b>CV</b>                  | <b>CV</b>             |
| 4 <sup>eme</sup>  | 4,2                | 3,0                 | 1,1                  | 0,8               | 3,23              | <b>CV</b>                  | <b>CV</b>             |
| 5 <sup>eme</sup>  | 5,4                | 3,8                 | 1,2                  | 0,8               | 3,23              | <b>CV</b>                  | CV                    |
| 6 <sup>eme</sup>  | 6,6                | 4,6                 | 1,2                  | 0,8               | 3,23              | <b>CV</b>                  | <b>CV</b>             |
| 7 <sup>eme</sup>  | 7,8                | 5,5                 | 1,2                  | 0,9               | 3,23              | <b>CV</b>                  | <b>CV</b>             |
| 8 <sup>eme</sup>  | 9,0                | 6,3                 | 1,2                  | 0,8               | 3,23              | <b>CV</b>                  | <b>CV</b>             |
| <b>9</b> eme      | 10,3               | 7,2                 | 1,3                  | 0,9               | 3,23              | <b>CV</b>                  | <b>CV</b>             |
| 10 <sup>eme</sup> | 11,8               | 8,0                 | 1,5                  | 0,8               | 3,23              | <b>CV</b>                  | <b>CV</b>             |

Déplacement inter étage est vérifier

# **V.7.5. Vérification de l'effet P-delta :**

$$
\theta = \frac{P_K \times \Delta_K}{V_K \times h_K} \leq 0.1
$$

**-**P<sup>K</sup> :effort verticale en service au niveau de l'étage K

-  $\Delta_K$ :déplacement inter étage au niveau K ; $\Delta_{K X}$  ou  $\Delta_{K Y}$ 

- $V_K$ : effort horizontale du aux séisme au niveau K;  $V_{KX}$  ou  $V_{KY}$ 

- $h_K$ :<br/>la hauteur du niveau K

$$
\theta \mathbf{x} = \frac{\mathbf{p}_{\mathbf{K}} \times \Delta_{\mathbf{K}\mathbf{X}}}{\mathbf{v}_{\mathbf{K}\mathbf{X}} \times \mathbf{h}_{\mathbf{K}}} \le 0.1
$$

$$
\theta \mathbf{y} = \frac{\mathbf{p}_{\mathbf{K}} \times \Delta_{\mathbf{K}\mathbf{Y}}}{\mathbf{v}_{\mathbf{K}\mathbf{Y}} \times \mathbf{h}_{\mathbf{K}}} \le 0.1
$$

| <b>ETAGE</b>       | $\bf K$        | $Pk(ELU)$ en<br>(KN) | $\Delta X_K$ | $\Delta Y_K$ | $H_K$ | $V_{K}$ | $VY_K$  | $\Theta X$ | $\Theta$ Y | $\theta$ X $\leq$ 0,1 | $\Theta$ Y $\leq 0.1$ |
|--------------------|----------------|----------------------|--------------|--------------|-------|---------|---------|------------|------------|-----------------------|-----------------------|
| S-Sol              | $\mathbf{1}$   | 95951,7              | 0,1          | 0,1          | 2,72  | 3225,97 | 3873,93 | 0,01       | 0,00       | CV                    | <b>CV</b>             |
| <b>RDC</b>         | $\overline{2}$ | 81241,2              | 0,5          | 0,3          | 3,91  | 3200,93 | 3821,33 | 0,03       | 0,01       | CV                    | CV                    |
| 1 <sup>er</sup>    | 3              | 70540,7              | 0,6          | 0,5          | 3,23  | 3038,22 | 3635,35 | 0,04       | 0,03       | <b>CV</b>             | CV                    |
| $2$ <sup>eme</sup> | $\overline{4}$ | 62736,6              | 0,9          | 0,6          | 3,23  | 2873,39 | 3444,13 | 0,06       | 0,03       | CV                    | CV                    |
| 3 <sup>eme</sup>   | 5              | 54976,5              | $\mathbf{1}$ | 0,7          | 3,23  | 2691,02 | 3224,78 | 0,06       | 0,03       | CV                    | CV                    |
| 4 <sup>eme</sup>   | 6              | 47304,5              | 1,1          | 0,8          | 3,23  | 2490,54 | 2984,73 | 0,06       | 0,03       | <b>CV</b>             | <b>CV</b>             |
| 5 <sup>eme</sup>   | $\overline{7}$ | 39672                | 1,2          | 0,8          | 3,23  | 2262,01 | 2711,14 | 0,06       | 0,03       | <b>CV</b>             | <b>CV</b>             |
| 6 <sup>eme</sup>   | 8              | 32118,2              | 1,2          | 0,8          | 3,23  | 2008,15 | 2402,47 | 0,05       | 0,03       | CV                    | CV                    |
| 7 <sup>eme</sup>   | 9              | 24599,1              | 1,2          | 0,9          | 3,23  | 1725,26 | 2059,61 | 0,05       | 0,03       | CV                    | <b>CV</b>             |
| 8 <sup>eme</sup>   | 10             | 17149,6              | 1,2          | 0,8          | 3,23  | 1379,75 | 1649,11 | 0,04       | 0,02       | CV                    | <b>CV</b>             |
| <b>geme</b>        | 11             | 9730,3               | 1,3          | 0,9          | 3,23  | 903,42  | 1088,17 | 0,04       | 0,02       | <b>CV</b>             | CV                    |
| 10 <sup>eme</sup>  | 12             | 1276,22              | 1,5          | 0,8          | 3,23  | 266,24  | 171,01  | 0,02       | 0,01       | CV                    | <b>CV</b>             |

*Tableau V.3 : Vérification de l'effet P∆ sens X-X et sens Y-Y (E.L.U).*

| <b>ETAGE</b>      | K              | $Pk(ELS)$ en | $\Delta X_K$ | $\Delta Y_K$ | $H_K$ | $V X_K$ | $VY_K$  | $\Theta X$ | $\Theta$ Y | $\theta$ X $\leq$ 0,1 | $\theta$ Y $\leq 0.1$ |
|-------------------|----------------|--------------|--------------|--------------|-------|---------|---------|------------|------------|-----------------------|-----------------------|
|                   |                | (KN)         |              |              |       |         |         |            |            |                       |                       |
| S-Sol             | $\mathbf{1}$   | 69823,4      | 0,1          | 0,1          | 2,72  | 3225,97 | 3873,93 | 0,00       | 0,00       | <b>CV</b>             | <b>CV</b>             |
| <b>RDC</b>        | $\overline{2}$ | 59260,4      | 0,5          | 0,3          | 3,91  | 3200,93 | 3821,33 | 0,02       | 0,01       | <b>CV</b>             | CV                    |
| 1 <sup>er</sup>   | 3              | 51439,9      | 0,6          | 0,5          | 3,23  | 3038,22 | 3635,35 | 0,03       | 0,02       | <b>CV</b>             | <b>CV</b>             |
| $2$ eme           | $\overline{4}$ | 45748,3      | 0,9          | 0,6          | 3,23  | 2873,39 | 3444,13 | 0,04       | 0,02       | <b>CV</b>             | <b>CV</b>             |
| 3 <sup>eme</sup>  | 5              | 40089,3      | $\mathbf{1}$ | 0,7          | 3,23  | 2691,02 | 3224,78 | 0,04       | 0,02       | <b>CV</b>             | <b>CV</b>             |
| 4 <sup>eme</sup>  | 6              | 34495,6      | 1,1          | 0,8          | 3,23  | 2490,54 | 2984,73 | 0,04       | 0,02       | <b>CV</b>             | CV                    |
| 5 <sup>eme</sup>  | $\overline{7}$ | 28931,1      | 1,2          | 0,8          | 3,23  | 2262,01 | 2711,14 | 0,04       | 0,02       | <b>CV</b>             | <b>CV</b>             |
| 6 <sup>eme</sup>  | 8              | 23424,9      | 1,2          | 0,8          | 3,23  | 2008,15 | 2402,47 | 0,04       | 0,02       | <b>CV</b>             | CV                    |
| 7 <sup>eme</sup>  | 9              | 17944,54     | 1,2          | 0,9          | 3,23  | 1725,26 | 2059,61 | 0,03       | 0,02       | CV                    | CV                    |
| 8 <sup>eme</sup>  | 10             | 12515,62     | 1,2          | 0,8          | 3,23  | 1379,75 | 1649,11 | 0,03       | 0,01       | <b>CV</b>             | <b>CV</b>             |
| <b>geme</b>       | 11             | 7109,02      | 1,3          | 0,9          | 3,23  | 903,42  | 1088,17 | 0,03       | 0,01       | <b>CV</b>             | <b>CV</b>             |
| 10 <sup>eme</sup> | 12             | 935,85       | 1,5          | 0,8          | 3,23  | 266,24  | 171,01  | 0,01       | 0,01       | <b>CV</b>             | <b>CV</b>             |

*Tableau V.4 : Vérification de l'effet P∆ sens X-X et sens Y-Y (E.L.S).*

# **V.8. Conclusion :**

 L'étude dynamique nous a permis de voir les déférentes vérifications de comportement de la structure vis-à-vis le séisme, les résultats obtenus sont acceptables en termes de période, déplacements et efforts sismique.

### **VI.1. Introduction :**

 Notre structure est un ensemble tridimensionnel des poteaux, poutres et voiles, liés rigidement et capables de reprendre la totalité des forces verticales et horizontales (ossature auto stable). Pour la détermination du ferraillage on considère le cas le plus défavorable.

 Les sollicitations qui provoquent ces éléments dans notre structure sont obtenues à partir du logiciel (Robot), qui permet la détermination des différents efforts internes de chaque section des éléments, pour les différentes combinaisons de calcul.

#### **VI.2. Etude des poutres :**

Les poutres noyées sont des poutres incorporées dans les planchers dalle pleine, et sont sollicitées par un moment fléchissant et un effort tranchant, alors, le calcul sera fait en flexion simple.

Le ferraillage des éléments résistants devra être conforme aux règlements en vigueur en l'occurrence le **C.B. A93** et **RPA99 /Version 2003**).

#### **Combinaisons d'actions :**

#### **Selon B.A.E.L 91 :**

Combinaisons fondamentales :

 ${{\rm ELS}: G + Q}$  $(ELU: 1,35 G + 1,5 Q)$ 

#### **Selon R.P.A 99/V2003 :**

Combinaisons accidentelles

 ${0,8}$  G  ${+}$  E  $f G + Q \pm E$ 

# **VI.2.1. Evaluation des moments pour les différents types des poutres :**

| <b>Type</b>      |            | Moment en travée |            | <b>Moment sur appuis</b> |                |            |  |
|------------------|------------|------------------|------------|--------------------------|----------------|------------|--|
|                  | <b>ELU</b> | <b>ACC</b>       | <b>ELS</b> | <b>ELU</b>               | $\mathbf{ACC}$ | <b>ELS</b> |  |
| $PP(30\times60)$ | 133,15     | 142,18           | 97,05      | $-216,7$                 | $-260,78$      | $-157,35$  |  |
| $PS(30\times50)$ | 88,49      | 128,88           | 64,22      | $-143,99$                | $-136,79$      | $-102,38$  |  |

*Tableau.VI.1 : Tableaux des sollicitations pour les différentes poutres.*

# **VI.2.2. Détermination des armatures :**

# **VI.2.2.1. Poutre principale (30**×**60) :**

# **VI.2.2.1.1. En travée :**

# **a) ELU :**

Vérification de l'existence des armatures comprimées A' :

FeE400; avec : $\mu_{limite}$ =0,391

On calcule le moment réduit : $\mu$  (BAEL91 p 119)

$$
\mu = \frac{M_{tu}}{\sigma_b \times b \times d^2} = \frac{133,15 \times 10^3}{14,17 \times 30 \times 54^2} = 0.1074
$$

 $\mu \leq \mu_{\text{limit}} \Rightarrow$ Section sans armatures comprimées

$$
\alpha = 1,25(1 - \sqrt{1 - 2\mu}) \Rightarrow \alpha = 0,142
$$
  

$$
\beta = 1 - 0,4\alpha = 0,943
$$

$$
A_{1 \text{ cal}} = \frac{M}{\sigma_s \times \beta \times d} = \frac{133,15 \times 10^3}{348 \times 0.943 \times 54} = 7,5 \text{ cm}^2 \qquad \text{avec } \sigma_s =
$$

# **b) Cas accidentel :**

 $\mu = \frac{M_{tu}}{I_{v} + M_{v}}$  $rac{M_{\text{tu}}}{\sigma_{\text{b}} \times \text{b} \times \text{d}^2} = \frac{142,18 \times 10^3}{14,17 \times 30 \times 54^2} = 0.114$ 

 $\mu \leq \mu_{\text{limit}} \Rightarrow$ Section sans armatures comprimées

$$
\alpha = 1,25(1-\sqrt{1-2\mu}) \Rightarrow \alpha = 0,152
$$

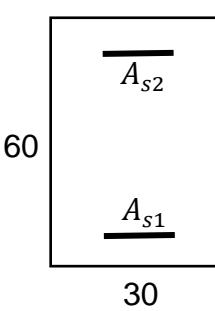

$$
(\text{vec } \sigma_s = \frac{\text{fe}}{\gamma_s} = \frac{400}{1.15} = 348 \text{MPa}
$$

 $\beta = 1 - 0.4 \alpha = 0.939$ 

$$
A_{2 \text{ cal}} = \frac{M}{\sigma_s \times \beta \times d} = \frac{142.18 \times 10^3}{400 \times 0.939 \times 54} = 7 \text{ cm}^2
$$
 \n
$$
\text{avec } \sigma_s = \frac{\text{fe}}{\gamma_s} = \frac{400}{1} = 400 \text{ MPa}
$$

### **c) La condition de non-fragilité :**

$$
A_{\min} = 0.23 \times b \times d \times \frac{f_{t28}}{f_e} = 0.23 \times 30 \times 54 \times \frac{2.1}{400} = 1.96 \text{ cm}^2
$$
  
\n
$$
A_{\text{RPA}} = 0.5\% \times b \times d = 0.5\% \times 30 \times 54 = 8.1 \text{ cm}^2
$$
  
\n
$$
A_{s1} = \max(A_{1 \text{ cal}}; A_{2 \text{ cal}}; A_{\min}; A_{\text{RPA}}) = 8.1 \text{ cm}^2
$$
  
\nChoix des armatures : **6T14 = 9.24 cm**<sup>2</sup>

### **d) ELS :**

Fissuration peu nuisible ( $\sigma_{\rm s} < \overline{\sigma}_{\rm s}$ ) Flexion simlpe Section rectangulaire FeE400  $\left\{\n \begin{array}{l}\n S_i \Rightarrow \alpha < \frac{\gamma-1}{2}\n \end{array}\n\right\}$  $\frac{-1}{2} + \frac{f_{c28}}{100}$  $\frac{1628}{100} \Rightarrow \sigma_s < \overline{\sigma}_s = 0.6 \times f_{c28}$ 

$$
\gamma = \frac{M_{tu}}{M_{ts}} = \frac{133,15}{97,05} = 1,37
$$
\n
$$
\alpha = 0,142 < \frac{\gamma - 1}{2} + \frac{f_{c28}}{100} = \frac{1,37 - 1}{2} + \frac{25}{100} = 0,435 \implies \text{Condition } \text{veffi\'ee}
$$
\n
$$
\sigma_{b} = 14,17 \text{ MPa} < \overline{\sigma_{b}} = 0,6 \times f_{c28} = 15 \text{ MPa} \implies \text{Condition } \text{veffi\'ee}
$$
\n
$$
\sigma_{b} < \overline{\sigma}_{b} \tag{5}
$$

Fissuration peu nuisible Aucune vérification pour  $(\sigma_{\mathrm{s}})$  $\{\Rightarrow$  Donc les armatures calculées à L'ELU conviennent.

# **VI.2.2.1.2. Sur appui :**

**a) ELU** : 
$$
\mu = \frac{M_{\text{au}}}{\sigma_{b} \times b_{o} \times d^{2}} = \frac{216.7 \times 10^{3}}{14.17 \times 30 \times 54^{2}} = 0.174
$$

 $\mu \leq \mu_{\text{limit}} \implies$ Section sans armatures comprimées

$$
\alpha = 1,25(1 - \sqrt{1 - 2\mu}) \Rightarrow \alpha = 0,199
$$
  

$$
\beta = 1 - 0,4\alpha = 0,92
$$

$$
A_{\text{cal}} = \frac{M}{\sigma_s \times \beta \times d} = \frac{216.7 \times 10^3}{348 \times 0.92 \times 54} = 12.53 \text{ cm}^2
$$

#### **b) Cas accidentel :**

$$
\mu = \frac{M_{tu}}{\sigma_b \times b \times d^2} = \frac{260,78 \times 10^3}{14,17 \times 30 \times 54^2} = 0.21
$$

 $\mu \leq \mu_{\text{limit}} \Rightarrow$ Section sans armatures comprimées

$$
\alpha = 1,25(1 - \sqrt{1 - 2\mu}) \implies \alpha = 0,298
$$
  

$$
\beta = 1 - 0,4\alpha = 0,88
$$

 $A_{2 \text{ cal}} = \frac{M}{\sigma_1 \times \sigma_2}$  $\frac{M}{\sigma_s \times \beta \times d} = \frac{260.78 \times 10^3}{400 \times 0.88 \times 54} = 13.79 \text{ cm}^2$  avec :  $\sigma_s = \frac{fe}{\gamma_s}$  $\frac{fe}{\gamma_s} = \frac{400}{1}$  $\frac{60}{1}$  = 400 MPa

# **c) La condition de non-fragilité :**

$$
A_{\min} = 0.23 \times b \times d \times \frac{f_{t28}}{f_e} = 0.23 \times 30 \times 54 \times \frac{2.1}{400} = 1.96 \text{ cm}^2
$$
  
\n
$$
A_{\text{RPA}} = 0.5\% \times b \times d = 0.5\% \times 30 \times 54 = 8.1 \text{ cm}^2
$$
  
\n
$$
A_{s1} = \max(A_{1 \text{ cal}}; A_{2 \text{ cal}}; A_{\min}; A_{\text{RPA}}) = 13.72 \text{ cm}^2
$$
  
\nChoix des armatures : 3T14 Filant + 3T20 = 14.04 cm<sup>2</sup>

#### **d) ELS :**

Fissuration peu nuisible ( $\sigma_{\rm s} < \overline{\sigma}_{\rm s}$ ) Flexion simlpe Section rectangulaire FeE400  $S_i \Rightarrow \alpha < \frac{\gamma - 1}{2}$  $rac{-1}{2} + \frac{f_{c28}}{100}$  $\frac{Jc28}{100} \Rightarrow \sigma_s < \bar{\sigma}_s = 0.6 \times f_{c28}$ 

 $\gamma = \frac{M_{\text{au}}}{M}$  $\frac{M_{\text{au}}}{M_{\text{as}}} = \frac{216.7}{157.35}$  $\frac{216}{157,35}$  = 1,37  $\alpha = 0.199 < \frac{\gamma - 1}{2}$  $\frac{-1}{2} + \frac{f_{c28}}{100}$  $\frac{f_{c28}}{100} = \frac{1,37-1}{2}$  $\frac{7-1}{2} + \frac{25}{100}$  $\frac{25}{100}$  = 0,435  $\implies$  Condition vérifiée Donc les armatures calculées à L'ELU conviennent

#### **VI.2.2.1.3. Ferraillage transversal :**

La fissuration est préjudiciable, τ<sub>u</sub> doit être au plus égale à la plus basse des deux valeurs suivantes :

Tu= 263,84 KN (**BAEL99)**

Etude d'un bâtiment RDC + 10 avec Sous − Sol en Béton armé

$$
\bar{\tau}_{u} = \min \begin{cases} 0.15 \times \frac{fcj}{\gamma b}; 4MPa = 0.15 \times \frac{25}{1.5} = 2.5 MPa \\ 4MPa \end{cases} \quad \bar{\tau}_{u} = 2.5 MPa
$$

 $\tau_{\rm u} = \frac{T_{\rm max}}{h \times d}$  $\frac{\Gamma_{\text{max}}}{\Gamma_{\text{b}} \times \Gamma_{\text{d}}} = \frac{263840}{300 \times 60}$  $\frac{263640}{300 \times 600} = 1,47 \text{ MPa} < \overline{\tau}_{\text{u}} = 2,5 \text{ MPa}$  **Condition vérifiée** 

# **Calcul du diamètre :**

$$
\emptyset \le \min(\emptyset_L^{\max}; \frac{h}{35}; \frac{b}{10})
$$
  

$$
\emptyset \le \min\left(20; \frac{600}{35}; \frac{300}{10}\right) = 17,14 \text{ mm}
$$

On prend  $\varnothing$  =8 mm

 $A_t = 4\emptyset 8 = 2,01 \, \text{cm}^2$ 

# **Calcul et vérification de l'espacement :**

# **Selon le B.A.E.L 91**

 $S_{t1} \leq min(0.9d; 40 \text{ cm}) = 40 \text{ cm}$ 

$$
\delta_{t1} \le \frac{0.8A_t \times f_e}{b \times (\tau u - 0.3f_{tj})} = \frac{0.8 \times 2.01 \times 400}{30 \times (1.47 - 0.3 \times 2.1)} = 25.52 \text{ cm}
$$

 $\delta_{t2} \le \min(0.9d; 40cm) = (48.6; 40) = 40cm$ 

$$
\delta_{\text{t3}} \le \frac{A_{\text{t}} \times f_{\text{e}}}{0,4\text{b}} = \frac{2,01 \times 400}{0,4 \times 30} = 67 \text{ cm}
$$

 $\delta_t = \min(\delta_{t1}; \delta_{t2}; \delta_{t3}) = 25{,}52$  cm On prend  $\delta_t = 15$  cm

**Selon RPA99/V2003**

En zone nodale : St  $\leq$  min  $\left(\frac{h}{4}\right)$  $\frac{\pi}{4}$ ;12 $\phi_1$ )  $\rightarrow$  soit **St** = 10 cm

En zone courante : St'  $\leq \frac{h}{2}$  $\frac{n}{2}$  = 30 cm  $\rightarrow$  soit **St'** = **15 cm**.

D'armatures transversales minimales est donnée par :

En zone nodale :  $A_t = 0.3\%$  x St x b = 1.35 cm<sup>2</sup>

En zone courante :  $A_t = 0.3\%$  x  $St$  x  $b = 2.03$  cm<sup>2</sup>

# **VI.2.2.2. Poutre secondaire (30**×**50) :**

# **VI.2.2.2.1. En travée :**

### **a) ELU :**

Vérification de l'existence des armatures comprimées A' : FeE400; avec : $\mu_{limite}$ =0,391 On calcule le moment réduit : $\mu$  (BAEL91 p 119)  $\mu = \frac{M_{tu}}{M_{turb}}$  $\frac{M_{\text{tu}}}{\sigma_{\text{b}} \times \text{b} \times \text{d}^2} = \frac{88,49 \times 10^3}{14,17 \times 30 \times 45^2} = 0,102$  $\mu \leq \mu_{\text{limited}} \Rightarrow$ Section sans armatures comprimées  $\alpha = 1,25(1 - \sqrt{1 - 2\mu}) \Rightarrow \alpha = 0,134$  $\beta = 1 - 0.4 \alpha = 0.946$ 50 30  $A_{s2}$  $A_{s1}$ 

$$
A_{1 \; cal} = \frac{M}{\sigma_s \times \beta \times d} = \frac{88,49 \times 10^3}{348 \times 0.946 \times 45} = 6 \; cm^2 \qquad \text{avec : } \sigma_s =
$$

avec : 
$$
\sigma_s = \frac{fe}{\gamma_s} = \frac{400}{1.15} = 348 \text{ MPa}
$$

### **b) Cas accidentel :**

$$
\mu = \tfrac{M_t \, \mathrm{acc}}{\sigma_b \times b \times d^2} = \tfrac{128,88 \times 10^3}{14,17 \times 30 \times 45^2} = 0,149
$$

 $\mu \leq \mu_{\text{limit}} \Rightarrow$ Section sans armatures comprimées

$$
\alpha = 1,25(1 - \sqrt{1 - 2\mu}) \Rightarrow \alpha = 0,202
$$
  

$$
\beta = 1 - 0,4\alpha = 0,919
$$

$$
A_{2 \text{ cal}} = \frac{M}{\sigma_s \times \beta \times d} = \frac{128,88 \times 10^3}{400 \times 0.919 \times 45} = 7,79 \text{ cm}^2
$$
 \n
$$
\text{avec : } \sigma_s = \frac{\text{fe}}{\gamma_s} = \frac{400}{1} = 400 \text{ MPa}
$$

# **c) La condition de non-fragilité :**

 $A_{1 \text{ min}} = 0.23 \times b \times d \times \frac{f_{t28}}{f}$  $\frac{\text{ft28}}{\text{f}_\text{e}}$  = 0,23 × 30 × 45 ×  $\frac{2.1}{400}$  $\frac{2.1}{400}$  = 1,63 cm<sup>2</sup>  $A_{2 \text{ min}} = 0.5\% \times b \times d = 0.5\% \times 30 \times 45 = 6.75 \text{ cm}^2$  $A_{s1} = \max(A_{1 \text{ cal}}; A_{2 \text{ cal}}; A_{1 \text{ min}}; A_{2 \text{ min}} = 7.79 \text{ cm}^2)$ Choix des armatures : **3T12 Filant + 3T14 = 8,01 cm<sup>2</sup>**

# **d) ELS :**

Fissuration peu nuisible ( $\sigma_{\rm s} < \overline{\sigma}_{\rm s}$ ) Flexion simlpe Section rectangulaire FeE400  $\left\{\n \begin{array}{l}\n S_i \Rightarrow \alpha < \frac{\gamma-1}{2}\n \end{array}\n\right\}$  $\frac{-1}{2} + \frac{f_{c28}}{100}$  $\frac{1628}{100} \Rightarrow \sigma_s < \overline{\sigma}_s = 0.6 \times f_{c28}$ 

$$
\gamma = \frac{M_{\text{tu}}}{M_{\text{ts}}} = \frac{88,49}{64,22} = 1,37
$$
  
\n
$$
\alpha = 0,134 < \frac{\gamma - 1}{2} + \frac{f_{c28}}{100} = \frac{1,37 - 1}{2} + \frac{25}{100} = 0,435 \implies \text{Condition } \text{veffi\acute{e}e}
$$
  
\n
$$
\sigma_{\text{b}} = 14,17 \text{ MPa} < \overline{\sigma_{\text{b}}} = 0,6 \times f_{c28} = 15 \text{ MPa} \implies \text{Condition } \text{veffi\acute{e}e}
$$

 $\sigma_{\rm b} < \overline{\sigma}_{\rm b}$ Fissuration peu nuisible Aucune vérification pour  $(\sigma_{\mathrm{s}})$  $\{\Rightarrow$  Donc les armatures calculées à L'ELU conviennent.

# **VI.2.2.2.2. Sur appui :**

**a) ELU** :   

$$
\mu = \frac{M_{\text{au}}}{\sigma_{\text{b}} \times b_0 \times d^2} = \frac{143.99 \times 10^3}{14.17 \times 30 \times 45^2} = 0.167
$$

 $\mu \leq \mu_{\text{limit}} \Rightarrow$ Section sans armatures comprimées

$$
\alpha = 1,25(1 - \sqrt{1 - 2\mu}) \Rightarrow \alpha = 0,229
$$
  

$$
\beta = 1 - 0,4\alpha = 0,908
$$

 $A_{\text{cal}} = \frac{M}{\sigma \times 6}$  $\frac{M}{\sigma_s \times \beta \times d} = \frac{143,99 \times 10^3}{348 \times 0.908 \times 45} = 10,13$  cm<sup>2</sup>

**b) Cas accidentel :**

$$
\mu = \frac{M_{A \, acc}}{\sigma_b \times b \times d^2} = \frac{136,79 \times 10^3}{14,17 \times 30 \times 45^2} = 0,158
$$

 $\mu \leq \mu_{\text{limit}} \Rightarrow$ Section sans armatures comprimées

$$
\alpha = 1,25(1 - \sqrt{1 - 2\mu}) \Rightarrow \alpha = 0,216
$$
  
\n
$$
\beta = 1 - 0,4\alpha = 0,914
$$
  
\n
$$
A_{2 \text{ cal}} = \frac{M}{\sigma_{1} \times 8 \times d} = \frac{136,79 \times 10^{3}}{400 \times 0.914 \times 45} = 8,31 \text{ cm}^{2}
$$
 avec :  $\sigma_{s} = \frac{fe}{\sigma_{s}} = \frac{40}{1}$ 

$$
\frac{M}{\sigma_s \times \beta \times d} = \frac{136,79 \times 10^3}{400 \times 0.914 \times 45} = 8,31 \text{ cm}^2 \qquad \text{avec : } \sigma_s = \frac{\text{fe}}{\gamma_s} = \frac{400}{1} = 400 \text{ MPa}
$$

# **c) La condition de non-fragilité :**

$$
A_{1 \text{ min}} = 0.23 \times b \times d \times \frac{f_{t28}}{f_e} = 0.23 \times 30 \times 45 \times \frac{2.1}{400} = 1.63 \text{ cm}^2
$$
  
\n
$$
A_{2 \text{ min}} = 0.5\% \times b \times d = 0.5\% \times 30 \times 45 = 6.75 \text{ cm}^2
$$
  
\n
$$
A_{s1} = \max(A_{1 \text{ cal}} \; ; A_{2 \text{ cal}} \; A_{1 \text{ min}} \; ; A_{2 \text{ min}} = 10.13 \text{ cm}^2
$$
  
\nChoix des armatures : **3T14 Filant + 3T16 = 10.65 cm**<sup>2</sup>

# **d) ELS :**

Fissuration peu nuisible ( $\sigma_{\rm s} < \overline{\sigma}_{\rm s}$ ) Flexion simlpe Section rectangulaire FeE400  $\left\{\n \begin{array}{l}\n S_i \Rightarrow \alpha < \frac{\gamma-1}{2}\n \end{array}\n\right\}$  $\frac{-1}{2} + \frac{f_{c28}}{100}$  $\frac{1628}{100} \Rightarrow \sigma_s < \overline{\sigma}_s = 0.6 \times f_{c28}$ 

$$
\gamma = \frac{M_{\text{au}}}{M_{\text{as}}} = \frac{143,99}{102,38} = 1,41
$$
  
\n
$$
\alpha = 0,229 < \frac{\gamma - 1}{2} + \frac{f_{\text{c28}}}{100} = \frac{1,41 - 1}{2} + \frac{25}{100} = 0,455 \implies \text{Condition } \text{veffi\'ee}
$$
  
\nDonc les armatures calculées à L'ELU convenient

# **VI.2.2.2.3. Ferraillage transversal :**

La fissuration est préjudiciable, $\tau_u$  doit être au plus égale à la plus basse des deux valeurs suivantes :

T<sub>u</sub>= 263,840 KN (BAEL99)  
\n
$$
\bar{\tau}_{u} = 0.05 \times f_{c28} = 0.05 \times 25 = 1.25 \text{ MPa}
$$
  
\n $\bar{\tau}_{u} = \min \begin{cases} 0.15 \times \frac{fcj}{\gamma b}; 4MPa = 0.15 \times \frac{25}{1.5} = 2.5 MPa \\ 4MPa \end{cases}$   $\bar{\tau}_{u} = 2.5 \text{ MPa}$   
\n $\tau_{u} = \frac{T_{max}}{T_{max}} = \frac{263840}{1.5} = 1.95 MPa  $\bar{\tau}_{u} = 2.5 MPa$  Condition verifyée$ 

$$
\tau_{\rm u} = \frac{1_{\rm max}}{b \times d} = \frac{263840}{300 \times 450} = 1,95 \text{ MPa} < \bar{\tau}_{\rm u} = 2,5 \text{ MPa} \quad \text{Condition verify}
$$

# **Calcul du diamètre :**

 $\emptyset \leq \min(\emptyset_{\text{L}}^{\text{max}}; \frac{\text{h}}{3n})$  $\frac{h}{35}$ ;  $\frac{b}{10}$  $\frac{1}{10}$  $\varnothing \leq \min\left(20;\frac{500}{25}\right)$  $\left(\frac{500}{35}; \frac{300}{10}\right) = 14,28$  mm On prend  $\varnothing = 8$  mm

 $A_t = 4\phi 8 = 2.01$  cm<sup>2</sup>

# **Calcul de l'espacement :**

**Selon le B.A.E.L 91**

$$
\delta_{t1} \le \frac{0.8A_t \times f_e}{b \times (\tau u - 0.3f_{tj})} = \frac{0.8 \times 2.01 \times 400}{30 \times (1.95 - 0.3 \times 2.1)} = 16.24 \text{ cm}
$$

 $\delta_{t2} \le \min(0.9d; 40cm) = (40.5; 40) = 40cm$ 

$$
\delta_{\text{t3}} \le \frac{A_{\text{t}} \times f_{\text{e}}}{0.4 \text{b}} = \frac{2.01 \times 400}{0.4 \times 30} = 67 \text{ cm}
$$

 $\delta_t = \min(\delta_{t1}; \delta_{t2}; \delta_{t3}) = 16{,}24$  cm On prend  $\delta_t = 15$  cm

# **Selon RPA99/V2003**

En zone nodale : St  $\leq$  min $\left(\frac{h}{4}\right)$  $\frac{\pi}{4}$ ;12 $\phi_1$ )  $\rightarrow$  soit **St** = 10 cm

En zone courante : St'  $\leq \frac{h}{2}$  $\frac{h}{2}$  = 30 cm  $\rightarrow$  soit  $\acute{S}t$  = 15cm.

D'armatures transversales minimales est donnée par :

En zone nodale :  $A_t = 0.3\%$  x St x b = 1.35 cm<sup>2</sup>

En zone courante :  $A_t = 0.3\%$  x  $\text{St}$  x  $b = 2.03$  cm<sup>2</sup>

# **VI.2.3. Armature de peau :**

 $A_P = 0.002 \times b \times h = 0.002 \times 30 \times 60 = 3.6$  cm<sup>2</sup>

**Le choix : 4T12 = 4,52 cm²**

**VI.2.4. Un résumé des calculs des ferraillages des poutres est présenté dans le tableau ci-contre :**

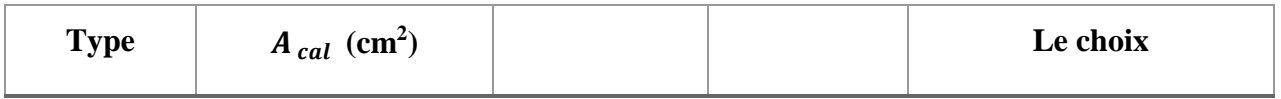

#### *Tableau.VI.2 :Ferraillage des poutres.*

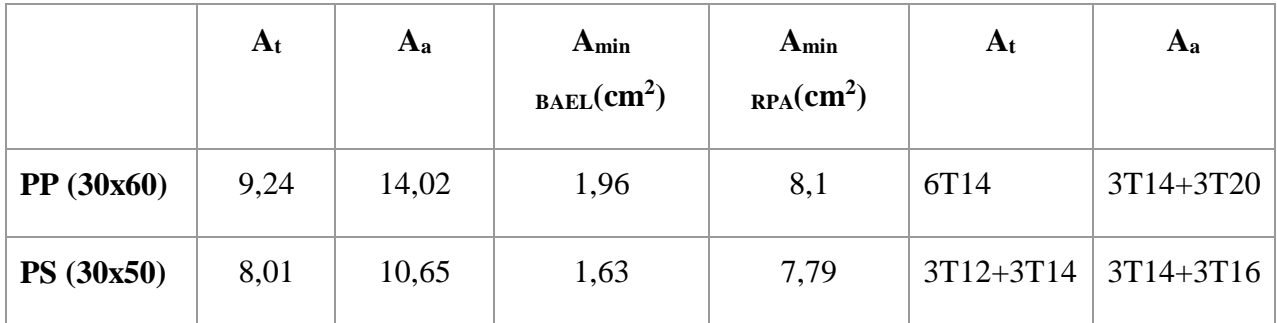

# **VI.2.4. Vérification de la flèche des poutres :**

 Il n'est pas nécessaire de procéder au calcul de la flèche si les poutres considérées répondent aux conditions suivantes :

$$
\begin{cases}\na) \frac{h}{L} \ge \frac{1}{16} \Rightarrow \frac{60}{530} = 0,113 > 0,0625 \\
b) \frac{h}{L} \ge \frac{1}{10} \times \frac{M_t}{M_0} \Rightarrow \frac{60}{530} = 0,113 > \frac{1}{10} \times \frac{133,15}{177,53} = 0,075 \\
c) \frac{A}{b_0 \times d} \le \frac{4,2}{f_e} \times b_0 \Rightarrow \frac{9,24}{30 \times 54} = 0,0057 \le \frac{4,2}{400} \times 30 = 0,315\n\end{cases}
$$
\n
$$
CV
$$

Avec : Mt = K M0 ; K : est un coefficient réducteur ( $0.75 \le K \le 0.85$ ), on prend K = 0.75.

# **VI.2.5. Le schéma suivant présennte le ferraillage des poutres :**

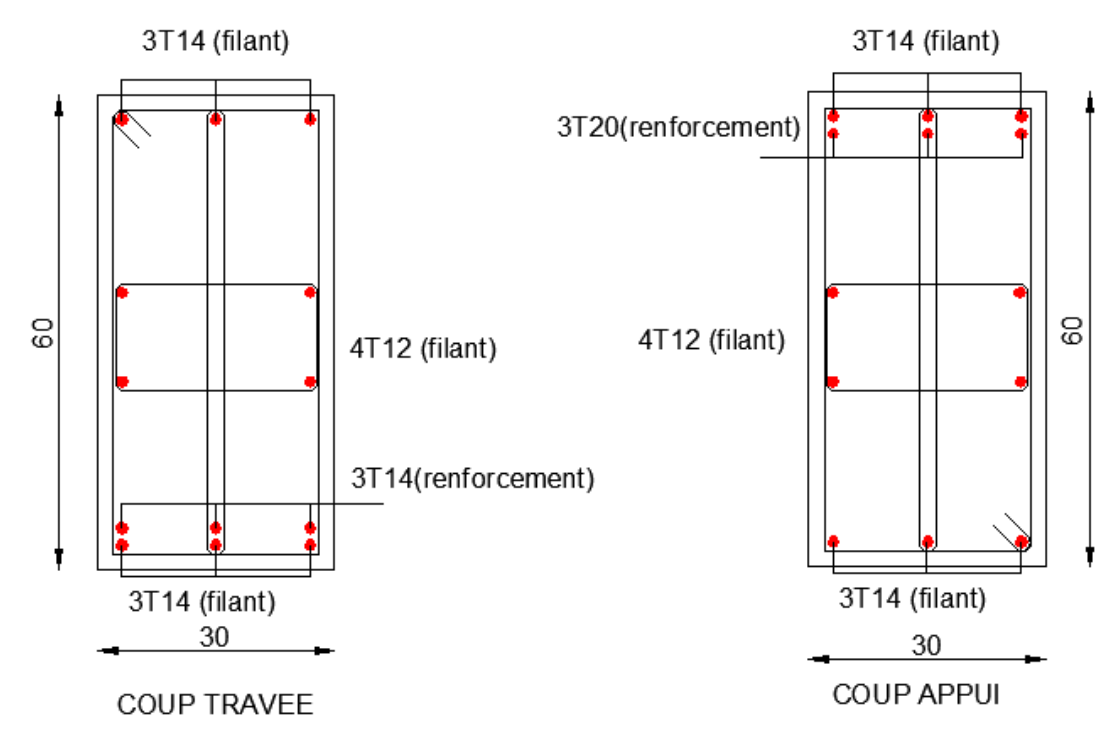

*Figure.VI.1 : Schéma de ferraillage.*

# POUTRE SECONDAIRE

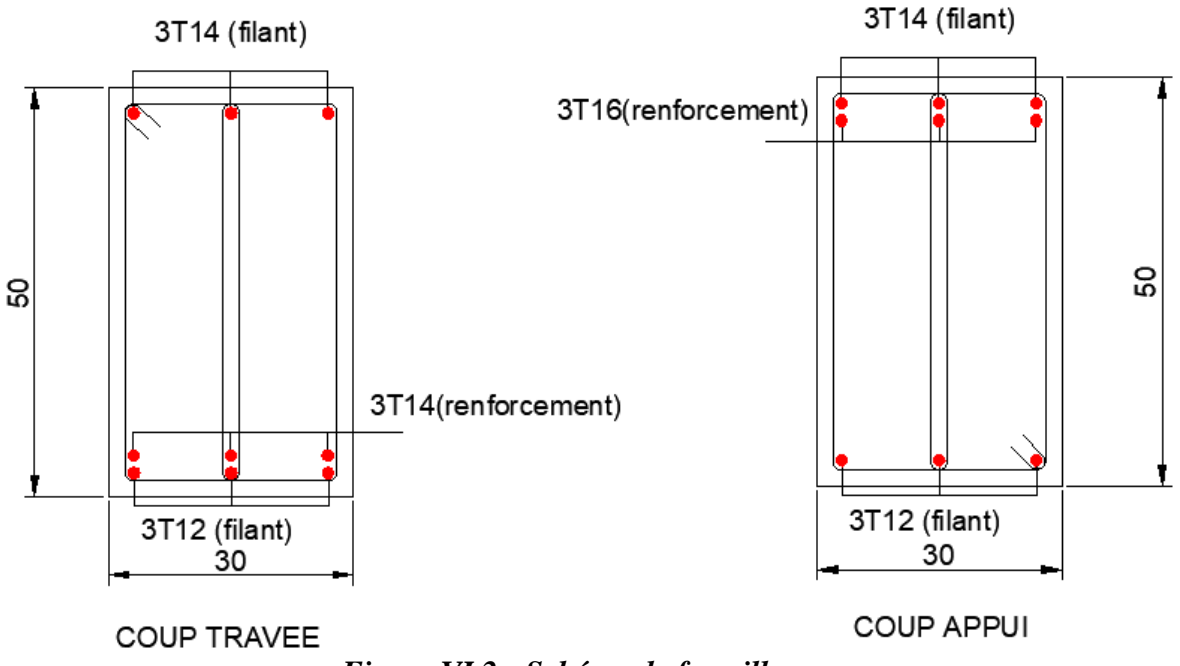

*Figure.VI.2 : Schéma de ferraillage.*

# **VI.3. Etude des poteaux :**

# **VI.3.1. Leurs rôles :**

 Les poteaux jouent un rôle crucial dans la transmission des forces des poutres vers les fondations, et leur dimensionnement en acier sera effectué en utilisant la méthode de flexion déviée composée l'état limite ultime (ELU). La section d'acier sera calculée en prenant en compte les trois types de sollicitations suivants :

- $\checkmark$  Effort normal maximal et le moment fléchissant correspondant.
- $\checkmark$  Effort normal minimal et le moment fléchissant correspondant.
- $\checkmark$  Moment fléchissant maximal et l'effort normal correspondant.

Pour chaque combinaison d'efforts internes, la section d'acier sera déterminée afin de garantir la résistance et la stabilité adéquates du poteau.

# **VI.3.2. Combinaison de charges :**

# **Selon B.A.E.L 91 :**

Combinaisons fondamentales :

 ${{\rm ELS}: G + Q}$  $(ELU: 1,35 G + 1,5 Q)$ 

#### **Selon R.P.A 99/V2003 :**

Combinaisons accidentelles

 ${0,8}$  G  ${+}$  E  $fG + Q \pm E$ 

# **VI.3.3. Les types de poteaux :**

Type  $1 := (50 \times 30)$  cm<sup>2</sup>

Type  $2 : \Rightarrow (50 \times 35)$  cm<sup>2</sup>

Type  $3 : \Rightarrow (55 \times 40)$  cm<sup>2</sup>

Type  $4: \Rightarrow (60 \times 40)$  cm<sup>2</sup>

# **VI.3.4. Le ferraillage des poteaux :**

Le ferraillage des poteaux se calcul en de l'excentricité due à la présence d'un effort de compression et de moment fléchissant dans les deux directions.

# **La section d'acier sera calculée pour différentes combinaisons d'efforts internes :**

$$
\checkmark \quad 1^{er} \text{ cas } (N_{\text{max}} \implies M_{y \text{ corr}} \; ; \; M_{z \text{ corr}})
$$

- $\checkmark$  2<sup>émé</sup> cas (N<sub>min</sub>  $\Rightarrow$  M<sub>y corr</sub>; M<sub>z corr</sub>)
- $\checkmark$  3<sup>émé</sup> cas (M<sub>y max</sub>  $\Rightarrow$  N<sub>corr</sub>; M<sub>z corr</sub>)
- $\checkmark$  4<sup>émé</sup> cas (M<sub>z max</sub>  $\Rightarrow$  N<sub>corr</sub>; M<sub>y corr</sub>)

# **VI.3.4.1. Armatures longitudinales proposée par le RPA :**

Les armatures doivent être à haute adhérence, droite et sans crochets.

Le pourcentage minimum imposé par le **(RPA 99 v 2003)** est :

 $A_{\text{min}} = 0.8\% \times b \times h \implies$  en zone IIa Poteau (60×40) cm<sup>2</sup> …………….  $A_{min} = 0.008 \times 40 \times 60 = 19.2$  cm<sup>2</sup> Poteau (55×40) cm<sup>2</sup> …………….  $A_{min} = 0.008 \times 40 \times 55 = 17,6$  cm<sup>2</sup> Poteau (50×35) cm<sup>2</sup> …………….  $A_{min} = 0.008 \times 35 \times 50 = 14$  cm<sup>2</sup> Poteau (50×30) cm<sup>2</sup> …………….  $A_{min} = 0.008 \times 30 \times 50 = 12 \text{ cm}^2$ 

Le pourcentage maximum imposé par le **RPA99** est :

 ${A_{\text{max}} = 6\% \times b \times h \implies \text{en zone recurrent}}$  $(A_{\text{max}} = 4\% \times b \times h \implies$  en zone courante

- Le diamètre minimum de l'acier est :  $\phi_{min} = 12$  mm
- La longueur de recouvrement est :  $40 \phi \Rightarrow$  zone IIa
- La distance entre les barres verticales doit être  $\leq 25$  cm  $\Rightarrow$  zone IIa

# **VI.3.4.2. Armatures minimales imposés par BAEL :**

 $A_{\min} = \max \left( \frac{0.2 \times b \times h}{100} \right)$  $\frac{2 \times b \times h}{100}$ ;  $\frac{8 \times (b+h)}{100}$  $\frac{(D+H)}{100}$  cm<sup>2</sup>)

Poteau (60×40) cm<sup>2</sup> ......... A<sub>min</sub> = max 
$$
\left(\frac{0.2 \times 40 \times 60}{100}\right)
$$
;  $\frac{8 \times (40+60)}{100}$  = 8 cm<sup>2</sup>  
\nPoteau (55×40) cm<sup>2</sup> ......... A<sub>min</sub> = max  $\left(\frac{0.2 \times 40 \times 55}{100}\right)$ ;  $\frac{8 \times (40+55)}{100}$  = 7,6 cm<sup>2</sup>  
\nPoteau (50×35) cm<sup>2</sup> ......... A<sub>min</sub> = max  $\left(\frac{0.2 \times 35 \times 50}{100}\right)$ ;  $\frac{8 \times (35+50)}{100}$  = 6,8 cm<sup>2</sup>  
\nPoteau (50×30) cm<sup>2</sup> ......... A<sub>min</sub> = max  $\left(\frac{0.2 \times 30 \times 50}{100}\right)$ ;  $\frac{8 \times (30+50)}{100}$  = 6,4 cm<sup>2</sup>

# **VI.3.4.3. Armatures transversales :**

Les armatures transversales des poteaux sont calculées à l'aide de la formule **(RPA99 v 2003)** :

$$
\frac{A_t}{St}=\frac{\rho_a{\times}T_u}{h_1{\times}f_e}
$$

#### **Avec :**

 $T_u$  : l'effort tranchant de calcul.

 $h_1$ : hauteur totale de la section brute.

fe : contrainte limite élastique de l'acier d'armatures transversale.

$$
\rho_a = \begin{cases} 2.5 \rightarrow \text{Si } \lambda_g \ge 5\\ 3.75 \rightarrow \text{Si } \lambda_g < 5 \end{cases}
$$

λ<sub>g</sub> : est l'élancement géométrique du poteau

$$
\lambda_g = \left(\begin{smallmatrix} \underline{L_f} & \\ \underline{a} & 0u \end{smallmatrix} \ \begin{smallmatrix} \underline{L_f} \\ \underline{b} \end{smallmatrix} \right)
$$

et b : dimensions de la section droite de poteau dans la direction de déformation considéré.

L<sub>f</sub>: Longueur de flambement.

t : l'espacement des armatures transversales : zone IIa

Dans la zone nodale : St  $\leq$  min(  $10 \times \emptyset$ <sub>l</sub>; 115 cm)

Dans la zone courante :  $St' \leq 15 \times \emptyset_1$ 

 $\varphi$ <sub>l</sub> : Diamètre minimale des armatures longitudinales du poteau.

#### **La quantité d'armatures transversales minimale :**

$$
\mathrm{Si}: \lambda_\mathrm{g} \ge \frac{5}{0.3\,\%}
$$

 $\text{Si}: \lambda_{\text{g}} < \frac{3}{0.8}$ 0,8 %

Si :  $3 < \lambda_g < 5$  interpoler entre les valeurs limite précédents.

# **VI.3.4.4. Détermination de la zone nodale :**

La zone nodale est constituée par le nœud poutre poteau proprement dit et les extrémités des barres qui y concourent.

**Avec :**

$$
h' = \max\left(\frac{h_e}{6} : b_1 : h_1 : 60 \text{ cm}\right)
$$
  

$$
L' = 2 \times h_p
$$

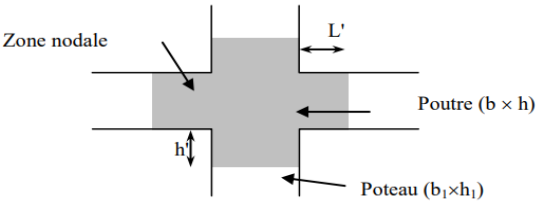

# **VI.3.5. Les sollicitation :**

*Figure.VII.3 : Schéma de la zone nodale*

|  |  | Tableau. VII.3 : des sollicitations pour les différents poteaux. |
|--|--|------------------------------------------------------------------|
|--|--|------------------------------------------------------------------|

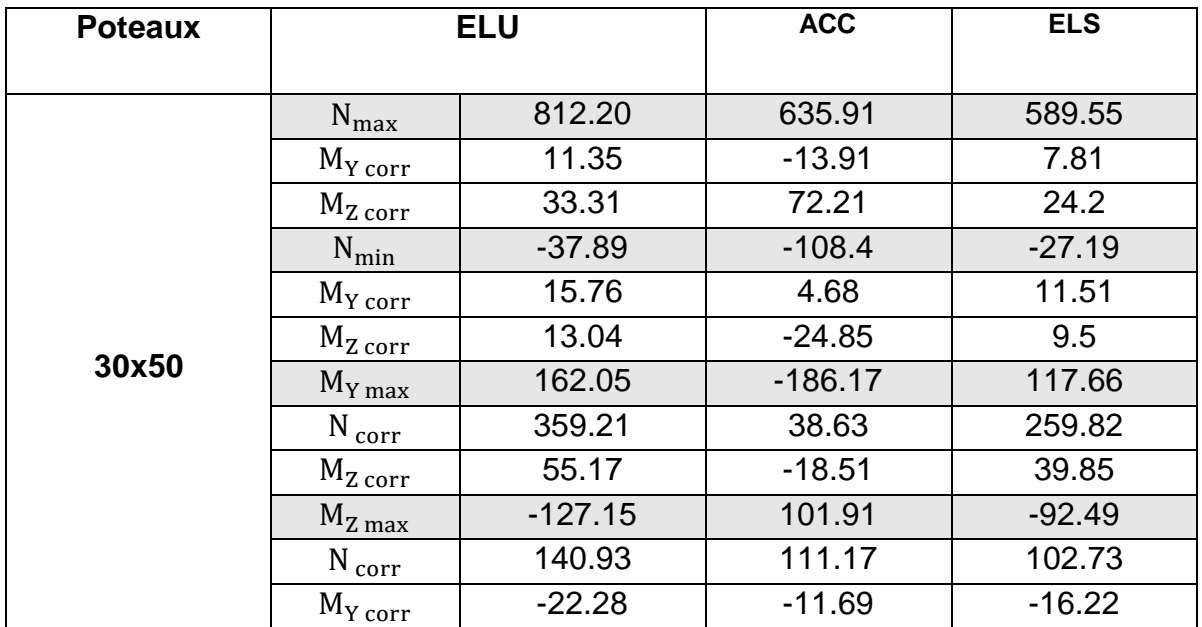

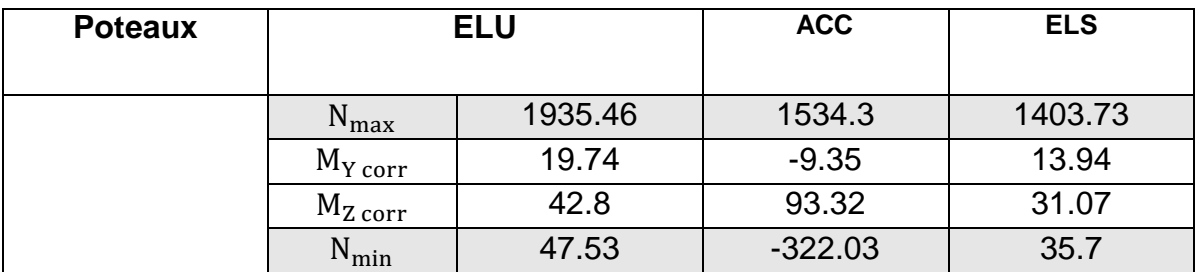

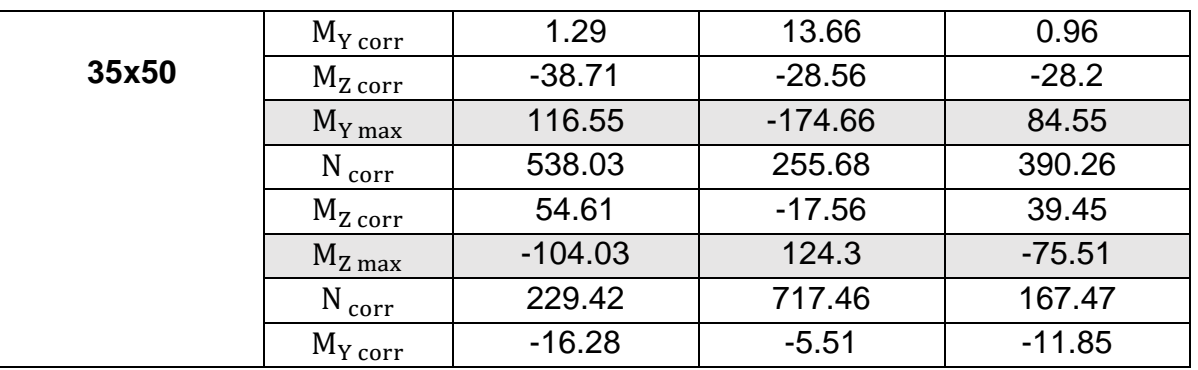

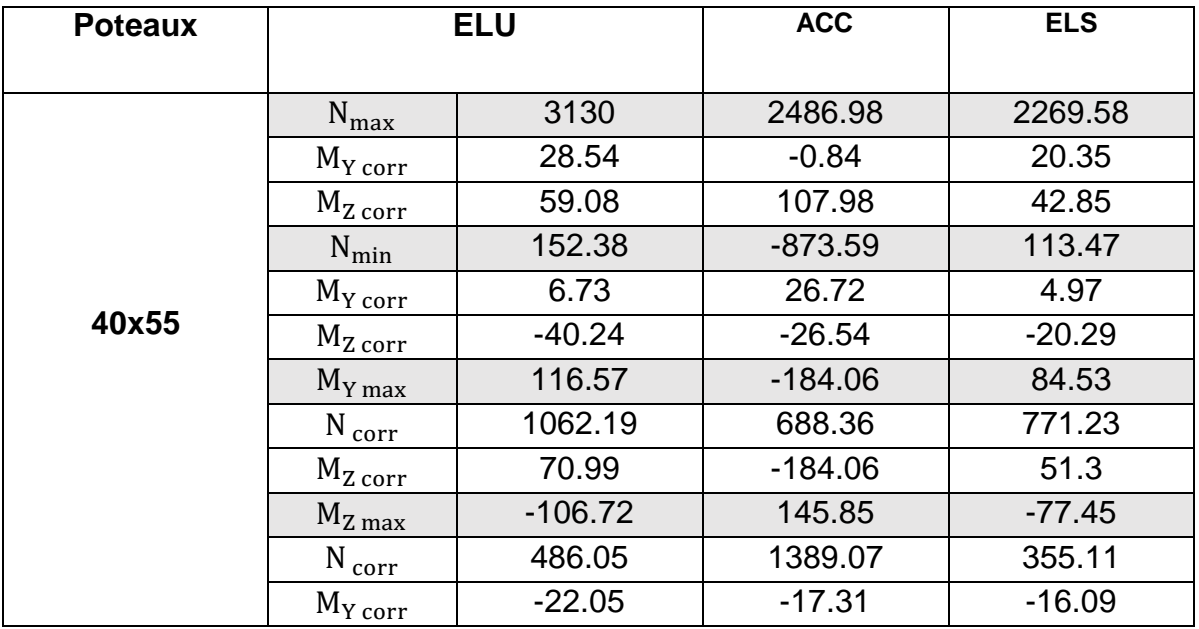

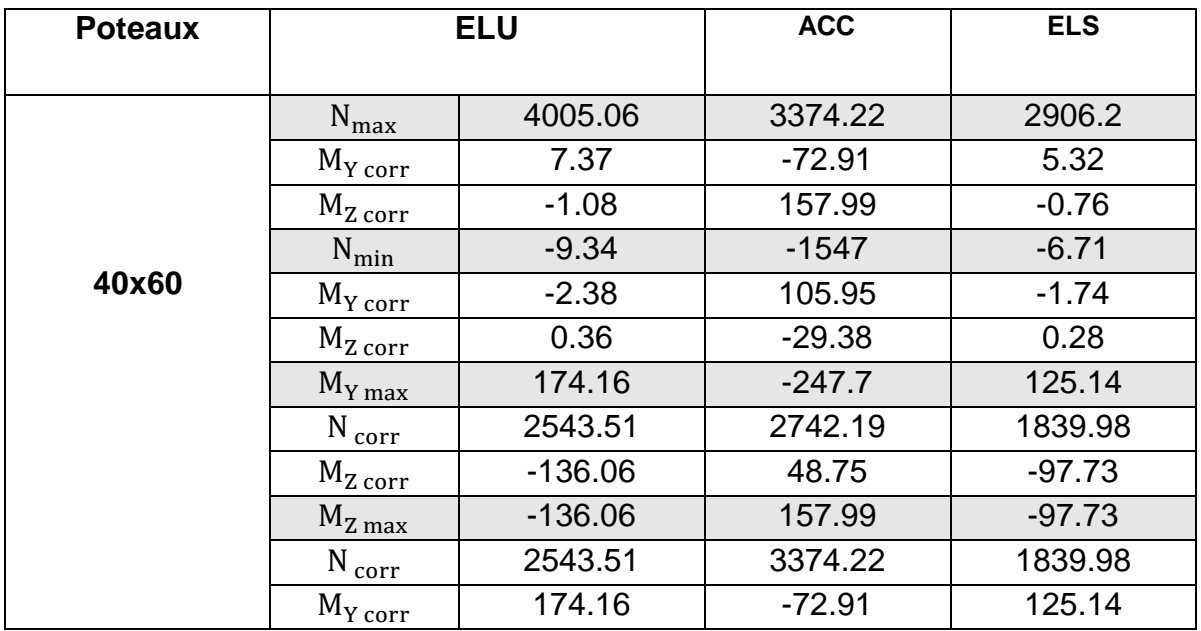

# **VI.3.6. Exemple de calcul :**

# **Poteau sous-sol :**

#### $S = (60 \times 40)$  cm<sup>2</sup>

On calcule le ferraillage par rapport à l'axe y-y et l'axe z-z , car il existe deux moments  $M_{\rm y}$  et  $M_{\rm z}$  , on obtient donc, un ferraillage total symétrique par rapport à ces deux axes.

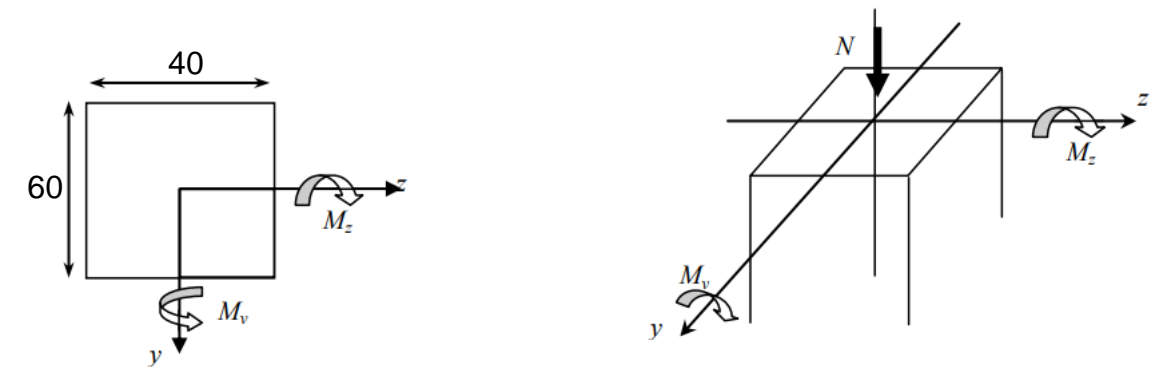

*Figure. VII.4: Directions des moments et effort normale.*

**1. ELU :**

# **Les sollicitations prises en compte :**

 $N_{\text{max}} = 4005,06$  KN

 $M_{Y \ncorr} = 7,37$  KN. m

# **Calcul a l'état ultime de résistance :**

$$
\sigma_{b} = \frac{0.85 \times f_{c28}}{\gamma_{b}} = \frac{0.85 \times 25}{1.5} = 14,17 \text{ MPa}
$$
\n
$$
\sigma_{s} = \frac{F_{e}}{\gamma_{s}} = \frac{400}{1.15} = 348 \text{ MPa}
$$
\n
$$
A_{1} = \frac{N - 100 \times B \times \sigma_{b}}{100 \times \sigma_{s}} = \frac{4005,06 - 100 \times 2400 \times 14,17}{100 \times 348} = -97,61 < 0
$$
\n
$$
\Rightarrow A_{1} = 0 \text{ cm}^{2}
$$

# **Détermination du type de sollicitation :**

 $e_1 = \frac{M_{\text{Y corr}}}{N}$  $\frac{1}{N}$  =  $\frac{7,37}{4005}$  $\frac{1}{4005,06}$  = 0,18 cm

On  $a : e_1 = 0.18$  cm alors l'effort normale se trouve dans le noyau centrale, alors le calcul revient à la compression simple :

#### **a- Le calcul à l'état ultime de résistance (ELUR) :**

$$
\sigma_b = 0.85 \frac{f_{C28}}{\gamma_b} = 14,2 \text{ MPa ; } \sigma_s = \frac{\text{fe(d' acier)}}{\gamma_s} = 348 \text{ MPa ; } A = \frac{\text{Nu} - \sigma_b \cdot \text{B}.100}{100 \sigma}
$$

$$
A' = \frac{4005060 - 14.2 \times 2400 \times 100}{348 \times 100} = 17,40 \text{ cm}^2
$$

En doit prendre la plus grande valeur d'armature entre l'état ultime de résistance et la stabilité de forme

#### **b- Calcul a l'état limite ultime de stabilité de forme (ELUSF) :**

\* L'élancement 
$$
\lambda
$$
:  $\lambda = \frac{Lf}{i}$  ;  $i = \sqrt{\frac{I}{B}}$ 

I: moment d'inertie de la section par rapport a un axe passe par le centre de gravité et perpendiculaire au plan de "flambement"

B: l'aire totale du béton.

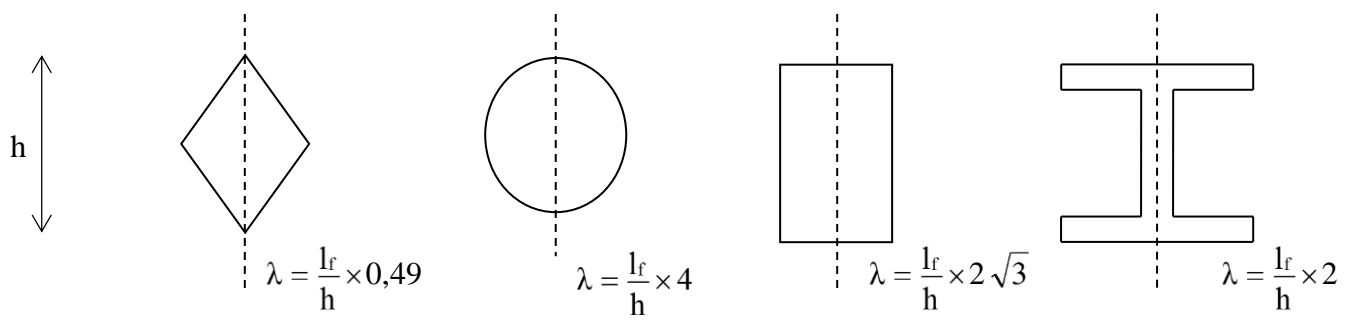

*Figure.VI.5. Les formes des poteaux et leurs élancements mécaniques.*

λ : L'élancement mécanique

i : rayon de giration

Dès les quatre cas précédant on obtiens la valeur de  $\lambda$  et elle le max entre le sens parallèle à h et l'autre sens parallèle à b :  $\lambda = \text{Max} \{ \lambda_h; \lambda_b \}.$ 

$$
\lambda = \frac{l_f}{h} \times 2\sqrt{3} = 7.83 \ ; \quad \lambda = \frac{l_f}{b} \times 2\sqrt{3} = 11.78 \text{ done on obtient : } \lambda = 11.78
$$

- Calcul des coefficients  $\alpha$  et β:

$$
\text{Four } \lambda \le 50 \implies \alpha = \frac{0.85}{1 + 0.2 \left(\frac{\lambda}{35}\right)^2} = 0.83 \quad ; \quad \beta = 1 + 0.2 \left(\frac{\lambda}{35}\right)^2 = 1.02
$$

- Calcul de la section des armatures comprimées A' :

Avec Nu [N] ; Br et A en [cm<sup>2</sup>] ; fc28 et  $\sigma_S$  en [MPa].

De la formule (I) on obtient :

$$
A_f \text{'} \ge \frac{1}{100.0,85.\sigma_S} \left( \frac{0,85}{\alpha} N_u - \frac{100}{0,9} Br.\sigma_b \right) = 21.19 \text{ cm}^2
$$

$$
A = \max(A', A_f') = 21.19 \text{ cm}^2
$$

### **Armature minimale :**

## - **Conditions imposées par les règles BAEL.91/A.8.1.21 :**

 $A_{\min} = \max |$ 0.2. b. h  $\frac{1}{100}$ ;  $8. (b + h)$  $\left(\frac{1}{100}\right)$  = max  $\left[\frac{1}{100}\right]$  $0.2 \times 40 \times 60$  $\frac{1}{100}$  $8 \times (40 + 60)$  $\left[\frac{18 + 889}{100}\right]$  = max[4,8;8]

## - **Condition imposée par les règles RPA99/2003 :**

 $A_{\text{min}} = 0.008 \times b \times h = 0.008 \times 40 \times 60 = 19,2 \text{ cm}^2$ 

#### - **Conclusion** :

A=max (A<sub>cal</sub>; A<sub>BAEL</sub>; A<sub>RPA</sub>) = (21,19; 8; 19,2) = 21,19 cm<sup>2</sup>

 $A_{TOT} = 21,19$  cm<sup>2</sup>

#### **Choix : 12T16=24,13 cm²**

# **2. ELS**

 $B = b \times h = 60 \times 40 = 2400$  cm<sup>2</sup>  $B_0 = B + 15 A' = 2400 + 15 \times 24.13 = 2761.95$  cm<sup>2</sup>  $\sigma_{\rm b} =$  $N_{ser}$  $\frac{100 \times B_0}{100 \times B_0} =$ 2906200  $\frac{100 \times 2761,95}{100 \times 2761,95} = 10,52 \text{ MPa}$  $σ_S = σ_b × 15 = 10,52 × 15 = 157,81 MPa$  $\sigma_{\rm b} \leq \overline{\sigma_{\rm b}} = 15$  MPa  $\rightarrow$  cv  $\sigma_S \leq \overline{\sigma_S} = 201$  MPa  $\rightarrow$  cv Le ferraillage de ELU convient à ELS.

Avec  $\emptyset \geq 8mm$ 

# **Vérification de l'effort tranchant :**

D'après le fichier résultat robot :

$$
T_{\text{max}} = 268.07 \text{KN}
$$
  
\n
$$
\tau = \frac{T_{\text{max}}}{b \times d} = \frac{268070}{600 \times 550} = 0.82 \text{ MPa}
$$
  
\n
$$
\overline{\tau_u} = \min\left(0.2.\frac{f_{c28}}{\gamma_b}; 4\text{MPa}\right) = > (0.2 \times \frac{25}{1.5}; 4\text{MPa}) = (3.3 \text{MPa}; 4\text{MPa}) = 3.3 \text{MPa}
$$
  
\n
$$
\tau_u = 0.81 \text{MPa} \times \overline{\tau_u} = 3.3 \text{MPa}
$$

#### **Section et écartement des armatures transversales At :**

$$
\varphi_t \ge \frac{\varphi_{Lmax}}{3} = \frac{16}{3} = 5.3 \; cm
$$

On prend :  $\varphi_t = 8$  mm de nuance d'acier FeE235 2,01cm<sup>2</sup> (1cadre + 1étrier).

# **L'espacement des armatures transversales :**

# **Selon le [BAEL91] :**

 $\delta_t = \min(15\phi_{Lmax}; 40cm; b + 10cm) = 15 cm$ 

# $\checkmark$  D'après les règles RPA 99 (version 2003) : (zone **IIa**)

$$
2\text{one node} : \delta_t \le \min(10 \, \phi^{\min} \; ; \; 15 \, \text{cm}) = 15 \, \text{cm}
$$

$$
\delta_t=10\mathrm{cm}
$$

Etude d'un bâtiment RDC + 10 avec Sous − Sol en Béton armé

- Zone courante :  $\delta_t \leq 15\phi_L^{\text{min}} = 18 \text{ cm}$ 

$$
\delta_t = 15 \text{cm}
$$

# **Armatures transversales minimales :**

$$
\lambda_g = \frac{L_f}{h} = \frac{289}{60} = 3{,}173 \text{ cm} = 3 \text{ A}_{\text{min}} = 0{,}5\% \times b \times \delta_t = 0{.}005 \times 40 \times 15 = 3 \text{ cm}^2
$$

# **Détermination de la zone nodale : [RPA99 V2003.Art 7.4.2.1 page 49]**

La zone nodale est constituée par les nœuds poteaux-poutres ;

L'=2×h ⇒ L'=2 x 60 ⇒ L'=120 cm  
h' = max(
$$
\frac{h_e}{6}
$$
; b; h; 60cm) = max( $\frac{289}{6}$ ; 70; 70; 60cm) = 70 cm

# **VI.3.7. Conclusion de ferraillage :**

#### *Tableau.VI.4 : résumé de ferraillage pour les différents poteaux.*

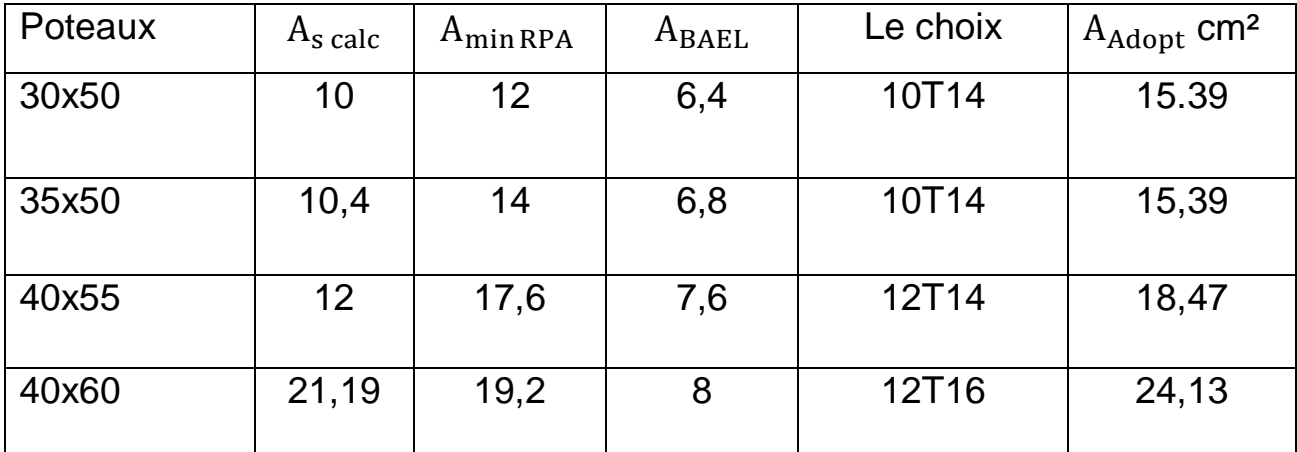

# Chapitre VI Chapitre VI Calcul des Eléments résistance

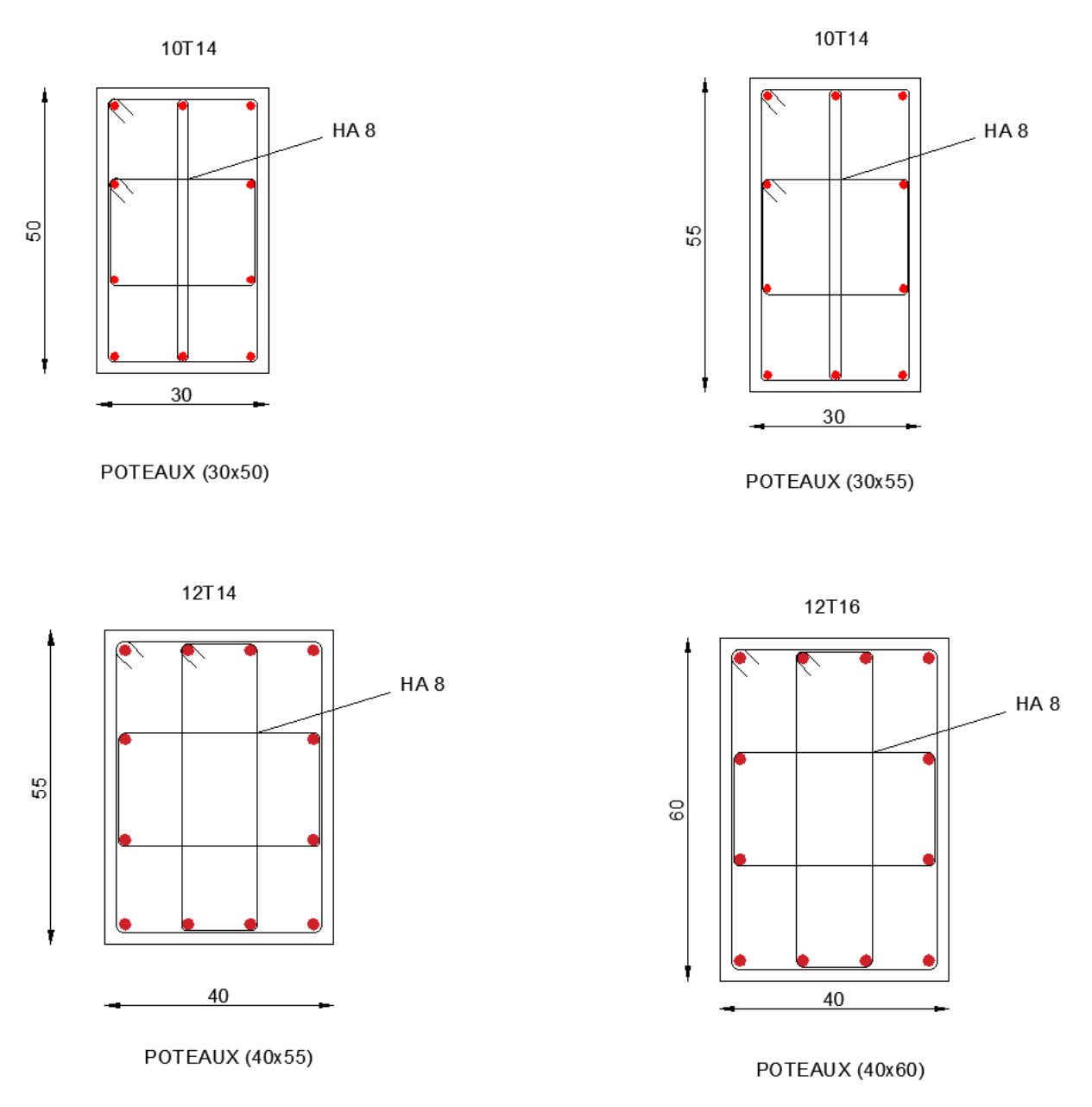

*Figure.VI.6 : Schéma de ferraillage des poteaux.*

## **VI.4. Etude des voiles :**

### **VI.4.1. Introduction :**

 Les voiles sont des éléments en béton armé dont la largeur et la longueur sont nettement supérieure à l'épaisseur et la longueur est au moins quatre fois supérieure à l'épaisseur Dans notre structure, on distingue trois types de voiles :

Les Voiles sont ferraillés à l'aide des résultats donnés par le logiciel ROBOT.

### **VI.4.2. Ferraillage des voiles de contreventement :**

Selon l'article [7.7.4 de RPA99 version 2003], le calcul des voiles se fera exclusivement dans la direction de leur plan moyen en appliquant les règles classiques de béton armé (DTR-B.C.-

2.41 "CBA93 ") si les conditions suivantes sont satisfaites :

- Satisfaction des conditions de dimensionnement des voiles de contreventement fixées par l'article [7.7.1/ RPA99, V2003] (voir chapitre II).
- Pour notre structure, les voiles de contreventement sont disposées dans deux directions orthogonales et satisfais les deux conditions précédentes (voir chapitre II), par la suite on devra disposer les ferraillages suivants :
- Des aciers verticaux ;
- Des aciers horizontaux. [RPA99/2003/7.7.41]

Les sollicitations de calcul seront déterminées sous les combinaisons d'action suivantes :

- $1,35G + 1,5Q$
- $\bullet$  G + Q
- $\bullet$  G + Q  $\pm$  E
- $\bullet$  0,8G  $\pm$  E

Les voiles seront calculées en flexion composée avec effort tranchant. Leurs ferraillages sont Composés d'armatures verticales et d'armatures horizontales.

# **Condition du [RPA99(2003) /7.7.4.1] :**

A chacune des extrémités du voile  $A_{v1} \geq 4H A 10$ .

En zone courante (section des aciers verticaux parallèle aux parements du voile) :

 $A_1 = ((L - 2_a) \times e) \times 10\%$  $A_1 = (L \times e \times 0.15\%) - A_v$ 

$$
A_v = \max(A_1; A_2).
$$

Lorsqu'une partie du voile est tendue sous l'action des forces verticales et horizontales, l'effort de traction doit être en totalité pris par les armatures, le pourcentage minimum de l'armature verticale sur toute la zone tendue est de 0.20% de la section. Si des efforts importants de compression agissent sur l'extrémité, les barres verticales doivent respecter les conditions imposées aux poteaux.

# **Espacement des barres verticales :**

S = min (1,5e ; 30cm)  $\rightarrow$  en zone courante.

A chaque extrémité du voile l'espacement des barres doit être réduit de moitié sur L/10 de la largeur du voile. Cet espacement d'extrémité doit être au plus égale à 15 cm. Le diamètre des barres verticales du voile :  $\phi = \frac{L}{\omega}$  $\frac{L}{10}$ e

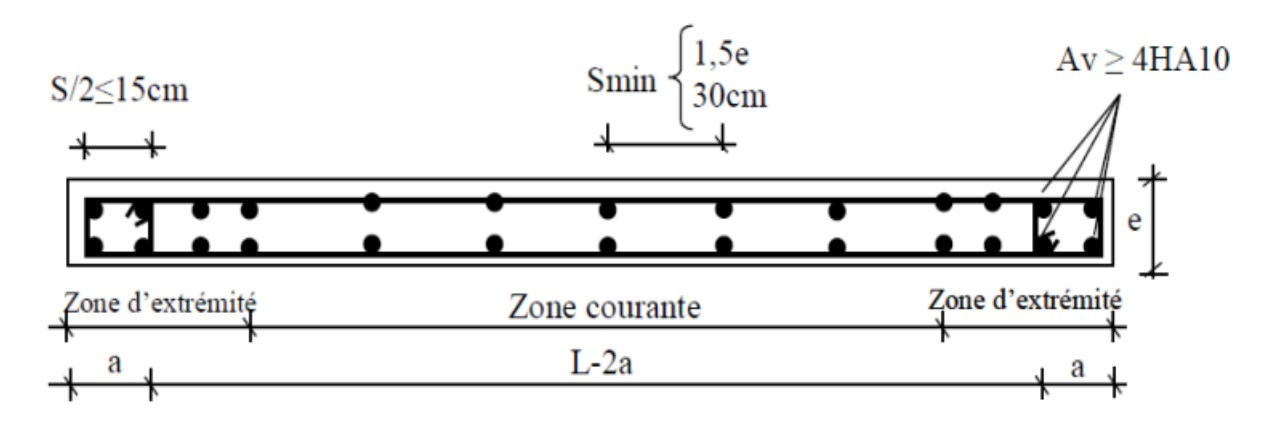

*Figure VI.7 : les sollicitations de calcul d'un voile.*

# **VI.4.3. Les sollicitations de calcule :**

# **Sollicitation Vertical :**

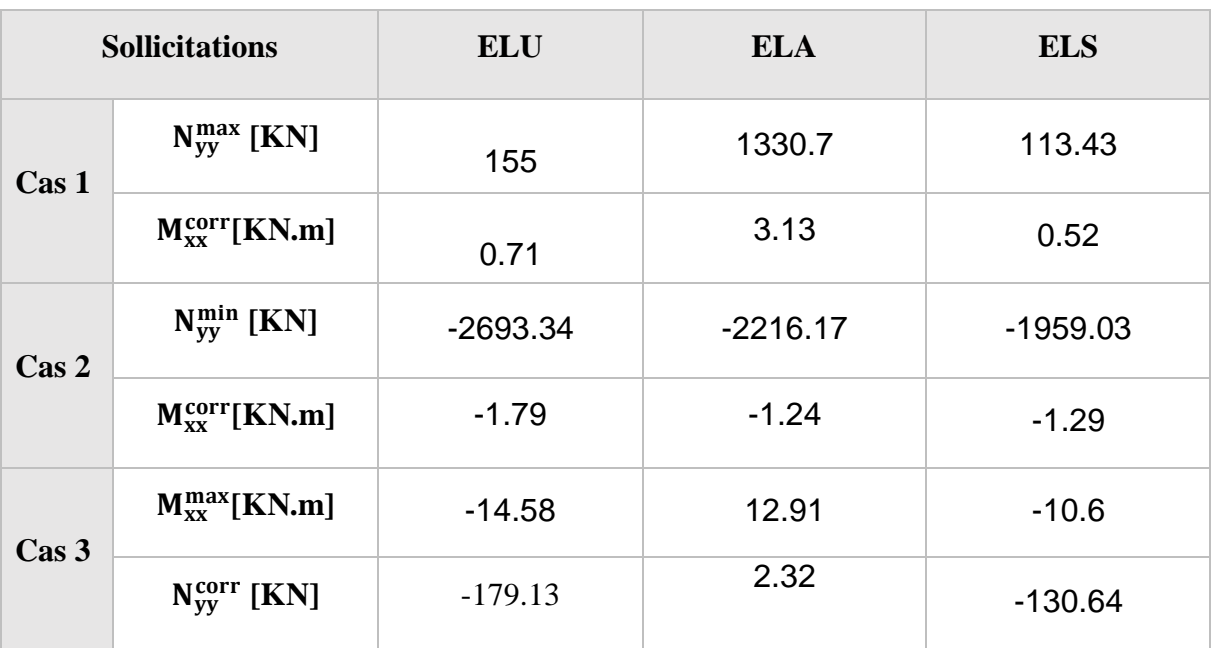

# **Sollicitation horizontale :**

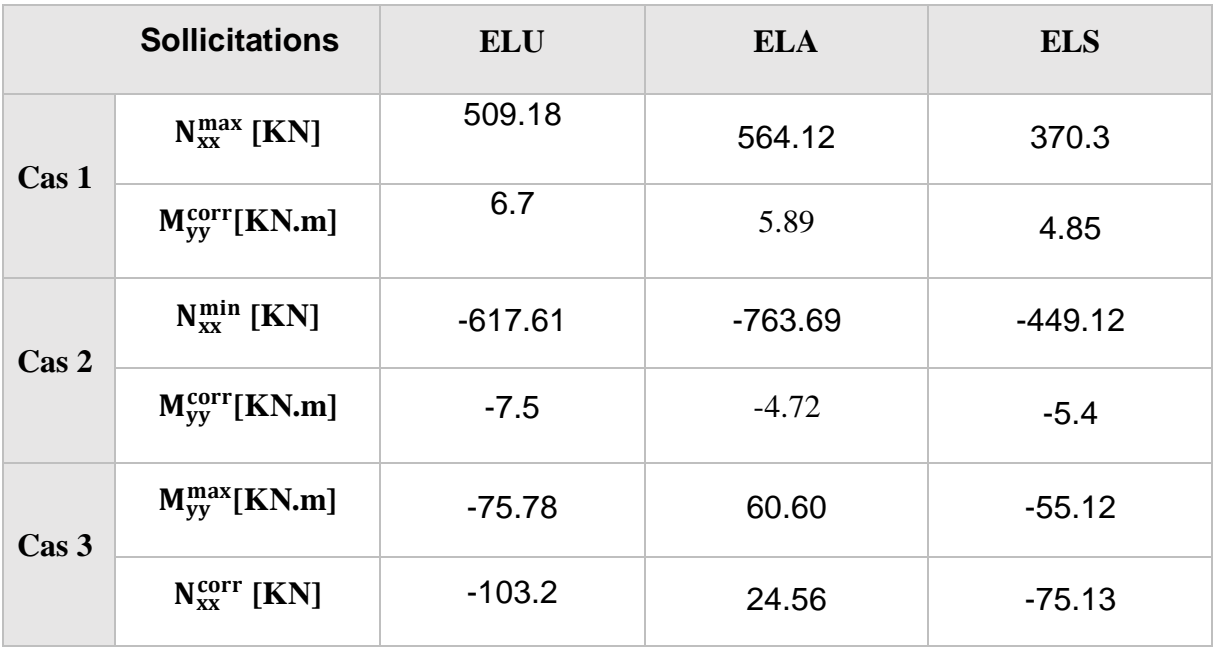

# **VI.4.4. Exemple de calcul :**

Voile de contreventement le plus défavorable sans ouverture d'épaisseur 20 cm.

# **VI.4.4.1. Vérification au flambement** :

 $\overline{\lambda} = max \Big[ 50; min \Big( \frac{67 e_a}{\overline{\lambda}} \Big)$  $\left[\frac{a}{h}, 100\right)\right]$  $e_a = \max\left(2 \; cm; \frac{h}{250}\right) = \left(2 \; cm; \frac{323}{250}\right) = 2 \; cm$  $\overline{\lambda} = max \left[ 50; min \left( \frac{67 \times 2}{200} \right) \right]$  $\left[\frac{37}{23}, 100\right] = 50$  $\lambda = L_f \times$ √12  $\alpha$  $L_f = 0.707 \times 323 = 228.36$  cm  $λ = 228.36 × \frac{\sqrt{12}}{20}$ 20  $\lambda$  = 47.63cm <  $\overline{\lambda}$  = 50  $\Rightarrow$  le calcul se fera à la flexion composée.

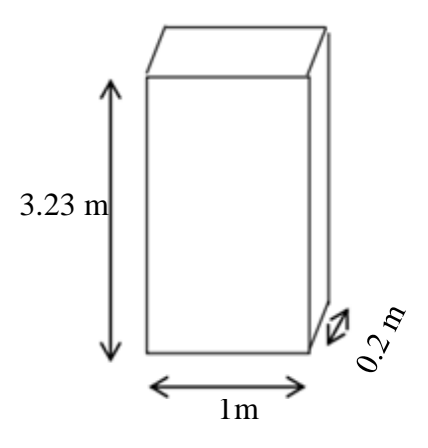

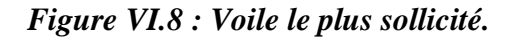

Après l'interprétation des résultats donnés par le fichier « robot bat » les sollicitations maximales sont :

# **VI.4.4.2. Calcul de ferraillage :**

# **Sens X-X** :

 $M = 133 \text{ N}$ <br> $M = 0.71 \text{ K}$ N. m  $N = 155$  KN

La section de calcul est de dimensions (b×100cm) (bande de 1m de largeur).

# **Verticale :**

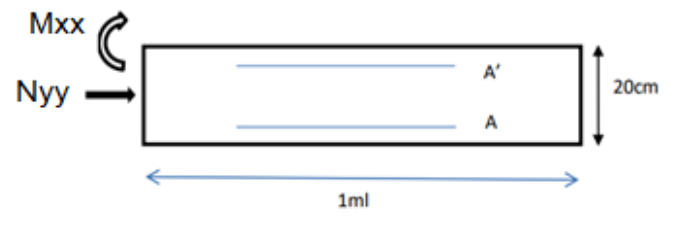

*Figure VI.9 : Section de calcul suivant l'axe x-x.*

# **Etat limite ultime :**

# **Calcul de l'excentricité :**

$$
e = \frac{M}{N} = \frac{0.71}{155} = 0.46
$$
 cm  $< \frac{h}{2} - c = 159.5$  cm

 $\Rightarrow$  L'effort normal de compression N'se trouve à l'intérieur de la section.

# **Vérification si la section et entièrement comprimée :**

 $(0,337 \times h - 0,81 \times c) \times 14,2 \times b \times h \leq N(1(d-c) - M1)$ 

# **Moment par rapport aux armatures les moins comprimées :**

M1 = M + N
$$
\left(d - \frac{h}{2}\right)
$$
 = 0.71 + 155 ×  $\left(0, 18 - \frac{0, 2}{2}\right)$  = 13,11 KN.m  
\nI:(0,337 × 20 – 0,81 × 2) × 14,2 × 100 × 20 = 145,408 KN.m  
\nII:N1(d – c) – M1 = 155 × (0,18 – 0,02) – 13,11 = 11,69 KN.m

I = 145,408 KN. m > II = 11,69 KN. m  $\Rightarrow$  La section est partiellement comprimée.

**Calcul des armatures en flexion simple** :

# **Vérification de l'existence des armatures comprimées :**

$$
\mu = \frac{M_1}{b \times \sigma_b \times d^2} = \frac{13,11 \times 10^3}{100 \times 14.2 \times 18^2} = 0.028 < \mu L = 0.392 = > A' \text{ n'existe pas.}
$$

Donc ; les armatures de compression ne sont pas nécessaires

$$
\alpha = 1.25 \times (1 - \sqrt{1 - 2\mu}) = 1.25 \times (1 - \sqrt{1 - 2 \times 0.028}) = 0.017
$$
  

$$
\beta = 1 - 0.4\alpha = 1 - 0.4 \times 0.017 = 0.993
$$

# **Détermination des armatures :**

$$
A_{\rm sf} = \frac{M_1}{\beta \times \sigma_s \times d} = \frac{13,11 \times 10^3}{0.993 \times 348 \times 18} = 2,1 \, \text{cm}^2
$$

On revient à la flexion composée :

$$
A_c = A1 - \frac{N}{1000\sigma_s} = 2.1 - \frac{155000}{1000 \times 348} = 1.65 \text{ cm}^2
$$

# **Armatures minimales** :

$$
A_{min} = 0.0015 \times 100 \times 20 = 3 \, \text{cm}^2
$$

Etude d'un bâtiment RDC + 10 avec Sous − Sol en Béton armé

 $A = \max(A_{cal}; A_{\min}) = 3$   $cm^2$ 

# **Condition du [RPA99(2003) /7.7.4.1] :**

 $A_{\text{min}} = (L \times e \times 0.15\%) - 2A_t = (502 \times 20 \times 0.0015) - 2 \times 3 = 9,06 \text{ cm}^2$ 

$$
A_v=10\; \text{cm}^2
$$

**Choix des armatures :**  $7T14=10.78 \text{ cm}^2 \Rightarrow T14 \text{ espacement } 10 \text{ cm}$ 

# **Espacement des barres verticales :**

S= min (1,5e; 30 cm)

S= min  $(1,5e; 30 \text{ cm}) = 30 \text{ cm}$ .

Alors l'espacement se prend en fonction du nombre de barre à condition que :  $S \le 30$  cm. Donc, on adoptera un espacement :  $S = 20$  cm.

 $S' = \frac{20}{3}$  $\frac{20}{2}$  = 10 c

# **Sens : Y-Y**

 $\begin{cases} N = 555.15 \text{ KN} \\ M = 5.37 \text{ KN} \end{cases}$  $M = 5.37$  KN. m

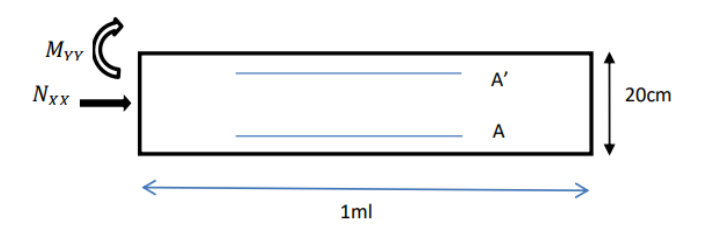

*Figure VI.3 : Section de calcul suivant l'axe y-y.*

# **Etat limite ultime :**

**Calcul de l'excentricité :**

$$
e = \frac{M}{N} = \frac{-75.78}{-103.2} = 73.43
$$
 cm  $< \frac{h}{2} - c = 159.5$  cm

 $\Rightarrow$  L'effort normal de compression N'se trouve à l'intérieur de la section.

# **Vérification si la section et entièrement comprimée :**

 $(0,337 \times h - 0,81 \times c) \times 14,2 \times b \times h \le N1(d - c) - M1$ 

# **Moment par rapport aux armatures les moins comprimées :**

 $M1 = M + N(d - )$ h  $\binom{12}{2}$  = (75,78) + (-103,2) × (0,18 – 0,2  $\left(\frac{7}{2}\right)$  = -84,04 KN. m  $I:(0,337 \times 20 - 0.81 \times 2) \times 14.2 \times 100 \times 20 = 145,408$  KN. m II :N1(d − c) − M1 = (−103,2) × (0.18 − 0.02) − (−84,04) = 67,53 KN. m I = 145,408 KN. m > II = 67,53 KN. m  $\Rightarrow$  La section est partiellement comprimée.

#### **Calcul des armatures en flexion simple** :

#### **Vérification de l'existence des armatures comprimées :**

$$
\mu = \frac{M_1}{b \times \sigma_b \times d^2} = \frac{75.78 \times 10^3}{100 \times 14.2 \times 18^2} = 0.165 < \mu L = 0.392 = 9.8
$$
 n'existe pas.

Donc ; les armatures de compression ne sont pas nécessaires

$$
\alpha = 1,25 \times (1 - \sqrt{1 - 2\mu}) = 1,25 \times (1 - \sqrt{1 - 2 \times 0,165}) = 0,227
$$

 $\beta = 1 - 0.4\alpha = 1 - 0.4 \times 0.227 = 0.909$ 

### **Détermination des armatures :**

$$
A_{\rm sf} = \frac{M_1}{\beta \times \sigma_s \times d^2} = \frac{75.78 \times 10^3}{0.909 \times 348 \times 18} = 13.3 \text{ cm}^2
$$

On revient à la flexion composée :

$$
A_c = A1 - \frac{N}{1000\sigma_s} = 13.3 - \frac{103200}{1000 \times 348} = 13 \text{ cm}^2
$$

#### **Armatures minimales** :

 $A_{\text{min}} = 0.0015 \times 100 \times 20 = 3$  cm<sup>2</sup>

 $A = max(A_{cal}; A_{min}) = 13.3$  cm<sup>2</sup>

#### **Choix des armatures :**

 $9T14 = 13.85$  cm<sup>2</sup>

# **Condition du [RPA99(2003) /7.7.4.1] :**

 $A_1 = (L \times e \times 0.15\%) - 2A_t = (502 \times 20 \times 0.0015) - 2 \times 13.3 = -11.54$  cm<sup>2</sup>

# $A_1 < 0 \Rightarrow A_2 = 0$

# **Choix des armatures :**

 $9T14=13.85$  cm<sup>2</sup>

# **Espacement des barres horizontale :**

S= min (1,5e; 30 cm)

S = min  $(1, 5e; 30 \text{ cm}) = 30 \text{ cm}$ .

Alors l'espacement se prend en fonction du nombre de barre à condition que :  $S \leq 30$ cm. Donc, on adoptera un espacement :  $S = 20$ cm.

$$
S' = \frac{20}{2} = 10 \text{ cm}
$$

# **VI.5. Calcul des armatures transversales** :

Vérification de l'effort tranchant :

$$
\overline{\tau}_{u} = \min \left[ \frac{0.2}{\gamma_{b}} f_{c28}; 5MPa \right] = 3.33 MPa
$$
  

$$
\tau_{u} = \frac{\overline{T}}{e \times b}; \quad \text{avec } \overline{T} = 1.4 T_{u}^{\text{max}}
$$
  

$$
\tau_{u} = \frac{1.4 \times 459960}{200 \times 1000} = 3,22 MPa < \overline{\tau}_{u} = 3.33 MPa .... \text{CV}
$$

Pour le reste du calcul de ferraillage des voiles, ces derniers ont été importé directement depuis le logiciel ROBOT.

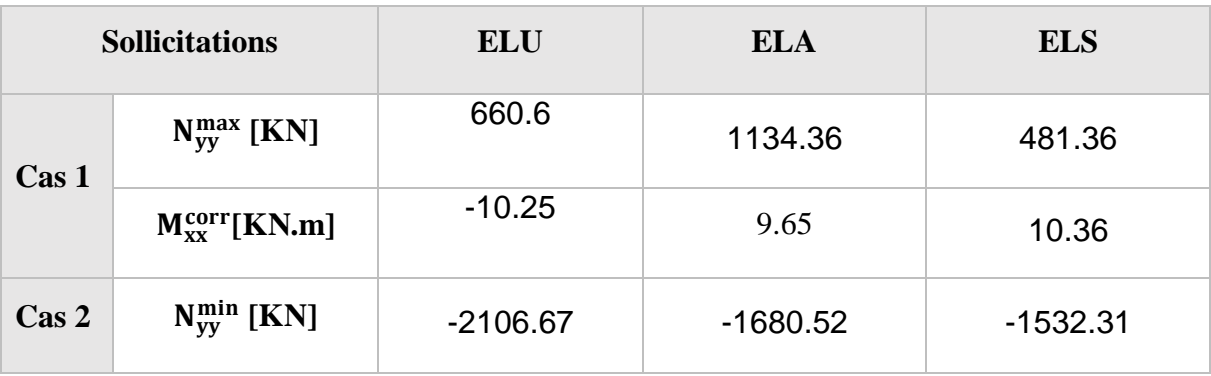

# **Sollicitation verticale des voiles d'Ascenseur :**
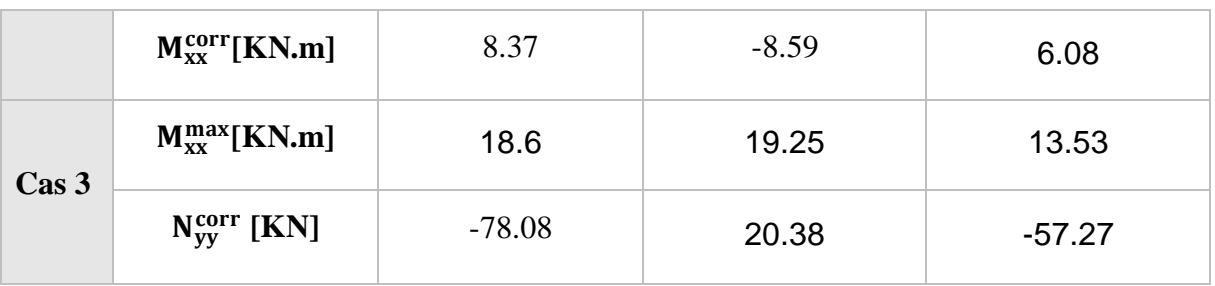

# **Sollicitation horizontale des voiles d'Ascenseur :**

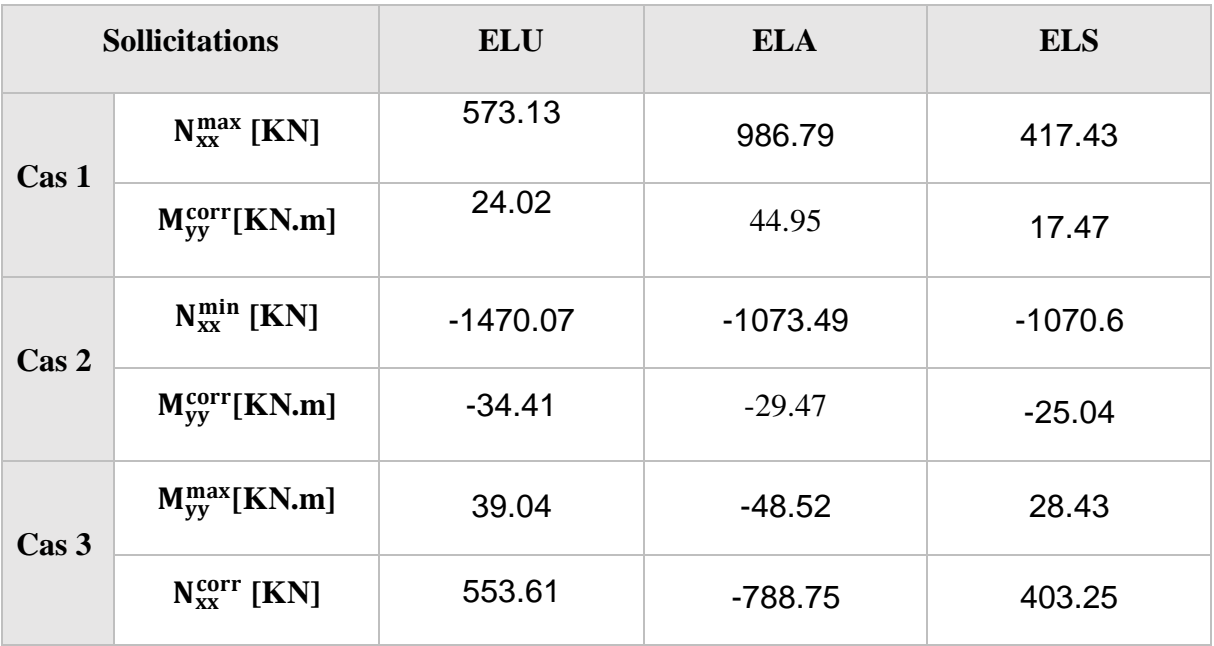

# **Sollicitation verticale des voiles (Périphérique) :**

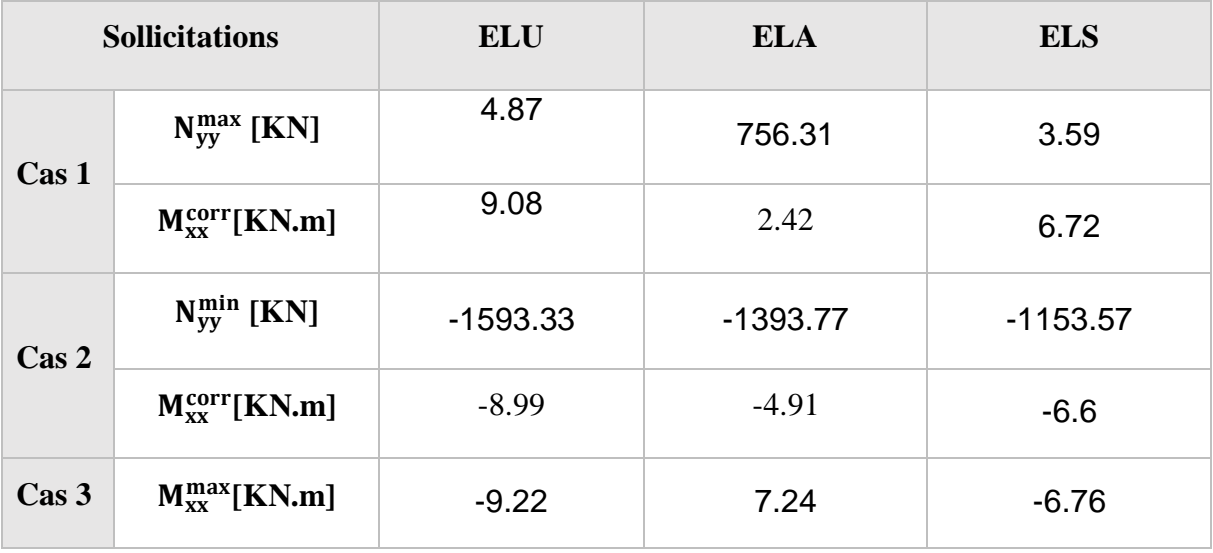

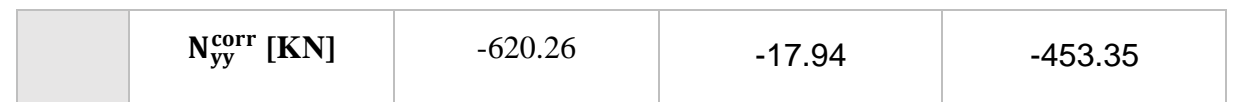

# **Sollicitation horizontale des voiles (Périphérique) :**

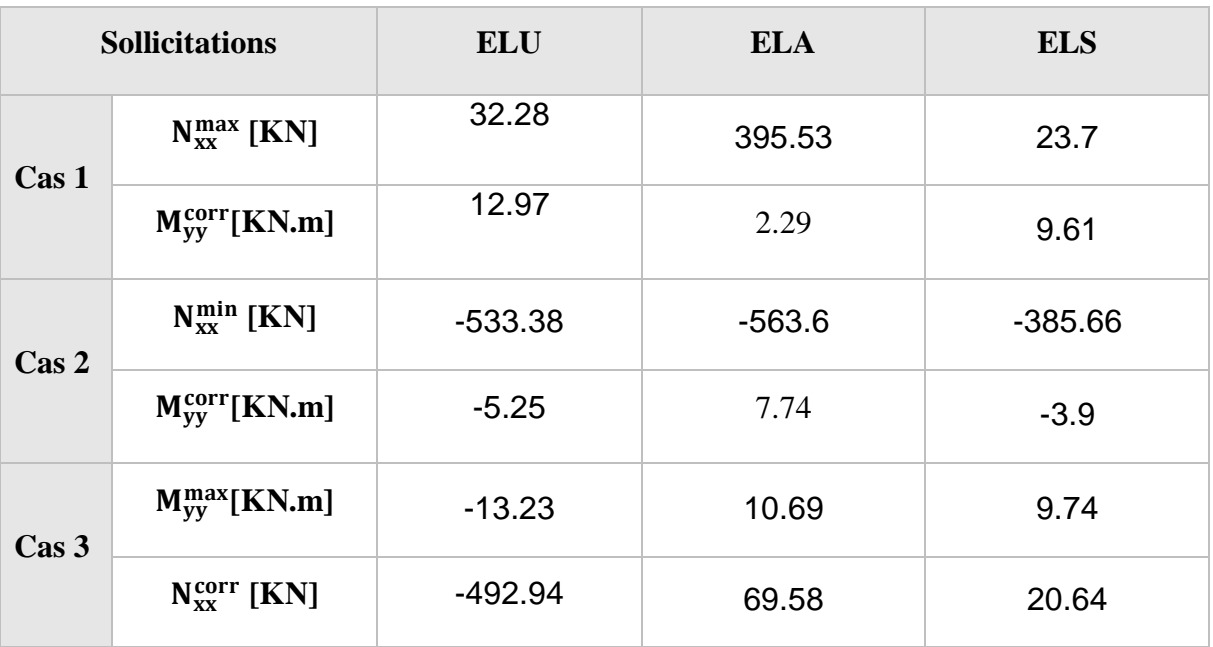

## **Conclusion :**

# **Ferraillage verticale :**

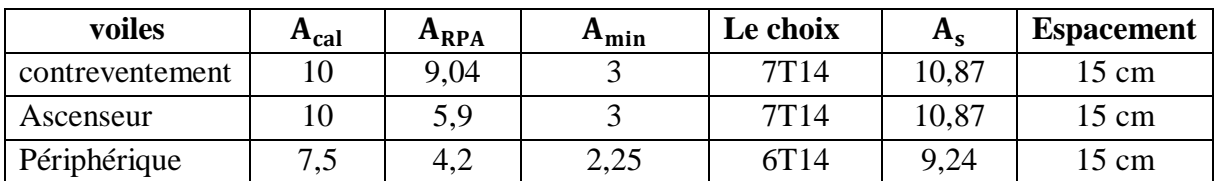

# **Ferraillage horizontale :**

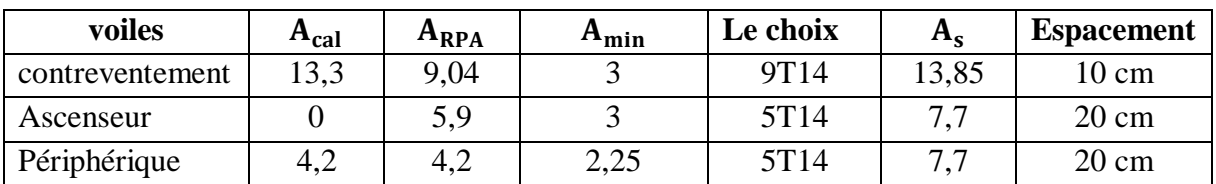

### **VI.4.5. Le schéma suivant présennte le ferraillage Verticale des voiles :**

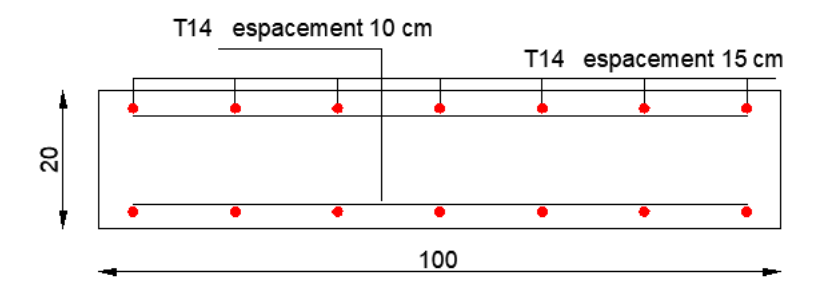

*Figure.VI.2 : Schéma de ferraillage (Voiles de contreventement).*

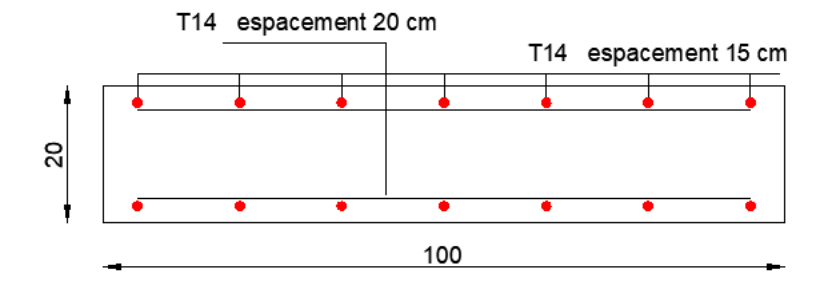

*Figure.VI.2 : Schéma de ferraillage (voiles ascenseur).*

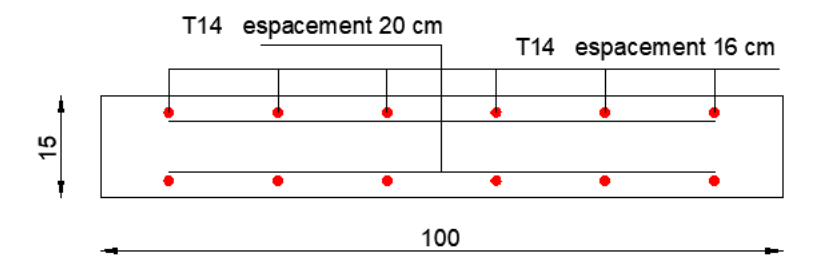

*Figure.VI.2 : Schéma de ferraillage (voiles périphérique).*

#### **VII.1. Introduction :**

 Les fondations d'une construction sont constituées par des parties de l'ouvrage qui sont en contact directe avec le sol auquel elles transmettent les charges de la superstructure, elles constituent donc la partie essentielle de l'ouvrage, puisque de leur bonne conception et réalisation découle la bonne tenue de l'ensemble.

 Les éléments de fondation transmettent les charges au sol, soit directement (cas des semelles reposant sur le sol au cas de radier général), soit par l'intermédiaire d'autres organes (cas de semelle sur pieux).

 Le poids propre ou charge permanentes, les surcharge d'exploitations, les surcharges climatiques et sismiques.

- Le choix de type de fondation dépend de :
- $\checkmark$  Type d'ouvrage à construire.
- La nature et l'homogénéité du bon sol.
- $\checkmark$  La capacité portante du terrain de fondation.
- $\checkmark$  La raison économique.
- $\checkmark$  La facilité de réalisation.

#### **VII.1.1 Différents types de fondations :**

- Fondation superficielle (Semelles isolées, filantes, radiers).
- $\triangleright$  Semi profondes (les puits).
- $\triangleright$  Profondes (les pieux).
- Les fondations spéciales (les parois moulées et les cuvelages…).

#### **VII.2. Choix de type de fondation :**

Nous nous intéressons aux semelles filantes, pour ce cas il faudrait vérifier que la surface

des semelles soit inférieure à 50% de celle du bâtiment :  $\frac{S_s}{S}$  $\frac{3S}{S_B}$  < 50 %.

 $S_S$ : Surface des semelles.

 $S_B$ : Surface du bâtiment.

La surface des semelles est obtenue par la formule :

$$
\sigma_{sol} = \frac{\mathrm{N}}{\mathrm{S}_{S}} \leq \overline{\sigma}_{sol} \: \longrightarrow \mathrm{S}_{S} \geq \frac{\mathrm{N}}{\overline{\sigma}_{sol}}
$$

 $\overline{\sigma}_{sol}$ : Contrainte du sol

N : effort normale du aux charge verticales.

N= 104265,45 KN

#### $S_S \geq \frac{104265,45}{250}$  $\frac{283,43}{250}$  = 417,06 m<sup>2</sup>

#### **Vérification :**

$$
\frac{S_S}{S_B} = \frac{417,06}{603,8} = 0,69 > 0,5
$$
 Condition non vérifiée

 La surface des semelles étant supérieure à la surface totale du bâtiment, il n'est pas envisageablede faire des semelles filantes, nous passons donc au radier général.

#### **VII.3. Etude du radier :**

Le radier est utilisé pour les structures de grande taille ou de charges importantes.

 Il consiste en une dalle de béton armé coulée directement sur le sol avec ou non des nervures, il est considéré comme un plancher renversé.

#### **VII.3.1. Avantage du radier :**

Le poids de la dalle est reparti sur une grande surface ce qui permet de réduire la pression du sol et de minimiser le risque d'affaissement.

 Il présente une facilité d'exécution par rapport aux autres fondation : peu de coffrage, ne nécessite pas une importante excavation.

#### **VII.3.2. Pré-dimensionnement :**

Il fonctionne comme un plancher renversé dont les appuis sont les murs voiles et soumis à l'action du sol agissant du bas vers le haut de manière uniforme : il est supposé infiniment rigide.

Son épaisseur doit satisfaire aux conditions :

- De rigidité.
- Forfaitaire.
- De non poinçonnement.
- De non cisaillement.

## **VII.3.2.1. Condition de rigidité :**

$$
L_e\ > \frac{2L_{max}}{\pi}\ \text{et}\ L_e = \sqrt[4]{\frac{4EI}{K\times b}}
$$

Le : longueur élastique du radier.

Lmax : longueur du panneau le plus sollicité.

I : moment d'inertie du radier.

E : module de Young.

K : coefficient d'élasticité du sol.

B : largeur du panneau le plus sollicité.

Nous obtiendrons en remplaçant :

$$
h \ge \sqrt[3]{\frac{48 \times L^4 \times K}{\pi^4 \times E}} = \sqrt[3]{\frac{48 \times 5, 6^4 \times 40}{3, 14^4 \times 3, 2^4}} = 0,85 \text{ m}
$$

 $\Rightarrow$  h = 0,85 m

#### **VII.3.2.2. Condition forfaitaire :**

$$
\frac{\text{L}_{\text{max}}}{8} < h < \frac{\text{L}_{\text{max}}}{5} \implies 0.7 < 0.85 < 1.12
$$

## **VII.3.2.3. Condition de non cisaillement :**

Pour le panneau le plus sollicité :  $\int_{1}^{L_x}$  = 5,25 m  $L_y = 5.6 \text{ m}$  $L_{\rm X}$  $\frac{L_x}{L_y} = \frac{5,25}{5,6}$  $\frac{5.65}{5.6} = 0.94 > 0.4 \implies$  La dalle porte dans les deux sens  $T_{\rm x} = q \times \frac{L_{\rm x} \times L_{\rm y}}{2L_{\rm x} + L_{\rm y}}$  $rac{L_x \times L_y}{2L_x + L_y}$  et  $L_x = \frac{q L_x}{3}$ 3  $q = \frac{N}{s}$  $\frac{N}{S_B} = \frac{104265,45}{603,8}$  $\frac{4265,45}{603,8}$  = 172,68 KN/m<sup>2</sup>  $\Rightarrow$   $\begin{cases} T_x = 315,33 \text{ KN/m} \\ T_y = 302,19 \text{ KN/m} \end{cases}$  $T_y = 302,19$  KN/m

$$
T_{\text{max}} = T_x = 315,33 \text{ KN/m}
$$
  
\n
$$
\bar{\tau}_u = \min\left(\frac{0.15 \times f_{c28}}{\gamma_b}; 4 \text{ MPa}\right) = 2,5 \text{ MPa}
$$
  
\n
$$
\tau_u = \frac{T_u}{b \times d} = \frac{315330}{1000 \times 0,9 \times h} < \bar{\tau}_u = 2,5 \text{ MPa}
$$
  
\n
$$
h > \frac{315330}{1000 \times 0,9 \times 2,5} = 14 \text{ cm}
$$

#### **VII.3.2.4. Condition de non poinçonnement :**

$$
N_u \leq 0{,}045 \times U_c \times h \times \tfrac{f_{c28}}{\gamma_b}
$$

N<sup>u</sup> : charge maximale appliquée par les Poteau sur le radier (ELU).

$$
N_u=4005,\!06~\!KN
$$

U<sub>c</sub> : périmètre cisaillé dans le plan moyen du radier.

$$
U_c = 2(a1 + b1) \text{ avec } {a1 = a + h}
$$
  
\n
$$
U_c = 2(a1 + b1) = 4h + 2(0,6 + 0,4) = 4h + 2
$$
  
\n
$$
N_u \le 0.045 \times (4h^2 + 2h) \times \frac{25 \times 1000}{1,5}
$$
  
\n3000 h<sup>2</sup> + 1500 h - 4005,06 \ge 0

#### **AN :**

 $h \geq 1,06$  m

Pour satisfaire aux 04 condition on opte pour une hauteur de  $h = 1,20$  m

#### **VII.3.2.6. Calcul le débordement :**

$$
d \ge \max\left(\frac{h}{2}; 30 \text{ cm}\right) = \max\left(\frac{120}{2}; 30 \text{ cm}\right) = 60 \text{ cm}
$$
  
 $d = 1 \text{ m}$ 

## **VII.3.2.7. Calcul la surface de radier :**

 $S_{\text{radier}} = S_B + d(L_x + L_x) = 603,08 + 1(5,25 + 5,6) = 614 \, m^2$ Poids propre :  $Gr = \gamma_b \times h \times S_{\text{radier}} = 25 \times 1.2 \times 614 = 18420 \text{ KN}$ 

#### **VII.3.2.8. Vérification des contraintes :**

 Les contraintes calculées sous le radier doivent rester inférieures à la contrainte admissible du sol qu'on va majorer avec un coefficient de 1,5.

 $\overline{\sigma}_{sol}$  = 2,5 MPa; 1,5  $\overline{\sigma}_{sol}$  = 3,75 MPa

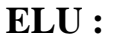

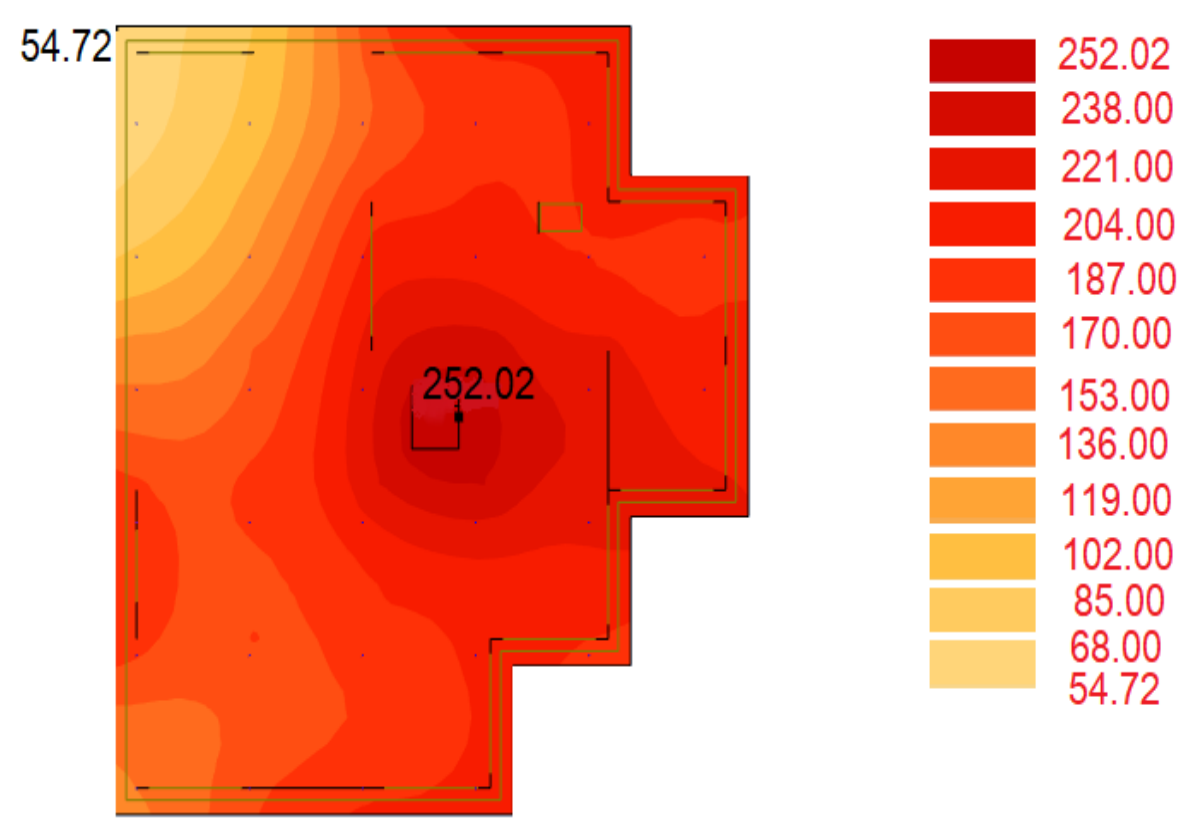

*Figure.VII.1 : Cartographies à ELU.*

 $\sigma_{\rm m} = \frac{3\sigma_{\rm max} + \sigma_{\rm min}}{4}$  $\frac{x^{+}\sigma_{\min}}{4} = \frac{3 \times 2,5202^{+}0,5527}{4}$  $\frac{2+0,3327}{4}$  = 2,03 < 3,75

## **ELS :**

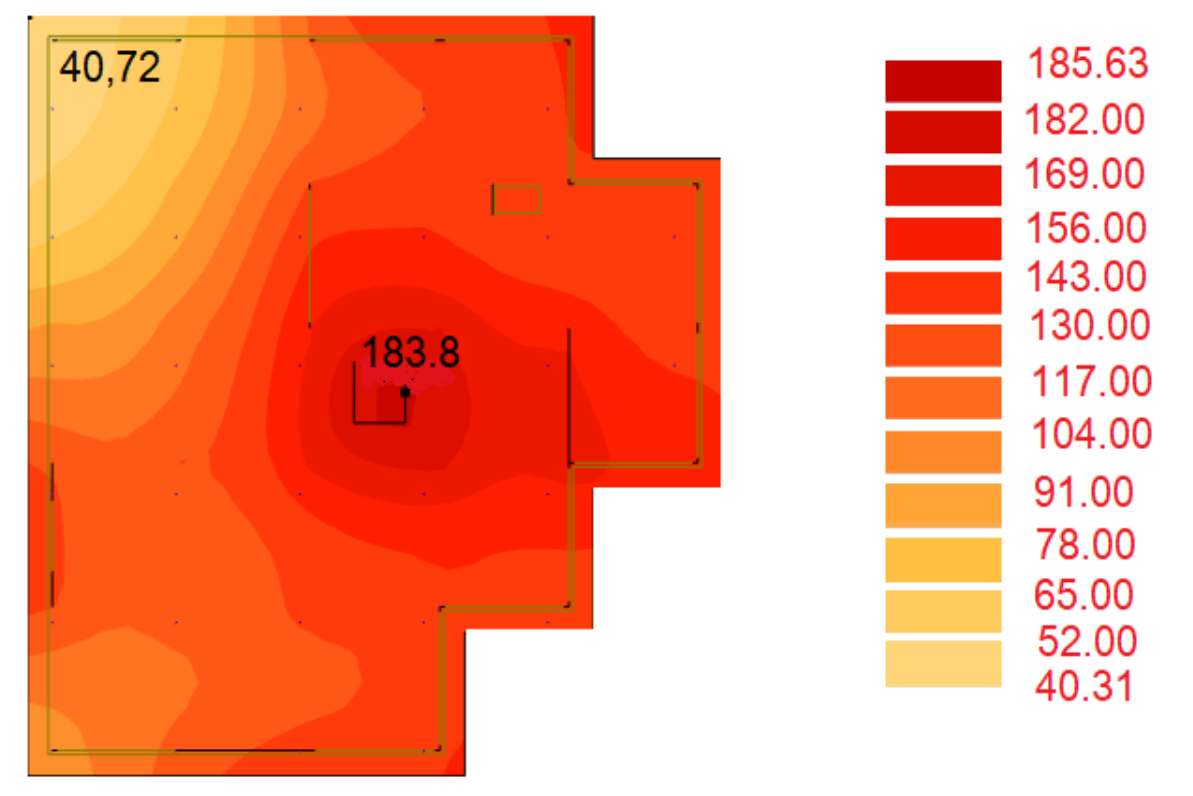

*Figure.VII.2 : Cartographies à ELS.*

 $\sigma_{\rm m} = \frac{3\sigma_{\rm max} + \sigma_{\rm min}}{4}$  $\frac{x + \sigma_{\min}}{4} = \frac{3 \times 1,8363 + 0,4072}{4}$  $\frac{3+0.4072}{4} = 1.48 < 2.25$ 

**VII.3.2.9. Vérification de l'effet de sous pression :**

 Nous devons nous assurer que notre radier est en sécurité vis-à-vis du phénomène de soulèvement sous l'effet de la pression hydrostatique. Pour cela, il faut vérifier :

 $p > 1.5 \times S \times Z \times Y$ 

P : poids du bâtiment.

Z : profondeur d'ancrage.

S : surface du radier.

 $\gamma$ : Poids volumique de l'eau ( $\gamma = 10$  KN/m<sup>3</sup>)

**AN :**

 $p = 8317967,35 KN > 1,5 \times 614 \times 9,74 \times 10 = 89705,4 KN$ 

## **VII.3.3. Calcule du ferraillage du radier :**

Calcule le ferraillage avec Autodesk Robot Structural.

#### **Sens X-X :**

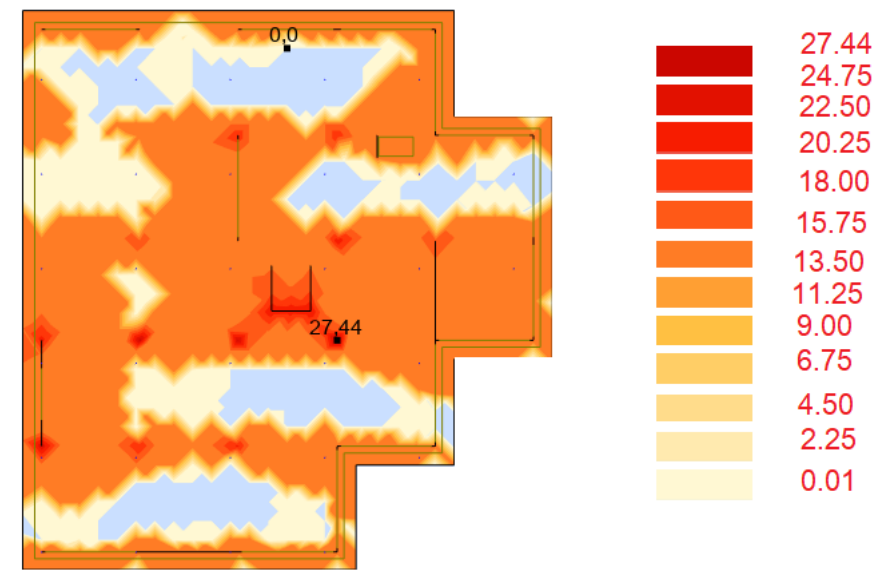

*Figure.VII.3 : Ferraillage de radier [X-X] à inf.*

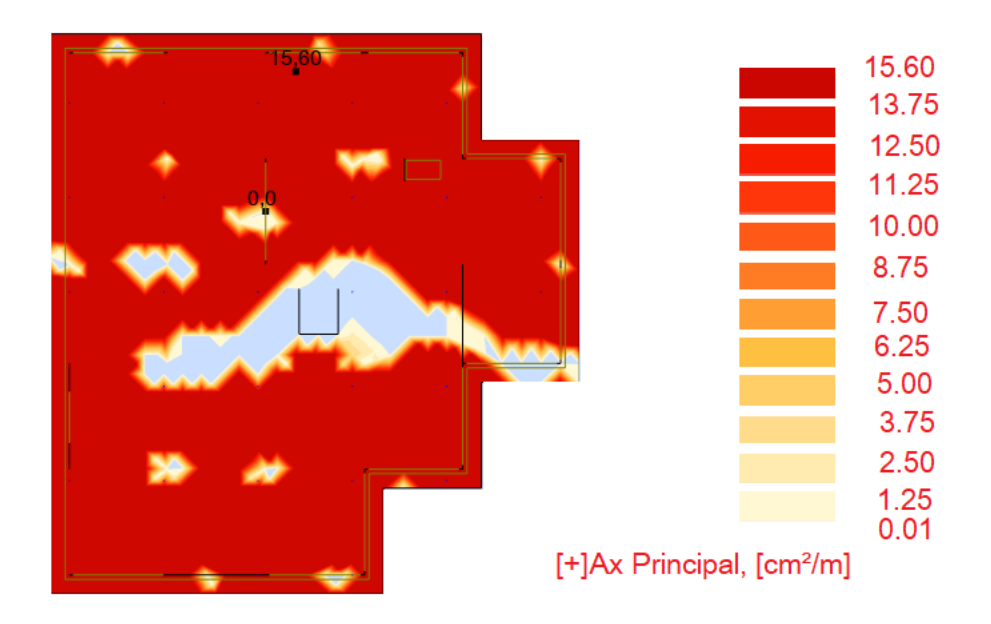

*Figure.VII.4 : Ferraillage de radier [X-X] à sup.*

# **Sens Y-Y :**

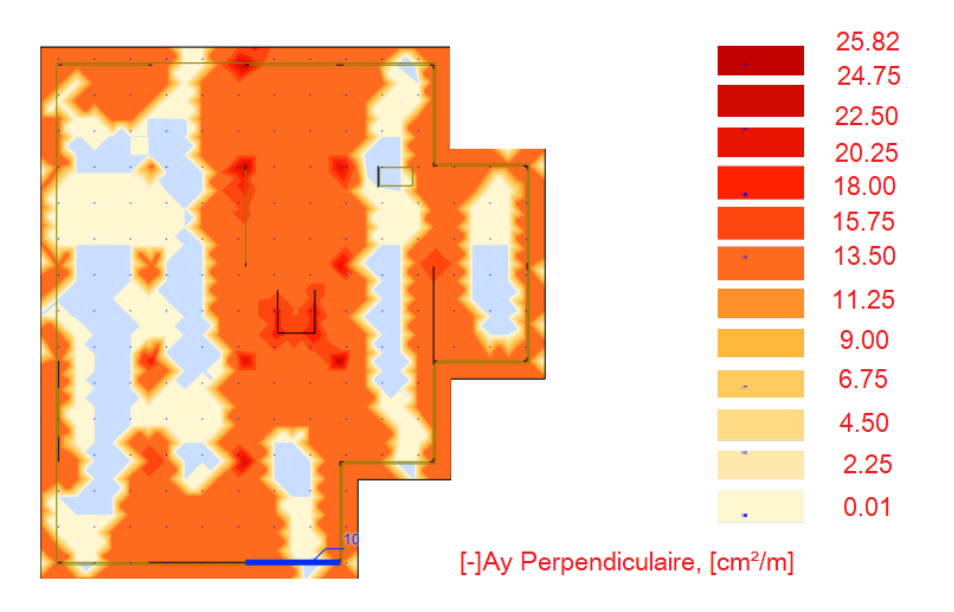

*Figure.VII.5 : Ferraillage de radier [Y-Y] à inf.*

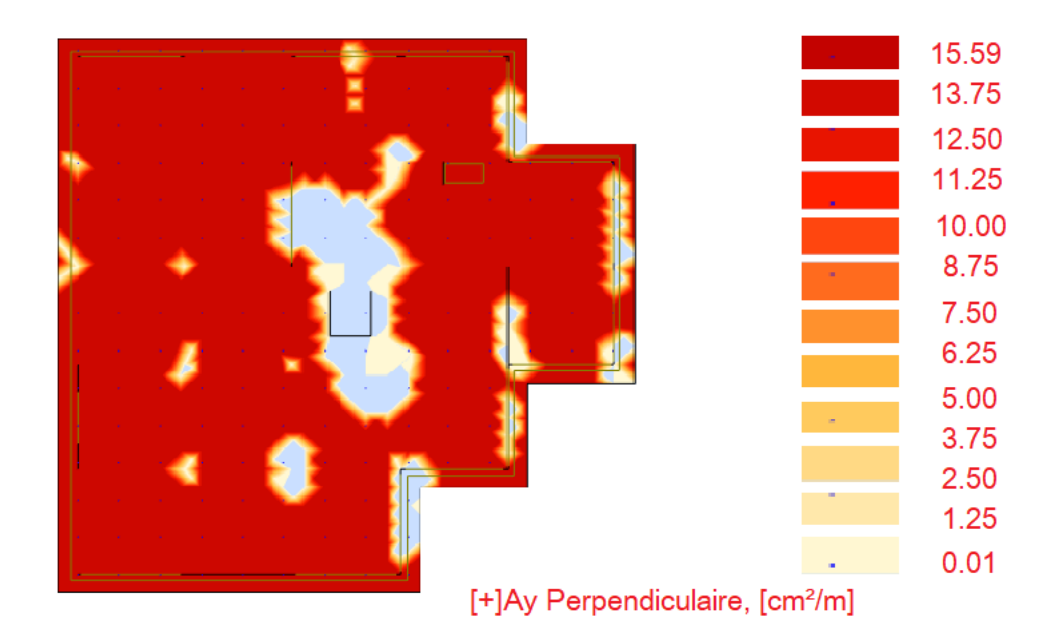

*Figure.VII.6 : Ferraillage de radier [Y-Y] à sup.*

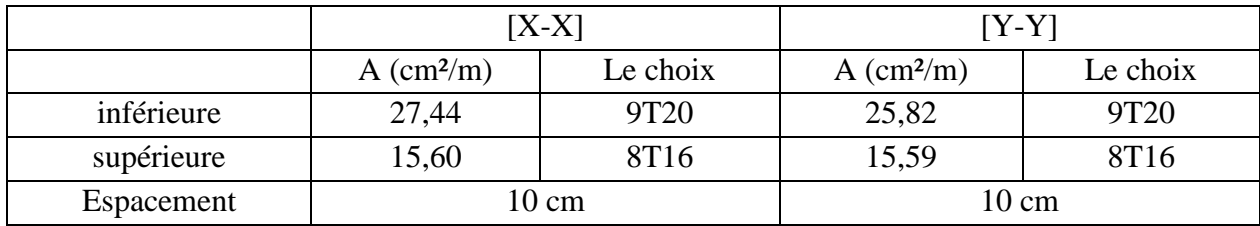

Etude d'un bâtiment RDC + 10 avec Sous − Sol en Béton armé

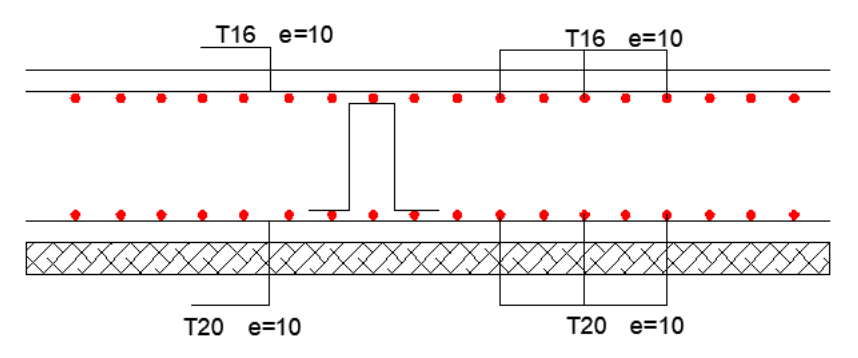

*Figure.VII.7 : Ferraillage de radier.*

# **CONCLUSION GENERALE**

 Ce projet de fin d'études nous a permis de mettre en pratique les connaissances théoriques acquises durant notre cycle de formation pour analyser et étudier et contrôler un projet de bâtiment réel. Nous avons su combien il est important de bien analyser une structure avant de la calculer. L'analyse de la structure d'un ouvrage est une étape très importante qui permettre de faire une bonne conception parasismique au moindre coût.

L'objectif primordial étant bien sûr, la protection des vies humaines lors d'un séisme majeur. Lors de cette étude, nous avons tenté d'utiliser des logiciels techniques, afin d'automatiser au maximum les étapes de calcul et de consacrer plus de temps à la réflexion. Les calculs ne nous permettent pas de résoudre tous les problèmes auxquels nous avons été confrontés, il a fallu faire appel à notre bon sens et à la logique pour aboutir à des dispositions des éléments structuraux qui relèvent plus du bon sens de l'ingénieur.

Notons qu'enfin ce projet qui constitue pour nous une première expérience et nous a était très bénéfique en utilisant l'outil informatique, mais sa maîtrise reste une étape très importante qui demande les connaissances de certaines notions de base des sciences de master II, afin de réduire le risque sismique a un niveau minimal en adoptant une conception optimale qui satisfait les exigences architecturales et les exigences sécuritaires.

Enfin, le travail que nous avons présenté est le couronnement de cinq années d'étude. Il nous permit de faire une rétrospective de nos connaissances accumulées pendant notre cursus universitaire. Nous espérons avoir atteint nos objectifs et nous permettra d'exploiter ces connaissances dans la vie pratique.

# **Bibliographie**

## **Livre :**

[1]. HENRY THONIER : « formulaire ; conception et calcul des structures »

Presses de l'École Nationale des Ponts et Chaussées ; Édition - 5 novembre 1999.

[2]. JEAN- PIERRE MOUGIN : « B.A.E.L 91 calcul des éléments simples et des structures Des bâtiments » Edition EYROLLES PARIS 1992.

[3]. M.BELAZOUGHI : « calcul des ouvrages en béton armé » Edition office des

Publications universitaires ALGER 1992.

#### **Règlements :**

[4]. Groupe de travail spécialisé (GTS) : « DTR – B.C.2.2 charges permanentes et charges

D'exploitation » Edition office des publications universitaires ALGER 1989.

[5]. Groupe de travail spécialisé (GTS) : « DTR – B.C.2.41 règles de conception et de calcul Des structures en béton armé CBA93 » Edition office des publications universitaires

#### ALGER 1992.

[6]. Groupe de travail spécialisé (GTS) : « DTR – B.C.2.48 règles parasismique algérienne RPA 99(version2003) » Edition office des publications universitaires ALGER 2003.

#### **Logiciels et programmes :**

- $\checkmark$  AUTOCAD 2022 (Dessin)
- $\checkmark$  ROBOT 2019 (Analyse des structure)

# **ANNEXES**

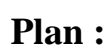

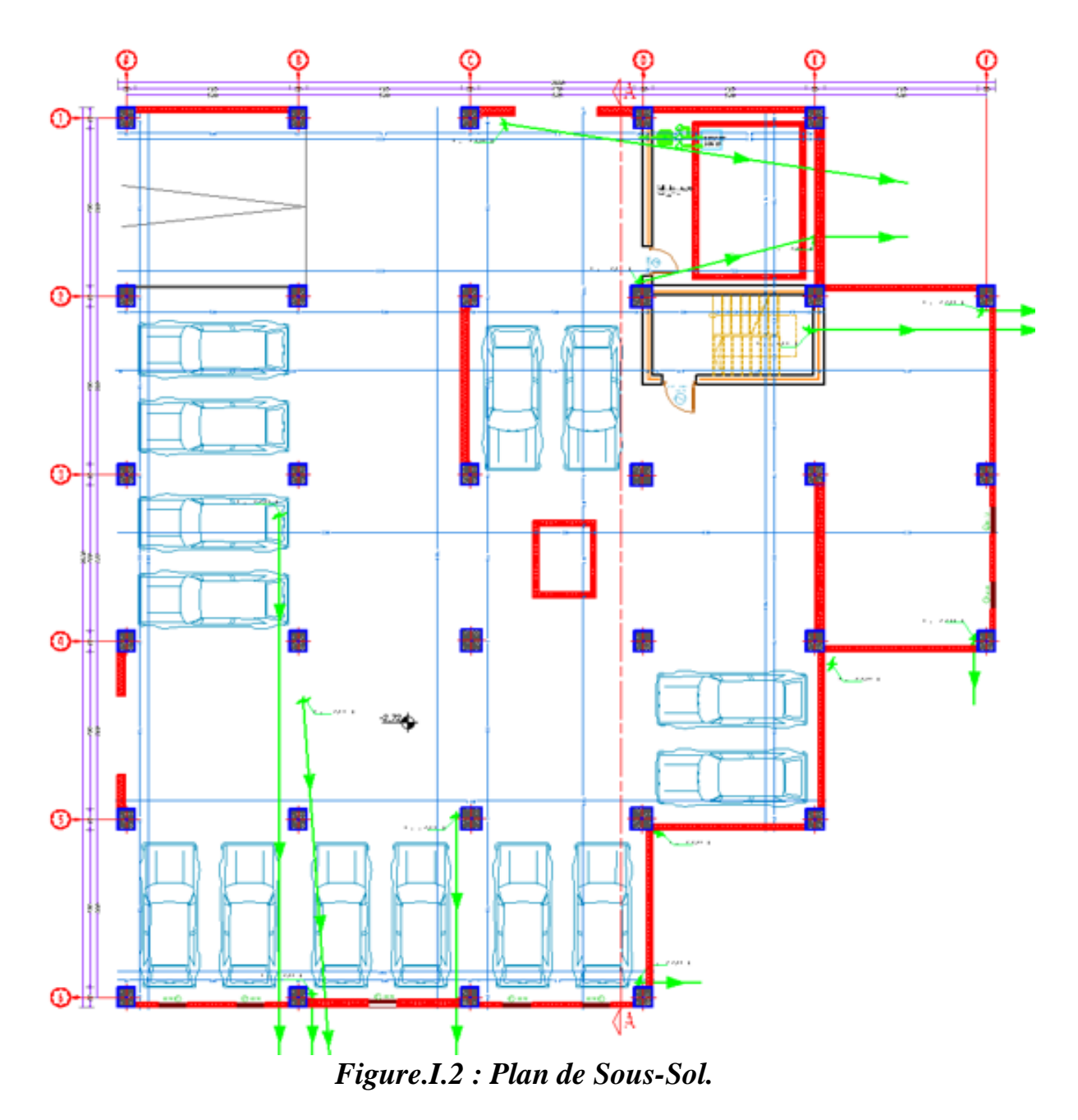

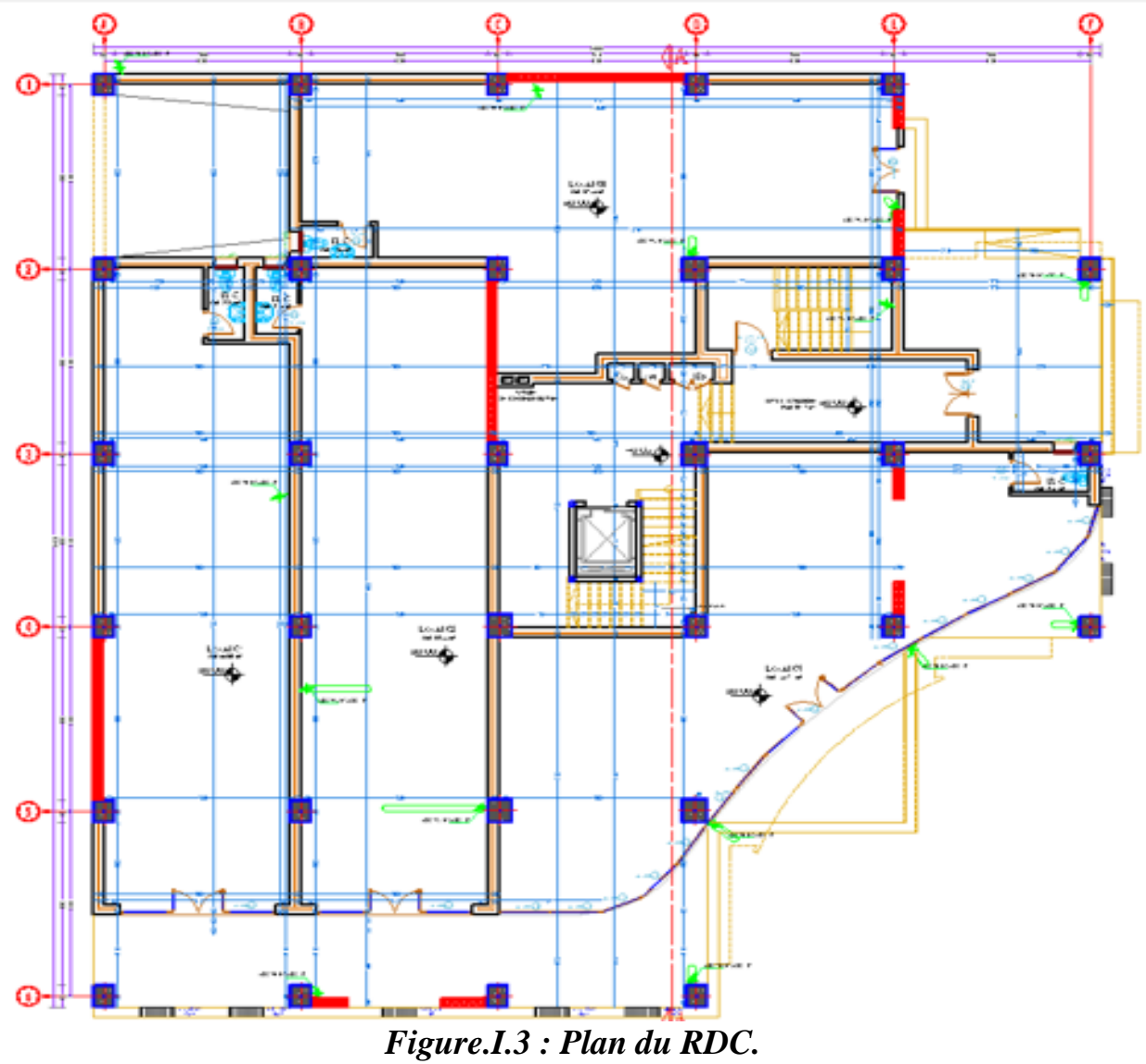

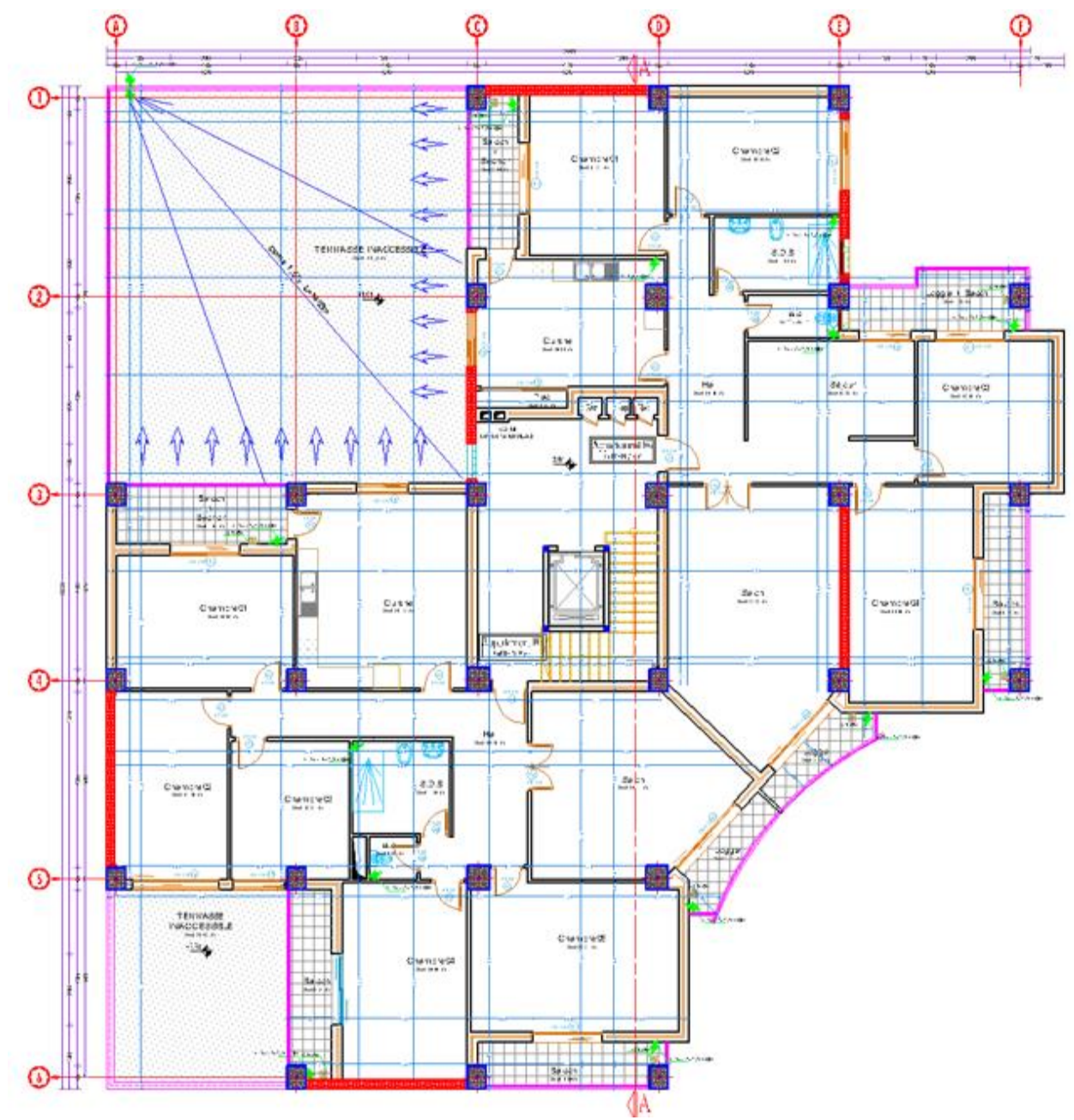

Figure.4 : Plan de 1er étage.

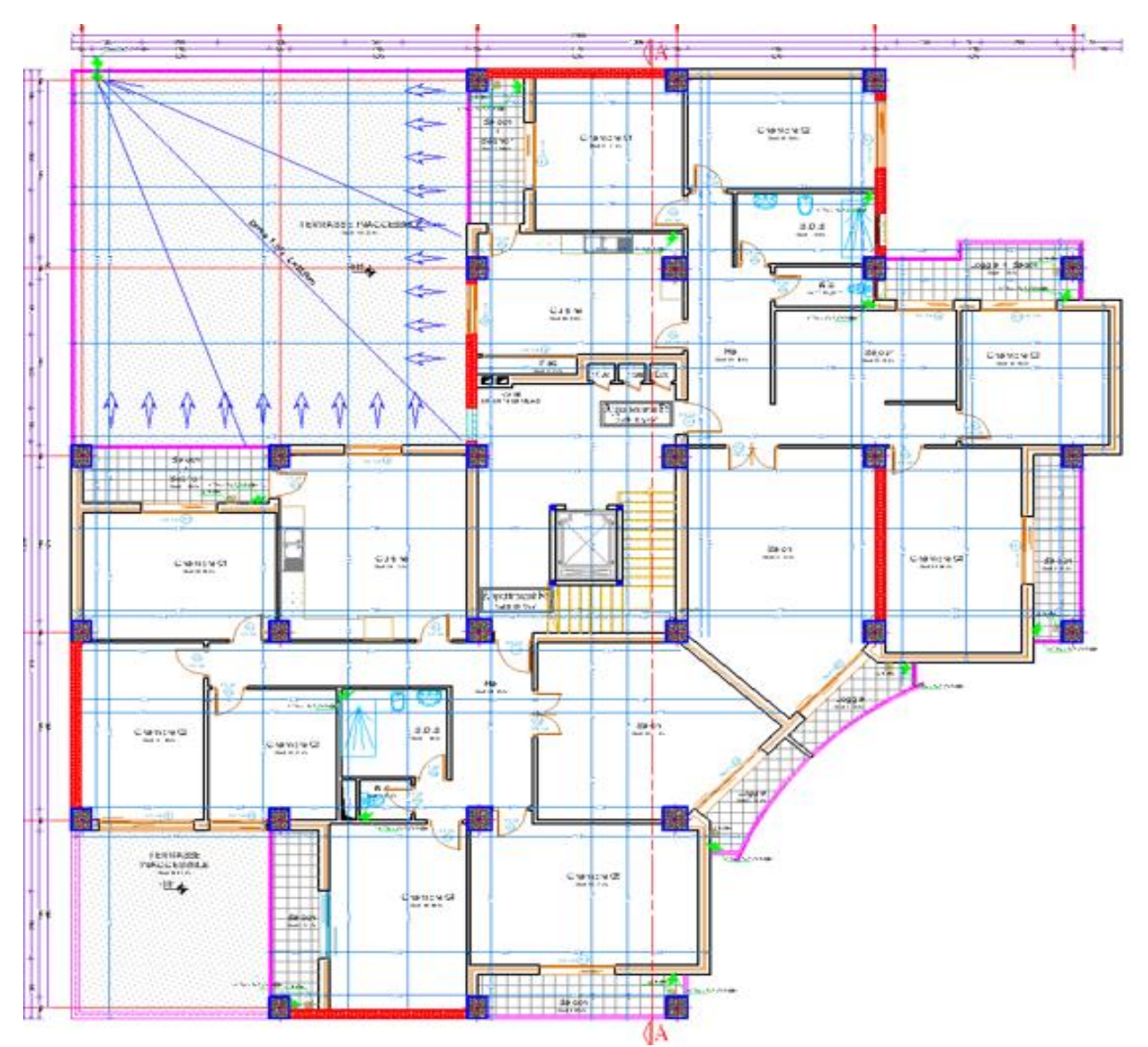

Figure.5 : Plan de 2 au 6<sup>eme</sup> étage.

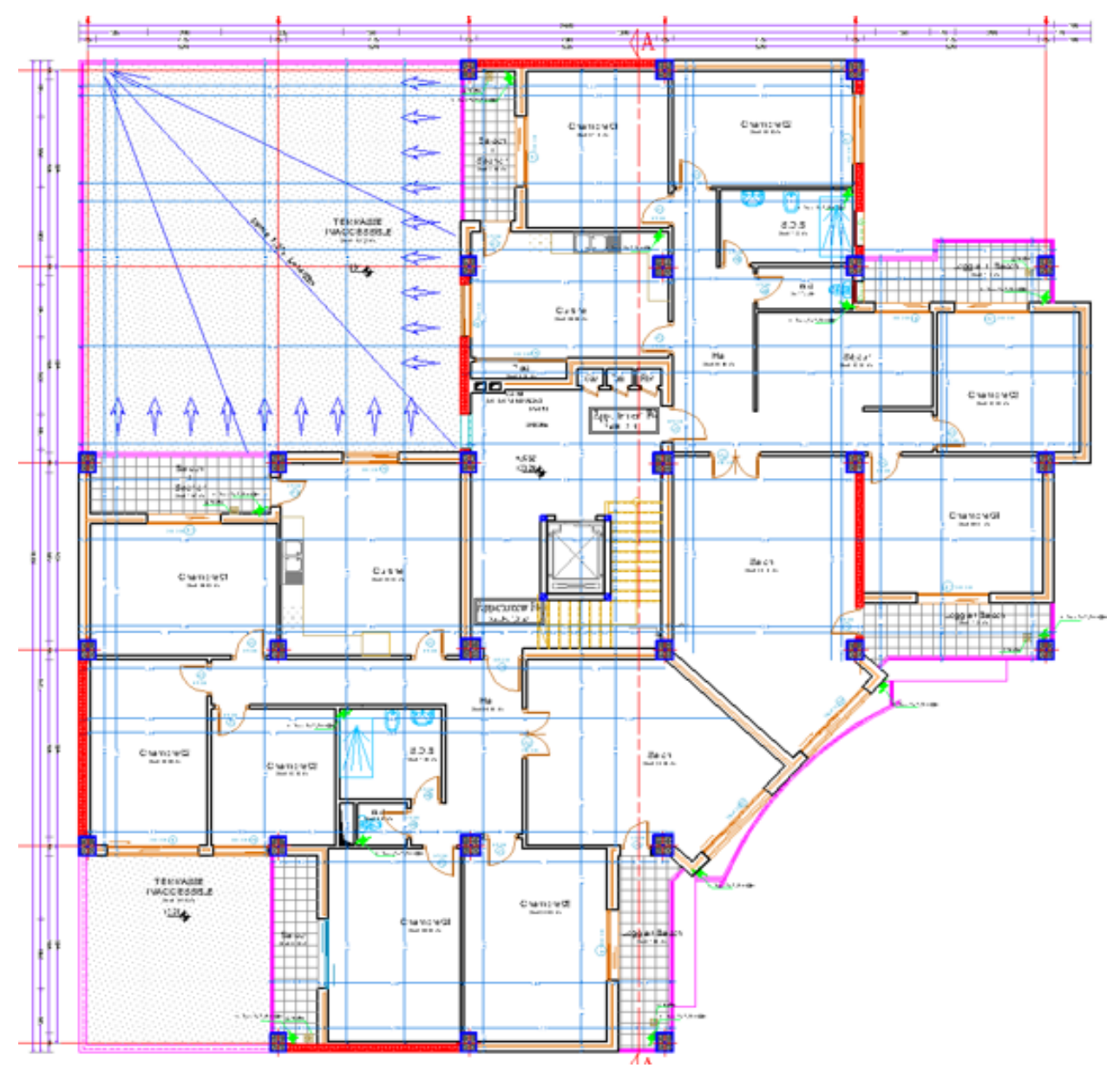

Figure.5 : Plan de 7 au 10<sup>eme</sup> étage.

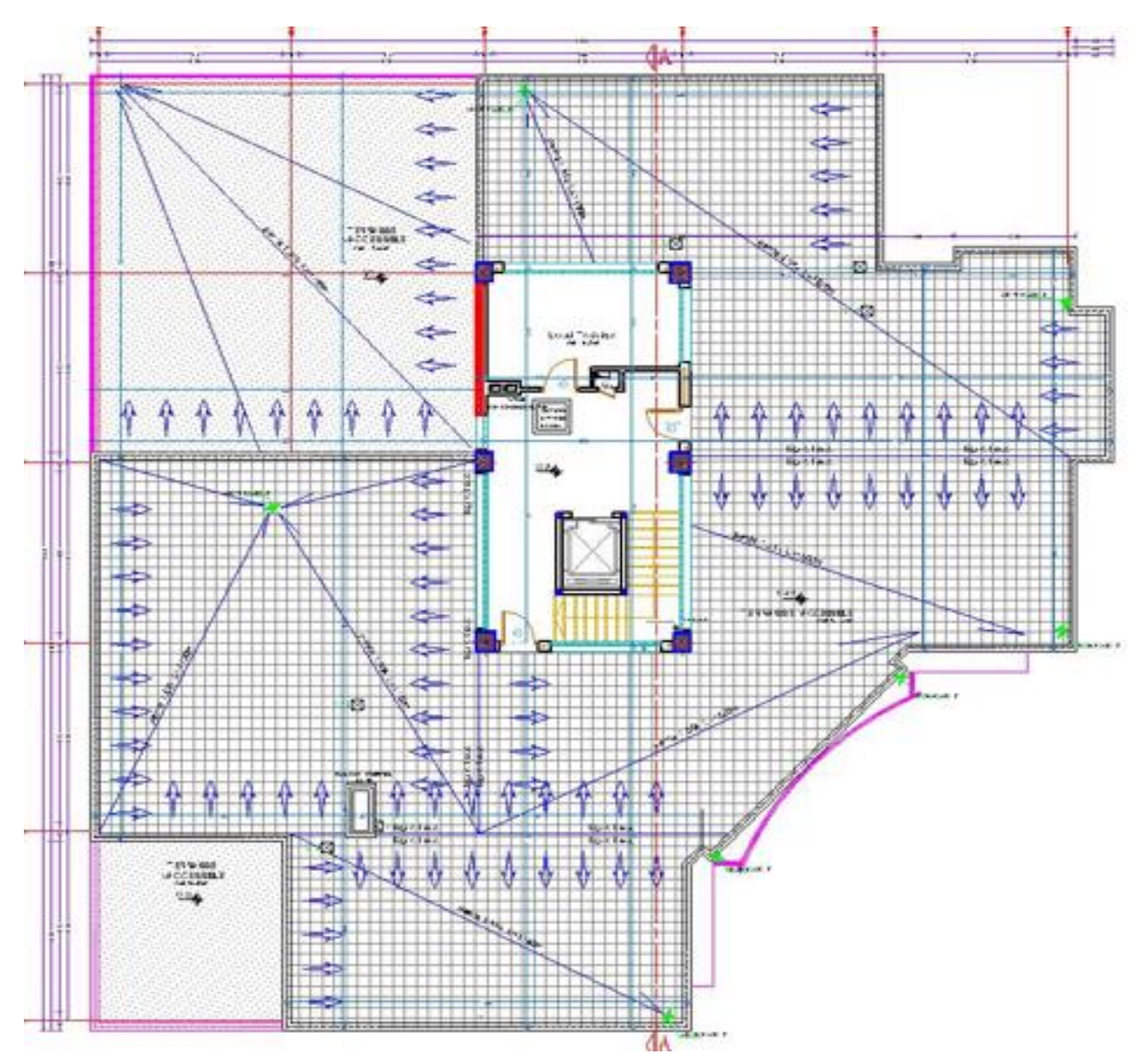

*Figure.6 : Plan de Terrasse accessible*

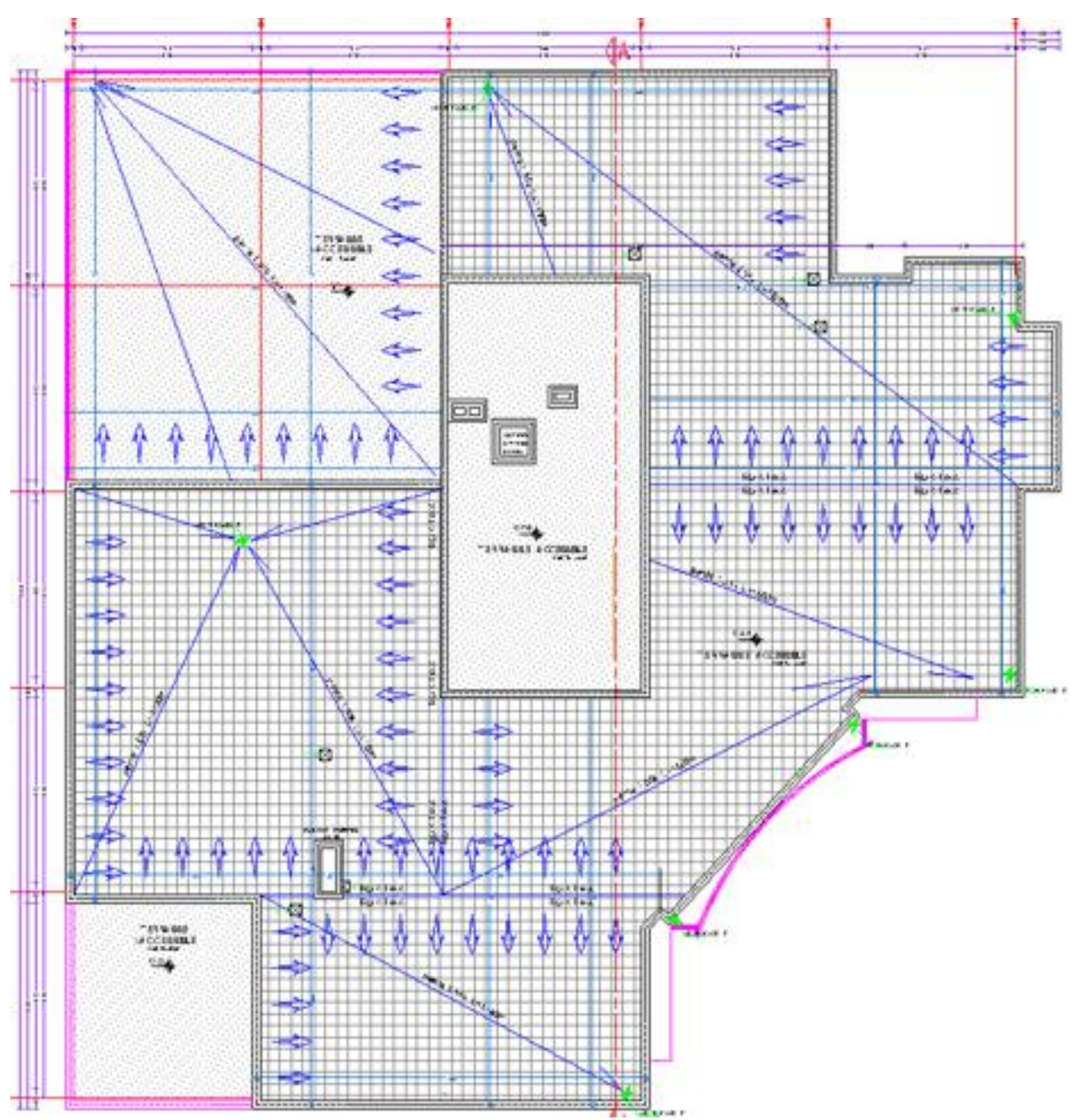

*Figure.7 : Plan de Toiture.*

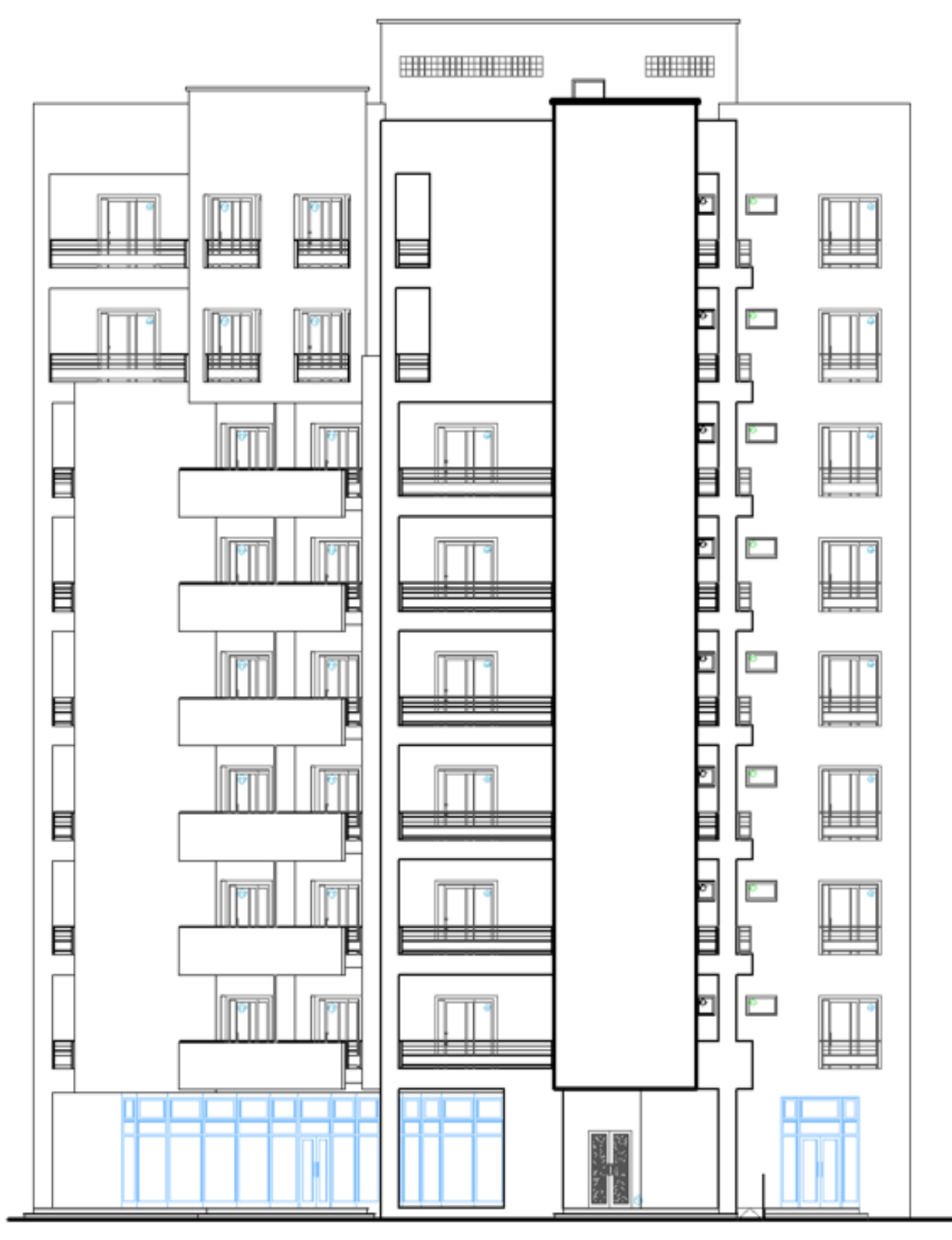

Figure.8 : Plan de Façade principale 1.

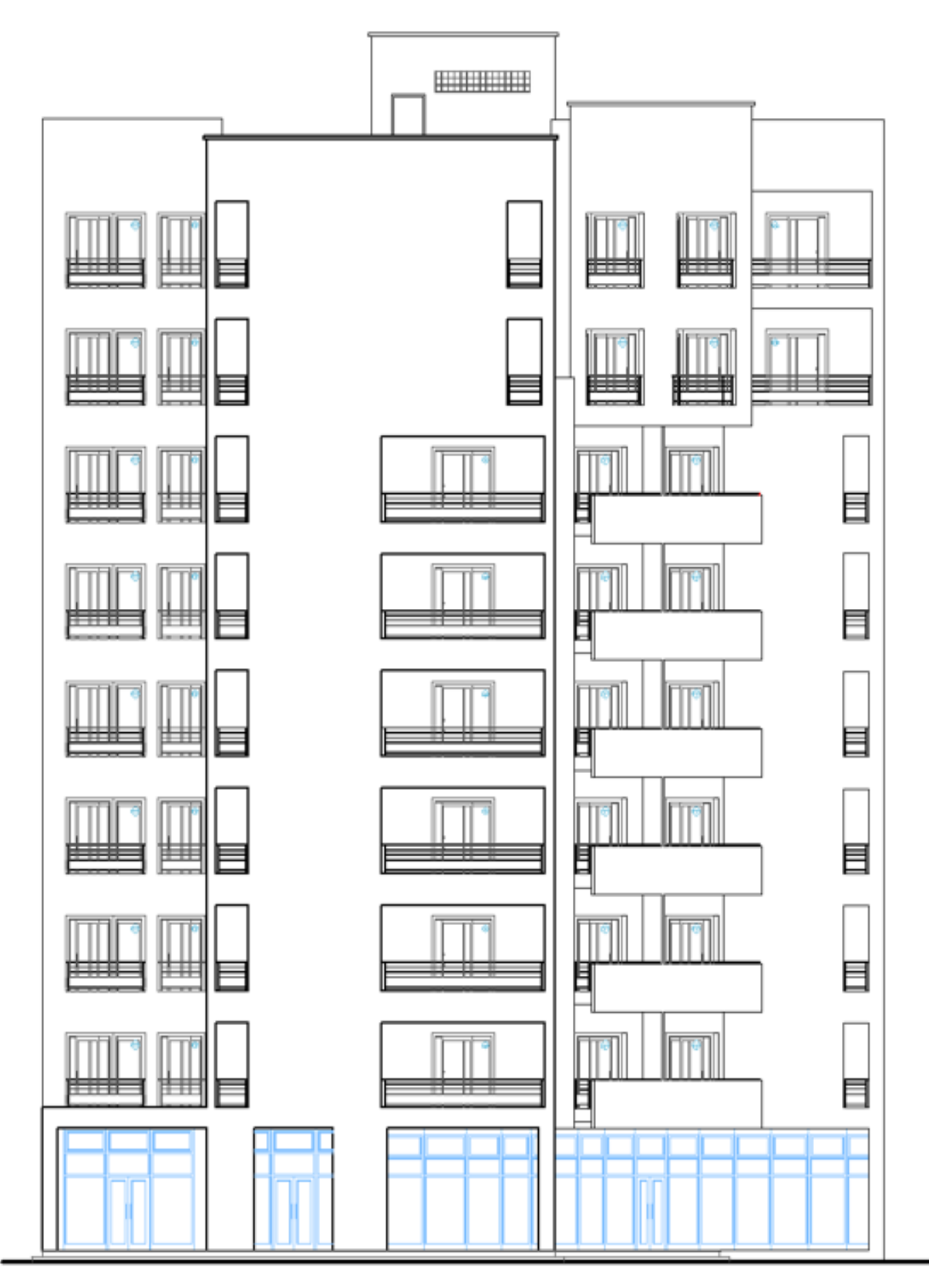

Figure.9 : Plan de Façade principale 2.

## **DALLES RECTANGULAIRES UNIFORMEMENT CHARGES**

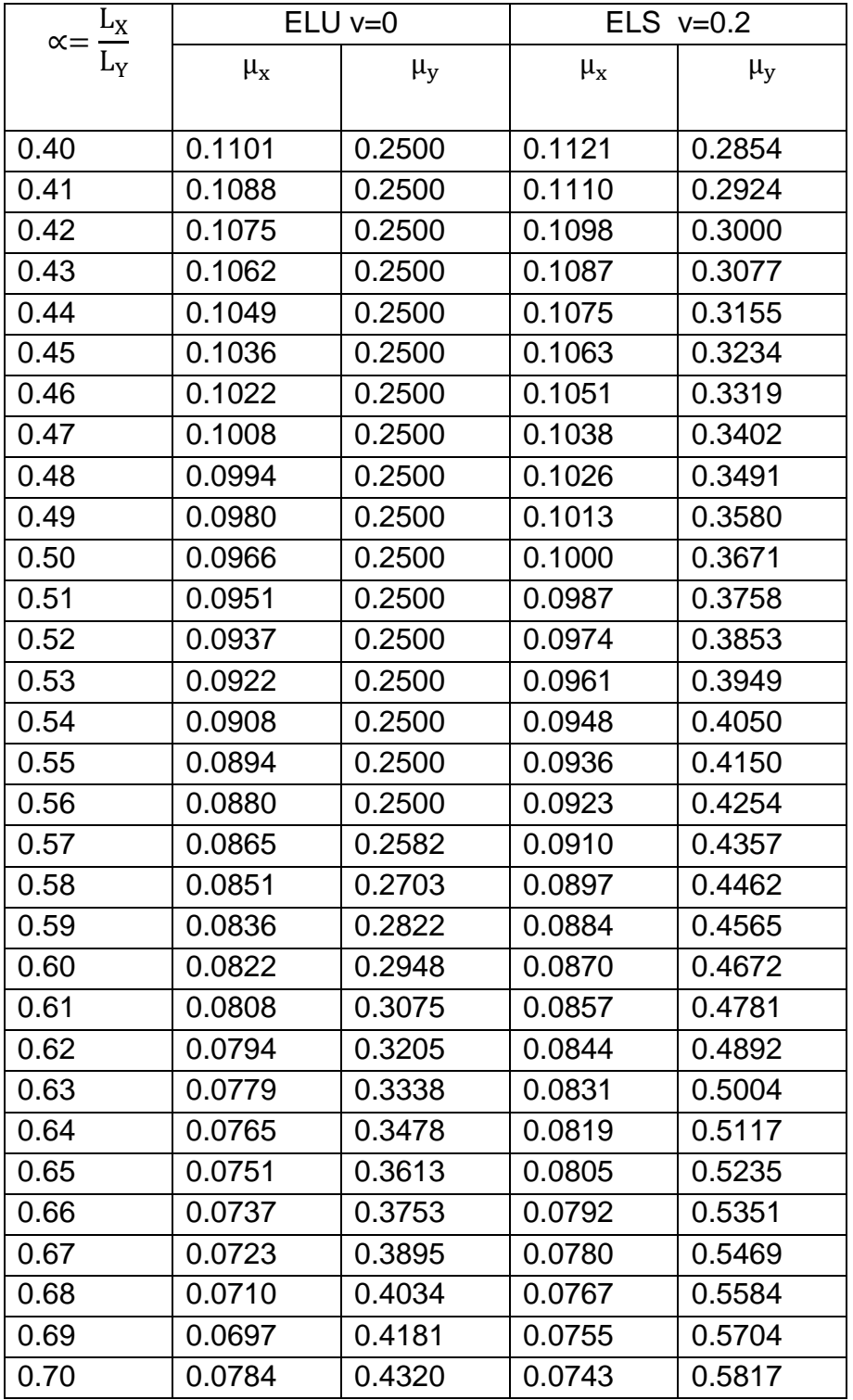

## **ARTICULEES SUR LEUR CONTOUR**

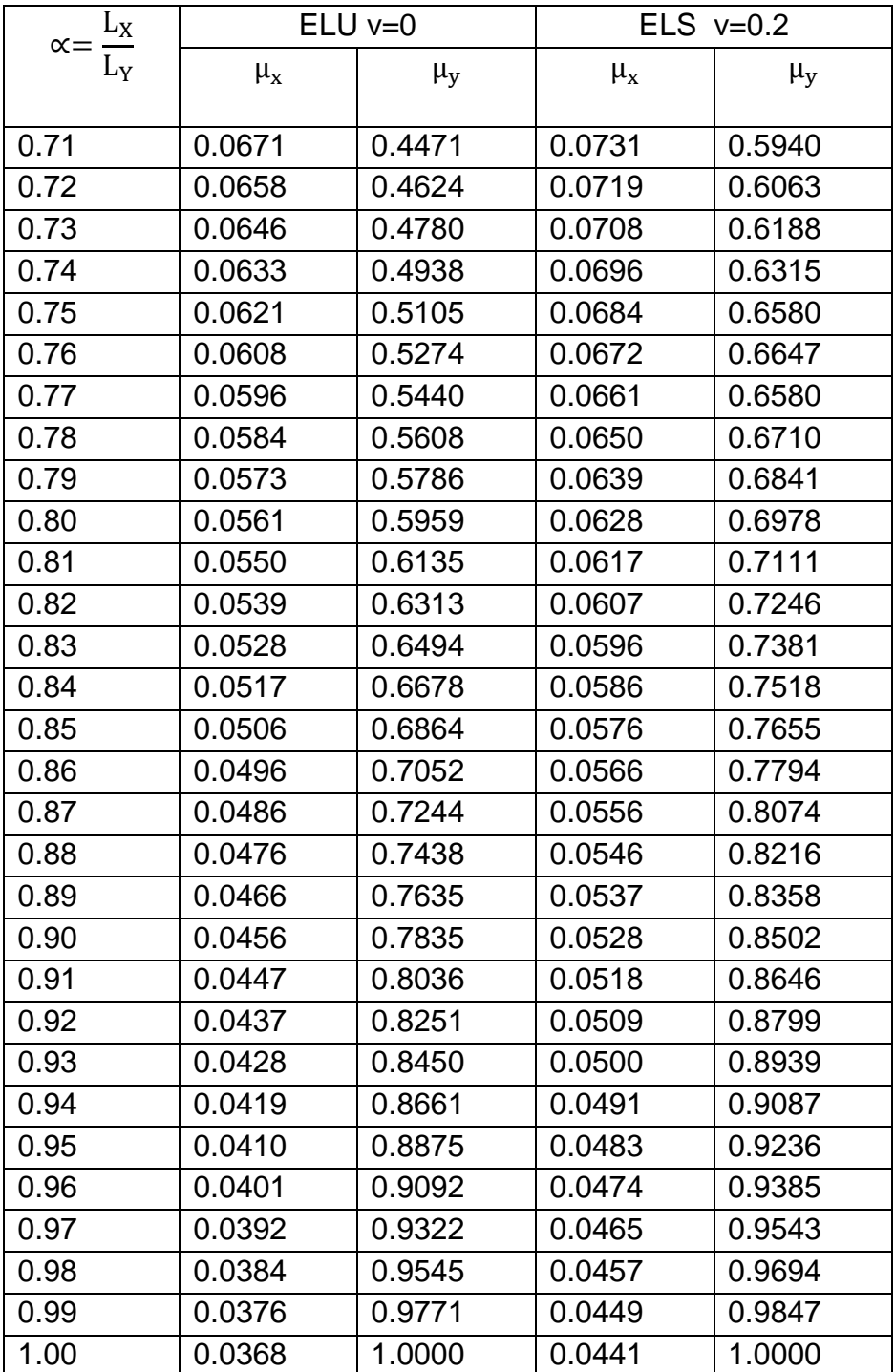

État-limite ultime de résistance

Tableau 6 : Section rectangulaire en flexion simple, sans armatures comprimées, pour l'utilisation du tableau dans le cas de la section en T.

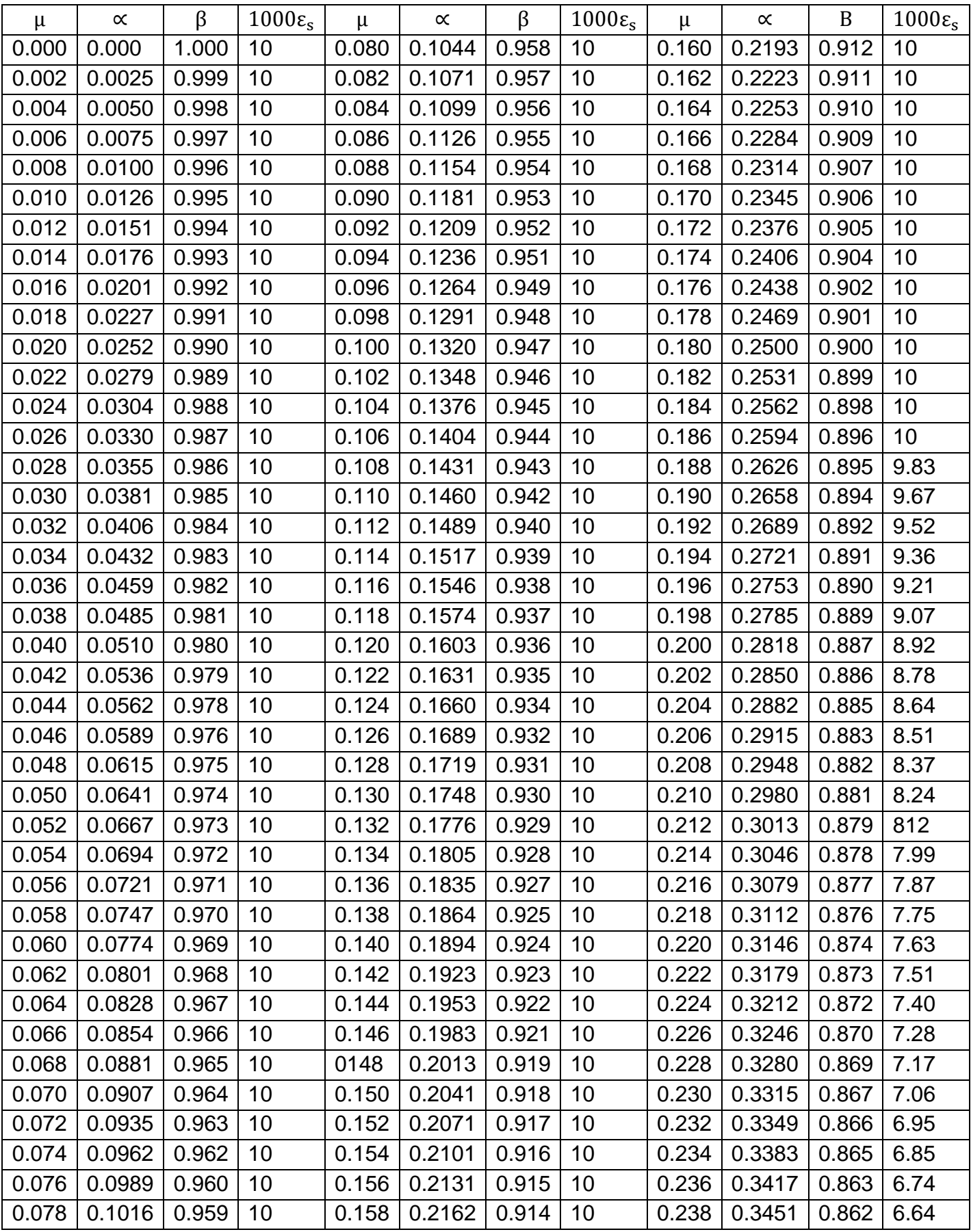

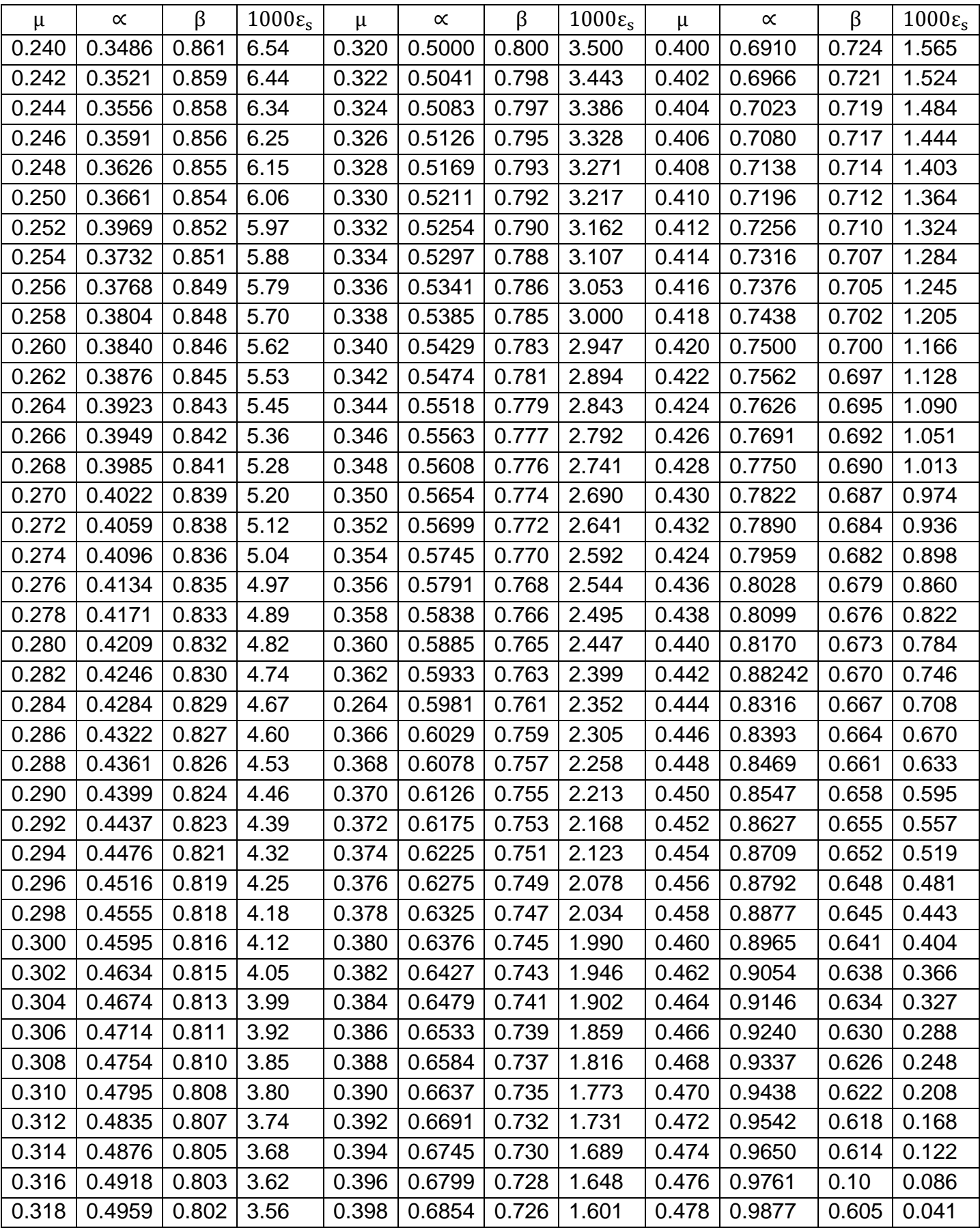

# Valeurs de  $\alpha_1, \mu_1, \mu'_1, K_1$  et  $\rho_1$  en fonction de  $\beta_1$ .

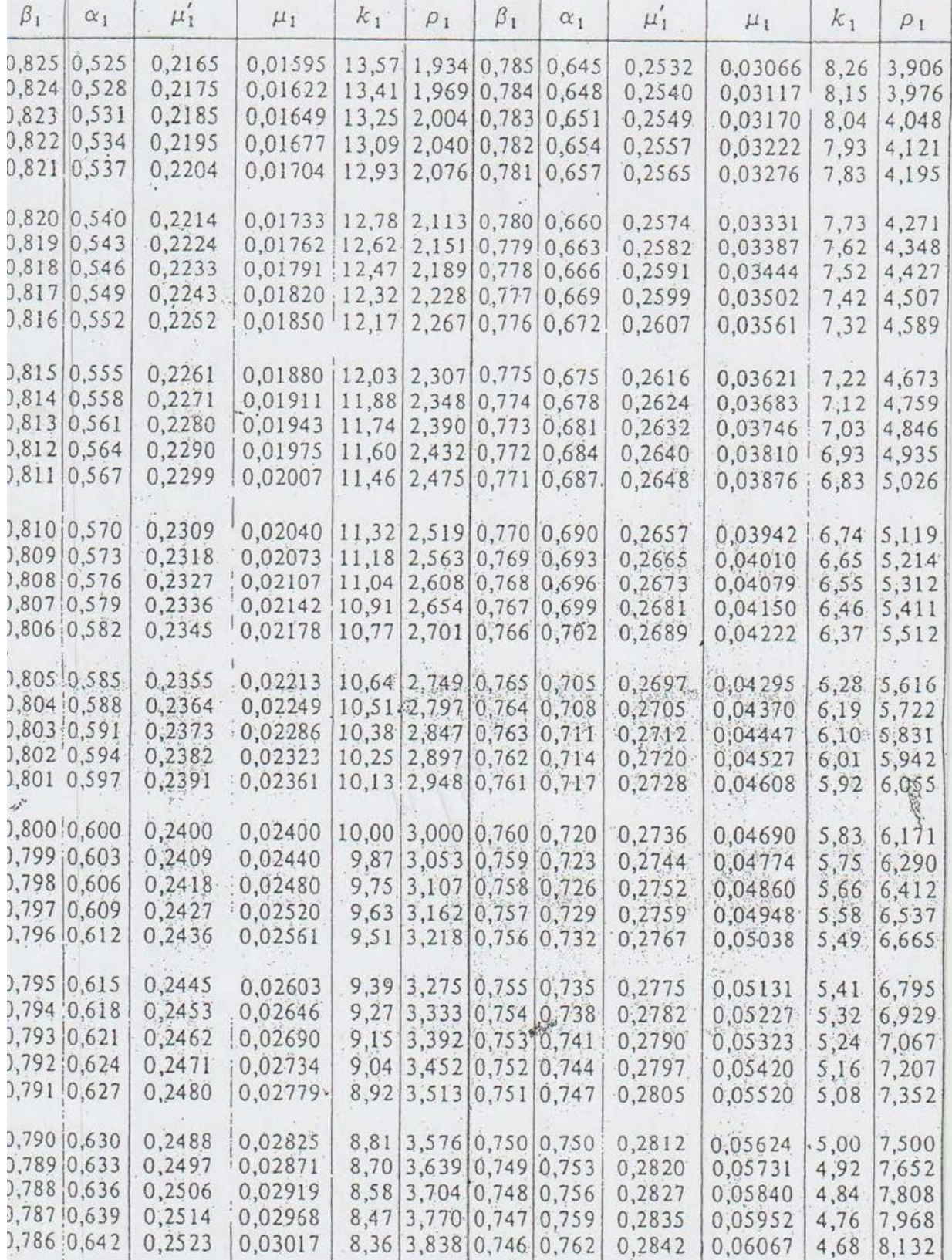

Valeurs de  $\alpha_1$ ,  $\mu'_1$ ,  $\mu_1$ ,  $k_1$  et  $\rho_1$  en fonction de  $\beta_1$ .

| $\beta_1$ | $\alpha_1$         | $\mu_1'$           | $\mu_1$                             | $k_1$ | $\rho_1$ | $\beta_1$               | $\alpha_1$              | $\mu_1$ | $\mu_1$               | $k_1$  | $\rho_i$       |
|-----------|--------------------|--------------------|-------------------------------------|-------|----------|-------------------------|-------------------------|---------|-----------------------|--------|----------------|
|           | 0,905 0,285        | 0,1290             | 0,00343                             |       |          |                         | 37,63 0,379 0,865 0,405 | 0,1752  | 0,00795               |        | 22,04 0,919    |
|           | 0,904 0,288        | 0,1302.            | 0,00351                             |       |          | 37,08 0,388 0,864 0,408 |                         | 0,1763  | 0,00810               |        | 21,76 0,937    |
|           | 0,903 0,291        | 0,1314             | 0,00359                             |       |          | 36,55 0,398 0,863 0,411 |                         | 0,1773  | 0,00825               | 21,50  | 0,956          |
|           | 0,902 0,294        | 0,1326             | 0,00368                             |       |          | 36,02 0,408 0,862 0,414 |                         | 0,1784  | 0,00840               | 21, 23 | 0,975          |
|           | 0,901 0,297        | 0,1338             | 0,00377                             |       |          | 35,50 0,418 0,861 0,417 |                         | 0,1795  | 0,00856               | 20,97  | 0,994          |
|           | 0,900 0,300        | 0,1350             | 0,00386                             |       |          | 35,00 0,429 0,860 0,420 |                         | 0,1806  | 0,00872               |        | 20,71 1,014    |
|           | 0,899 0,303        | 0,1362             | 0,00395                             |       |          | 34,50 0,439 0,859 0,423 |                         | 0,1817  | 0,00888 20,46 1,034   |        |                |
|           | 0,898 0,306        | 0,1374             | 0,00404                             |       |          | 34,02 0,450 0,858 0,426 |                         | 0,1828  | 0,00904               |        | 20, 21, 1, 054 |
|           | 0,897 0,309        | 0,1386             | 0,00413                             |       |          | 33,54 0,461 0,857 0,429 |                         | 0,1838  | 0,00921 19,96 1,074   |        |                |
|           | 0,896 0,312        | 0,1398             | 0,00423                             | 33,08 |          |                         | 0,472 0,856 0,432       | 0,1849  | 0,00938 19,72 1,095   |        |                |
|           | 0,895 0,315        | 0,1410.            | 0,00432                             |       |          | 32,62 0,483 0,855 0,435 |                         | 0,1860  | 0,00955 19,48 1,116   |        |                |
|           | 0,894 0,318        | 0,1421             | 0,00442                             |       |          | 32,17 0,494 0,854 0,438 |                         | 0,1870  | 0,00972 19,25 1,138   |        |                |
|           | 0,893 0,32]        | 0,1433             | 0,00452                             |       |          | 31,73 0,506 0,853 0,441 |                         | 0,1881  | 0,00989 19,01 1,160   |        |                |
|           | 0,892 0,324        | 0,1445             | 0,00462                             |       |          | 31,30 0,518 0,852 0,444 |                         | 0,1891  | $0.01007$ 18,78 1,182 |        |                |
|           |                    | 0,891 0,327,0,1457 | 0,00472                             | 30,87 |          | 0,530 0,851 0,447       |                         | 0,1902  | 0,01025 18,56         |        | 1,204          |
|           | 0,890 0,330        | 0,1468             | 0,00482                             |       |          | 30,45 0,542 0,850 0,450 |                         | 0,1913  | 0,01043 18,33 1,227   |        |                |
|           | 0,889 0,333.       | 0,1480             | 0,00492                             |       |          | 30,04 0,554 0,849 0,453 |                         | 0,1923  | 0,01062 18,11 1,251   |        |                |
|           | 0,888 0,336        | 0,1492             | 0,00503                             |       |          | 29,64 0,567 0,848 0,456 |                         | 0,1933  | 0,01081 17,89 1,274   |        |                |
|           | $0,887$ 0,339      | 0,1503             | 0,00514                             |       |          | 29,25 0,580 0,847 0,459 |                         | 0,1944  | 0,01100 17,68 1,298   |        |                |
|           | [6, 886] 0, 342    | 0,1515             | 0,00525                             |       |          | 28,86 0,593 0,846 0,462 |                         | 0,1954  | 0.01119               |        | 17,47 1,322    |
|           | 0,885 0,345        | 0,1527             | 0,00536,                            |       |          | 28,48 0,606 0,845 0.465 |                         | 0,1965  | 0,01138 17,26 1,347   |        |                |
|           | 0,884 0,348        | 0,1538             | 0,00547                             |       |          | 28,10 0,619 0,844 0,468 |                         | 0,1975  | 0,01158               |        | 17,05 1,372    |
|           | $0,883 \mid 0,351$ | 0,1550             | 0,00559                             |       |          | 27,73 0,633 0,843 0,471 |                         | 0,1985  | 0,01178 16,85 1,398   |        |                |
|           | 0,882 0,354        | 0,1561             | 0,00570                             |       |          | 27,37 0,647 0,842 0,474 |                         | 0,1996  | 0,01199 16,65         |        | 1,424          |
|           | 0,881 0,357        | 0,1573             | 0.00582                             |       |          | 27,02 0,661 0,841 0,477 |                         | 0,2006  | 0,01219               | 16,45  | 1,450          |
|           | 0,880 0,360        | 0,1584             | 0,00594 26,67 0,675 0,840 0,480     |       |          |                         |                         | 0,2016  | 0,01241 16,25 1,477   |        |                |
|           | 0.879 0.363        | 0,1595             | $0,00606$ $26,32$ 0.690 0.839 0.483 |       |          |                         |                         | 0,2026  | 0,01262 16,06 1,504   |        |                |
|           | 0,878 0,366        | 0,1607             | 0,00618 25,98 0,704 0,838 0,486     |       |          |                         |                         | 0,2036  | 0,01283 15,86 1,532   |        |                |
|           | $0,877$ 0,369      | 0,1618             | 0,00631 25,65 0,719 0,837 0,489     |       |          |                         |                         | 0,2046  | 0,01306 15,67 1,560   |        |                |
|           | 0,876 0,372        | 0,1629             | 0,00643                             |       |          | 25,32 0,735 0,836 0,492 |                         | 0,2057  | 0,01328 15,49 1,588   |        |                |
|           | 0,875 0,375        | 0,1641             | 0,00656                             |       |          | 25,00 0,750 0,835 0,495 |                         | 0,2067  | 0,01351               |        | 15,30 1,617    |
|           | $0,874$ $0,378$    | 0,1652             | 0,00669                             |       |          |                         | 24,68 0,766 0,834 0,498 | 0,2077  | 0,01373 15,12 1,647   |        |                |
|           | $0,873 \mid 0,381$ | 0,1663             | 0,00682                             |       |          |                         | 24,37 0,782 0,833 0,501 | 0,2087  | 0,01397 14,94 1,677   |        |                |
|           | 0,872 0,384]       | 0,1674             | 0,00696                             |       |          |                         | 24,06 0,798 0,832 0,504 | 0,2097  | 0,01420 14,76 1,707   |        |                |
|           | 0,871 0,387        | 0,1685             | 0,00709                             |       |          | 23,76 0,814 0,831 0,507 |                         | 0,2107  | 0,01444               | 14,59  | 1,738          |
|           | 0,870 0,390        | 0,1697             | 0,00723                             |       |          |                         | 23,46 0,831 0,830 0,510 | 0,2117  | 0,01469               |        | 14,41 1,769    |
|           | 0,869 0,393        | 0,1708.            | 0,00737                             |       |          |                         | 23,17 0,848 0,829 0,513 | 0,2126  | 0,01493               |        | 14,24 1,801    |
|           | 0,868 0,396        | 0,1719             | 0,00751                             |       |          |                         | 22,88 0,865 0,828 0,516 | 0,2136  | 0,01518               |        | $14,07$ 1,834  |
|           | 0,867 0,399        | 0,1730             | 0,00766                             |       |          |                         | 22,59 0,883 0,827 0,519 | 0,2146  | 0,01544               |        | 13,90 1,867    |
|           | R6610402           | 0.1741             | 0.00780                             | 22.31 | 0.9011   |                         | 0.826 0.522             | 0.2156  | 0.01569               |        | 13,74,1,900    |